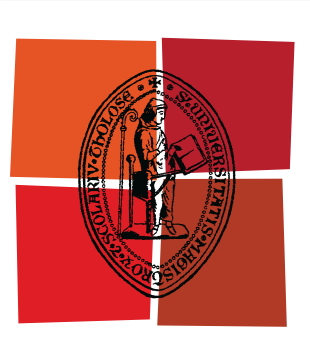

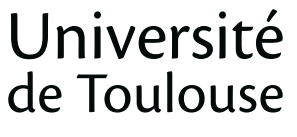

# **THÈSE**

### **En vue de l'obtention du** DOCTORAT DE L'UNIVERSITÉ DE TOULOUSE

**Délivré par :** 

Institut National Polytechnique de Toulouse (INP Toulouse)

**Discipline ou spécialité :** 

Micro-ondes, Electromagnétisme et Optoélectronique (MEMO)

#### **Présentée et soutenue par :**

**LE**  jeudi 25 juillet 2013 ALMUSTAFA Mohamad

**Titre:** 

Modélisation des micro-plasmas, conception des circuits micro-ondes, Coupleur Directionnel Hybride pour Mesures et des applications en Télécommunication

#### **Ecole doctorale:**

Génie Electrique, Electronique et Télécommunications (GEET)

#### **Unité de recherche:**

**Directeur(s)** de Thèse : Jacques DAVID Tân-Hoa VUONG Laplace/ENSEEIHT

#### **Rapporteurs:**

Tan-Phu VUONG Féthi CHOUBANI

#### $M$ **embre(s)** du jury :

Tan-Phu VUONG Féthi CHOUBANI Jacques DAVID Tân-Hoa VUONG Mohamed BOUSSALEM Jun-Wu TAO (invité)

## CETTE THESE EST DEDIEE A LA MEMOIRE DE MON FRERE

# MUSTAFA

#### **Remerciements**

Thèse s outenue -Dieu m erci-, i l es t tem ps p our m oi d 'écrire ces quelques li gnes d e r emerciements q ui viendront clore ma thèse au laboratoire Laplace.

Mes p lus profonds r emerciements v ont aller en p remier à mes p arents. T out au long de m on cu rsus, ils m'ont t oujours s outenu, e ncouragé et a idé. Ils ont s u me donn er t outes les chances p our r éussir. Qu'ils trouvent, dans la réalisation de ce travail, l'aboutissement de leurs efforts ainsi que l'expression de ma plus affectueuse gratitude.

Je voudrais remercier mon frère Ghazy, l'ange gardien qui protège et surveille mes parents.

Ma femme, Wafaa, mon amour éternel, qui m'a supporté jusqu'au bout et que je dois remercier infiniment.

Mes sœurs, mes frères et ma grande famille que je remercie pour leur soutien.

Je tiens à remercier mes professeurs à l'université de Damas ainsi que mes professeurs de master MEMO à l'ENSEEIHT.

Du plus profond de mon cœur, je remercie Mr. Jacques DAVID d'avoir bien voulu diriger mes travaux de Doctorat et de partager une partie de son expérience dans le domaine et j'apprécie énormément le temps qu'il m'a consacré.

Un grand merci à mon co-directeur de thèse, Mr. Tân-Hoa VUONG, pour son soutien et ses efforts durant cette thèse.

Je remercie Mr. Tân-Phu VUONG et Mr. Féthi CHOUBANI pour avoir accepté d'être des rapporteurs de ma thèse. Je suis reconnaissant à Mr. CHOUBANI de m'avoir donné une grande partie de son temps pour la réussite de ma thèse ainsi à Mr. VUONG pour ses commentaires qui ont permis d'améliorer mon rapport.

Je voudrais remercier messieurs les membres de jury, Mr. Mohamad BOUSSALEM, Mr. Hervé AUBERT, Mr. Junwu TAO et Mr. Jérôme SOKOLOFF d'avoir accepté être des membres de jury.

Un g rand merci à Mr. O livier P ASCAL, le ch ef de n otre é quipe pour avoir o rganisé r égulièrement des séminaires pour pouvoir présenter les travaux aux membres de l'équipe et d'avoir l'opportunité de discuter avec eux.

J'aimerais remercier Mr. Jérôme SOKOLOFF pour les excellentes discussions scientifiques que nous avons eues particulairement durant les présentations de mes travaux pendant les séminaires.

Je remercie Mr. Olivier SIMONIN le président de l'INP de Toulouse, le r esponsable du notre laboratoire LAPLACE, Mr. Maurice Fadel ainsi que Mme. Maria DAVID, la directrice de l'école doctorale GEET, pour leurs soutiens et leurs suivis.

Je voudrais remercier Mr. Amine JAAFAR et Mr . Abdelmadjid DJERMOUN pour leurs conseils et le urs aides pour la préparation finale de la soutenance.

Je tie ns à r emercier en p articulier m es a mis, avec q ui j'ai partagé d es m oments in oubliables d ans ce laboratoire, Ah mad ISM AIL AL HZZOURY, Ad nane HAMIAZ, R ania OUB AID, Mounira KAZEDRI-HAMIAZ et Jalal AL ROUMY.

Je v oudrais r emercier mes amis Y aser A LSELK et A del MI RI pour m 'avoir s outenu durant c ette t hèse comme des frères.

Mon fils, Youssef, mes filles, Chame et Zina, je les embrasse chaleureusement.

## <span id="page-5-0"></span>**Table des Matières**

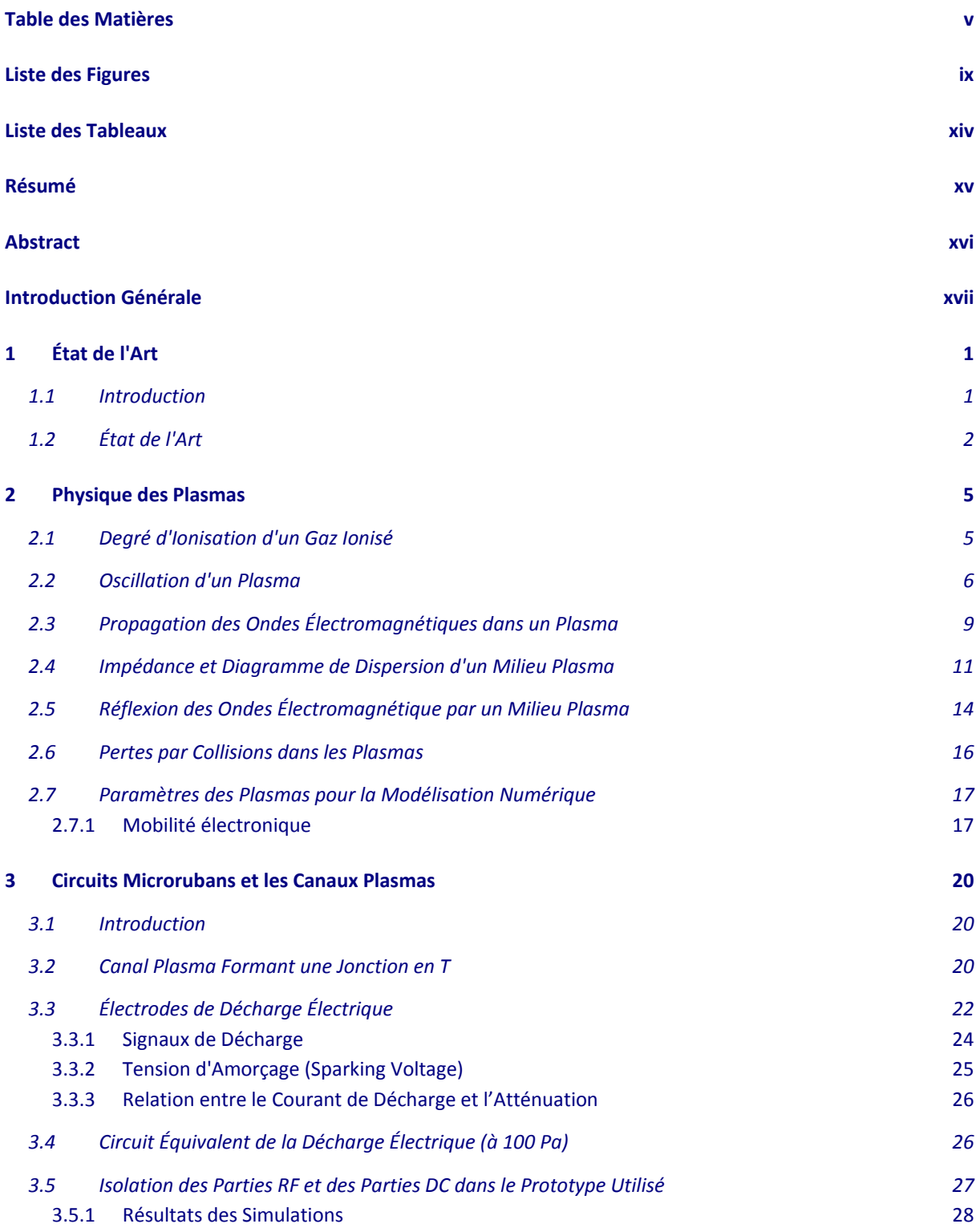

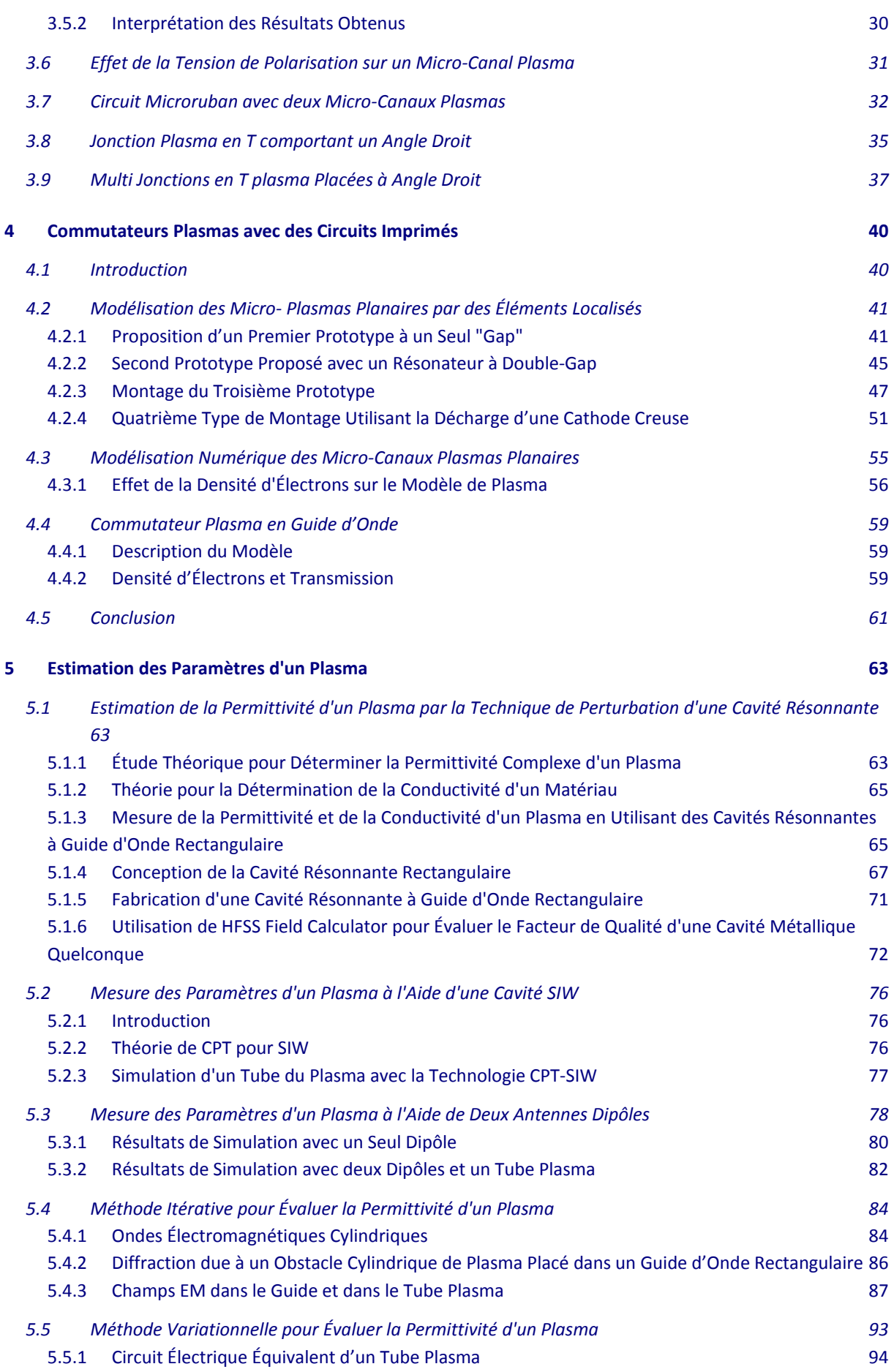

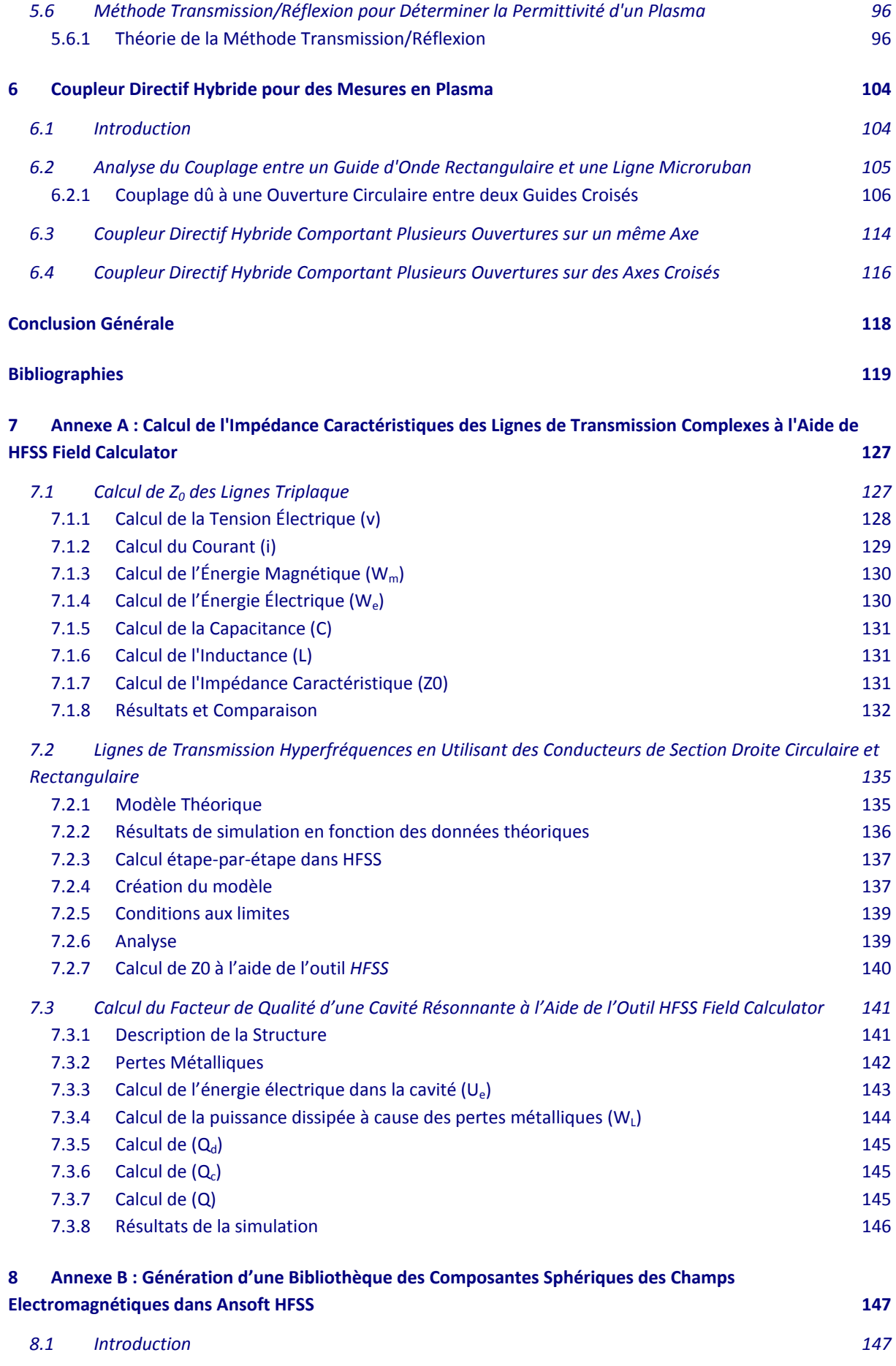

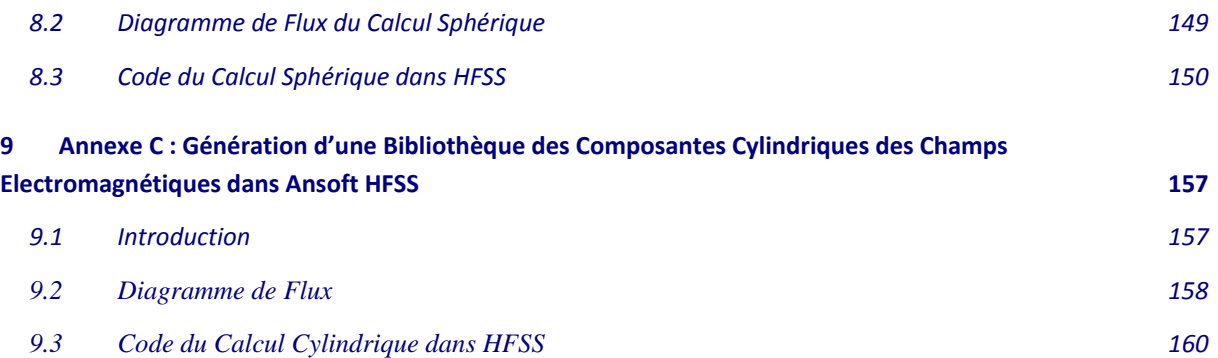

## <span id="page-9-0"></span>**Liste des Figures**

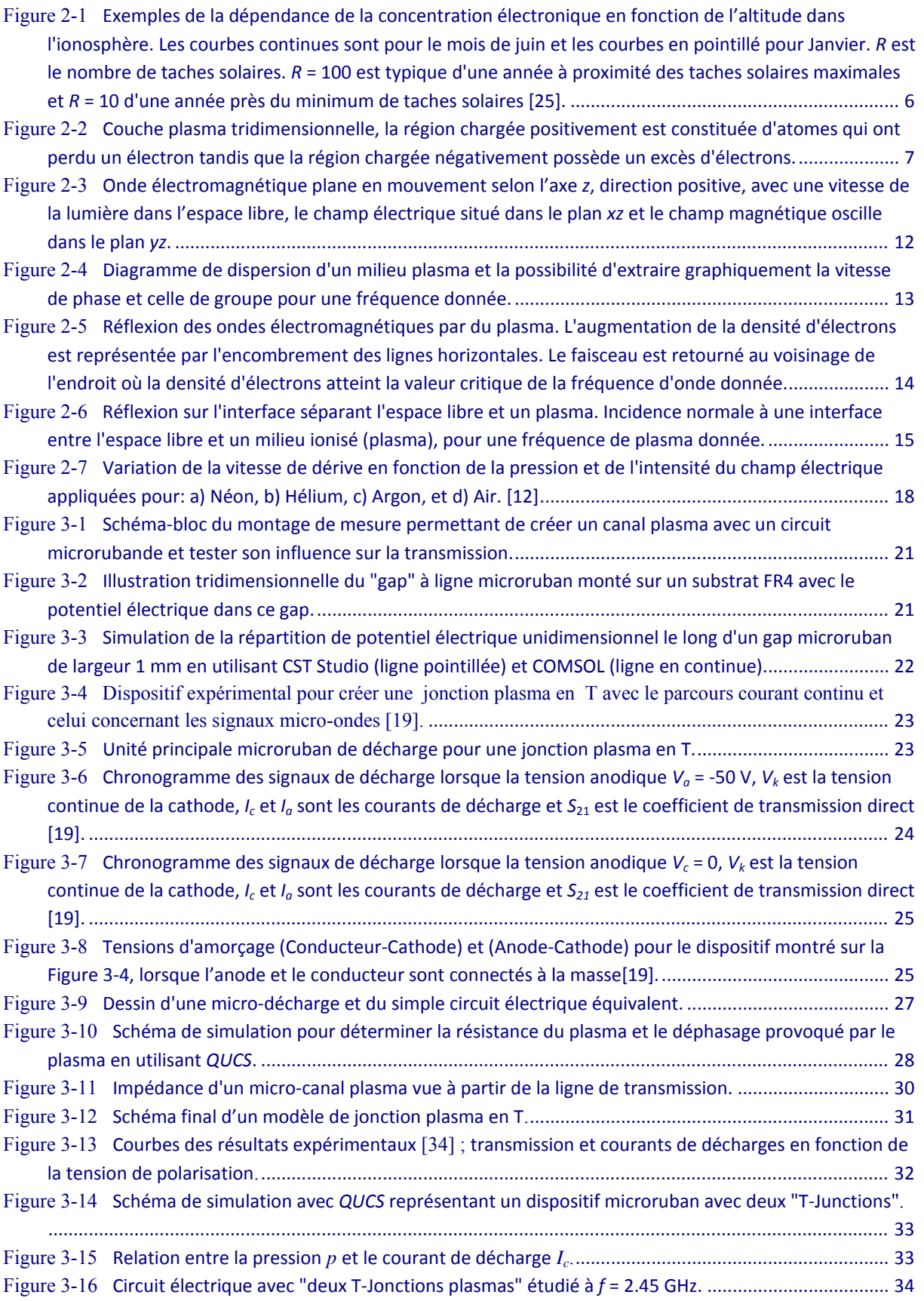

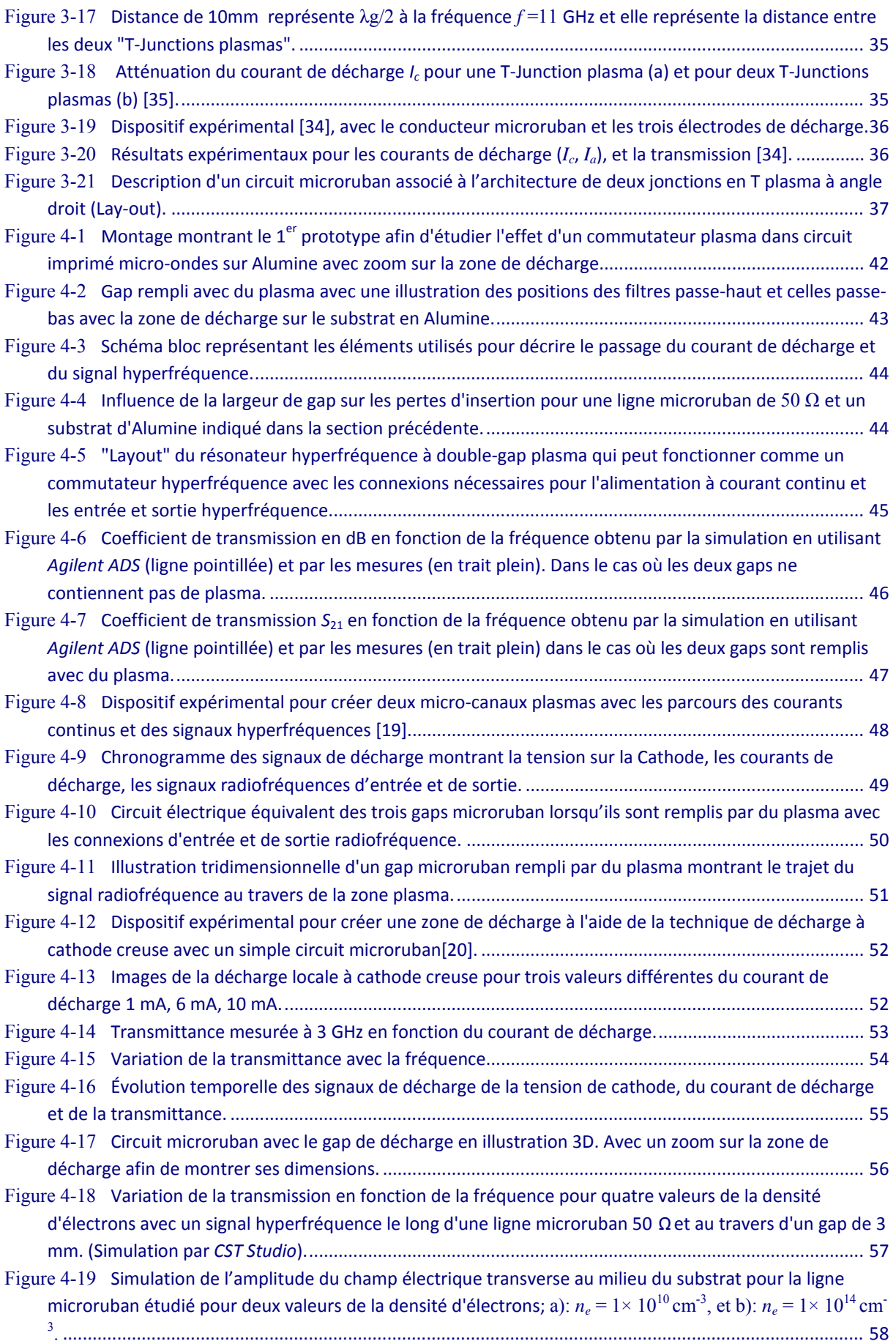

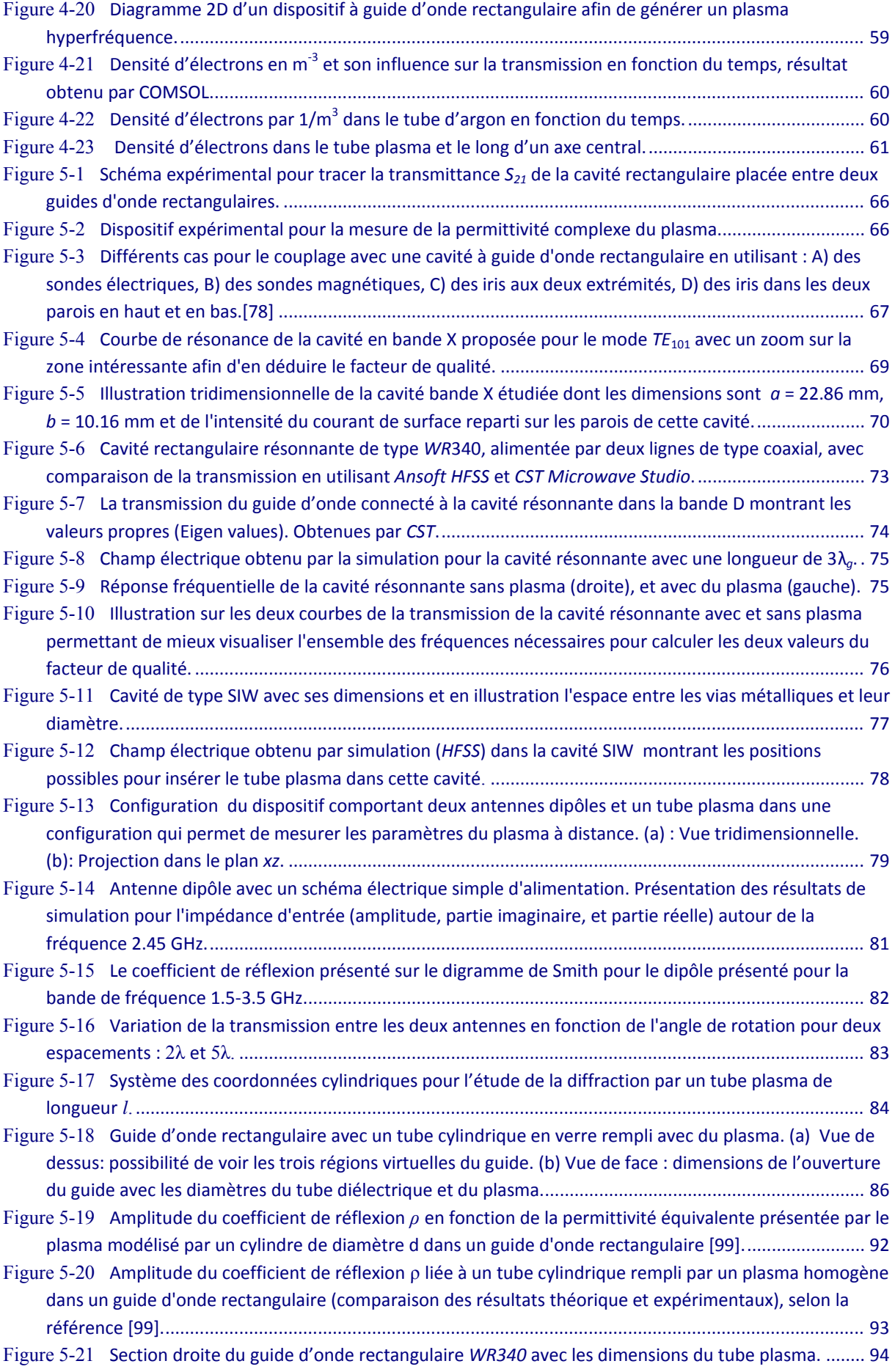

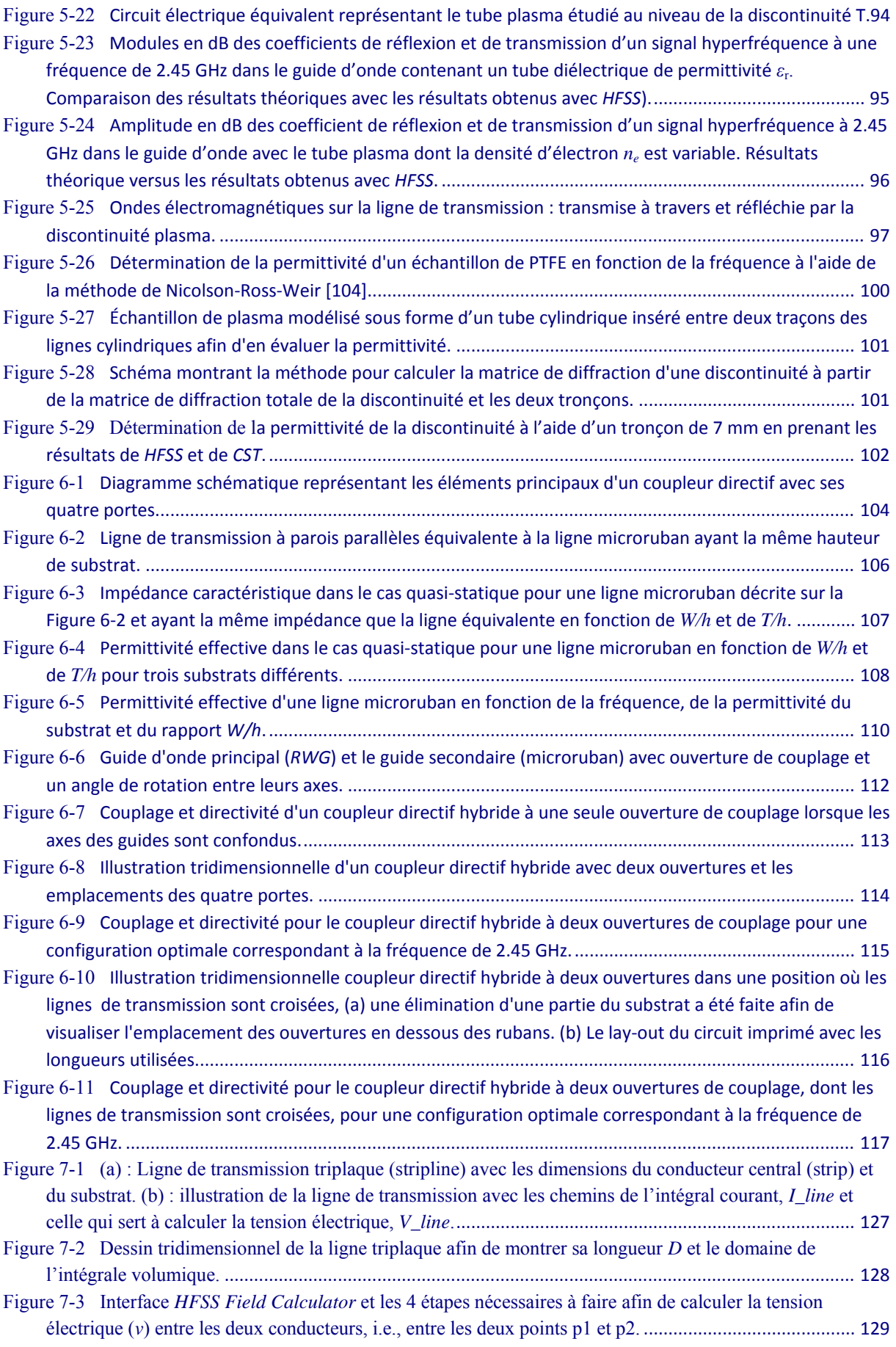

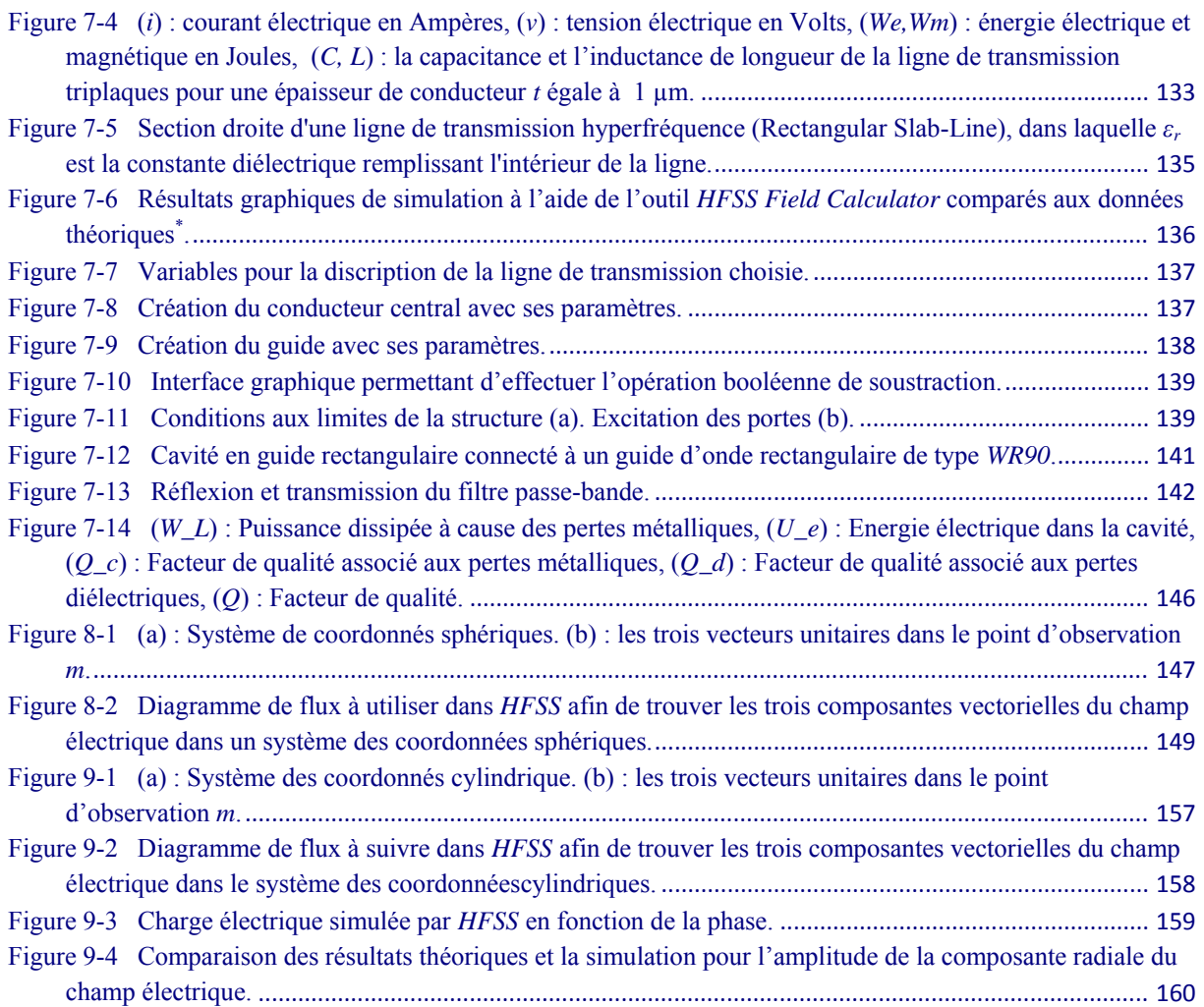

## <span id="page-14-0"></span>**Liste des Tableaux**

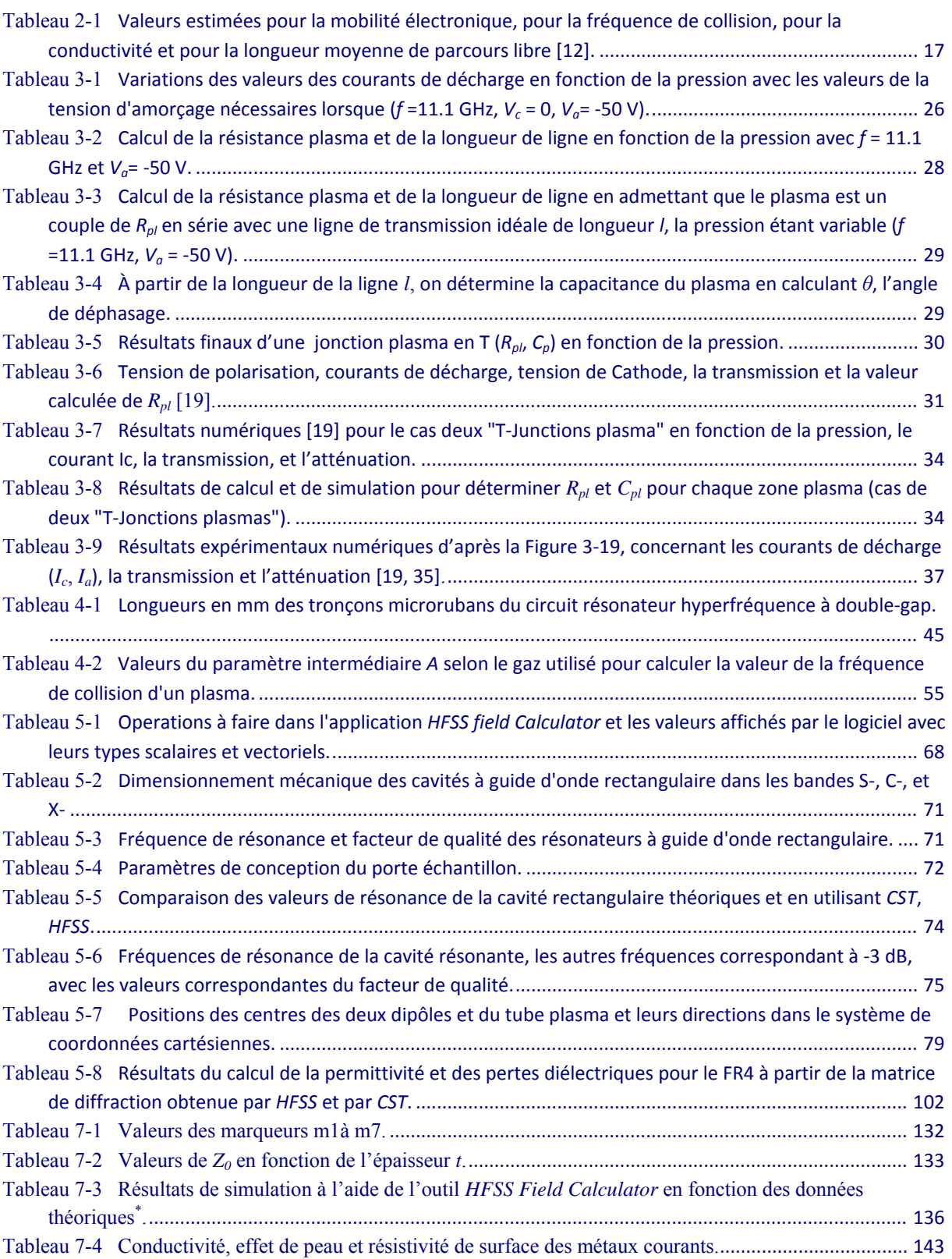

#### <span id="page-15-0"></span>**Résumé**

L'intégration des nouveaux éléments basés sur la physique des plasmas dans le domaine des circuits e t de s sys tèmes micro-ondes est l'objectif de ce t ravail. En profitant de s caractéristiques él ectromagnétiques de s pl asmas et en jouant su r l eur a rchitecture, on développe des micro-commutateurs micro-ondes et d'autres circuits radio et hyperfréquences en technologies microrubans ou en guide d'onde…

La simulation de la propagation des ondes électromagnétiques dans un plasma et les études de l'interaction entr e un plasma et les ondes él ectromagnétiques né cessite la connaissance de s paramètres f ondamentaux du pl asma c omme la pe rmittivité. C'est pour cel a qu'on é tudie aussi l es m esures pl asmas par différents t echniques com me l a t ransmission/réflexion des ondes électromagnétiques, la perturbation des cavités résonnantes, ...

Un schéma él ectrique équivalent modélisant un m icro-commutateur hype rfréquence en plasma, est obt enu grâce aux mesures de s courants d e d écharge électrique, à l a rétrosimulation et aux techniques de modélisation numérique.

Un c oupleur directif hybride c ompact e st u tilisé pour l es mesures plasmas en assurant l a protection du matériel et de l'équipement de mesure des signaux d'un plasma.

#### **Mots Clés**

Micro-Commutateurs Plasmas, Circuit Planaires, Radio et Hyperfréquences, Mesure Plasma, Antennes Plasma, Modélisation des Plasmas, Coupleurs Directifs Hybrides.

#### <span id="page-16-0"></span>**Abstract**

Integration of new plasma-based elements for RF and microwave circuits and systems is the goal of this work. Taking advantage of electromagnetic characteristics of plasmas and playing on t heir a rchitecture, w e de velop microwave m icro-switches and other R F and m icrowave circuits by different technologies such as microstrip, waveguide circuits.

The s imulation of t he propagation of e lectromagnetic w aves i n p lasma a nd s tudying the interaction between plasma and electromagnetic waves require a pre-knowledge of its basic intrinsic parameters such as permittivity for that we also study measures and plasma different techniques l ike t ransmission/reflection of an electromagnetic w aves, cavit y perturbation technique...

An e quivalent electrical circuit modeling the plasma will be used for modeling m icrowave micro-switches. It is o btained by measurements of el ectric discha rge currents, the r everse CAD simulation and numerical modeling techniques.

A compact hybrid directional coupler is used to measure plasma and to protect test equipment from dangerous signals of the electrical discharge.

#### **Key Words**

Plasma Micro-Switches, Printed Board Circuits (PCB), RF/ Microwave, Plasma Measurement, Plasma Antennas, Plasma Modeling, Hybrid Directional Couplers.

#### <span id="page-17-0"></span>**Introduction Générale**

Les ét udes de plasm a sont appa rues tôt, ve rs l es ann ées 60, mais l eurs é tudes da ns l es domaines r adio e t hyp erfréquences sont restées c oncentrées sur l es applications d u R adar. Après un état de l'art sur le plasma et d es pr incipales ap plications d ans les dom aines d e l'électronique et des circuits imprimés.

On i ntroduit dans l e  $2^{eme}$  chapitre l es é quations pr incipales c oncernant l a phys ique de s plasmas. Un ensemble d' équations né cessaire a fin de c onstruire un m odèle du plasma, l e modèle remplace un plasma par une autre matière avec une permittivité et une conductivité effectives équivalentes. La relation de dispersion d'un plasma est aussi abordée ainsi que la propagation de s onde s électromagnétique d ans un pl asma, l a transmission et l a r éflexion conduisent à l'effet majeur de la fréquence de plasma sur so n comportement face aux ondes électromagnétiques.

Dans l a 2<sup>ème</sup> partie, on montre de s a pplications pl asma-hyperfréquence d'un ou plusieurs interrupteurs pour les circuits imprimés micro-ondes comportants des micro zones plasmas. Ce sont des interrupteurs qui peuvent servir dans les systèmes à impulsions, comme le Radar par exemple. On montre également dans cette partie une approche basée sur les mesures des paramètres de dé charge él ectrique et sur la r étro-simulation a fin de t rouver un schéma électrique équivalent pour des micros zones plasmas dans les circuits imprimés. Deux types d'interrupteurs plasm as sont ci tés selon leur e mplacement pa r r apport au signal r adio ou hyperfréquences; en parallèle, dans l e 3<sup>ème</sup> chapitre et en sér ie dans le 4<sup>ème</sup> chapitre. La simulation des dif férents t ypes de st ructure plasm a-hyperfréquence da ns C OMSOL MULTIPHISICS est très efficace, car elle prend en compte tous les paramètres d'un plasma en ajoutant l'avantage de pouvoir réaliser des simulations 1D, 2D et 3D dans les domaines temporel et fréquentiel.

La t roisième pa rtie cont ient de s t echniques de mesures hype rfréquences af in d'estimer l es paramètres principaux d'un plasma comme la densité d'électrons et la fréquence de collision. On utilise la technique de la perturbation des cavités résonnantes de type guide d'onde ainsi que de type SIW. On présente aussi une technique de mesures qui consiste à l'utiliser deux antennes e t un t ube pl asma; c'est une t echnique de m esures à dis tance de s pa ramètres plasmas. Des méthodes nu mériques sont aus si utilisées af in de s imuler un pl asma e t de détecter ses caractéristiques (méthodes itérative et variationnelle). Une autre technique basée sur l a t ransmission et l a réflexion des on des él ectromagnétiques da ns l es lignes de transmission est aussi présentée à cet effet.

La décharge électrique est considérée comme un type de danger qui pourrait endommager les circuits m icro-ondes imprimés. Autrement di t, l'intégration des plas mas et de s ci rcuits imprimés est très dangereuse pour les appareils de mesures. On présente une solution efficace basée sur l'utilisation d'un nouve au c oupleur directif hybride. Ce co upleur e st c apable d'assembler de ux familles dif férentes de s c ircuits hype rfréquences et l eur ni veau de puissance. Il rassemble un guide d'onde, qui peut être connecté sans danger à une source de plasma, et un circuit microruban qui est connecté à son tour aux appareils de mesures sans risque pour les équipements.

Chapitre 1

## <span id="page-19-0"></span>**1 État de l'Art**

#### <span id="page-19-1"></span>**1.1 Introduction**

Dans notre environnement quotidien nous observons la matière sous forme solide, liquide ou gazeuse. Cependant, ces trois états de la matière, que l'on trouve à la surface de la Terre et des autres pl anètes, ne son t pa s typiques de l 'univers d ans so n ensemble. P lus d e 99 % de l a matière da ns l 'univers existe en tant que " quatrième ét at de l a m atière", un plasma. Les plasmas son t une cat égorie pa rticulière de ga z qui comprend un gr and no mbre d 'électrons, d'atomes et de m olécules i onisés a insi qu e des at omes et des m olécules ne utres qui son t présents da ns un ga z normal. U n milieu t el qu'un pl asma r assemble donc une coll ection ionisée de pa rticules pos itives et des cha rges né gative q ui pe ut se comporter co mme un conducteur s olide ( métal) e t qui peut s ouvent ê tre décrit e n utilisant de s f ormulations développées pour l es l iquides. L a différence l a pl us importante e ntre un pl asma e t un ga z normal est le fait que les interactions coulombiennes mutuelles entre les particules chargées sont importantes dans la dynamique d'un plasma et on ne peut pas les négliger. Un plasma peut être crée par l'agitation des particules. Lorsqu'un gaz neutre est porté à une température suffisamment élevée, ou lorsqu'il est soumis à un champ électrique d'intensité suffisante, les atomes et les molécules du gaz peuvent être ionisés. L'ionisation des gaz peut également être produite par l'illumination avec une lumière ultraviolette ou des rayons X, en bombardant la substance avec des électrons et des ions énergétiques ainsi que par d'autres moyens. Durant les anné es 1920, I. Langmuir et ses col lègues [\[1,](#page-137-1) [2\]](#page-137-2) ont m ontré que le s os cillations caractéristiques électriques de très haute fréquence peuvent exister dans un gaz ionisé qui est neutre ou q uasi-neutre, et ils ont introduit les termes du plasma et des oscillations de plasma dans l a reconnaissance du fait que ces oscillations r essemblaient à cel les des s ubstances gélatineuse. Lorsqu'un gaz ionisé est soumis à un champ électrique statique, les porteurs de charge sont rapidement r edistribués de manière à ce que l a majorité du gaz soit à l'abri du champ, d'une manière assez si milaire à l a redistribution de la charge qui se produi t dans un conducteur métallique placé dans un c hamp é lectrique, i mpliquant un c hamp é lectrique nul partout à l'intérieur. Un plasma est souvent dé signé comme le qua trième ét at de la matière parce qu'il a des propriétés profondément différentes de celles des matériaux gazeux, liquides et sol ides. Tous l es é tats de la matière r eprésentent di fférents de grés d' organisation

correspondant à ce rtaines va leurs d'énergie de l iaison. A l'état sol ide, l a qua ntité l a pl us importante est l 'énergie de l iaison de s m olécules da ns u n cristal. Si l 'énergie cinétique moyenne d'une molécule est supérieure à l'énergie de liaison (typiquement une petite fraction d'un électron-volt), la structure cristalline se décompose, soit dans un l iquide ou di rectement dans un gaz. De la même façon, une certaine énergie cinétique minimale est nécessaire pour casser les liaisons des forces de van der Waals pour changer un liquide en un gaz [\[3,](#page-137-3) [4\]](#page-137-4). Pour passer d ans son quatrième ét at, l'énergie ci nétique pa r pa rticule do it dépasser l e potentiel d'ionisation des a tomes ( typiquement que lques électrons-volts). L es p remiers t ravaux sont portés sur la décharge électrique afin de produire des étincelles électriques par le frottement en r otation d'une gr ande s phère en s oufre c ontre un tissu [\[5\]](#page-137-5), pr oduction d'étincelles e n exploitant l'électricité atmosphérique dans des expériences plutôt dangereuses [\[6\]](#page-137-6), l'étude des traces derrière une décharge électrique dans un milieu diélectrique [\[7\]](#page-137-7). Crookes [\[8\]](#page-137-8) a publié les r ésultats de ses i nvestigations sur l es dé charges à b asse pres sion et a dé claré : " *Ces phénomènes révèlent à la science physique un nouveau monde, un monde où la matière peut exister dans un quatrième état*". Une période riche en découvertes menées par Langmuir qui a inventé le mot plasma en 1929 e t qui continue en tant que domaine le plus fascinant de la physique jusqu'à présent.

#### <span id="page-20-0"></span>**1.2 État de l'Art**

Au cours de ces de rnières années une attention considérable a é té axée sur la t héorie de la propagation des ondes EM dans un plasma. L'intérêt a été stimulé par des applications aux problèmes act uels da ns les com munications r adio, la r adio astronomie, et la f usion the rmo nucléaire contrôlée. Par exe mple, la théorie E M a é té i nvoquée pour e xpliquer de s phénomènes tels que la propagation des ondes radio dans l'ionosphère, une propagation des ondes r adio cos miques da ns l 'atmosphère so laire, dans l es né buleuses, et da ns l 'espace interstellaire et interplanétaire, de la réflexion des ondes radio dans les trainées de météore et de l'enveloppe de gaz ionisé qui entoure un vaisseau spatial.

Durant les années 1920, LangmuirI.et ses collègues ont montré que les caractéristiques des oscillations électriques à t rès ha ute fréquence pe uvent e xister da ns u n ga z i onisé. I ls ont introduit l es t ermes plasm a et os cillations de plasma en reconnaissance du fait que ces oscillations ressemblaient à celles de matières gélatineuse [\[2\]](#page-137-2).

Dans le domaine de s communications radios, en 1961, B udden [\[9\]](#page-137-9) a étudié les couches de l'atmosphère et leurs effets sur la propagation des ondes radio. Ces travaux s'appuient sur des théories m athématiques qui s ont a ujourd'hui e ncore l argement ut ilisées da ns c e do maine. L'année suivante, Guinzburg a réalisé une revue [\[10\]](#page-137-10) classique qui s'intéresse à la propagation des ondes électromagnétiques à travers un plasma ainsi que la réflexion.

Stix [\[11\]](#page-137-11) a ef fectué un travail p ionnier d ans l a phys ique d es plasm as, et a écrit le prem ier traitement mathématique des champs électromagnétiques avec plasma en 1962. Il a travaillé aussi pou r l e proj et M atterhorn, une ét ude sec rète am éricaine de l a f usion nucléaire, et a développé l a bobi ne S tix pour c ontenir de s ga z qui ont é té c hauffés à de s t empératures solaires à l'aide d'ondes électromagnétiques.

Raizer [\[12\]](#page-137-12) s'est basé sur des données expérimentales permettant essentiellement de modéliser des électroniques dans l'état gazeux, il fournit des données de références pour les calculs des plasmas et surtout pour l e cal cul n umérique; i l donne de s estimations pour l es pa ramètres typiques d'un plasma. Les types principaux des décharges ont aussi abordés les phénomènes : "breakdown", "glow", "arc", "spark ", " corona", r adio fréquences, micro-ondes e t opt iques. L'interaction entre le s électrons du pl asma et de s cha mps électrostatiques et électromagnétiques. La génération de plasma à faible température et des applications à haute puissance des lasers à gaz ont été traités en détail.

Lieberman et Lichtenberg [\[13\]](#page-137-13) ont profondément couvert les principes fondamentaux de la physique et de la chimie des plasmas ainsi que le traitement des matériaux avec plasmas.

Les antennes plasmas représentent une partie très importante dans l'étude des plasmas et sa physique, B org e t s es c ollègues [\[14\]](#page-137-14) ont vu qu' une C olonne de p lasma pe ut r emplacer de s éléments métalliques da ns l es ant ennes R F. Le plasm a of fre une soluti on alternative intéressante pour remplacer des éléments métalliques pour une grande variété d'applications de type antenne radiofréquence. Ce type d'antennes peut fournir jusqu'à 50% d'efficacité au niveau du di agramme d e r ayonnement. L a di stribution du c ourant sur l'antenne pe ut ê tre contrôlée par la densité du plasma. Les colonnes de plasma peuvent être utilisées à la place des éléments métalliques dans les antennes de communication.

Moisan [\[15\]](#page-137-15) a étudié la production de plasma en utilisant des plasmas à onde de surface; les décharges micro-ondes ont été l argement étudiés à la f ois thé oriquement e t expérimentalement. Il a ét udié aussi l 'évanouissement de s onde s r adiofréquences et microondes l ors de l a pr opagation au travers d'une c ouche pl asma, i l a a pporté é galement de s modèles qu'on peut utiliser comme la relation de la dispersion<sup>[\\*](#page-21-0)</sup> d'un plasma.

Weng [ [16\]](#page-137-16) a proposé avec son équipe d'utiliser le plasma comme un c onducteur dynamique avec de s antennes radiofréquences pour l es applications d u r adar. I ls ont m ontré qu' une antenne plasma peut produire des structures à section-équivalente-radar faible comparées avec les autres types d'antennes conventionnelles.

Wang, G. Zhao, Y. Xu, Z. Liang, and J. Xu, [\[17\]](#page-137-17) se sont intéressés à la propagation des ondes de s urface l e l ong d' une c olonne de pl asma à de ux di mensions e t l es di agrammes de rayonnement en champ lointain sont étudiés dans l'approximation colonne mince. La phase et l'atténuation des ondes électromagnétiques ont été calculées pour différents types du plasma. La l ongueur de la colonne de pl asma et ses pa ramètres m odifient l e d iagramme d e rayonnement m ontrant que l es d iagrammes de r ayonnement s ont c ontrôlables pa r de s éléments cha ngeant l a longueur du plasm a et d' autres pa ramètres en comparaison avec l'antenne m onopôle m étal. Ceci es t t rès uti le pour l 'optimisation de la conc eption d' une antenne plasma.

L'électrodynamique d'une onde à la fréquence de 2,45 G Hz dans un gui de d'onde circulaire contenant p artiellement du plasma a ét é s imulé pa r Y u et T atarinov[\[18\]](#page-137-18). À cet effet, les

**.** 

<span id="page-21-0"></span><sup>\*</sup> Le constant diélectrique du plasma et sa relation avec la fréquence.

équations de Maxw ell dépendant du t emps sont r ésolues num ériquement e n 2D . L a distribution de l'énergie m icro-onde a bsorbée dans le gu ide va rie en fonction de la de nsité d'électrons du plasma.

Le plasm a plana ire a é té propo sé pour êt re intégré ave c l es ci rcuits microrubans a fin de contrôler la pr opagation de s onde s é lectromagnétiques à travers c e t ype de c ircuit, é tude menée par S akai et T achibana<sup>[\[19\]](#page-137-19)</sup>. Les cana ux plasm as et les j onctions plasm as en T sont étudiés aussi. Ils ont montré le rôle du plasma remplissant un gap microstrip dans différentes situations. Ils ont déduit la résistance de plasma planaire. L'utilisation de plasma pour fournir des éléments dynamiques micro-ondes qui peuvent servir pour contrôler la propagation des ondes électromagnétiques à travers des lignes microrubans. La valeur de la densité d'électrons a été calculée grâce à une approche simple en s'appuyant sur la mesure de la résistance d'un volume 3D du plasma.

L'utilisation des plasmas afin de créer des commutateurs radiofréquences et micro-ondes a été étudiée par Ouyang et ses collègues [\[20\]](#page-137-20), La décharge dans une cathode-creuse a été utilisée pour créer un plasma remplissant un gap dans une ligne microruban pour évaluer l'efficacité de c ommutation de ce système qui f onctionne c omme un c ommutateur dyna mique. C ette efficacité est déduite en déterminant la transmission en présence de plasma et par une ligne microruban sans "gap" par une rétro-simulation.

Sakai, Hashimoto, Hatano[\[21\]](#page-137-21) ont utilisé un dispositif composé de trois électrodes coplanaires pour contrôler le courant de décharge d'un plasma dans un circuit imprimé microruban. Ce courant passe entre deux électrodes et la troisième sert au contrôle de la valeur de ce courant. Le m écanisme de r égulation du courant dépend de la d istance ent re l es él ectrodes, de l a pression du gaz et de la distorsion du potentiel (en 3D).

Une c onfiguration t étrode pl ate[\[22\]](#page-138-0) pour l e c ontrôle d' une dé charge p ulsée c oplanaire pa r potentiel en 2D a été étudiée expérimentalement. Une paire d'électrodes génère une décharge coplanaire et deux autres électrodes jouent les rôles de commutation et de commande de la décharge actuelle en modifiant leur potentiel électrique.

L'équipe de N oguchi[\[23\]](#page-138-1) a montré la pos sibilité de réaliser une d istribution spatiale d e l a densité électronique et de la température d'électrons d'une micro-décharge plasma pour une cellule d'affichage plasma.

**Chapitre** 

 $\mathcal{D}$ 

## <span id="page-23-0"></span>**2 Physique des Plasmas**

#### <span id="page-23-1"></span>**2.1 Degré d'Ionisation d'un Gaz Ionisé**

Il s'avère [\[12,](#page-137-12) [24\]](#page-138-2) qu'un très faible degré d'ionisation pour un gaz est suffisant pour que ce gaz présente des propriétés électromagnétiques comme un plasma, un gaz atteint une conductivité électrique de près de la moitié de sa valeur maximale possible à environ 0.1% ionisation et présente une conductivité parfaitement égale à celle d'un gaz ionisé complètement avec une ionisation de 1%. Le degré d'ionisation d'un gaz par définition est

$$
\alpha = \frac{n_e}{n_e + n_0} \tag{2.1}
$$

où *ne* est la densité des électrons libres dans l'unité de volume du gaz ionisé et *n0* est la densité des molécules neutres dans l'unité de volume du gaz ionisé. Par exemple, le degré d'ionisation du Néon dans un t ube fluorescent,  $\alpha \sim 10^{-5}$  avec  $n_0 = 10^{16}$  cm<sup>-3</sup>. En pr atique, pour un ga z faiblement ionisé ( $\alpha$  < 10<sup>-4</sup>) tandis que ( $\alpha$  > 10<sup>-4</sup>) correspond à un gaz fortement ionisé.

Le soleil et les étoiles sont assez chauds pour considérer qu'ils sont presque totalement ionisés avec de s de nsités énormes,  $n_e \approx 10^{27}$  cm<sup>-3</sup>, le ga z interstellaire e st s uffisamment c lairsemé pour ê tre pr esque t otalement i onisé pa r l e r ayonnement s tellaire. À pa rtir d' environ 60 k m d'altitude, le soleil illumine notre atmosphère avec une gamme de radiations, et l'énergie dans la pa rtie u ltraviolette d u spectre e st abs orbée pa r l es ga z de l 'atmosphère. U n no mbre important de m olécules d' air e t des at omes r eçoivent suf fisamment d 'énergie pou r de venir ionisés. Les électrons libres et les ions positifs résultants constituent l'ionosphère. La densité d'ionisation maximale s e pr oduit dans l 'ionosphère à e nviron 350 k m d 'altitude, comme indiqué sur la [Figure 2-1.](#page-24-1)

Avec  $n_e = 10^6$  cm<sup>-3</sup>, à cette altitude-là, la densité des neutres  $n_0 \approx 3.3 \times 10^8$  cm<sup>-3</sup>, et le degré d'ionisation par conséquent est ~  $3 \times 10^{-3}$ . À des altitudes encore plus élevées, la densité de l'air est suffisamment faible pour qu'il soit presque totalement ionisé, et les mouvements des particules chargées sont dominés par le champ magnétique de la terre dans une région connue sous le nom de magnétosphère.

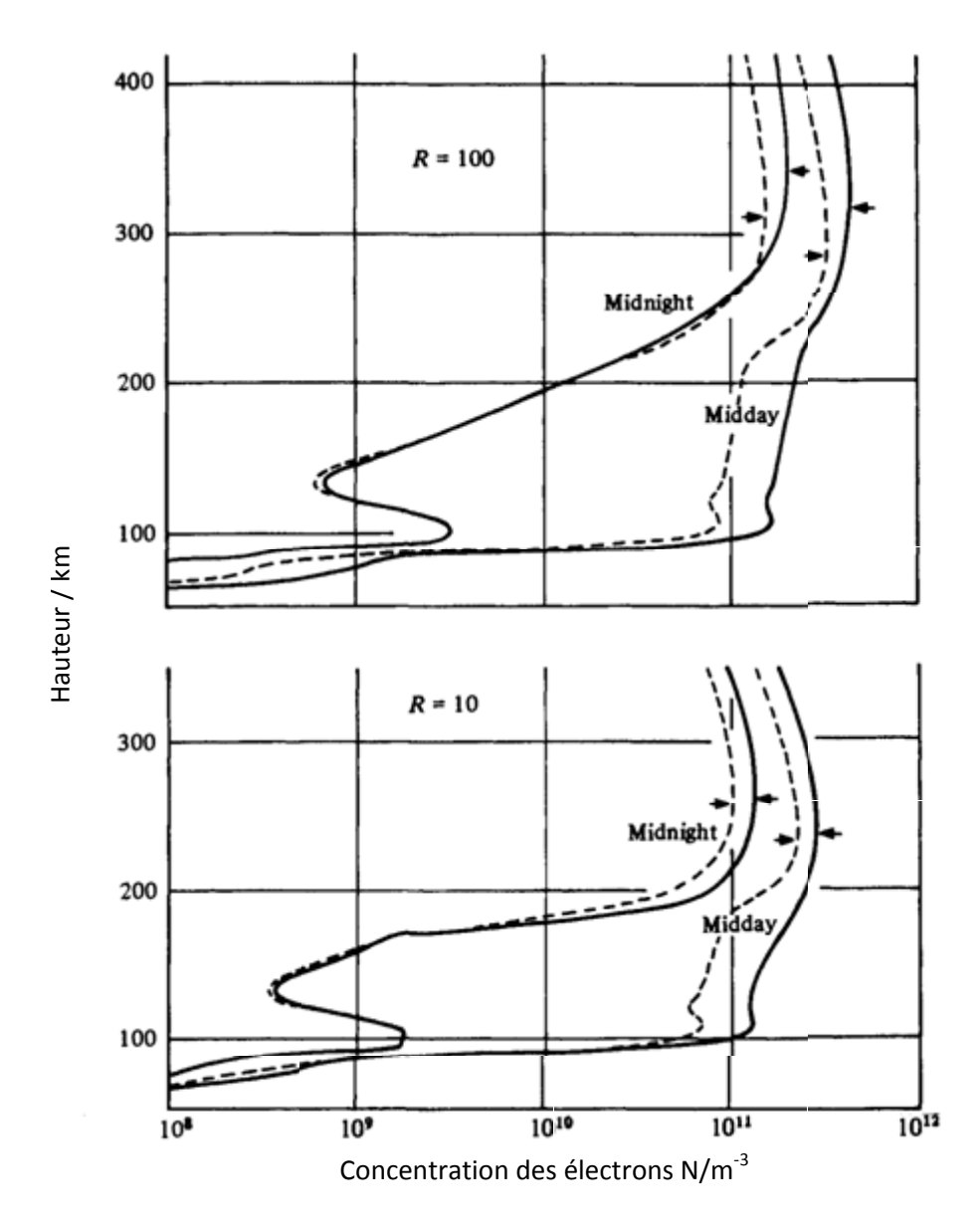

<span id="page-24-1"></span>**Figure 2-1** Exemples de la dépendance de la concentration électronique en fonction de l'altitude dans l'ionosphère. Les courbes continues sont pour le mois de juin et les courbes en pointillé pour Janvier. *R* est le nombre de taches solaires. *R* = 100 est typique d'une année à proximité des taches solaires maximales et *R* = 10 d'une année proche du minimum de taches solaires [\[25\]](#page-138-3).

#### <span id="page-24-0"></span>**2.2 Oscillation d'un Plasma**

Considérons un plasma en régime stationnaire avec un état initial où le nombre des électrons est égal au nombre des ions et au nombre des atomes  $n_e = n_0 = n$ , i.e., un plasma équilibré. Nous pe rturbons m aintenant c e s ystème e n t ransférant un g roupe d' électrons d' une r égion donnée de l 'espace ve rs une région voi sine (supposé pour s implifier comme une c ouche unidimensionnelle), laissant derrière une charge positive (i.e., les ions), comme le montre la [Figure 2-2.](#page-25-0) Cette séparation de charge locale donne lieu à un champ électrique qui exerce une force sur les électrons et les ions. Comme les électrons sont beaucoup plus légers que les ions, ils réagissent plus rapidement au champ électrique de sorte que le mouvement des ions peut être né gligé. Le champ électrique agit pour réduire la sépa ration de charges en attirant le s

électrons vers leurs em placements initiaux. Les él ectrons sont ai nsi a ccélérés pa r l e cha mp électrique vers leurs positions initiales. Cependant, à mesure qu'ils vont acquérir de l'énergie cinétique dans ce processus, leur inertie les porte au-delà de leurs positions neutres. Le plasma redevient n on ne utre, e t e ncore un cha mp électrique es t créé maintenant da ns l a di rection opposée à c elle représentée sur la [Figure 2-2](#page-25-0) pour retarder leur mouvement. Maintenant, les électrons sont accélérés vers la droite et ils passent devant leurs positions d'équilibre en raison de leur inertie, et une fois de plus le déplacement de charge représenté dans la [Figure 2-2](#page-25-0) est mis en place. En l'absence de tout amortissement ( par exemple, en raison de c ollisions des électrons avec des ions ou d'autres électrons), ce mouvement oscillatoire se poursuit dans les plasmas, l'amortissement de collision peut être négligé, de sorte que toute légère perturbation du système conduit à l'oscillation que nous venons de décrire.

Nous al lons m aintenant exa miner l a f réquence de c ette os cillation, ou l a durée de temps pendant l equel les él ectrons se dé placent d' une extrêmité à l 'autre. La f orce du champ électrique de rétablissement dépend de la quantité de la charge déplacée, par conséquent de la charge électronique *q*, et de la densité ou le nombre d'électrons par unité de volume. L'inertie de l 'exposition de s pa rticules dé pend de l eur masse, l a f réquence d 'oscillation doit au ssi dépend de la masse de l'électron. La fréquence pour laquelle les électrons déplacés oscillent dans un plasma est appelée la fréquence de plasma.

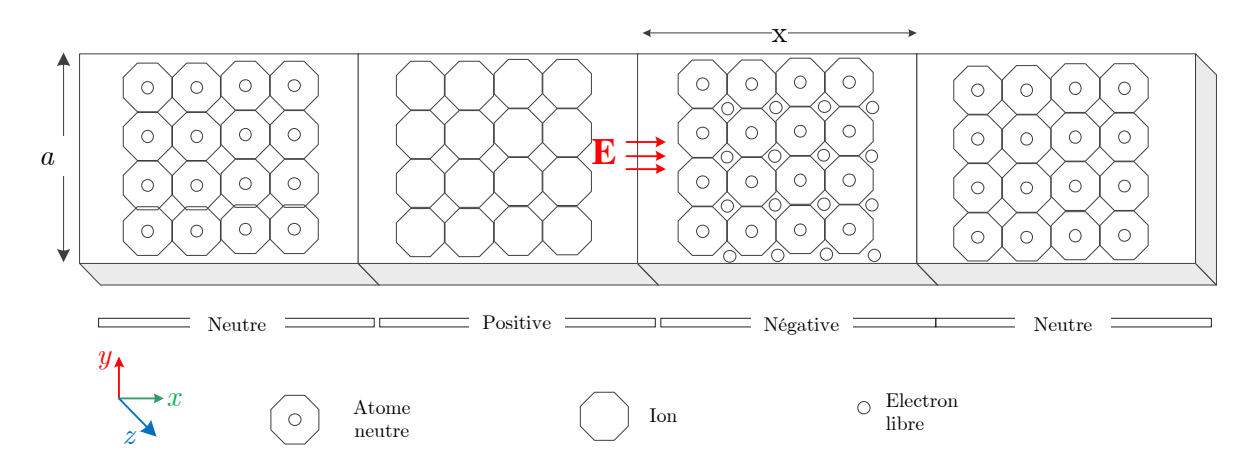

<span id="page-25-0"></span>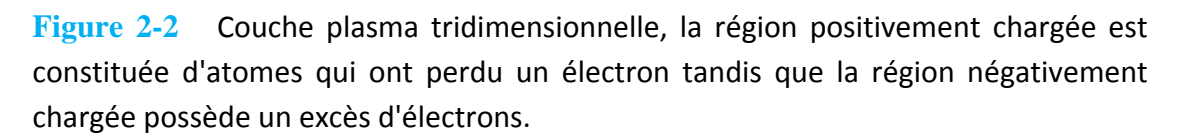

Afin de déterminer la fréquence de plasma *ωp*, on doit partir de l'équation de Lorentz[\\*](#page-25-1)

$$
\mathbf{F}_{elec} + \mathbf{F}_{mag} = q(\mathbf{E} + \mathbf{v} \times \mathbf{B}) = m \frac{d\mathbf{v}}{dt}
$$
 (2.2)

Qui exprime la force magnétique et celle électrique pour une charge *q*, le champ électrique est **E**, **v** représente l a vi tesse vectorielle de ce tte pa rticule c hargée e t **B** représente le f lux magnétique.

<span id="page-25-1"></span>**<sup>.</sup>** Les caractères en gras réfèrent aux valeurs vectorielles.

Nous pouvons déterminer *ωp* en utilisant l'équation du mouvement (2.2) pour un seul électron en présence d'un champ électrique seulement selon la direction *x*, i.e.,  $\mathbf{E} = \mathbf{x} E x$ .

Nous allons calculer par la loi de Gauss la charge *Q* due au déplacement *x* sur la [Figure 2-2.](#page-25-0) On prend un cube de dimensions  $(a \times x \times z)$ , nous avons :

$$
\oint_s \mathbf{E} \cdot d\mathbf{s} = \frac{Q}{\varepsilon_0}
$$

Si la de nsité d'électrons est  $n_e$ , on a  $Q = AxN_eq$ , où *A* représente la section droite du cube (normal  $\dot{a}$  x), il vient :

$$
\oint_{s} \mathbf{E} \cdot d\mathbf{s} = -a \Delta z E_{x}
$$
\n
$$
= \frac{Q}{\varepsilon_{0}} = \frac{a \Delta z n_{e} q}{\varepsilon_{0}} \implies E_{x} = -\frac{x n_{e} q}{\varepsilon_{0}}
$$

Selon l 'équation du m ouvement d ans l 'espace d' une pa rticule chargée da ns un c hamp électromagnétique [\[26\]](#page-138-4) :

$$
m\frac{d^2x}{dt^2} + \frac{n_e q}{\varepsilon_0}x = 0 \implies \frac{d^2x}{dt^2} + \omega_p^2 x = 0
$$
 (2.3)

Dans lequel  $\omega_n \equiv \sqrt{\frac{n_e q^2}{n_e}}$ 0  $e_p \equiv \sqrt{\frac{n_e}{n_e}}$ *n q m*<sup>ε</sup>  $\omega_p \equiv \sqrt{\frac{n_e q}{r}}$  donne la fréquence de plasma.

L'équation (2.3) est une équation différentielle du deuxième degré. Elle possède une solution de la forme suivante :

$$
x = C_1 \sin(\omega_p t) + C_2 \cos(\omega_p t)
$$
 (2.4)

 $C_1$  et  $C_2$  sont des constantes déterminées par les conditions aux limites. L'équation (2.4) décrit le déplacement en *x* pour de s os cillations l ibres d'un vol ume de plasma. C'est la fréquence naturelle de l'oscillation plasma. Si un champ externe est appliqué sur une couche de plasma, il y aura d'autres fréquences et l'équation (2.4) permet de les déterminer.

La f réquence d' oscillation d'un plasma dé pend de l a qu antité t otale d'électrons déplacés correspondant à une charge totale de *neq*, qui détermine l'amplitude du champ électrique La dépendance à la masse *m* est également prévue. Dans les plasmas typiques de laboratoire, la valeur de *ω<sup>p</sup>* est dans la gamme des hyperfréquences. Par exemple, pour un plasma avec une densité électronique  $n_e = 10^{12}$  cm<sup>-3</sup>,  $f_p = 9$  GHz. Dans l'ionosphère de la Terre, où la densité maximale typique d'électrons libres est entre ~ 10<sup>10</sup> et 10<sup>12</sup> cm<sup>-3</sup>, la fréquence plasma sera par conséquent comprise entre ∼ 1 et 10 MHz.

*ε0*, *q*, *m* étant des constantes, on peut écrire :

$$
f_p \simeq 9\sqrt{n_e} \tag{2.5}
$$

où il apparait que la fréquence de plasma est liée directement à la densité d'électron *ne*.

#### <span id="page-27-0"></span>**2.3 Propagation des Ondes Électromagnétiques dans un Plasma**

Considérons une onde é lectromagnétique pl ane ha rmonique dont la fréquence f se propage dans un milieu plasma. La force de L orenz sur une particule cha rgée (électron ou ion) se déplaçant avec une vitesse **v** est donnée par l'équation du mouvement de la particule :

$$
m\frac{d\mathbf{v}}{dt} = q\mathbf{E} + \mu_0 q\mathbf{v} \times \mathbf{H}
$$
 (2.6)

Où *m* est la masse de la particule,  $q$  est sa cha rge él ectrique, et **E** et **H** sont les intensités instantanées du champ électrique et magnétique respectivement. Les intensités son reliées par l'impédance intrinsèque du milieu plasma *η<sup>p</sup>* = *E* /*H*, qui est supérieure à celle de l'espace libre  $\eta_0$ ; i.e.,  $E/H > \eta_0$ .

On sait que la force magnétique exercée sur la particule est :

$$
\mathbf{F}_m = q\mu_0 \mathbf{v} \times \mathbf{H} \tag{2.7}
$$

Et que la force électrique exercée sur la particule est :

$$
\mathbf{F}_e = q\mathbf{E} \tag{2.8}
$$

Et le rapport entre la force électrique et la force magnétique est donné par :

$$
\left|\frac{\mathbf{F}_e}{\mathbf{F}_m}\right| = \mu_0 \left|\frac{\mathbf{v} \times \mathbf{H}}{\mathbf{E}}\right|
$$

Ce rapport est très inférieur à l'unité puisque

 $\left|\mathbf{0}\right|$   $\mathbf{v} \wedge \mathbf{H}$   $\left|\mathbf{v}\right| \mathbf{H}_0$ 0  $\frac{\mu_0 |\mathbf{v} \times \mathbf{H}|}{\mathbf{v}} \leq \frac{\mu_0 v H}{\mathbf{v}} < \frac{\mu_0 v}{\mathbf{v}} = \frac{v}{\mathbf{v}} << 1$  $E$   $\eta_0$  c ×  $\leq \frac{\mu_0}{\mu_0}$   $< \frac{\mu_0}{\mu_0}$   $=$   $\frac{\mu_0}{\mu_0}$   $=$   $\frac{\mu_0}{\mu_0}$  $\mathbf{v} \times \mathbf{H}$  $\frac{1}{\mathbf{E}} \leq \frac{\mu_0 \mu_1}{E} < \frac{\mu_0 \nu}{\eta_0} = \frac{\nu}{c} < 1$ , en considérant le sinus de l'angle entre **v** et **H** et que  $\eta_p > \eta_0$ .

Ce qui veut dire que **Fe**≫**Fm**, et cela permet de négliger la force magnétique et on trouve par conséquent que l'équation (2.6) peut être écrite sous la forme :

$$
j\omega m \mathbf{v} = q\mathbf{E} \tag{2.9}
$$

Cette équation est appelée l'équation de mouvement d'une particule, *ω* = 2π *f* est la fréquence angulaire de l'onde étudiée.

Le résultat du mouvement des particules chargées est un courant de convection dans un milieu gazeux raréfié (où *σ* = 0). Ce courant électrique n'est gouverné par la loi d'Ohm comme par exemple les faisceaux des électrons dans un tube cathodique et aussi comme le mouvement violent des particules chargées dans un coup de foudre. La densité du courant de convection est :

$$
\mathbf{J} = \rho \mathbf{v} \tag{2.10}
$$

Où **v** représente la vitesse vectorielle des particules chargées et *ρ* est la densité volumique de ces particules. On sait que  $\rho = n_e q$ , étant donné que  $n_e$  est la con centration des particules (nombre de pa rticules dans l 'unité de vol ume) e t qu e *q* est l a cha rge él émentaire d' une particule. En insérant (2.9) dans (2.10), on obtient :

$$
\mathbf{J} = n_e q \mathbf{v} = -\frac{j}{\omega m} n_e q^2 \mathbf{E}
$$
 (2.11)

*p*

Et la loi d'Ampère devient :

$$
\nabla \times \mathbf{H} = \underbrace{n_e q \mathbf{v}}_{\text{covariant deconduction}} + \underbrace{j \omega \varepsilon_0 \mathbf{E}}_{\text{covariant de defplacement}} = \mathbf{J} + j \omega \varepsilon_0 \mathbf{E} = j \omega \varepsilon_0 \left(1 - \frac{n_e q^2}{\omega^2 \varepsilon_0 m}\right) \mathbf{E} = j \omega \varepsilon_p \mathbf{E} \quad (2.12)
$$

On voit que la permittivité équivalente d'un milieu plasma *ε<sup>p</sup>* est une grandeur inférieure à *ε<sup>0</sup>* et que l 'influence de la prés ence des pa rticules cha rgées da ns un g az i onisé p eut ê tre considérée de point de vu électromagnétisme en prenant *ε<sup>p</sup>* au lieu de *ε0*. C'est-à dire, du point de vue de l'électromagnétisme, on pe ut considérer un plasma co mme une m atière soli de et appliquer les équations de Maxwell. D'ailleurs, la masse d'une particule chargée apparait dans le dénominateur de *ε<sup>p</sup>* ce qui signifie que seule la masse de l'électron doit être prise en compte sachant que la masse d'un Ion est la plus importante. La contribution de s i ons d ans c ette permittivité équivalente est négligeable. Considérant *m* la masse d'un électron, *q* est la charge et  $n_e$  est la concentration d'électrons libres dans le gaz i onisé, la permittivité e ffective d'un plasma peut s'écrire :

$$
\varepsilon_p = \varepsilon_0 \left( 1 - \frac{f_p^2}{f^2} \right) \tag{2.13}
$$

où *fp* est la fréquence de plasma qui est donnée par :

$$
f_p = \frac{1}{2\pi} \sqrt{\frac{Nq^2}{\varepsilon_0 m}}
$$
 (2.14)

Ce paramètre est très important pour la modélisation du plasma et il dépend directement de la densité d'électrons *ne*. C'est-à-dire, après le remplacement des valeurs connues de la charge de l'électron *q* = -*e*, de sa masse *m* =  $m_e$  = 9.1094 × 10<sup>-31</sup> kg et de  $\varepsilon_0$ , l'expression devient :

$$
f_p = 9\sqrt{n_e} \qquad \text{où } n_e \text{ en m}^{-3}; f_p \text{ en Hz}
$$
\n
$$
1 \text{ otherwise } 5271 \text{ or } 5.
$$
\n(2.15)

À partir de l'équation d'ondes électromagnétique [\[27\]](#page-138-5) on a :

$$
\nabla^2 \mathbf{E} + \beta^2 \mathbf{E} = 0
$$

dans laquelle  $\beta = \omega \sqrt{\mu_0 \epsilon_p} = \omega \sqrt{\mu_0 \epsilon_0 (1 - \omega_p^2 / \omega^2)}$  est la constante de propagation.

Dans le cas d'une onde électromagnétique plane  $\mathbf{E} = \mathbf{x} E_x$ , on a

$$
\frac{d^2E_x}{dz^2} + \omega^2 \mu_0 \varepsilon_p E_x = 0
$$

Cette équation a une solution de la forme :

$$
E_x(z) = C_1 e^{-j\omega t} + C_2 e^{j\omega t}
$$

C1 et C2 sont des constantes à déterminer grâce aux conditions aux limites. En adoptant la notation  $X = (\omega_p/\omega)^2$ , il vient :

$$
E_x(z) = C_1 e^{-j\omega z \sqrt{\mu_0 \varepsilon_0 (1 - X)}} + C_2 e^{j\omega z \sqrt{\mu_0 \varepsilon_0 (1 - X)}} \tag{2.16}
$$

Nous allons voir que pour déterminer les caractéristiques physiques d'un milieu plasma, il faut parler de la constante de phase *β* d'une onde électromagnétique plane qui pénètre ce milieu. En plus, le champ électromagnétique obl ige l es él ectrons à se dé placer, ce qui gé nère un courant da ns l e pl asma, c e c ourant électromagnétique influence à s on tour l'onde pl ane en fonction de la fréquence de plasma *ω<sup>p</sup>* et la fréquence de l'onde plane elle-même *ω*. Suite à cette interaction, la constante de phase *β* doit être examinée.

 $\beta = \omega \sqrt{\mu_0 \epsilon_0 (1 - X)}$ . Pour  $X < 1$ , ou  $\omega > \omega_p$ , la constant de phase est réelle et l'onde plane peut se propager dans le milieu plasma comme dans d'autres milieux diélectriques. Lorsque  $X = 1$ , *β* = 0, et l'onde cesse de propager. Ce comportement nous rappelle le guide d'onde et on peut dire que *ωp* représente l a fréquence critique de pr opagation, di te fréquence de c oupure d e plasma. Dans le troisième cas, lorsque *X* >1, où *ω* < *ωp*, on trouve que *β* est imaginaire et il n'y a pas de propagation dans le milieu plasma. Dans ce cas on peut écrire l'équation (2.16) sous la forme :

$$
E_x(z) = C_1 e^{-\omega z \sqrt{\mu_0 \varepsilon_0 (X - 1)}} + C_2 e^{\omega z \sqrt{\mu_0 \varepsilon_0 (X - 1)}}
$$
\n(2.17)

Qui est une onde évanescente s'atténuant exponentiellement avec la distance.

#### <span id="page-29-0"></span>**2.4 Impédance et Diagramme de Dispersion d'un Milieu Plasma**

Comme no us a vons vu un pl asma pe ut ê tre considéré comme un diélectrique dont l a permittivité *εp* a été donnée par l'équation (2.13).

D'une manière similaire, l'impédance intrinsèque d'un milieu plasma sera :

$$
\eta_p = \sqrt{\frac{\mu_0}{\varepsilon_{eff}}} = \frac{\sqrt{\frac{\mu_0}{\varepsilon_0}}}{\sqrt{1 - \frac{\omega_p^2}{\omega^2}}}
$$
\n(2.18)

Par conséquent, le champ magnétique résultant, relié à l'équation (2.16), sera :

$$
H_{y}(z) = \frac{C_{1}}{\eta_{p}} e^{-j\omega z \sqrt{\mu_{0} \epsilon_{0} (1-X)}} + \frac{C_{2}}{\eta_{p}} e^{j\omega z \sqrt{\mu_{0} \epsilon_{0} (1-X)}} \tag{2.19}
$$

Notons que lorsque *ω* > *ωp*, l'impédance *η<sup>p</sup>* est purement réelle, et les champs électrique **E** et magnétique **H** sont e n p hase, voir [Figure 2](#page-30-0) -3, e t l eur pr oduit r eprésente une va leur r éelle. Autrement di t, la v aleur m oyenne da ns l e t emps pour l'énergie c orrespondant a u flux e st réelle.

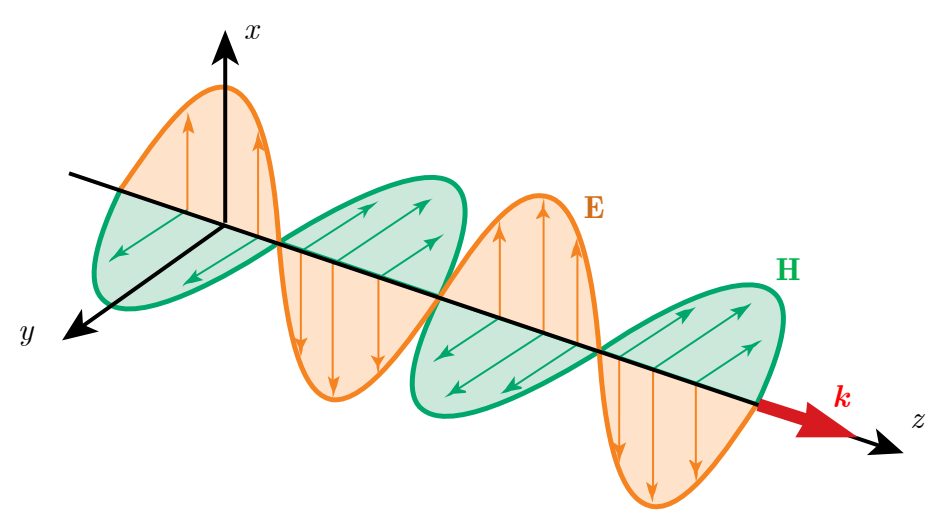

<span id="page-30-0"></span>**Figure 2-3** Onde électromagnétique plane en mouvement selon l'axe *z*, direction positive, avec une vitesse de la lumière dans l'espace libre, le champ électrique situé dans le plan *xz* et le champ magnétique oscille dans le plan *yz*.

Mais lorsque *ω* < *ωp*, l'onde électromagnétique n'est pas propagative, mais évanescente, et on peut déduire à partir de l'équation (2.18) que l'impédance plasma est une valeur imaginaire. Il n'y a pas de flux d'énergie électromagnétique et les champs électrique **E** et magnétique **H** sont en quadrature de phase, i.e., il y a déphasage de 90°.

En considérant une onde électromagnétique qui se propage dans la direction  $+z$ , et  $\omega > \omega_p$ , les champs électrique et magnétique réels sont :

$$
\mathbf{E}(z,t) = \hat{\mathbf{x}}C_1 \cos[\omega t - z\omega \sqrt{\mu_0 \varepsilon_0 (1 - X)}]
$$
(2.20)

$$
\mathbf{H}(z,t) = \hat{\mathbf{y}} \frac{C_1 \sqrt{1-X}}{\sqrt{\mu_0/\varepsilon_0}} \cos \left[\omega t - z\omega \sqrt{\mu_0 \varepsilon_0 (1-X)}\right]
$$
(2.21)

Dans le cas où  $C_1$  a une valeur réelle, et la valeur crête du champ électrique **E** est  $E_0 = C_1$ , dépendante de l'amplitude du champ magnétique sera aussi dépendante de la fréquence (selon l'équation (2.21)). L'impédance d'un milieu plasma est élevée au voisinage de la fréquence de coupure *ωp*. Autrement dit, pour *ω = ωp*, le plasma réagit comme un circuit ouvert. Pour les fréquences supérieures à la fréquence de coupure, i.e., *ω* ≫ *ωp*, nous aurons *η<sup>0</sup>* 2 = *µ0*/*ε0*, et le plasma réagira dans ce cas comme l'espace libre. Du point de vue du flux d'énergie, pour une onde plane qui illumine un milieu plasma non magnétique, la densité du flux d'énergie moyen (vecteur de Poynting) est :

$$
\mathbf{S}_{av} = \hat{\mathbf{z}} \frac{E_0^2}{2\eta_p} = \hat{\mathbf{z}} \frac{E_0^2}{2\sqrt{\mu_0/\varepsilon_0}} \sqrt{1 - \omega_p^2/\omega^2}
$$
(2.22)

La vitesse de phase pour cette onde dans un milieu plasma est

$$
v_p = \frac{\omega}{\beta} = \frac{\omega}{\sqrt{\omega^2 \mu_0 \varepsilon_0 (1 - \omega_p^2 / \omega^2)}} = \frac{c}{\sqrt{1 - \omega_p^2 / \omega^2}}
$$
(2.23)

Où *c* représente l a vi tesse de l a l umière da ns l 'espace l ibre. Ainsi, nous voyons que l a vibration des électrons dans les régions ionisées donne une vitesse de phase supérieure à celle de la vitesse de la lumière dans l'espace libre. La vitesse de groupe est

$$
v_g = \frac{d\omega}{d\beta} = c\sqrt{1 - \omega_p^2 / \omega^2}
$$
 (2.24)

On remarque que  $v_p v_g = c^2$ , comme dans le cas d'un guide d'onde.

La relation entre *ω* et *β*, appelée relation de dispersion, permet de calculer la vitesse de groupe dans le cas de la propagation d'un paquet d'ondes à travers un milieu plasma. Cette vitesse est égale à la vitesse de phase lorsque *ω* et *β* sont proportionnels, c'est-à-dire lorsqu'il n'y a pas de dispersion; c'est le cas du vide pour lequel  $\omega = \beta c$ ;  $v_p = v_g = c$ .

La relation qui exprime la dispersion [\[28,](#page-138-6) [29\]](#page-138-7) d'un milieu plasma peut être écrite à partir de l'équation (2.23) comme :

$$
\beta = \omega \sqrt{\mu \varepsilon_0} \sqrt{1 - \left(\frac{\omega_p}{\omega}\right)^2}
$$
 (2.25)

Le diagramme de dispersion pour un milieu plasma est présenté sur la [Figure 2-4,](#page-31-0) qui donne *β* en f onction de *ω*, c 'est une hype rbole dont l e minimum donne pr écisément l a pul sation critique de ce milieu plasma *ωp*.

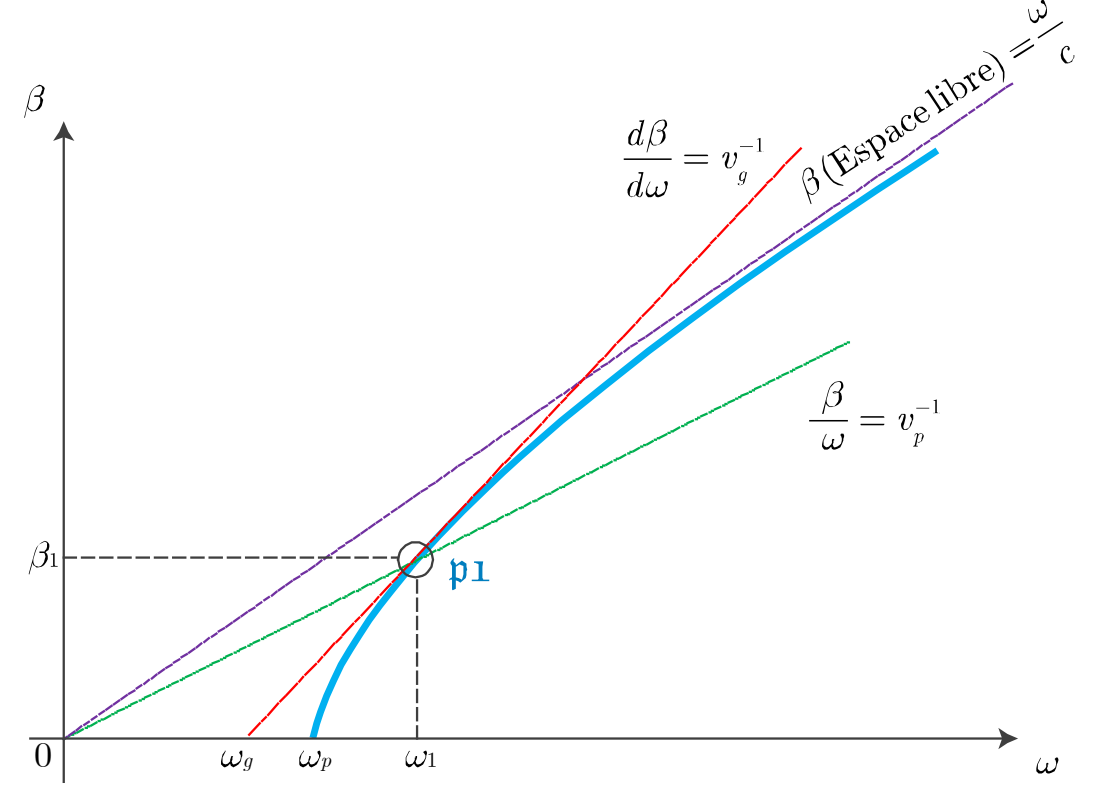

<span id="page-31-0"></span>**Figure 2-4** Diagramme de dispersion d'un milieu plasma montrant la possibilité d'extraire graphiquement la vitesse de phase et celle de groupe pour une fréquence donnée.

Cette di agramme i llustre graphi quement que l a cons tante de pha se *β* est nul le lorsque l a fréquence est i nférieure à l a f réquence de coupur e de pla sma *ωp*. La vit esse de pha se est l'inverse de la pente de la ligne qui passe de l'origine 0 et par un point  $\mathfrak{p}_1$ , correspondant à une fréquence choisie  $ω_1$ ; i.e.,  $v_p^{-1} = (β_1 - 0)/(ω_1 - 0)$ . Alors que la vitesse de groupe est lisible à partir de ce diagramme en considérant l'inverse de la pente au point  $\mathfrak{p}_1$ ; i.e.,  $v_p^{-1}$  = (*β*1 - 0)/( *ω*1 – *ωg*). L es deux vitesses convergent vers la vitesse de la lumière dans le vide lorsque *ω* ≫ *ωp*. On constate aus si que la v itesse de pha se da ns les milieux plasmas est toujours ≥ à la vitesse de la lumière dans le vide *c*, mais *vg*, la vitesse de groupe, est toujours ≤ à *c* et on constate que  $v_p v_g = c^2$  est toujours valable.

Un milieu plasma se présent e com me d 'autres m ilieux normaux et pa s c omme l es métamatériaux [\[30,](#page-138-8) [31\]](#page-138-9). Ce qui confirme que les plasmas se comportent comme l'espace libre pour les fréquences beaucoup plus grandes que *ωp*.

#### <span id="page-32-0"></span>**2.5 Réflexion des Ondes Électromagnétique par un Milieu Plasma**

Supposons qu' une ond e pl ane a rrive s ur une i nterface plane qui s épare l 'espace l ibre, considéré c omme l e m ilieu d'incidence, e t un milieu pl asma (voir [Figure 2](#page-32-1)-5). La densité d'électrons augmente selon l'axe *z* normale aux couches.

Les ondes radios arrivent à partir d'une station sur la terre vers les couches de l'atmosphère. Afin de pr ofiter de s c ouches i onisées com me réflecteur, la f réquence d'onde électromagnétique doit rester inférieure à la fréquence de plasma des couches. Autrement dit, on imagine que chaque couche a une valeur de densité d'électrons *ne*. Une fois que la densité d'électrons a atteint sa valeur critique, l'onde radio se réfléchit vers la terre.

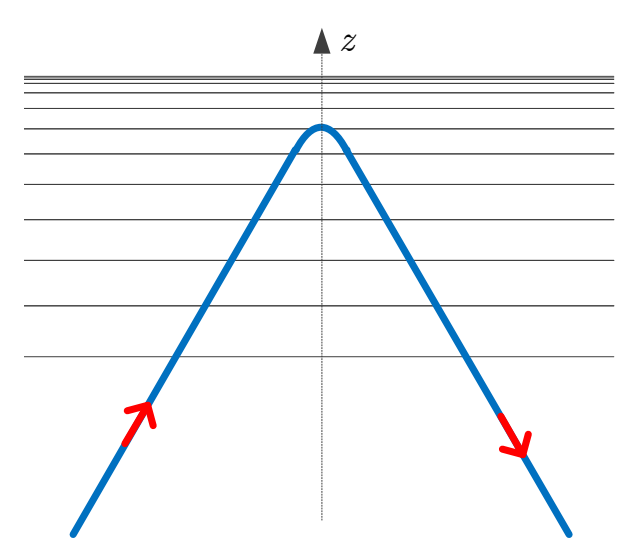

<span id="page-32-1"></span>**Figure 2-5** Réflexion des ondes électromagnétiques par du plasma. L'augmentation de la densité d'électrons est représentée par l'encombrement des lignes horizontales. Le faisceau est retourné au voisinage de l'endroit où la densité d'électrons atteint la valeur critique de la fréquence d'onde donnée.

Comme nous l'avons dit, la densité d'électrons dans l'ionosphère augmente progressivement avec l'altitude donc l'interface n'est pas une seule interface nette entre deux milieux. C'est ce type de r éflexion de s onde s r adios sur l 'ionosphère qui r end l es c ommunications r adios à longue portée possible, avec une réflexion qui se produit lorsque *ω* est inférieure à *ωp*. Pour l'ionosphère, l a va leur crête de *fp* est approximativement de 10 M Hz, a insi, l es onde s corespondant aux f réquences de r adiodiffusion A M sont réfléchies par l a couche ionosphérique conductrice. Les micro-ondes, les ondes de la télévision et des signaux de radio FM sont généralement supérieures à 40 MHz, et sont donc facilement transmises par la couche conductrice avec une réflexion ionosphérique négligeable.

Pour illustrer le concept de base de réflexion totale sur une telle interface, nous considérons une interface nette unique entre l'espace libre et une région ionisée (caractérisé par la fréquence de plasma *ωp*) comme illustré sur la [Figure 2-6.](#page-33-0)

En supposant que l'onde incidente à une fréquence *ω* soit normale à l'interface, que le premier milieu est l'espace libre, et que la région ionisée se comporte comme un diélectrique à constante diélectrique  $\varepsilon_p = \varepsilon_0 \sqrt{1 - \omega_p^2 / \omega^2}$ , les coefficients de réflexion et de transmission sont similaires à ceux de deux diélectriques conventionnels, i.e.,

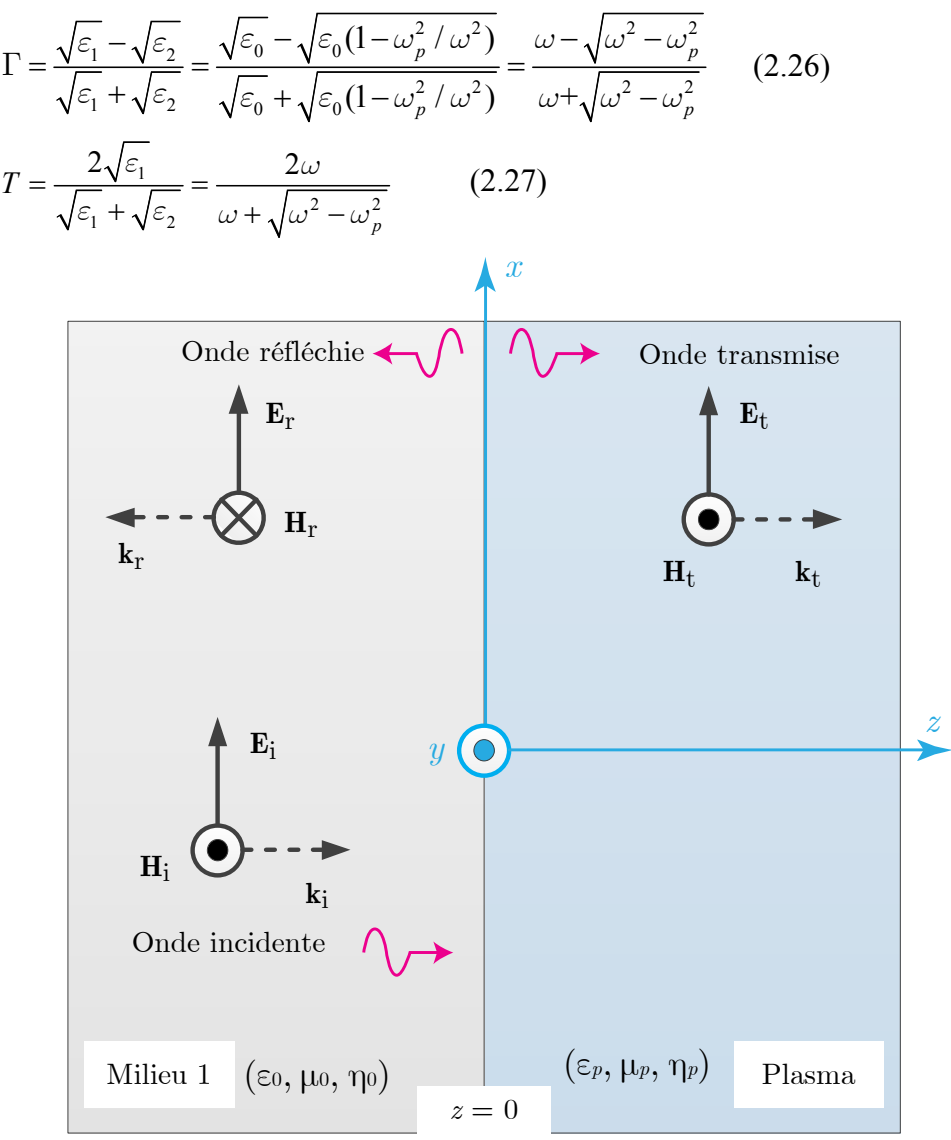

<span id="page-33-0"></span>**Figure 2-6** Réflexion sur l'interface séparant l'espace libre et un plasma. Incidence normale à une interface entre l'espace libre et un milieu ionisé (plasma), caractérisé par une fréquence de plasma.

Pour *ω* > *ωp*, on constate que le coefficient de réflexion Γ et le coefficient de transmission *T* sont des valeurs réelles et représentent des portions de l'énergie incidente.

D'ailleurs, lorsque  $\omega \leq \omega_p$ ,  $\Gamma$  devient imaginaire, et dans ce cas on peut dire que :

$$
\Gamma = \frac{\omega - j\sqrt{\omega_p^2 - \omega^2}}{\omega + j\sqrt{\omega_p^2 - \omega^2}} = 1e^{j\phi_f}
$$
\n(2.28)

On peut dire qu'une onde électromagnétique arrivait de l'espace libre et rencontrant un milieu plasma ave c *ω* < *ω<sup>p</sup>* est t otalement r éfléchie en f onction du cas de l 'incidence oblique ou normale. Et l'amplitude de l'onde réfléchie est égal à celui de l'onde incidente mais les deux ondes sont déphasées de *Φ*Γ dépendant de la fréquence selon l'équation (2.28).

Notons aussi que le coefficient de transmission *T* devient complexe, et l'onde transmise par conséquent est éva nescente et n' est pa s en phase ave c l'onde i ncidente. Elle disparait rapidement selon l'axe *z*, et elle n'apporte pas d'énergie réelle et l'impédance intrinsèque du plasma dans ce cas, *ω* < *ωp*, est imaginaire pur. Par conséquent les champs électrique **E** et magnétique **H** dans le milieu ionisé sont déphasés de 90 °.

#### <span id="page-34-0"></span>**2.6 Pertes par Collisions dans les Plasmas**

En pratique, une certaine puissance électromagnétique est toujours perdue dans un plasma, car les électrons sont fréquemment en collision avec les molécules de gaz, avec les ions, et avec d'autres é lectrons. C es c ollisions pr ovoquent l a perte d'une p artie de la pui ssance électromagnétique en chaleur. Pour *ω* > *ωp*, les pertes de collisions atténuent l'onde avec la distance. De pl us, pou r  $\omega < \omega_p$ , l es pe rtes due s a ux c ollisions c onduisent à une r éflexion partielle au lieu d'une réflexion totale.

Les ef fets des collisions pe uvent ê tre pr is e n c ompte e n i ncluant un nouve au t erme correspondant à la force de frottement dans l'équation du mouvement (2.6), tel que :

$$
q\mathbf{E} = j\omega m\mathbf{v} + m\nu_m \mathbf{v} = j\omega m \left(1 - j\frac{\nu_m}{\omega}\right) \mathbf{v}
$$
 (2.29)

où ν*<sup>m</sup>* représente la fréquence de collision par seconde.

Une f ois l e t erme de s collisions p ris en compte, on pe ut enc ore un e f ois é liminer **v** de l'équation (2.12), et nous obtenons :

$$
\nabla \times \mathbf{H} = j\omega \varepsilon_0 \mathbf{E} + \frac{n_e q^2 \mathbf{E}}{j\omega m \left(1 - j\frac{v_m}{\omega}\right)}
$$
(2.30)

ensuite :

$$
\nabla \times \mathbf{H} = j\omega \varepsilon_0 \left( 1 - \frac{X}{1 - jZ} \right) \mathbf{E}
$$
 (2.31)

où  $X = (\omega_p/\omega)^2$  et  $Z = v_m/\omega$  sont des grandeurs sans dimension. Et la permittivité du plasma sera :

$$
\varepsilon_p = \varepsilon_0 \left( 1 - \frac{X}{1 - jZ} \right) = \varepsilon_{\text{eff}}' - j\varepsilon_{\text{eff}}'' \tag{2.32}
$$

La partie imaginaire de la permittivité *εeff*" représente les pertes de l'onde électromagnétique dans un tel milieu.

#### <span id="page-35-0"></span>**2.7 Paramètres des Plasmas pour la Modélisation Numérique**

#### <span id="page-35-1"></span>**2.7.1 Mobilité électronique**

C'est le rapport de la vitesse de dérive *υ<sup>d</sup>* d'une particule chargée, un électron en général, sur le champ é lectrique e xcitant l e ga z, i .e., *µe* = *υd* /*E*. On peut di re a ussi que l a mobilité électronique est :

$$
\mu_e = \frac{e}{mv_m} = \frac{1.76 \times 10^{15}}{v_m} \text{ en } \frac{\text{cm}^2}{\text{V.s}} = \frac{v_d}{E}
$$
 (2.33)

| Gaz             | $\mu_e p$                                                 | $v_{m}p$                                    | $\sigma p/n_e$                           | Plage de $E/p$ | lp             |
|-----------------|-----------------------------------------------------------|---------------------------------------------|------------------------------------------|----------------|----------------|
|                 | $10^6 \frac{\text{cm}^2 \cdot \text{Torr}}{}$<br>$V_{.S}$ | $10^9$ s <sup>-1</sup> . Torr <sup>-1</sup> | Torr.cm <sup>2</sup><br>$10 - 13$<br>Ohm | V<br>cm.Torr   | $10-2$ cm.Torr |
| He              | 0.86                                                      | 2.0                                         | 1.4                                      | $0.6 - 10$     | 6              |
| Ne              | 1.5                                                       | 1.2                                         | 2.4                                      | $0.4 - 2$      | 12             |
| Ar              | 0.33                                                      | 5.3                                         | 0.53                                     | $1 - 13$       | 3              |
| H2              | 0.37                                                      | 4.8                                         | 0.58                                     | $4 - 30$       | $\overline{2}$ |
| N <sub>2</sub>  | 0.42                                                      | 4.2                                         | 0.67                                     | $2 - 50$       | 3              |
| Air             | 0.45                                                      | 3.9                                         | 0.72                                     | $4 - 50$       | 3              |
| CO <sub>2</sub> | 1.1                                                       | 1.8                                         | 1.8                                      | $3 - 30$       | 3              |
| CO              | 0.31                                                      | 5.7                                         | 0.5                                      | $5 - 30$       | $\overline{2}$ |

<span id="page-35-2"></span>**Tableau 2-1** Valeurs estimées pour la mobilité électroniques, pour la fréquence de collision, pour la conductivité et pour la longueur moyenne de parcours libre [\[12\]](#page-137-12).

L'énergie m oyenne de s électrons dé pend de l'intensité du c hamp é lectrique a ppliqué *E*. La vitesse de dérive n'est pas strictement une fonction linéaire avec *E*. Cependant, pour les études théoriques de décharge et pour simplifier, on p eut considérer que la l'équation (2.33) est une relation linéaire; on considère que la mobilité *µe* est une constante. Nous a vons da ns l e [Tableau 2-1](#page-35-2) des va leurs c hoisies pour la m obilité qui pe uvent s ervir d ans la m odélisation numérique des plasmas.

La fréquence de collision *ν<sup>m</sup>* est proportionnelle à la densité d'électrons *ne*, autrement dit elle est p roportionnelle à la pression *p*. Lorsque l a f réquence es t co nstante, la mobilité électronique et l a v itesse de dé rive *υ<sup>d</sup>* sont proportionnels à *E*/*p*. L e spectre d' énergie e t l'énergie d' électrons m oyenne dé pendent de *E* et de *p* simultanément et de manière non indépendante. D'ailleurs, la vitesse de dérive est une fonction invariante avec le rapport *E*/*p*.
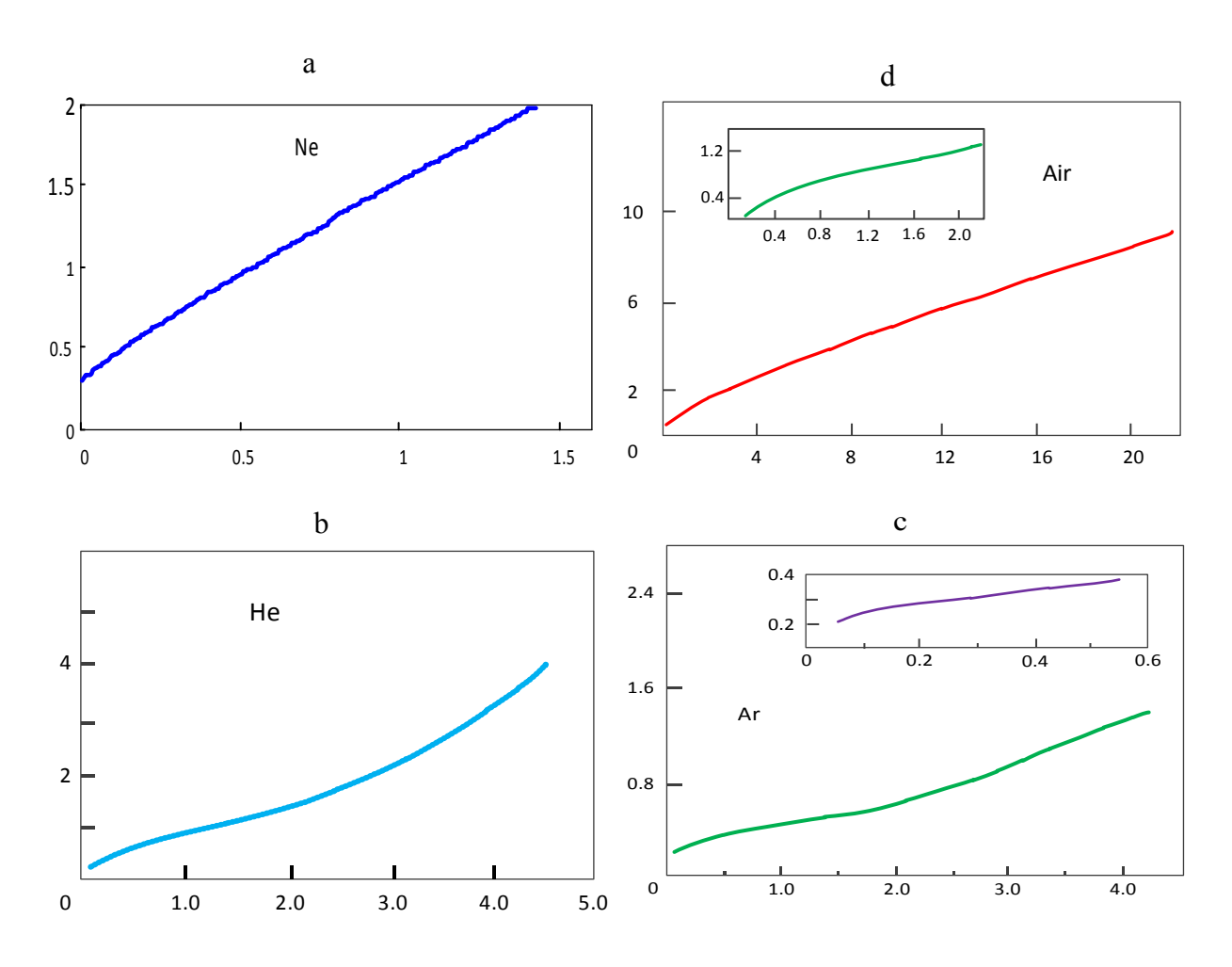

**Figure 2-7** Variation de la vitesse de dérive en fonction de la pression et de l'intensité de champ électrique appliquées pour quelques gaz : a) Néon, b) Hélium, c) Argon, et d) Air. [\[12\]](#page-137-0)

On t rouve d ans l a Figure 2-7 des c ourbes qui représentent l'effet de pr ession ainsi que de l'intensité du champ électrique sur la vitesse de dérive pour quatre gaz proposés, le Néon (a), l'Hélium (b), l'Argon (c), et l'Air (d).

Pour les quatre cas proposés l'axe vertical représente la vitesse de dérive d'un électron; *v<sub>d</sub>* en 10<sup>6</sup> cm/s et l' axe hor izontal r eprésente le rapport *E*/*p* en V/cm.Torr. Il est év ident que l'augmentation du nombre de particules chargées, c'est-à-dire l'augmentation de la pression *p*, provoque u ne di minution de l a vi tesse de dé rive *υd*, e t qu e l 'augmentation d e l 'intensité du champ électrique appliqué augmente cette vitesse.

# **3 Circuits Microrubans et les Canaux Plasmas**

#### **3.1 Introduction**

Une décharge plasma qui n'abime pas le circuit microruban peut servir à créer des éléments avec des fonctionnalités dynamiques. L'ajout d'éléments localisés ou de s éléments distribués micro-ondes à un c ircuit microruban peut servir à créer de nouveaux dispositifs comme les résonateurs, coupl eurs, filtres, …. Un plasma i ntégré av ec un circuit microruban (circuit imprimé) peut changer la réponse fréquentielle et temporelle de ce circuit. Le changement des caractéristiques phys iques d' un plasma ( par exe mple, la pr ession, le t ype de gaz utilisé, la vitesse de flux, le champ électrique qui crée ce plasma, etc.), peuvent modifier cette réponse fréquentielle e t te mporelle, ce qui permet d 'intégrer un tel él ément da ns l e do maine de s circuits imprimés et trouver un bon modèle. On présente plusieurs prototypes permettant de démonter l'intérêt des plasmas associés avec les circuits imprimés microrubans.

#### **3.2 Canal Plasma Formant une Jonction en T**

Un générateur de Type Agilent Technologie, 83 624B, a été utilisé [\[19\]](#page-137-1) pour générer une onde hyperfréquence dont la fréquence est dans la plage [1,12] GHz. Ce générateur est connecté à un a mplificateur de signal j usqu'à 3 W. L a [Figure 3](#page-39-0) -1 montre l e schéma-bloc du m ontage réalisé a fin de te ster l'interaction entre un circuit im primé s ur un substrat te l que le ve rre époxy (FR4) et une décharge plasma.

Dans ce sc héma, il y a de ux filtres pa sse-haut (H.P.F) qui s ervent à pr otéger l e c oupleur directif au niveau de la sortie et l'amplificateur au niveau de l'entrée. Les signaux de décharge sont considérés comme un danger sur les dispositifs voisins, la température émise par cette décharge e ndommagerait le substrat et les autr es pa rties du montage. Alors, Il e st indispensable de trouver un moyen pour les protéger.

Pour protéger le substrat, il faut ici vérifier la tension de claquage du substrat utilisé ; le FR4 peut s upporter jusqu'à 40 kV pour une é paisseur de 1.53 m m [\[32\]](#page-138-0). La va leur maximale constatée d'après la simulation du champ électrique est de 20 kV/m ce qui nous assure qu'on est en dessous de la tension de claquage. La tension de claquage est l'aptitude d'un matériau isolant à ré sister a u p assage d' un courant é lectrique d isruptif pr oduit p ar un e te nsion électrique. Il dépend d'un grand nombre de facteurs liés à la matière telle que la composition chimique, structure de la molécule, le degré d'humidité, la propreté, l'épaisseur, la rugosité de surface et le vieillissement de la matière.

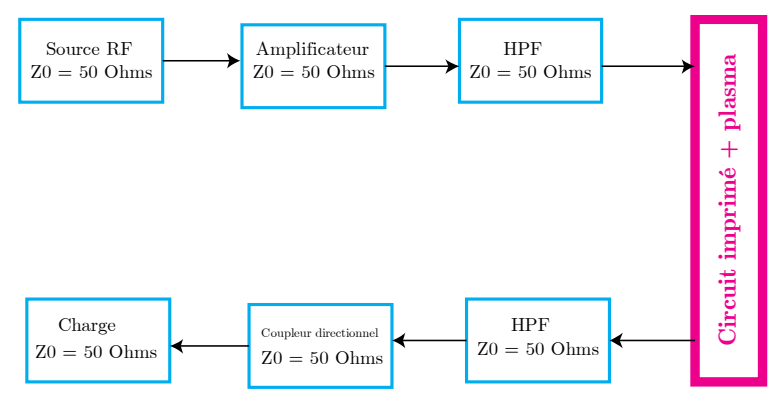

<span id="page-39-0"></span>**Figure 3-1** Schéma-bloc du montage de mesure permettant de créer un canal plasma avec un circuit microruban et de tester son influence sur la transmission.

Pour un substrat FR4 dont l'épaisseur est 1.53 mm et pour une ligne microruban de largeur 3 mm; impédance ca ractéristique de 50 Ohms [\[33\]](#page-138-1). La répartition du po tentiel é lectrique e st illustrée sur la [Figure 3-2](#page-39-1) pour un gap de largeur de 1mm et une tension de 250 V appliqué sur l'Anode et 0 V sur la Cathode.

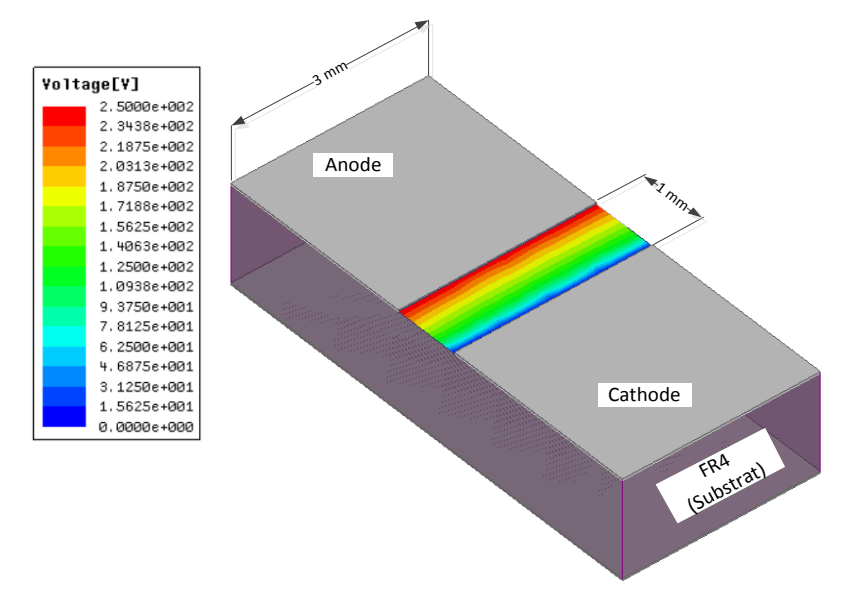

<span id="page-39-1"></span>**Figure 3-2** Illustration tridimensionnelle du "gap" à ligne microruban monté sur un substrat FR4 avec le potentiel électrique dans ce gap.

Cette r épartition est linéaire l orsqu'on considère que l a largeur du gap est i nfinie sel on l'équation de Laplace [\[29\]](#page-138-2), et cette répartition selon la simulation est présentée par la [Figure](#page-40-0)  [3-3](#page-40-0) où on c onstate que l 'allure pr esque l inéaire est conf irmée par C OMSOL e t pa r C ST Studio.

Le circuit montrant le circuit microruban avec le gap est illustré sur la [Figure 3-2](#page-39-1) avec une illustration de l a di stribution du pot entiel é lectrique da ns l e ga p qui a pr esque une a llure linéaire.

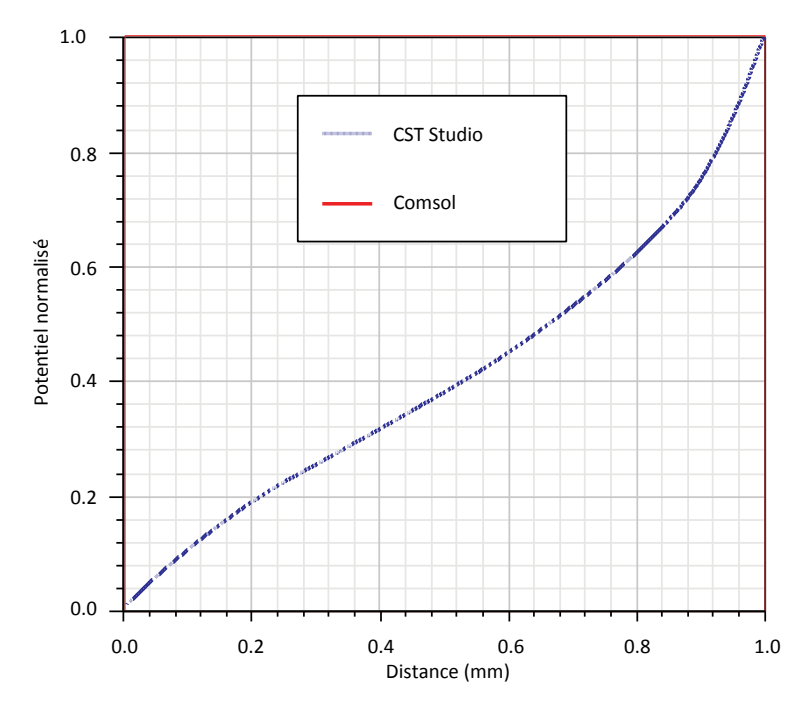

<span id="page-40-0"></span>**Figure 3-3** Simulation de la répartition de potentiel électrique unidimensionnel le long d'un gap microruban de largeur 1 mm en utilisant CST Studio (ligne pointillée) et COMSOL (ligne en continue).

#### **3.3 Électrodes de Décharge Électrique**

Des électrodes de type microruban ont été utilisées afin de créer la décharge électrique audessus du substrat FR4. Le circuit de décharge électrique est illustré par la [Figure 3-4](#page-41-0) qui montre la connexion de l'Anode a insi que de la C athode La C athode est conne ctée à une source en tension modulée  $V_k$  donnant une impulsion carrée négative en tension à l'aide d'une résistance de protection  $R_b$  = 2 kΩ.

L'anode est conne ctée à une sour ce de tension c ontinue *Va*. P our mesurer les c ourants électriques de dé charge  $I_c$  et  $I_a$ , et pour s éparer les composantes du c ourant c ontinu et des courants hyperfréquences[\\*](#page-40-1) , on a utilisé de ux f iltres p asse-haut qui pe uvent ê tre d es condensateurs de 470 pF.

Les dimensions du c ircuit de dé charge s ont m ontrées sur la [Figure 3](#page-41-1)-5. Il est évident qu'il existe de ux ga ps; un e ntre l e conducteur pr incipal m icroruban e t l a c athode d e dimensions 2×3 mm et un autre qui se trouve entre le l'Anode et la Cathode de dimensions 0.2×2 mm.

**.** 

<span id="page-40-1"></span> $^*$  L'ampèremètre est connecté à la ligne microruban à l'aide d'une ligne de transmission de longueur de  $\lambda/4$  qui assure la séparation DC-AC parce qu'un signal RF est bloqué par cette ligne λ/4 alors que le signal contine ne subit pas de pertes.

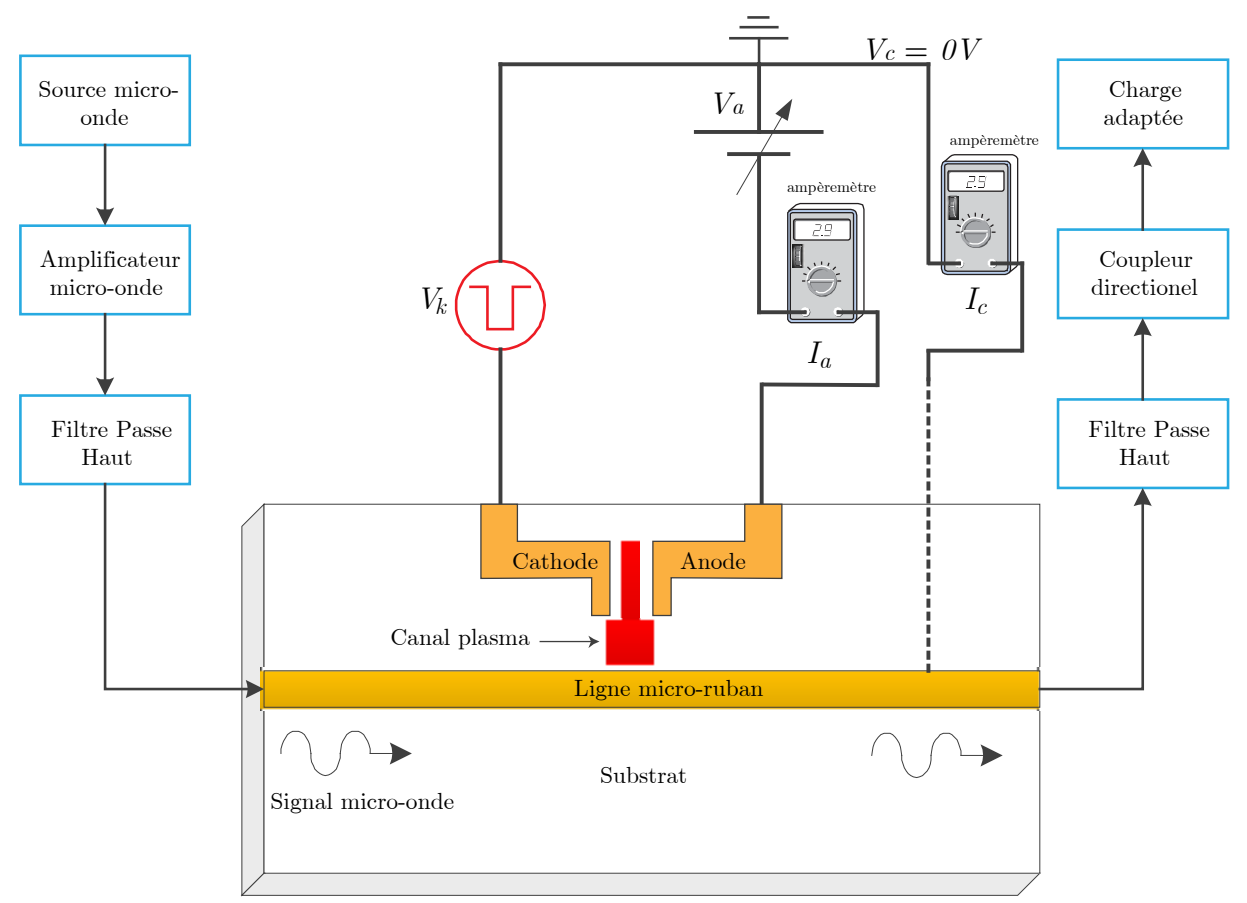

<span id="page-41-0"></span>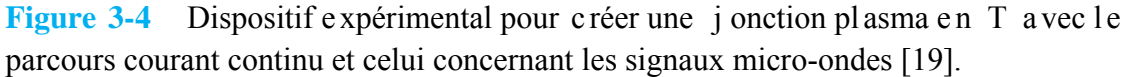

Les dimensions des gaps ont été choisies de manière que la densité de courant de décharge *Ic* puisse modifier la résistance de cette jonction tout en prenant en compte l'effet de la pression du gaz utilisé dans la chambre de décharge.

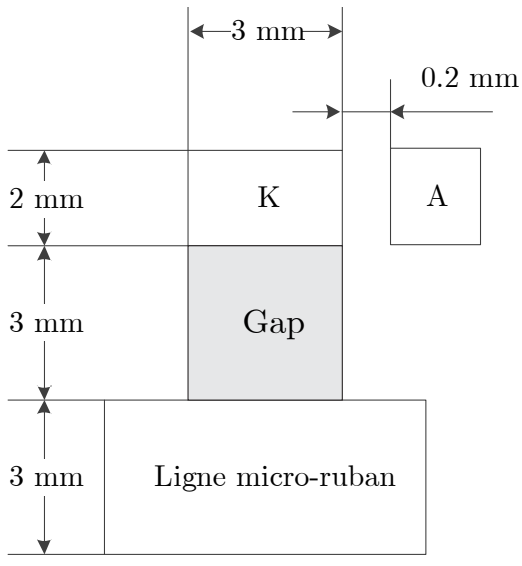

<span id="page-41-1"></span>**Figure 3-5** Unité principale microruban de décharge pour une jonction plasma en T.

#### **3.3.1 Signaux de Décharge**

Nous a llons voi r l es s ignaux de dé charge é lectriques vi a l eurs c ourants de dé charge qui passent à travers le con ducteur p rincipal  $I_c$  et à travers de l'Anode en respectant la t ension électrique appliquée sur la Cathode *Vk*.

- En pr enant  $V_a = -50$  V et  $V_c = 0$  V, le courant  $I_a$  apparait a vant  $I_c$ . Le s ignal de la transmission d' une onde é lectromagnétique de f réquence 11.1 GHz com mence à diminuer simultanément au passage du c ourant de conducteur *Ic*. On peut remarquer d'après la [Figure 3-6](#page-42-0) que la forme du signal de transmission est similaire à la forme du courant de décharge *Ic*.
- En prenant  $V_a$  = -20 Vet  $V_c$  = 0 V, Le courant de décharge  $I_a$  se sature après un certain temps, tandis que l'autre courant *Ic*, ne passe pas; il n'y a pas de "T-Junction" et le signal de transmission est toujours constant sauf une petite différence correspondant à *Ia*, voir la [Figure 3-7.](#page-43-0)

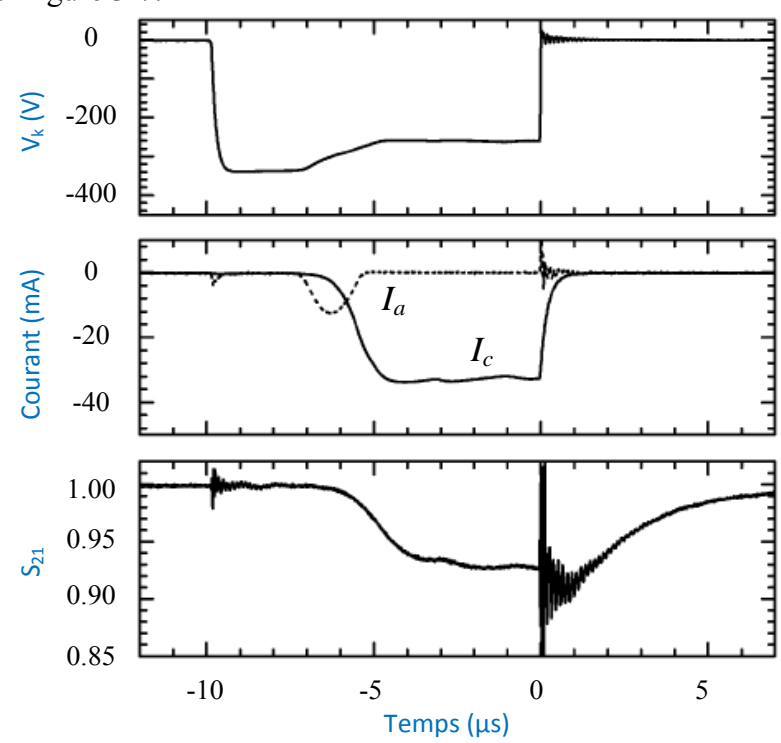

<span id="page-42-0"></span>**Figure 3-6** Chronogramme des signaux de décharge pour une tension anodique *Va* égale à -50 V, *Vk* est la tension continue de la cathode, *Ic* et *Ia* sont les courants de décharge et S<sub>21</sub> est le coefficient de transmission direct [\[19\]](#page-137-1).

On trouve d'après les cas de *Va* cités ci-dessus que pour former une jonction plasma en T, il faut que la différence de tension entre la Cathode et le conducteur principal soit plus grande que celle entre la Cathode et l'Anode.

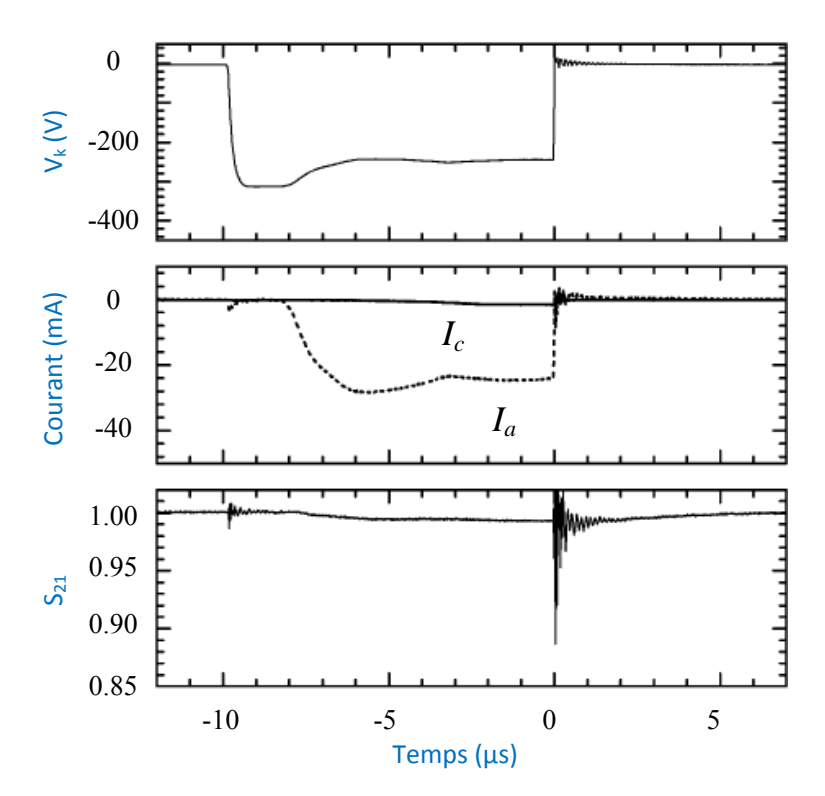

<span id="page-43-0"></span>**Figure 3-7** Chronogramme des signaux de décharge lorsque la tension anodique *Vc* est nulle, *Vk* est la tension continue de la cathode, *Ic* et *Ia* sont les courants de décharge et S<sub>21</sub> est le coefficient de transmission direct [\[19\]](#page-137-1).

#### **3.3.2 Tension d'Amorçage (Sparking Voltage)**

C'est la tension d'allumage entre la Cathode et le conducteur principal ou celle entre l'Anode et la C athode. A utrement dit, il y a une t ension d'amorçage  $V_s$  qui c oncerne l'Anode et la Cathode d'un côté, et il y a une autre qui concerne l'Anode et la Cathode d'un autre côté. En général, cette t ension dépend de l a pr ession d u ga z ut ilisé d' une pa rt e t de l a tension de polarisation *Va* d'autre part. À l'aide des résultats expérimentaux [\[19\]](#page-137-1), on présente l a tension d'amorçage.

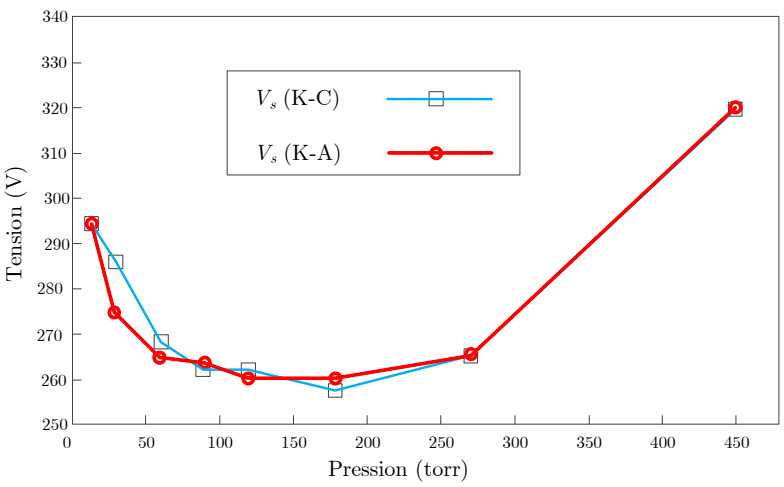

<span id="page-43-1"></span>**Figure 3-8** Tensions d'amorçage (Conducteur-Cathode) et (Anode-Cathode) pour le dispositif montré sur la [Figure 3-4,](#page-41-0) lorsque l'anode et le conducteur sont connectés à la masse[\[19\]](#page-137-1).

Les valeurs de la tension d'amorçage sont illustrées graphiquement sur la [Figure 3-8,](#page-43-1) et on voit que dans ce cas, lorsque le conducteur et l'Anode sont connectés à la masse, les de ux tensions sont presque analogues lorsqu'on change la pression de gaz de 10 torrs jusqu'à 450 torrs. Une différence pour la tension d'amorçage est constatée au dessus d'une pression de 25 torrs.

#### **3.3.3 Relation entre le Courant de Décharge et l'Atténuation**

L'atténuation d'une on de à 11.1 GHz est r eliée au courant de dé charge  $I_c$ . En prenant l e montage illustré sur la [Figure 3-4,](#page-41-0) on a pris les mesures cinq fois en changeant la pression et en ajustant à cha que fois l a tension de dé charge *Vs*; c' est l a t ension de dé charge entr e la Cathode et le conducteur : *Vs* (K-C), de sorte que  $V_k = -(|V_s| + 20)$  volts.

Pour bien illustrer cette relation, le [Tableau 3-1](#page-44-0) contient les valeurs de l'atténuation constatées dans le c as d'une jonction plasma-en-T. Les va leurs de la transmission  $S_{21}$  obtenues par la mesure ont été utilisées comme référence lors de la simulation afin de déterminer le circuit équivalent relatif à chaque pression.

<span id="page-44-0"></span>**Tableau 3-1** Variations des valeurs des courants de décharge en fonction de la pression avec les valeurs de la tension d'amorçage nécessaires lorsque (*f* =11.1 GHz, *Vc* = 0, *Va*= -50 V). [19]

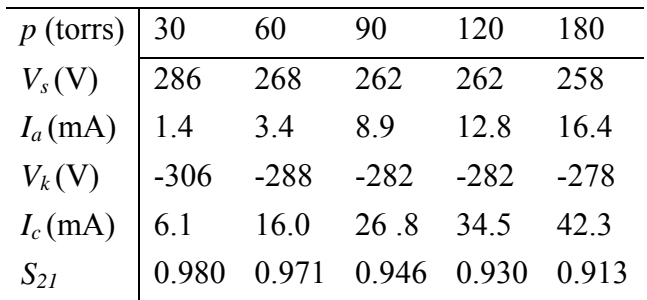

# **3.4 Circuit Équivalent de la Décharge Électrique (à 100 Pa)**

La dé charge sous ha ute pression t elle que l a p ression a tmosphérique de l'ordre d e 100 P a présente beaucoup d'applications dans l'industrie des semiconducteurs (gravure à plasma). On voit sur la [Figure 3-9](#page-45-0).a un prototype basique et simple pour montrer la formation d'un canal plasma sur l'effet du champ électrique appl iqué entr e les de ux électrodes. Ce plasm a est constitué d'un grand nombre des filaments plasma à courte durée. Un filament plasma appelé micro-canal qui possède normalement la forme d'un cylindre dont le diamètre est de l'ordre de 100 µ m. L e micro-canal plasm a s' élargit aupr ès de s él ectrodes et l e p lasma se f orme un e couche de p lasma surf acique. Un circuit é lectrique é quivalent simple de cet te dé charge es t présenté sur la partie droite de cette figure.

Lorsque la valeur du champ électrique dépasse la tension de claquage, le micro commutateur va se f ermer et un courant de décharge va passer à t ravers la résistance de plasma *Rp*. Cette résistance va rapidement changer sa valeur avec le temps.

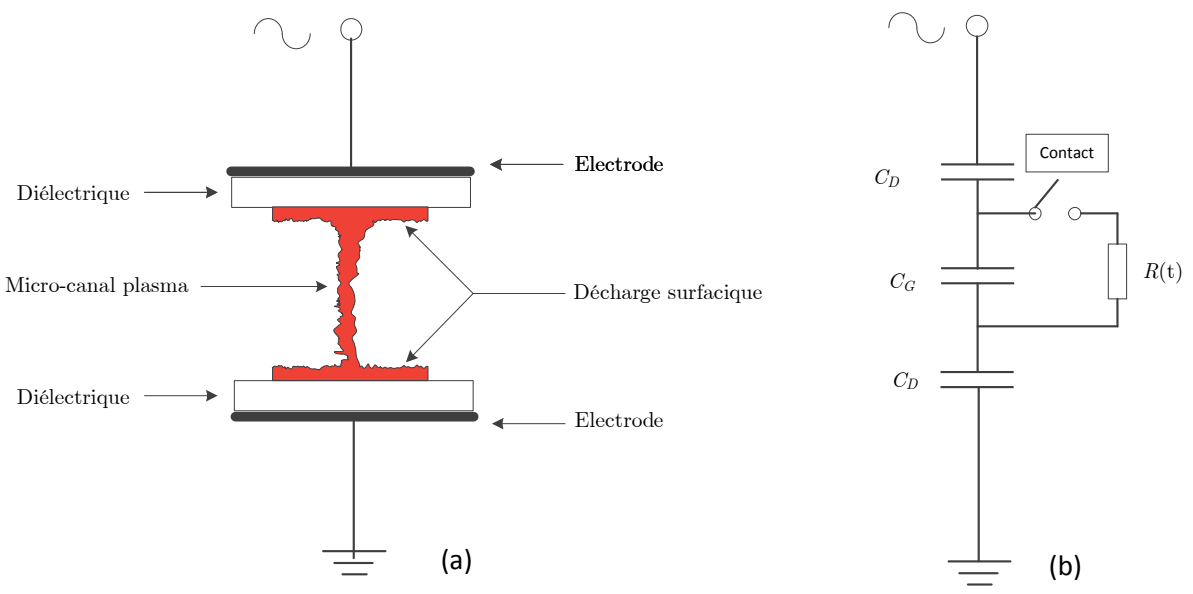

**Figure 3-9** Dessin d'une micro-décharge et du simple circuit électrique équivalent.

<span id="page-45-0"></span>D'après les résultats expérimentaux donnés par la référence [\[19\]](#page-137-1), on fait la simulation afin de trouver un modèle é lectrique qui p eut r emplacer l e p lasma. Les él éments de c ircuit é tant dépendants de la pression, de la tension de la Cathode, de la tension de l'Anode, etc.…

#### **3.5 Isolation des Parties RF et des Parties DC dans le Prototype Utilisé**

Dans la [Figure 3-10,](#page-46-0) Il faut choisir la valeur de la bobine *L* de sorte que (1/*ωL*) ≫ 50 Ohms; le signal de décharge passe à t ravers le conducteur et ensuite il continue à travers la bobine, ce qui permet de mesurer la valeur du courant de décharge  $I_c$ , en prenant  $L = 80 \mu$ H.

Par ailleurs, on remplacera les filtres passe-haut, montrés dans le schéma bloc représenté sur la [Figure 3](#page-46-0) -10, par d es capa citances *C*. P our que cet te capacitance bloque l e signal de polarisation, la valeur de (1/*ωC*) doit être très petite devant la valeur de 50 Ohms et pour cela on choisit  $C = 70$  nF.

Pendant cette étude on a travaillé sur 2 fréquences principales, *f* =2 MHz pour un gap plasma et *f* = 11.1 GHz pour "T-Junction". Les valeurs choisies de *L* et de *C* satisfont les conditions suivantes (1/*ωL*) ≫ 50 O hms et (1/*ωC*) ≪ 50 O hms. Dans c es c onditions l'atténuation maximale égale à presque 9 % pour une pression de 180 torrs.

En effet, on a six résultats; six valeurs de la transmission et six valeurs de courant de décharge *Ic*. On cherche à t rouver l'équivalent de la zone plasma de manière à s atisfaire l'atténuation relative et la valeur du courant qui passe à travers le microruban *Ic*.

Après a voir réalisé la si mulation, les r ésultats donne nt une r ésistance en série ave c un microruban s imilaire a u c onducteur de même l argeur *W* avec les aut res car actéristiques du substrat. Il reste à déterminer les paramètres manquants : la résistance *Rpl* et la longueur du microruban *l*.

Pour chaque pression, un couple de résultats est déterminé qui donne *Rpl* et *l*. Par exemple, à la pression de 180 torrs, on peut remplacer la zone plasma par :

- une résistance  $R_{pl} = 4.572$  kOhms en série avec un microruban de longueur  $l = 1.061$  mm.
- une résistance *Rpl* = 4.572 kOhms en série avec un microruban de longueur *l* = 4.571 mm.

Afin de déterminer la résistance *Rpl*, on prend une boucle de Kirchhoff ce qui conduit à :

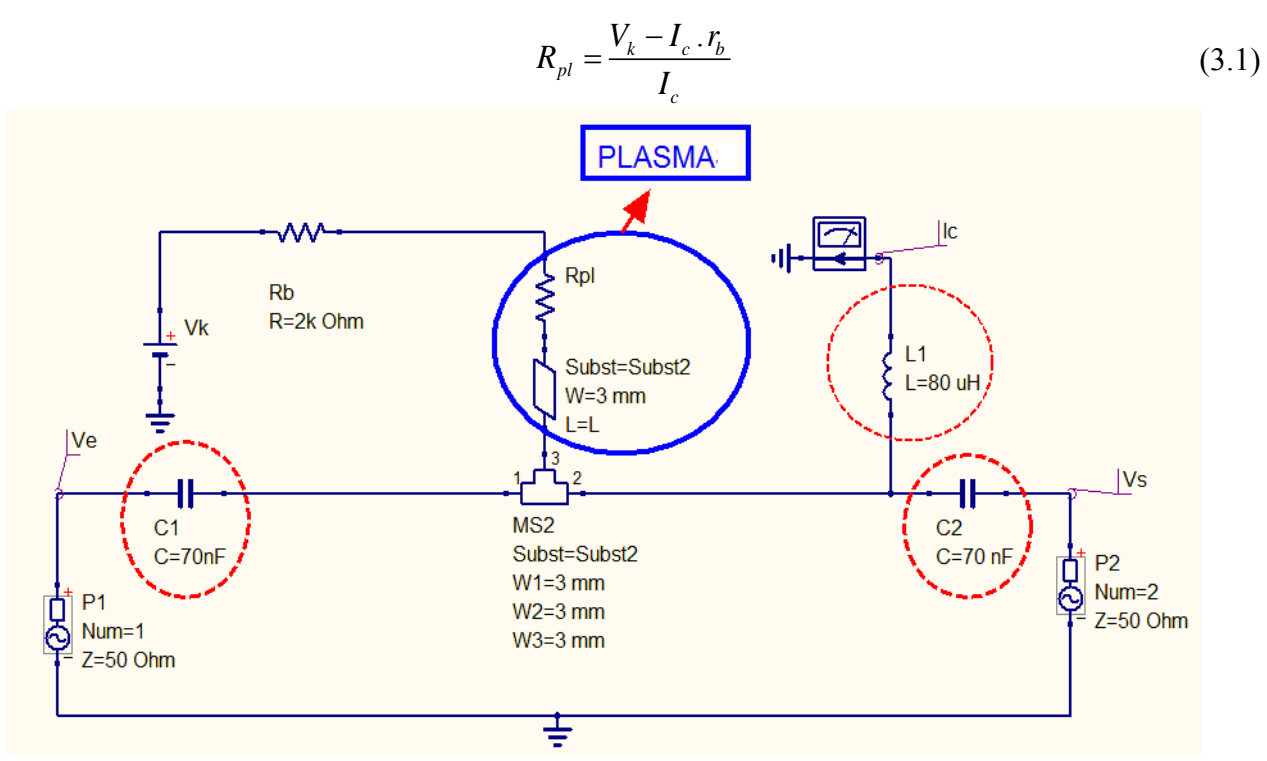

<span id="page-46-0"></span>**Figure 3-10** Schéma de simulation pour déterminer la résistance et le déphasage crées par le plasma en utilisant *QUCS[\\*](#page-46-2)* .

Nous pouvons remarquer que pour une valeur de *Vk*, la tension de la cathode, est choisie de sorte que  $V_k = -(|V_s| + 20)$  Volts avec  $V_s$  la tension de décharge entre la cathode et le conducteur  $(K-C)$ .

#### **3.5.1 Résultats de la Simulation**

Le [Tableau 3-2](#page-46-1) illustre les résultats en prenant les deux premières solutions, afin d'éviter des lignes de transmissions de longueurs trop grandes.

On a trouvé l'équivalent de la zone plasma en faisant varier la pression et en maintenant la tension de polarisation *Va* = 50 V. Autrement dit, on a déterminé la zone plasma pour chaque pression do nnée. Mais maintenant on va r épéter not re é tude en faisant v arier l a tension de polarisation  $V_a$  et pour une même pression  $p = 180$  torrs.

**Tableau 3-2** Calcul de la résistance plasma et de la longueur de ligne en fonction de la pression avec  $f = 11.1$  GHz et  $V_a$ = -50 V.

<span id="page-46-1"></span>

|                   |                                                | .   |                           |     |
|-------------------|------------------------------------------------|-----|---------------------------|-----|
| Pression<br>torrs | ere,<br>solution                               |     | $\lambda$ nd<br>ution     |     |
|                   | D<br>)hms J<br><b>Izi</b><br>$\mathbf{N}_{pl}$ | um, | hms)<br>$\mathbf{N}_{pl}$ | 'mm |
|                   |                                                |     |                           |     |

<span id="page-46-2"></span>QuiteUniversal Circuit Simulator (*QUCS*) est un logiciel open source de simulation de circuits électroniques et en particulier des circuits hyperfréquences.

**.** 

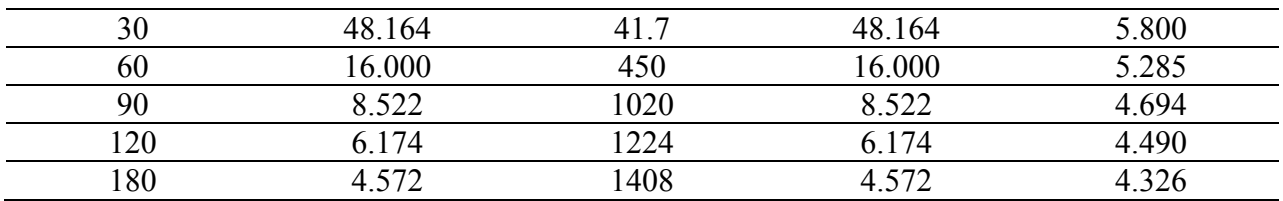

En r emplaçant la section m icroruban dont la longueur *l* est cal culée par la simulation, et à partir des résultats montrés dans le [Tableau 3-3,](#page-47-0) on peut déterminer exactement  $Z_p = R_p + j X_p$ . Afin d'effectuer ce la, un microruban idéal s era uti lisé. Il est dé fini de manière que son impédance car actéristique  $Z_c = 50$  O hms à la fréquence étudiée  $f = 11.1$  GHz. En utilisant l'outil " *LINCALC*" d' *Agilent ADS* ou *QUCS*, on t rouve l es c aractéristiques d'une l igne microruban s ans pertes avec une pe rmittivité d iélectrique *ε<sup>r</sup>* égale à 4.32, une é paisseur du conducteur  $T = 35 \mu$ m, une épaisseur du substrat  $H = 1.53$  mm et une largeur  $W = 3.23$  mm. Les résultats obtenus sont montrés par le [Tableau 3-4.](#page-47-1)

<span id="page-47-0"></span>**Tableau 3-3** Calcul de la résistance plasma et de la longueur de ligne en admettant que le plasma est un couple de *Rpl* en série avec une ligne de transmission idéale de longueur *l*, la pression étant variable (*f* =11.1 GHz, *Va* = -50 V).

| = 11.1GHz, $V_c$ = 0, $V_a$ = -50V. QUCS jonction en T idéale |                           |           |                  |          |
|---------------------------------------------------------------|---------------------------|-----------|------------------|----------|
| $p$ (torrs)                                                   | 1 <sup>ère</sup> solution |           | $2nd$ solution   |          |
|                                                               | $R_{pl}$ (kOhms)          | $(\mu m)$ | $R_{pl}$ (kOhms) | $l$ (mm) |
| 30                                                            | 48.164                    | 83        | 48.164           | 5.429    |
| 60                                                            | 16.000                    | 450       | 16.000           | 5.082    |
| 90                                                            | 8.522                     | 1000      | 8.522            | 4.580    |
| 120                                                           | 6.174                     | 1224      | 6.174            | 4.400    |
| 180                                                           | 4.572                     | 1380      | 4.572            | 4.250    |

À la fréquence *f* = 11.1 GHz, et dans le cas d'un microruban idéal, la permittivité diélectrique effective  $\varepsilon_{eff}$  égale à 3.605 et l a l ongueur d' onde gui dée est é gale à  $\lambda_e = \lambda_0 / \sqrt{\varepsilon_{eff}}$  avec

$$
\lambda_g = \frac{3 \times 10^8 / 11.1 \times 10^9}{\sqrt{3.605}} = 14.235
$$
 mm.

**Tableau 3-4** À partir de la longueur de la ligne *l*, on détermine la capacitance du plasma en calculant *θ*, l'angle de déphasage.

<span id="page-47-1"></span>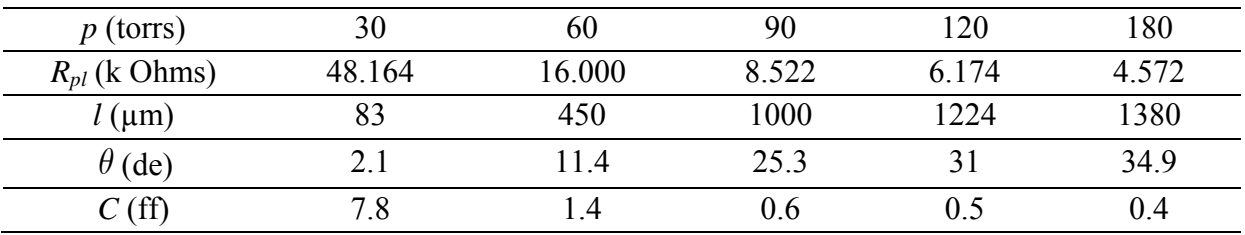

L'angle de déphasage crée par notre microruban idéal est donné par :

$$
\begin{cases}\n\theta = \frac{2 \times \pi \times k}{\lambda_g} \\
k = \frac{\omega}{v} \\
v = \frac{c}{\varepsilon_{\text{eff}}}\n\end{cases}
$$
le nombre d'onde

#### **3.5.2 Interprétation des Résultats Obtenus**

Quand on vé rifie l a va lidité de nos r ésultats, o n t rouve qu 'ils n e s ont pa s rigoureusement exacts, bien que la valeur de *Rpl* soit absolument correcte parce que cela concerne le courant de dé charge *Ic* dont le circuit électrique DC est m ontré pa r la [Figure 3](#page-46-0) -10. L'emplacement proposé pour la capacitance *Cpl* ne peut pas changer la valeur de la transmission en changeant *Cpl* (d'après la simulation). Donc, on est obligé de modifier l'emplacement de *Cpl* de sorte que la capacitance soit dans une situation sensible du point de vu RF. Autrement dit, il faut que le changement de *Cpl* modifie la valeur de *S*21.

Pour pouvoir imaginer une autre possibilité pour connecter *Cpl* par rapport à *Rpl*, il faut trouver une autre façon qu'en série ou qu'en parallèle. En revenant à la [Figure 3-10,](#page-46-0) il est possible de modifier *S21* facilement en faisant varier la longueur de la ligne de transmission *l*. Lorsqu'on modifie*l* , on peut voir que l'impédance de l'entrée de cette ligne chargée par (*Rpl* + *rb*) varie entre une v aleur de l 'ordre d e que lques Ω jusqu'à que lques k Ω, c e qui nous permet de modifier  $S_{21}$ , comme indiqué par la [Figure 3-11.](#page-48-0)

**Tableau 3-5** Résultats finaux d'une jonction plasma en T (*Rpl*, *Cp*) en fonction de la pression.

<span id="page-48-1"></span>

| $p$ (torrs)      | 30.000 | 60.000 | 90.000 | 120.000 | 180.000 |
|------------------|--------|--------|--------|---------|---------|
| $R_{pl}$ (kOhms) | 48.164 | 16.000 | 8.522  | 6.174   | 4.572   |
| $C_{pl}$ (pF)    | 0.594  | 0.716  | 0.968  | 1.114   | .260    |

Le sché ma équi valent d' une j onction plasma en T est montré su r l a [Figure 3](#page-49-0) -12 qui assure que:

- Les valeurs du courant continu de décharge  $I_c$  soient bonnes.
- La valeur de la transmission  $S_{21}$  est variable avec  $C_{pl}$ , Zline de ce schéma est toujours dans la plage de quleque Ω à quelque kΩ.

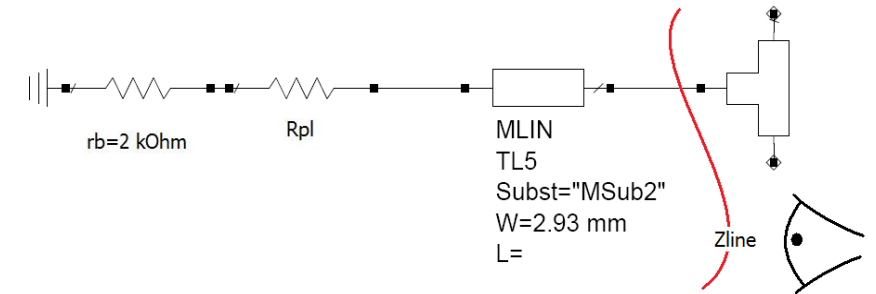

<span id="page-48-0"></span>**Figure 3-11** Impédance d'un micro-canal plasma vu à partir de la ligne de transmission.

Maintenant, et après avoir justifié notre proposition d'un schéma pour la jonction plasma-en-T de la [Figure 3-12,](#page-49-0) il reste à donner les bonnes valeurs à *Cpl*. Les résultats sont illustrés sur le [Tableau 3-5.](#page-48-1)

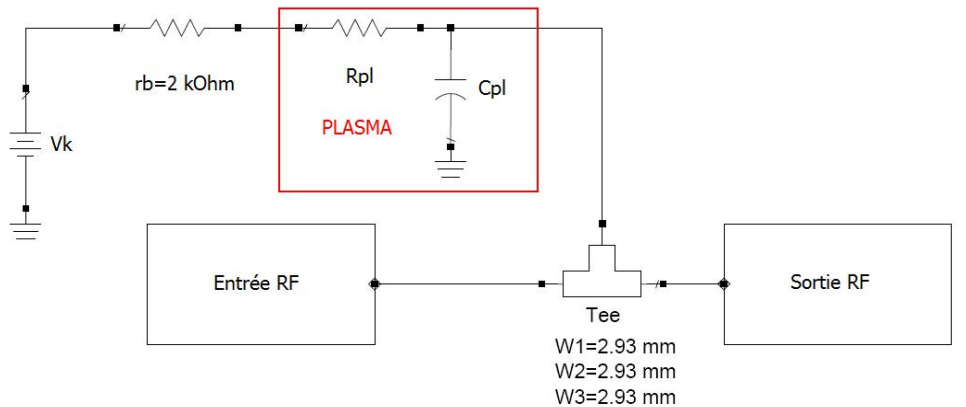

**Figure 3-12** Schéma final d'un modèle de jonction plasma en T.

#### <span id="page-49-0"></span>**3.6 Effet de la Tension de Polarisation sur un Micro-Canal Plasma**

En m aintenant la va leur de pr ession  $p = 180$  t orrs et e n faissant varier l a t ension de polarisation *Va*, on voit les comportements du courant de l'anode, du courant de la cathode et de la transmission. Cette transmission varie avec *Va*.

<span id="page-49-1"></span>**Tableau 3-6** Tension de polarisation, courants de décharge, tension de Cathode, la transmission et la valeur calculée de *Rpl* [\[19\]](#page-137-1).

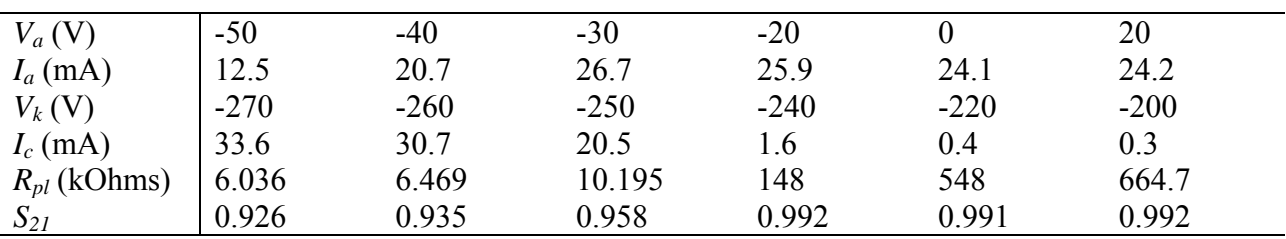

L'effet de la pression sur les courants de décharge et leur effet sur le passage des signaux RF est présenté expérimentalement [\[19\]](#page-137-1) via les valeurs illustrées dans le [Tableau 3-6.](#page-49-1)

Ici, la s tructure e xpérimentale e st touj ours la [Figure 3](#page-41-0) -4. O n a t oujours l e s ignal électromagnétique propagé à travers le conducteur à la fréquence *f* = 11.1 GHz. La tension de l'impulsion appliquée sur la cathode est ajustée de sorte que  $V_k = V_a$  - 220. Lorsque la valeur de la tension *Va* est négative, Vk devient plus importante, la valeur du courant de décharge *Ic* augmente, et une réduction de la transmission est observée. Cette réduction de la transmission est une indication qu'il y a une "T-Junction". L'augmentation de la tension de polarisation provoque gr aduellement une r éduction de *Ic* et souda inement i l com mence not amment à diminuer pour *Va* plus grand ( plus que -20V) e t en même t emps, le cour ant *Ia* augmente jusqu'à une zone de saturation. Il est clair que la valeur d'atténuation obtenue est faible, parce que l a de nsité él ectronique du plasma est r elativement pe tite p ar r apport à celle d' un conducteur r éel. La tension de po larisation *Va* permet d'obtenir un canal pl asma entr e l e conducteur et la cathode, pour cela il faut que la différence de tension entre le conducteur et la cathode soit plus grande que celle qui existe entre l'anode et la cathode.

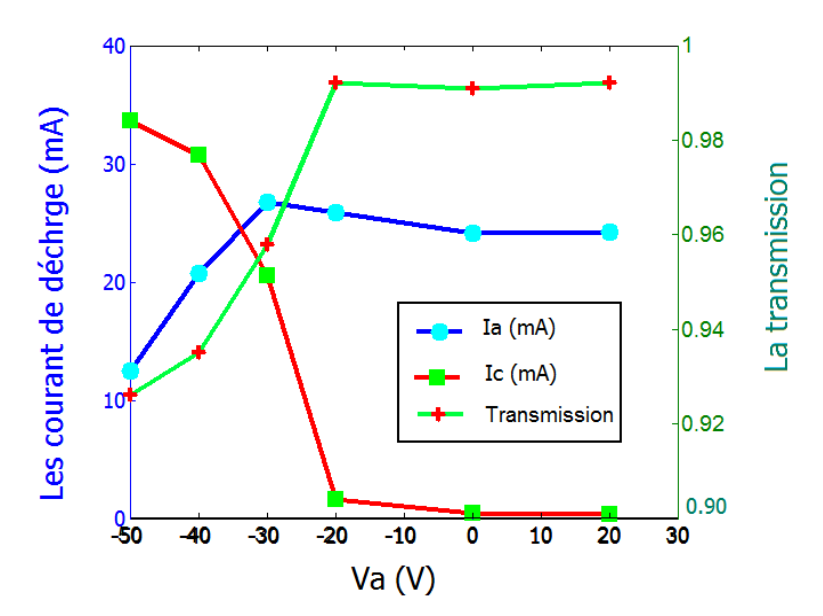

<span id="page-50-0"></span>**Figure 3-13** Courbes des résultats expérimentaux [\[34\]](#page-138-3) ; transmission et courants de décharges en fonction de la tension de polarisation.

#### **3.7 Circuit Microruban avec deux Micro-Canaux Plasmas**

Le courant *I<sub>c</sub>* qui passe avec cette pression est de 16 mA. Dans ce cas, nous avons l'influence des deux canaux plasma séparés par une distance de 10 mm. L'atténuation due aux canaux plasmas est donnée pour trois pressions distinctes [\[19\]](#page-137-1). On va remplacer chaque zone plasma par un circuit électrique équivalent (une résistance avec un microruban en série). La valeur d'atténuation nous pe rmet de dé terminer c ette r ésistance et l a longueur du microruban. Le microruban qui r emplace la zo ne plasm a pos sède l es m êmes ca ractéristiques que l e microruban principal (*εr*, *W*, *t*, *h*, …) . Le pa ramètre i ntermédiaire est dérivé à p artir de l'atténuation sur lequel on se base pendant la simulation est la transmission  $S_{21}$ .

Après ce la, on commence pa r dé terminer l a résistance d e l a zone plasma en utilisant l'équation(3.1). Pour chaque pression, nous avons des valeurs connues pour  $V_k$ , on choisit  $V_k$ supérieure à la tension de décharge de 20 volts et pour le courant du conducteur *Ic*. La [Figure](#page-51-0)  [3-14](#page-51-0) nous montre le circuit ut ilisé pour réaliser la simulation. Les deux zones plasma s ont mises en série avec deux ampèremètres qui permettent la visualisation du courant *Ic* qui passe au travers du conducteur. Afin de séparer le courant de polarisation *Ic* des circuits d'entrée et de sortie, on utilise les 2 capacitances *C* = 70 nF comme des filtres "passe haut" (H.P.F). Par ailleurs, l a bobi ne (*L*=80µH) ser t à assure r l e pa ssage du cour ant d e dé charge et el le se comporte co mme celle de l'entrée. L es r ésultats sont m ontrés da ns la [Figure 3](#page-50-0) -13. I ci, la distance en tre l es de ux " T-Junctions plasm as" est de 10 mm, ce qui r eprésente  $\lambda_{g}/2$  à l a fréquence  $f = 8$  GHz.

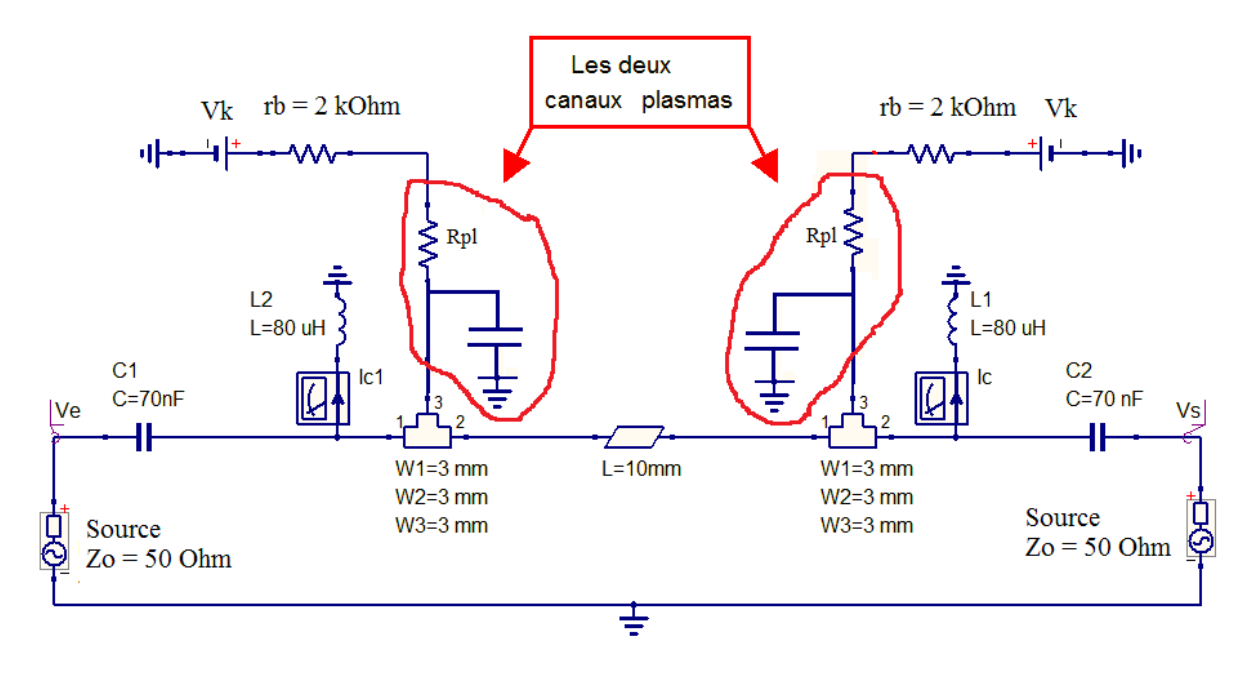

<span id="page-51-0"></span>**Figure 3-14** Schéma de simulation avec *QUCS* représentant un dispositif microruban comportant deux "T-Junctions".

Malheureusement, dans la référence [\[19\]](#page-137-1) utilisée pour réaliser d'une analyse d'extraction des paramètres à pa rtir de s résultats de si mulation de l 'atténuation crées pa r c es deux " T-Junctions", une seule valeur de pression est donnée et correspond au couple *p*, *Ic*, *p* = 60 torrs et  $I_c = 16$  mA.

Afin d'extraire les autres couples *p* et *Ic*, on trace la courbe qui relie *p* avec *Ic* en se basant sur les valeurs du [Tableau 3-1.](#page-44-0) Et à partir de la [Figure 3-15,](#page-51-1) on trouve la dépendance du courant de décharge en fonction de la pression.

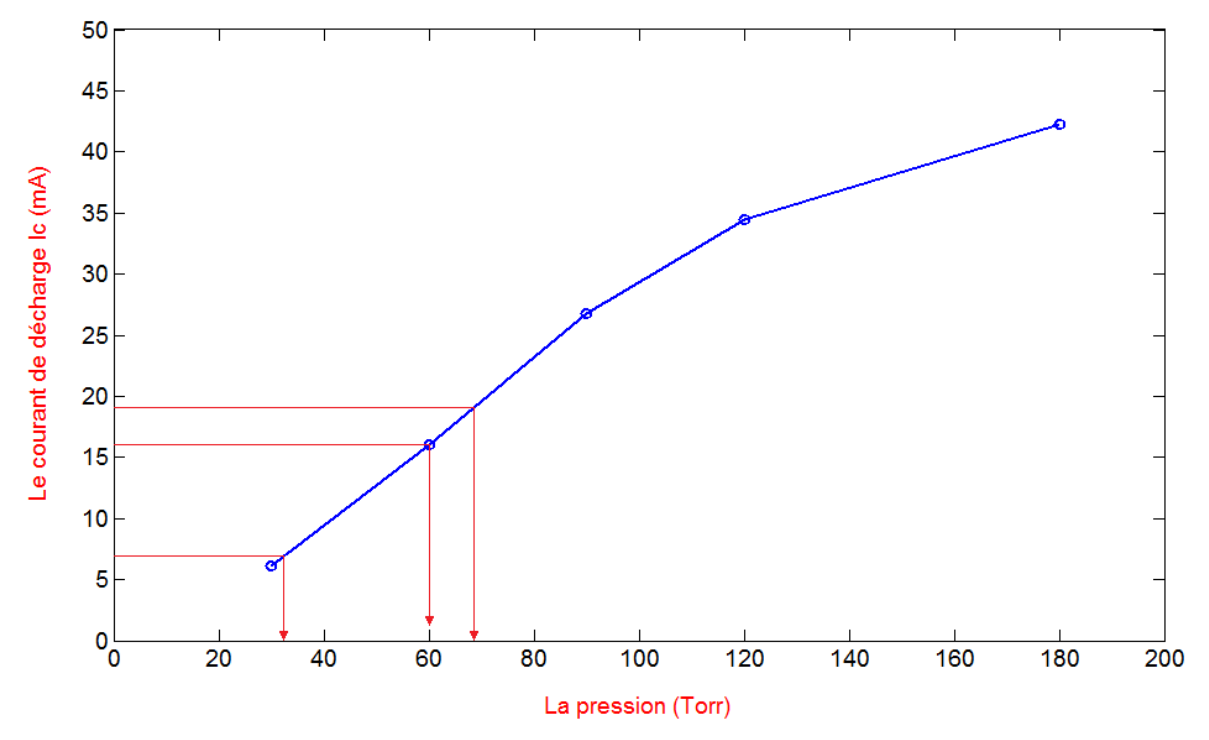

<span id="page-51-1"></span>**Figure 3-15** Relation entre la pression *p* et le courant de décharge *Ic*.

Maintenant, on peut ajouter les valeurs de pression au [Tableau 3-6,](#page-49-1) ce qui donnera le [Tableau](#page-52-0)  [3-7.](#page-52-0) On continue notre simulation afin de trouver le schéma équivalent du pl asma aux deux pressions restantes, 32 et 68 torrs et avec deux "T-Junctions". Le circuit électrique permettant de réaliser cette optimisation est représentée par la Figure 3-16, est obtenu ainssi avec *ADS* que par *QUCS*.

<span id="page-52-0"></span>**Tableau 3-7** Résultats numériques [\[19\]](#page-137-1) pour le cas deux "T-Junctions plasma" en fonction de la pression, le courant Ic, la transmission, et l'atténuation.

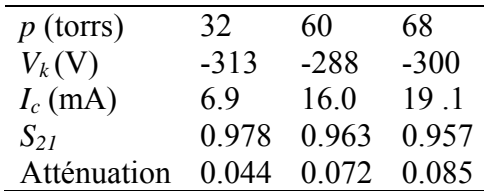

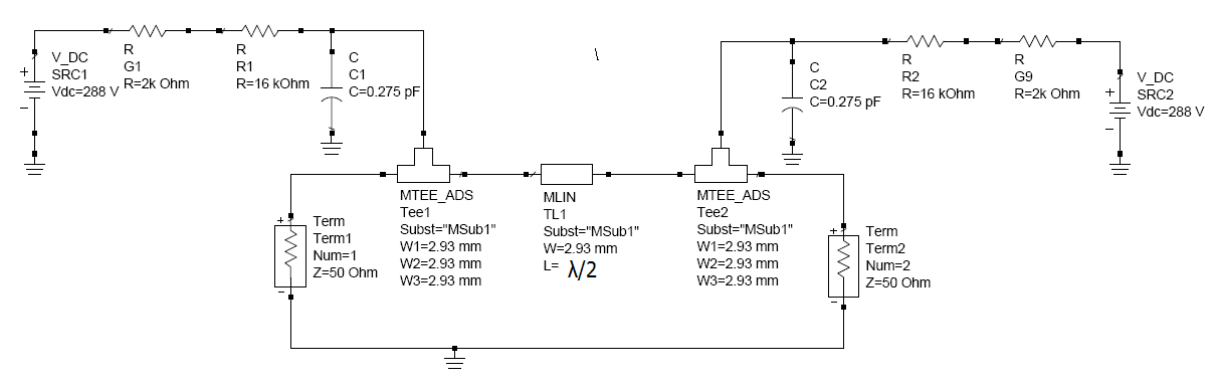

**Figure 3-16** Circuit électrique avec "deux T-Jonctions plasmas" étudié à *f* = 2.45 GHz.

En pr enant une l argeur de c onducteur *W* égale à 2.93 mm correspondant à  $Z_c = 50$  Ω, l a simulation permet de déterminer la résistance et la capacitance du plasma. Les résultats sont montrés dans le [Tableau 3-8.](#page-52-1)

<span id="page-52-1"></span>**Tableau 3-8** Résultats de calcul et de simulation pour déterminer  $R_{pl}$  et  $C_{pl}$  pour chaque zone plasma (cas de deux "T-Jonctions plasmas").

|    | $p \text{ (torrs)}   R_{pl} \text{ (k Ohms)}  $ | $C_{nl}$ (pF)  |
|----|-------------------------------------------------|----------------|
| 32 | 43.362                                          | 0 <sup>1</sup> |
| 60 | 16.000                                          | 0.275          |
| 68 | 13.707                                          | (1, 3]         |

Pour le [Tableau 3-8,](#page-52-1) on a deux T-Jonctions espacées d'une distance de 10mm correspondant à λg/2 à la fréquence 8 GHz, comme indiqué dans la [Figure 3-17.](#page-53-0)

Il faut noter que le courant *Ic* indiqué dans le [Tableau 3-7](#page-52-0) est le courant de décharge d'une seule T-Junction.

Lorsqu'on fait la comparaison entre l'atténuation d'une "T-Junction" et l'atténuation de deux T-Jonctions, on t rouve que l a de uxième e st bi en pl us gr ande, comme indiqué s ur la [Figure](#page-53-1)  [3-18](#page-53-1) . D'après cette figure, l'atténuation augmente quand le courant de décharge augmente,

autrement d it qu and l a pr ession augmente. O n r emarque q u'à l a pr ession d e 6 0 t orrs, l'atténuation de deux "T-Junctions" plasma est devenue 2.5 fois plus grande.

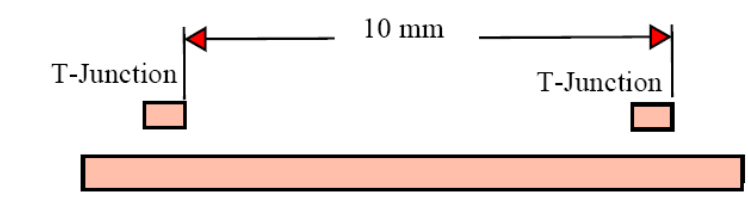

<span id="page-53-0"></span>**Figure 3-17** Distance de 10 cm entre les deux T-Junctions plasmas représentant λg/2 à la fréquence *f* =11 GHz

Il ne faut pas oublier le rôle de la pression qui modifie la densité d'électrons *ne* et donc qui intervient indirectement dans la relation de la fréquence de plasma;  $\omega_p = 9000 \sqrt{n_e}$ . Lorsque la fréquence de fonctionnement est proche de *ωp*, l'atténuation atteinte est maximale parce qu'à cette fréquence le plasma se comporte comme un conducteur.

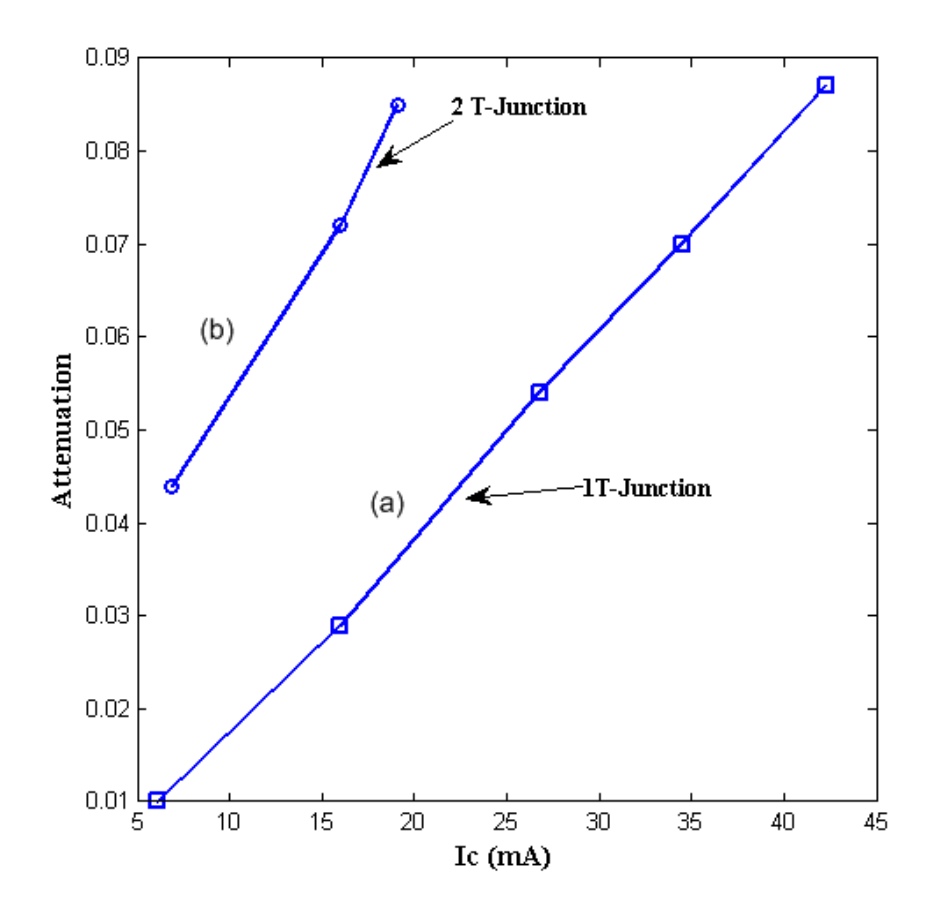

<span id="page-53-1"></span>**Figure 3-18** Atténuation du courant de décharge *Ic* pour une T-Junction plasma (a) et pour deux T-Junctions plasmas (b) [\[35\]](#page-138-4).

#### **3.8 Jonction Plasma en T comportant un Angle Droit**

À la place de la ligne de transmission directe utilisée précédemment, on utilise une autre ligne à angl e dro it ave c un e " T-Junction" plasma pour a ugmenter l 'atténuation ou m odifier la profondeur de modulation.

La [Figure 3](#page-54-0) -19 montre l e sch éma expérimental de la s tructure rapportée d ans [\[34\]](#page-138-3). Les configurations et les caractéristiques de la structure microruban utilisées sont les mêmes citées dans la [Figure 3-2.](#page-39-1)

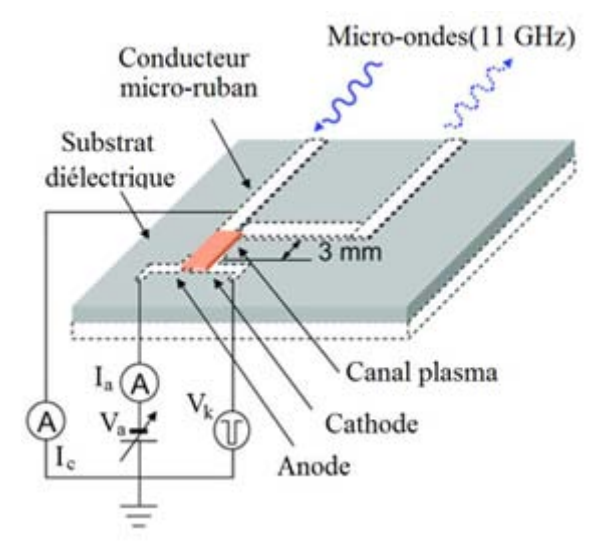

<span id="page-54-0"></span>**Figure 3-19** Dispositif expérimental [\[34\]](#page-138-3), avec le conducteur microruban et les trois électrodes de décharge.

Pour la conception, on a considéré que notre plage de fréquence est comprise entre 8 GHz et 12 GHz ce qui co rrespondant à l a st ructure microruban de l argeur *W* de 3.26 mm, une épaisseur de substrat diélectrique *h* de 1.53 mm, et une permittivité diélectrique relative *ε*r de 4.32.

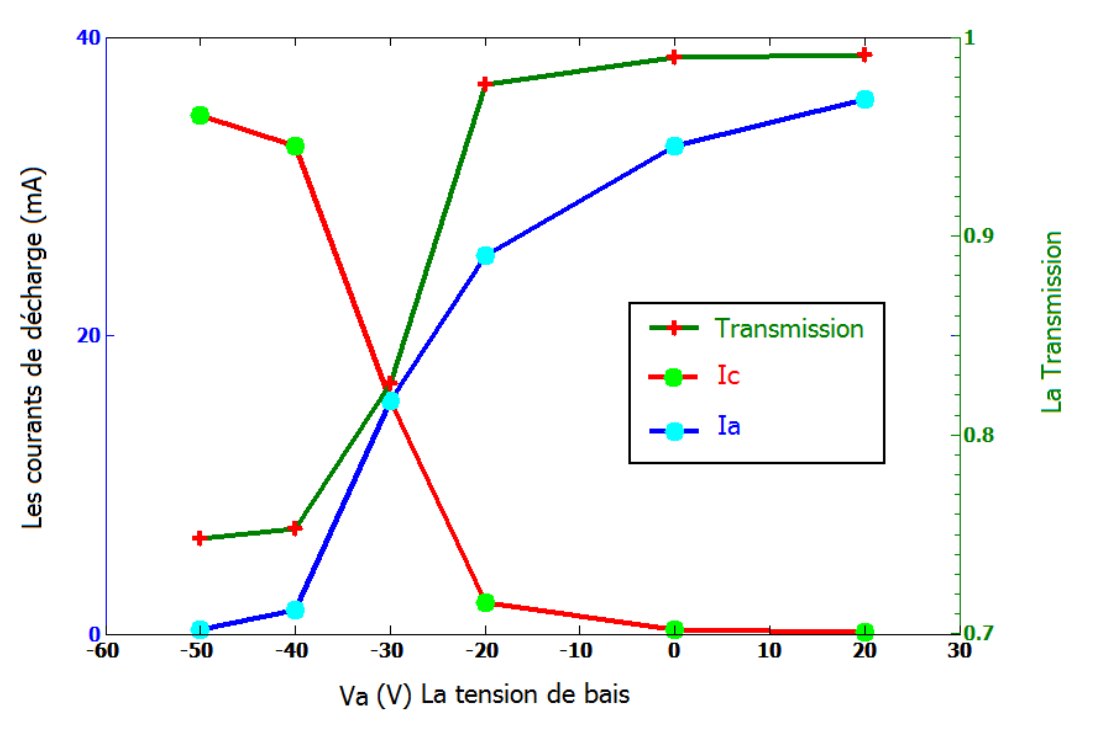

<span id="page-54-1"></span>**Figure 3-20** Résultats expérimentaux pour les courants de décharge (*Ic*, *Ia*), et la transmission [\[34\]](#page-138-3).

Un signal est injecté à l'entrée et le signal de sortie sur une charge de 50 Ohms ont mesuré. Un ensemble constitué par une cathode et une anode avec un gap de 0.2 mm entre elles est placé à une distance de 3 mm à partir de l'angle droit de la ligne de transmission.

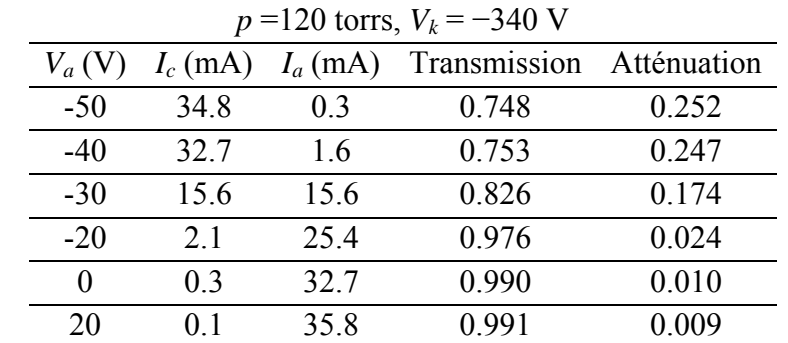

<span id="page-55-0"></span>**Tableau 3-9** Résultats expérimentaux numériques d'après la [Figure 3-19,](#page-54-0) concernant les courants de décharge (*Ic*, *Ia*), la transmission et l'atténuation [\[19,](#page-137-1) [35\]](#page-138-4).

Lorsqu'on a rempli de gaz Néon à la pression de 120 t orrs et qu'on applique une impulsion négative suffisante (*Vk* = -340 V) sur la cathode, les résultats expérimentaux [\[34\]](#page-138-3) sont illustrés par le [Tableau 3-9.](#page-55-0) Le courant *Ic*, qui donne lieu à une jonction plasma en T, a clairement une forme s imilaire à la f orme de l'a tténuation c omme il e st illustré pa r la [Figure 3](#page-54-1) -20. Par conséquent, la tension de polarisation *Va* doit être suffisamment négative (inférieure à -20V) pour former un canal plasma entre le conducteur et la cathode. Une valeur d'atténuation plus élevée d' environ 25% est at teinte. C 'est pa rce que l es micro-ondes dans cet te plage de fréquence tendent à continuer tout droit. Ces résultats montrent que la "T-Junction" modifie la propagation des ondes électromagnétiques.

#### **3.9 Multi Jonctions en T plasma Placées à Angle Droit**

L'utilisation de plusieurs jonctions en T plasma à angle droit permet d'atteindre une valeur d'atténuation plus élevée. La [Figure 3-21](#page-55-1) montre deux jonctions en T plasma de ce type.

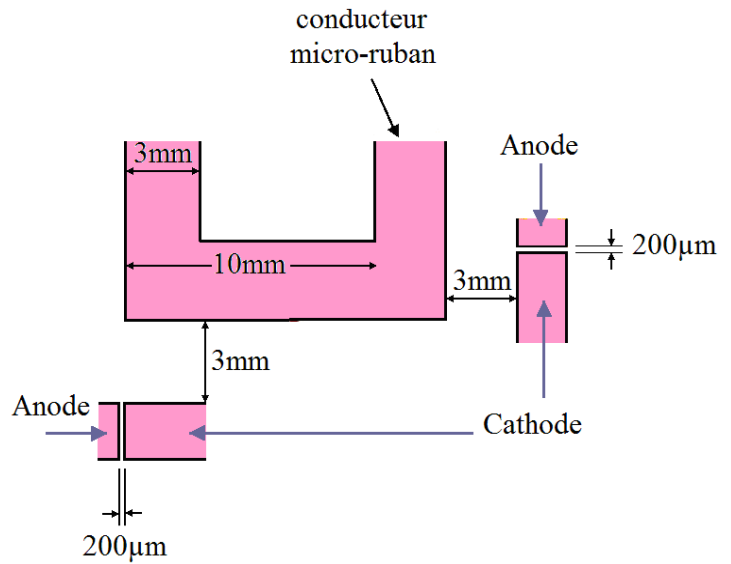

<span id="page-55-1"></span>**Figure 3-21** Description d'un circuit microruban associé à l'architecture de deux jonctions en T plasma à angle droit (Implantation des lignes du micro-circuit).

La valeur maximale atteinte en ce cas est de 35% pour une onde électromagnétique à 11 GHz. Le pas entre deux "T-Junctions" consécutives est 10 mm, qui représente  $\lambda_{g}/2$  à la fréquence *f*  $= 8$  GHz.

Pour atteindre le point d'atténuation maximal, il faut satisfaire deux conditions :

- La fréquence de l'onde propagée doit correspondre avec le pas (ici, 10 mm).
- La densité électronique de plasma doit être proche de la condition de  $\omega = \omega_n$ .

De plus, lorsqu'il y a trois "T-Junctions" placées à angle droit successivement à l a distance égale à 10mm, on trouve une valeur d'atténuation de 45%.

On peut remplacer les deux zones plasma montrées par la [Figure 3-21](#page-55-1) en utilisant le circuit équivalent de plasma. Ce type de "T-Junction" dynamique peut être très utile et efficace pour faire f onctionner de s d ispositifs m icro-ondes comme des int errupteurs, des m odulateurs ou des filtres.

Chapitre

# 4

# **4 Commutateurs Plasmas avec des Circuits Imprimés**

#### **4.1 Introduction**

Un pl asma peut s ervir comme un conducteur [\[14,](#page-137-2) [36-38\]](#page-138-5) ou bi en c omme un a bsorbeur électromagnétique [\[19,](#page-137-1) [38\]](#page-138-6) pour les ondes radiofréquences ou hyperfréquences. Les systèmes micro-ondes et leurs applications utilisent des dispositifs connus comme ceux qui sont basés sur l es d iodes P IN [\[39-41\]](#page-138-7) ou s ur l es circuits ME MS [\[42-44\]](#page-138-8). On é tudie t héoriquement e t pratiquement des décharges électriques dans les systèmes micro-ondes et comment réaliser un commutateur hype rfréquences à m icro-canaux plasmas. Les él ectrodes de dé charge ser ont intégrées dans le circuit et seront considérées comme une partie de lui-même, on peut voir aussi l'intérêt d'utiliser ce type de circuits. On peut utiliser un ou pl usieurs gaps en fonction du taux d'isolation demandé, i.e., amélioration de l'isolation du circuit en tant qu'un circuit de commutation. L'interaction entre le plasm a et les onde s él ectromagnétiques e st ob servée à travers la variation des caractéristiques physiques de plasmas lorsqu'on change la fréquence des ondes émises [\[19,](#page-137-1) [35\]](#page-138-4). Un paramètre très important d'un plasma est sa conductivité qui détermine l'état électrique du plasma pour une fréquence donnée, autrement dit, ce paramètre détermine si un plasma r éagit com me un matériau c onducteur ou bi en c omme un matériau diélectrique. L e ga z ut ilisé est l'argon s ous une f aible pr ession d' environ 120 Torr. En mesurant l e cour ant de dé charge q ui pa sse à t ravers l a zo ne de p lasma, la va leur de la résistance du plasma peut être déduite et une valeur sûre a ét é trouvée pour la fréquence de 2.45 G Hz. P our obtenir la v aleur de l a c apacitance du plasm a, on ut ilise les va leurs expérimentales des paramètres de diffraction à la fréquence concernée dans un processus de rétro simulation où la valeur de la capacitance est modifiée afin de trouver la même valeur de transmission obtenue par les mesures.

Une micro zone de décharge montée sur un circuit imprimé micro-ondes peut être modélisée de deux manières différentes. D'abord, par une méthode analogique qui dépend des mesures du courant de décharge et du coefficient de transmission pour former un modèle électrique équivalent. La deuxième méthode se base sur le modèle du plasma donné par Drude [\[12,](#page-137-0) [45\]](#page-139-0). Certaines fonctionnalités de ces deux méthodes sont mentionnées pour voir la différence entre elles et nou s t rouvons que l a 2<sup>ème</sup> méthode pe rmet d'étudier d es s tructures com plexes d e

plasma et de réaliser des simulations numériques en utilisant différentes méthodes telles que la méthode des éléments finis [\[29,](#page-138-2) [46,](#page-139-1) [47\]](#page-139-2) ou bi en d'autres méthodes nu mériques [\[48,](#page-139-3) [49\]](#page-139-4). Nous présentons aussi l'effet de la densité d'électrons de plasma pour contrôler la propagation des ondes électromagnétiques dans les deux cas, à t ravers le coefficient de transmission et à travers la simulation de cha mps él ectromagnétiques. Le plasma joue un r ôle de matériau contrôlable face aux ondes électromagnétiques, c'est pour cela il peut être utilisé comme un réflecteur d ans l a conception d'antennes i ntelligentes [\[50\]](#page-139-5), ou pour des a pplications de blindage électromagnétiques pour bloquer des signaux indésirables [\[51\]](#page-139-6) et en général pour les antennes plasma [\[52-54\]](#page-139-7).

### **4.2 Modélisation des Micro- Plasmas Planaires par des Éléments Localisés**

Dans cette rubrique, deux circuits hyperfréquences imprimés sont présentés pour voir l'effet d'une décharge p lanaire sur l a pr opagation d es si gnaux hyperfréquences à t ravers de ux circuits, et d'en extraire ensuite un schéma électrique équivalent pour le plasma.

# **4.2.1 Proposition d'un Premier Prototype à un Seul Gap**

Un simple circuit microruban proposé e t c onstruit s ur un s ubstrat d'alumine a vec une constante diélectrique  $\varepsilon_r$  = 9.8, une épaisseur  $h$  = 0.635 mm, et une largeur du conducteur *W* = 0.635 mm, ce qui correspond à une valeur de l'impédance caractéristique  $Z_0 = 50$  Ohms [\[55,](#page-139-8) [56\]](#page-139-9).

Une photo du circuit réalisé est donnée sur la [Figure 4-1,](#page-60-0) où un ga p a été fait au milieu du conducteur microruban, c e ga p ensuite va êt re rempli ave c du plasma et l e si gnal hyperfréquence va passer au travers de la ligne microruban.

La création du plasma nécessite d'installer une anode et une cathode, elles sont situées sur le même substrat et fabriquées avec des tronçons microrubans. Ce circuit a ét é mis dans une cloche et le gaz utilisé est gaz rare, l'Argon sous une basse pression de 120 torrs. Une tension de dé charge DC a ét é appliquée entre les deux électrodes. Lorsque sa valeur e st suffisante pour i oniser l e ga z à l 'intérieur du gap m icroruban, l e p lasma va oc cuper c ette zone. P ar conséquent, le signal hyperfréquence trouve un moyen pour passer de l'entrée vers la sortie en passant à travers la ligne microruban et son gap rempli avec du plasma.

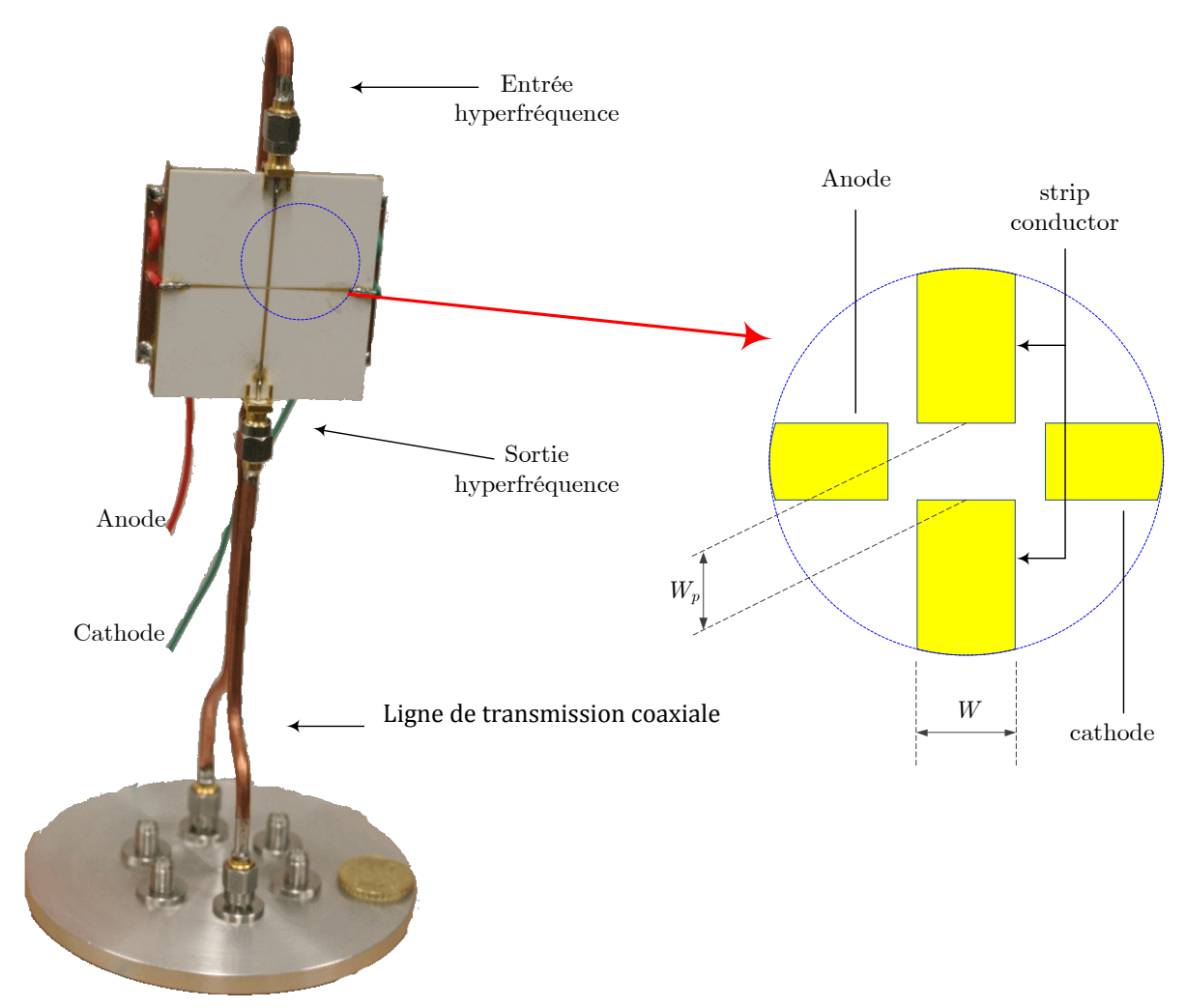

<span id="page-60-0"></span>Figure 4-1 Montage montrant le 1<sup>er</sup> prototype afin d'étudier l'effet d'un commutateur plasma dans circuit imprimé micro-ondes sur Alumine avec zoom sur la zone de décharge.

Un analyseur de réseau a été utilisé (*Agilent RF Vector Analyzer* ) permet de déterminer le coefficient de transmission *S*21. Un ampèremètre es t con necté en série ave c l'anode pour mesurer le courant de décharge *Ic* qui passe de l'anode vers la cathode en traversant le gap rempli avec du plasma. Les deux filtres passe-bas utilisant de simples inductances asurent la séparation des signaux de polarisation et des signaux hyperfréquence.

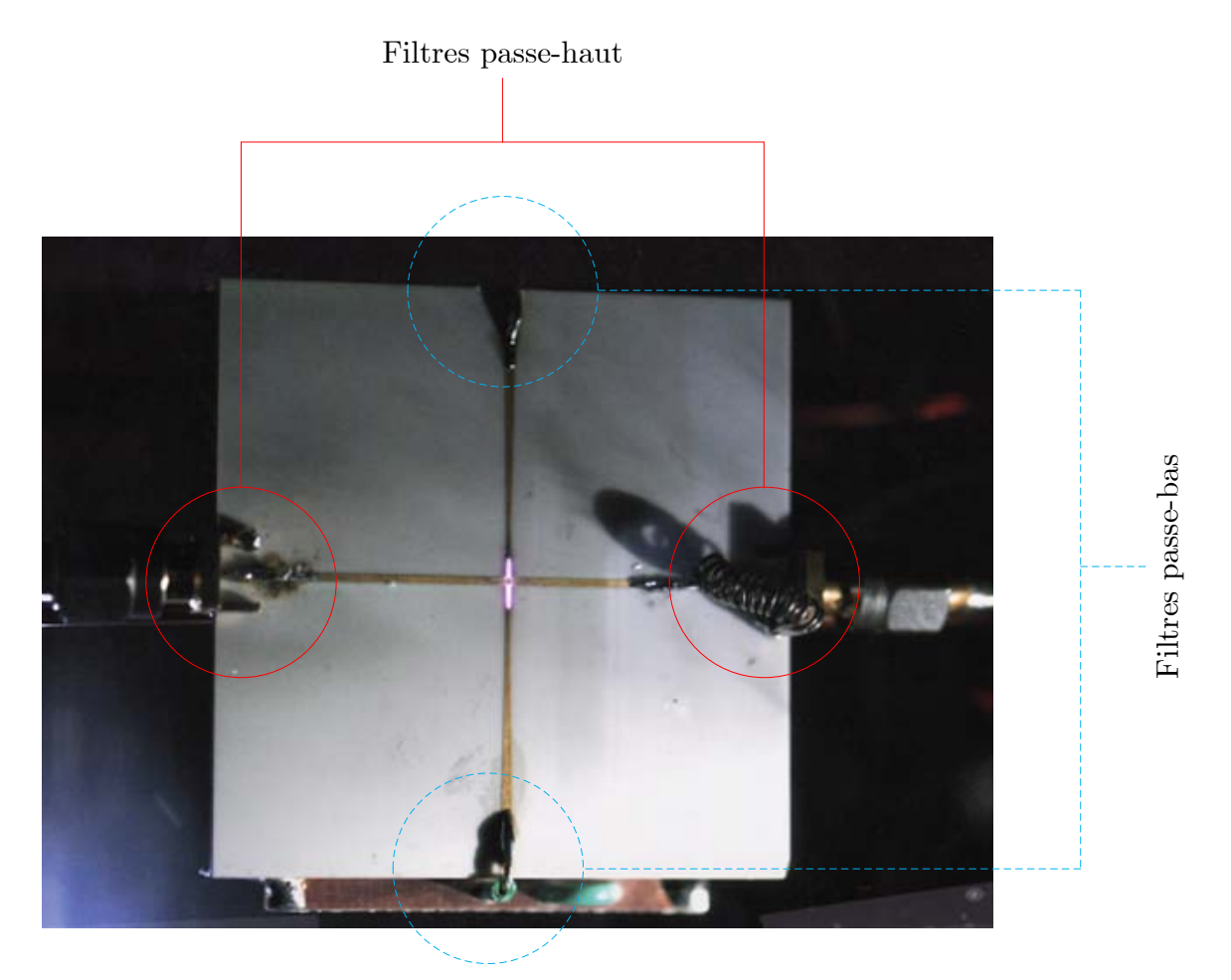

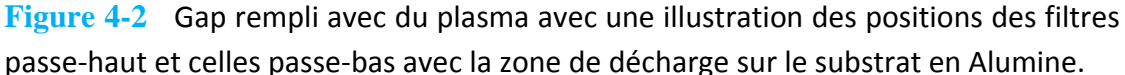

L'ampèremètre donne la valeur du courant de décharge Ic et la valeur de la transmission  $S_{21}$ est obtenue grâce à l'analyseur de réseaux. Nous avons donc deux valeurs expérimentales *Ic* et *S*21. Nous proposons que le plasma puisse être représenté par une résistance en parallèle avec une c apacitance. E n appliquant l a l oi de K irchhoff, on pe ut dé terminer la valeur de la résistance de plasma *Rpl* d'après la relation

$$
R_{pl} = \left(V_a - I_c r_a\right) I_c \tag{4.1}
$$

Où (*Va*) représente la tension électrique continue appliquée sur l'anode tout en connectant la cathode à la masse, et on a choisi  $V_a = 300 \text{ V}$ ,  $r_a$  est une résistance de protection de 1 kΩ connectée en série avec l'Anode.

La dé termination de la va leur de  $C_{pl}$  nécessite une opé ration de r étro-simulation a vec un logiciel ba sé s ur la théorie des c ircuits hype rfréquence tel que *Agilent ADS* ou bi en l'Open Source *QUCS*"; on doit modifier la valeur de cette capacitance pour obtenir la valeur de  $S_{21}$ lue sur l 'analyseur de r éseaux. U ne v aleur obtenue pour cette c apacitance e st de l 'ordre d e quelques picofarads.

Le c ircuit électrique équivalent du c ircuit de t est est illustré s ur la [Figure 4](#page-62-0)-3. D eux filtres passe-haut ont été utilisés pour assurer un passage unique de signal hyperfréquence de l'entrée

hyperfréquence à la sortie hyperfréquence. En d'autres termes, le signal de décharge ne doit pas atteindre ni l 'anode ni la cathode parce qu'il peut perturber le générateur hyperfréquence ainsi qu e l es instruments de m esures. C'est pour cel a que deux filtres pa sse-haut ont é té utilisés. Nous représentons le gap plasma dans la ligne microruban par un schéma électrique composé de deux éléments principaux, chacun est composé d'une résistance R<sub>pl</sub> en parallèle avec une c apacitance *Cpl*. Après av oir m esuré l e cour ant d e dé charge et l e coefficient de transmission  $S_{2l}$ , nous avons constaté que  $R_{pl}$  = 10 kOhms et que  $C_{pl}$  = 2.2 pF.

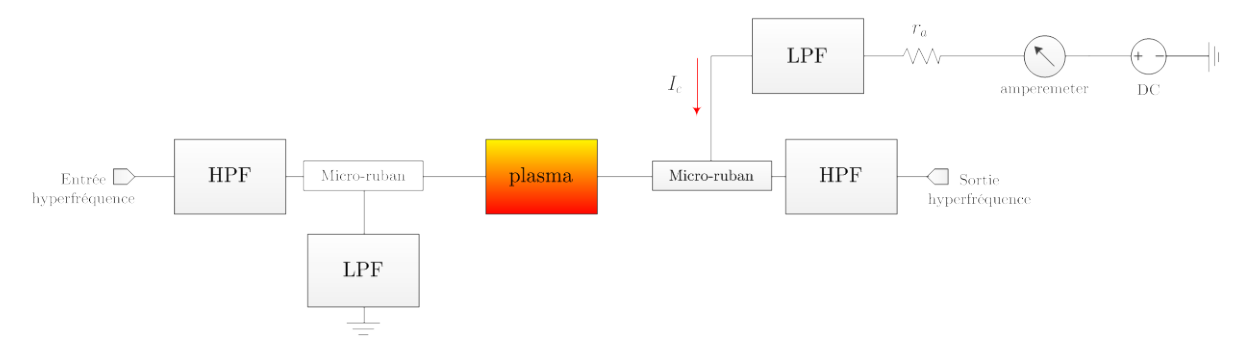

<span id="page-62-0"></span>**Figure 4-3** Schéma bloc représentant les éléments utilisés pour décrire le passage du courant de décharge et du signal hyperfréquence.

La largeur du gap  $W_p = 200 \mu$  m a é té choisie pour empêcher le signal hype rfréquence de passer à travers la ligne microruban. Une valeur de -30 dB est obtenue par la simulation de la transmission à l a f réquence de 2 GHz. La la rgeur du gap sera opt imisée pour améliorer l'isolation de ce circuit de commutation hyperfréquence.

La [Figure 4](#page-62-1) -4 montre que 1 a modification de l a largeur du ga p de  $200 \mu$  m p ermettra d'améliorer la valeur d'isolation de 5 dB. Dans ce cas,  $W_p = 200 \,\mu$ m, un plasma remplissant ce gap augmentera la valeur de transmission de 10 dB.

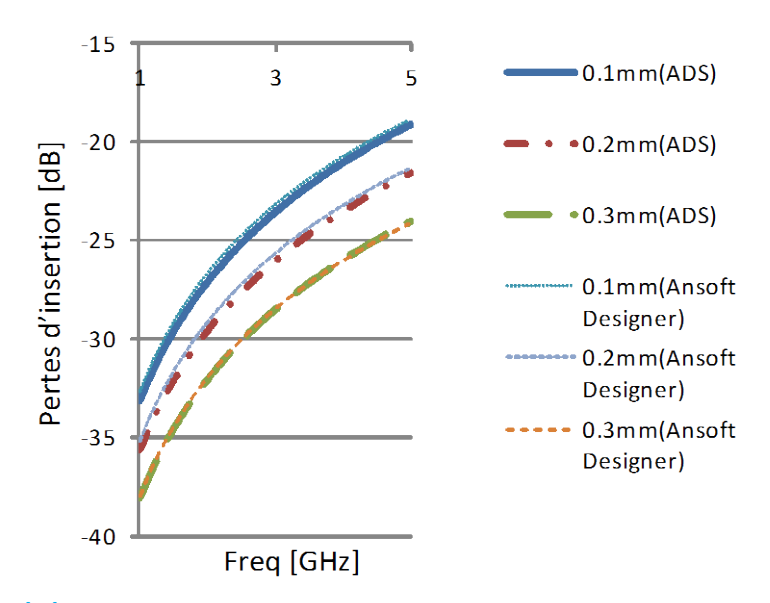

<span id="page-62-1"></span>**Figure 4-4** Influence de la largeur de gap sur les pertes d'insertion pour une ligne microruban de 50 Ω gravaé sur un substrat d'Alumine indiqué dans la section précédente.

## **4.2.2 Second Prototype Proposé avec un Résonateur à Double-Gap**

Un gé nérateur micro-ondes [1 à 3 GHz] a ét é uti lisé comme source hype rfréquence, Afin d'assurer la protection du matériel micro-ondes du s ignal de décharge électrique, deux filtres passe-haut ont ét é ut ilisés ava nt l 'entrée e t apr ès l a sor tie du circuit comme i ndiqué s ur la [Figure 4](#page-63-0)-5. L'analyseur de réseau a été utilisé pour observer les signaux hyperfréquences à l'entrée et la sortie pour voir la réponse en fréquence du circuit avec et sans plasma.

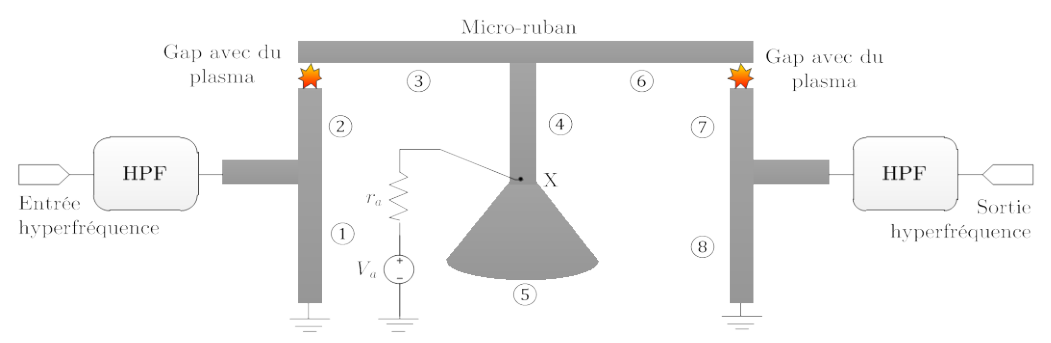

<span id="page-63-0"></span>**Figure 4-5** "Layout" du résonateur hyperfréquence à double-gap plasma qui peut fonctionner comme un commutateur hyperfréquence avec les connexions nécessaires pour l'alimentation à courant continu à l'entrée et à la sortie hyperfréquence.

En outre, un substrat de verre-résine époxy (FR4) est utilisé avec une épaisseur de 1.53 mm, une permittivité relative de 4.32 e t la valeur de 0.018 pour la tangente de l'angle de pertes. Nous déterminons la largeur du microruban qui correspond à l'impédance 50 Ω [\[33,](#page-138-1) [57\]](#page-139-10), La [Figure 4](#page-63-0) -5 montre le l ay-out du c ircuit e xpérimental c omposé de huit t ronçons de s l ignes microrubans, les longueurs sont présentées dans le [Tableau 4-1.](#page-63-1)

<span id="page-63-1"></span>**Tableau 4-1** Longueurs en mm des tronçons microrubans du circuit résonateur hyperfréquence à double-gap.

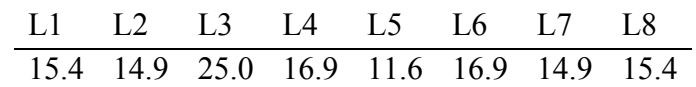

Un s tub r adial, a vec une l ongueur de  $\lambda/4$  a été uti lisé pour créer un point de masse vir tuel hyperfréquence, ce point est précisément localisé au point (X) comme le montre la [Figure 4-5.](#page-63-0) Ce point est utilisé pour appliquer la tension de décharge.

Une source de tension continue *V<sub>a</sub>* est utilisée pour donner une impulsion de tension égale à 200 volts. La résistance *ra* représente l'impédance de source de la tension continue. Les lignes microrubans indiquées comme  $\mathbb{O}$ ,  $\oplus$  et  $\otimes$ , sur l a [Figure 4](#page-63-0) -5, s ont ut ilisées comme transformateur d' impédance ( quart de l ongueur d' onde). L e c ircuit f onctionne c omme un commutateur hyperfréquence; lorsque le signal de décharge n'est pas appliqué sur les gaps, un gaz non i onisé va remplir les deux gaps. Par conséquent, une impédance de quelques Méga Ohms modélisera chaque gap pour une largeur égale à 0.5 mm.

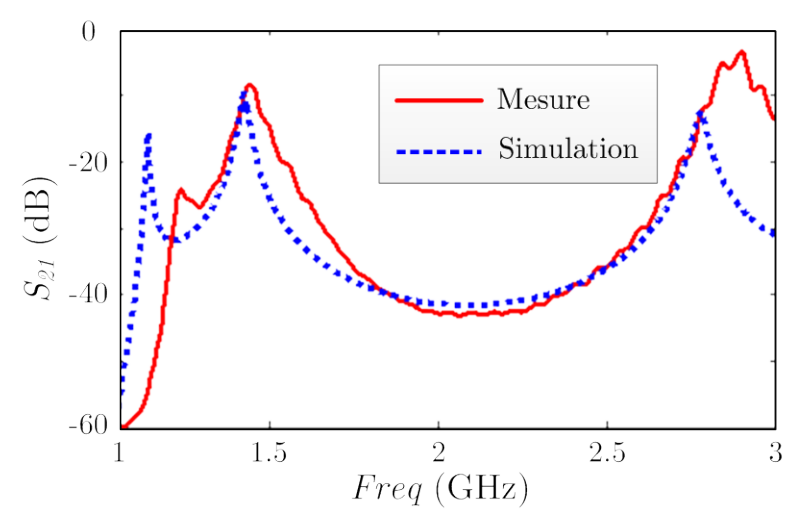

<span id="page-64-0"></span>**Figure 4-6** Coefficient de transmission en dB en fonction de la fréquence obtenu par la simulation en utilisant *Agilent ADS* (ligne pointillée) et par les mesures (en trait plein). Dans le cas où les deux gaps ne contiennent pas de plasma.

Dans le cas "OFF" de l'interrupteur, nous avons utilisé deux gaps en séries afin d'améliorer l'isolation de l'interrupteur. Une grande résistance située dans chaque gap empêche le signal hyperfréquence de pa sser dir ectement de l 'entrée à l a so rtie. La [Figure 4](#page-64-0) -6 montre un bon accord entre l es va leurs mesurées et si mulées du coefficient de transmission en particulier pour la fréquence de travail prévue à 2.45 GHz.

Par a illeurs, l orsque nous a vons a ppliqué une t ension c ontinue de dé abance V, l'intensité du champ électrique appliqué à chaque gap est

$$
E = \frac{V_a - V_k}{d} = \frac{200 - 0}{0.5 \times 10^{-3}} = 4 \times 10^5 \quad V/m
$$
 (4.2)

Où *Va*, *Vk* représentent respectivement la tension continue appliquée sur l'anode et la cathode. La valeur (*Va*-*Vk*) est suffisante pour ioniser le gaz sous une pression de 200 torr [\[12,](#page-137-0) [24\]](#page-138-9). Une fois que le gaz da ns l e gap e st i onisé, le c ourant de dé charge *Ic* est capa ble de franchir les gaps. Dans ce cas, le plasma situé dans chaque gap joue le rôle d'une matière conductrice ce qui assure la propa gation des onde s él ectromagnétiques à t ravers l 'ensemble d es l ignes microrubans  $(2, 3, 6, \text{et } 2)$ .

La [Figure 4-7](#page-65-0) montre les résultats pour le coefficient de transmission, testé et celui obtenu par simulation lorsque la d écharge s e produit. Un c ircuit é lectrique é quivalent, c omposé d' une résistance et d'une capacitance en parallèle, a été utilisé pour modéliser la décharge plasma dans c haque ga p. Ce sc héma ser a justifié u ltérieurement. S elon c ette figure, l es va leurs du coefficient de transmission mesurées sont l égèrement dif férentes de ce lles obt enues pa r l a simulation, surtout pour la fréquence 2.45 G Hz où  $S_{21}$  mesuré est de -1.2 dB et celui simulé est de -0.8 dB.

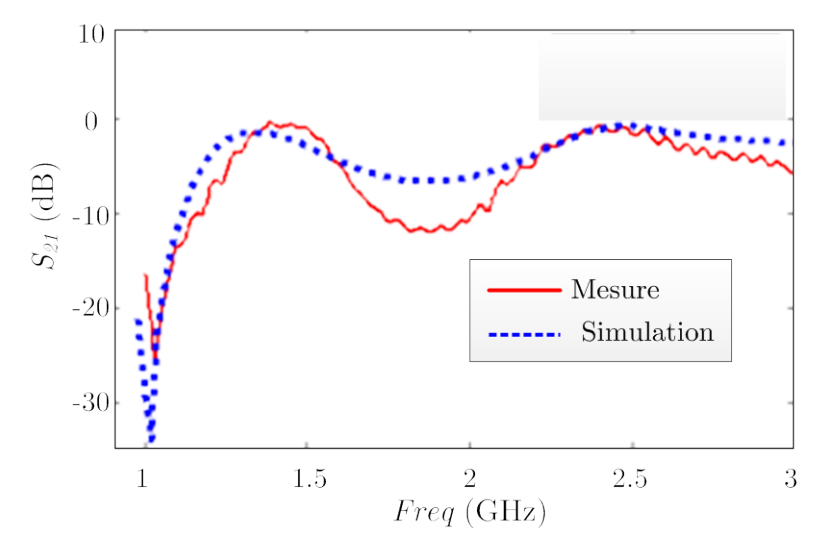

<span id="page-65-0"></span>**Figure 4-7** Coefficient de transmission  $S_{21}$  en fonction de la fréquence obtenu par la simulation en utilisant *Agilent ADS* (ligne pointillée) et par les mesures (en trait plein) dans le cas où les deux gaps sont remplis avec du plasma.

Les deux gaps microrubans sont remplis avec du plasma, qui se comporte comme une matière conductrice c e qui p ermet a u s ignal hype rfréquence de se propager à t ravers le c ircuit. D'autres parts, la dif férence ent re l es r ésultats mesurés et si mulés est présent ée p our de s fréquences différentes de parce que nous avons utilisé le circuit électrique équivalent,  $R_{pl}$  = 10 kOhms et  $C_p = 2.2$  pF, pour la simulation sur la bande de fréquence de 1 à 3 GHz tandis que ces deux valeurs sont obtenues précisément pour la fréquence de 2.45 GHz, pas pour toute la largeur de bande étudiée.

#### **4.2.3 Montage du Troisième Prototype**

**.** 

Nous a bordons l 'effet d' un m icro-canal plasm a placé en série ave c la l igne microruban en remplissant un gap. La gé ométrie de la s tructure uti lisée c omme le ci rcuit m icro-onde, la configuration des él ectrodes de d écharge, ainsi que l es dispos itifs né cessaires pour l es mesures sont illustrés sur la [Figure 4-8.](#page-66-0) Un signal radiofréquence de fréquence *f* = 2 MHz a été ut ilisé c omme signal d' entrée[\\*](#page-65-1) . L e c onducteur microruban est conn ecté à la m asse D C d'une manière qui n'affecte pas le passage du signal radiofréquence.

Le schéma expérimental qui permet de créer des micro-canaux plasma en série avec la ligne microruban est présenté sur l a [Figure 4](#page-66-0) -8. Cette figure p ermet aus si d'extraire un circuit électrique é quivalent a insi que de dé duire la de nsité d' électronique *ne*. La so urce R F, l'amplificateur radiofréquence, les filtres passe-haut, et le coupleur directif ont déjà été décrits dans §3.

Le conducteur microruban principal qui guidera le signal RF est formé de deux conducteurs  $C_{in}$  et  $C_{out}$  séparés par deux gaps  $g_1, g_2$  identiques dont les dimensions égalent à (2.4 mm  $\times$ 3mm) comme illustré sur la [Figure 4-8.](#page-66-0) Un tronçon microruban de  $(0.8 \text{ mm} \times 3 \text{ mm})$  a été utilisé c omme une C athode ( *K*) sé parant les d eux gaps. Une autr e l igne microruban a ét é

<span id="page-65-1"></span>On a choisi une fréquence de travail très inférieure à la fréquence de plasma afin que le plasma dans le gap se comporte presque comme un conducteur

ajoutée en position perpendiculaire à la ligne principale qui représente l'Anode (*A*), qui est à son tour séparée par un troisième gap (*g3*) avec la Cathode dont les dimensions sont de 0.8  $mm \times 0.4 mm$ .

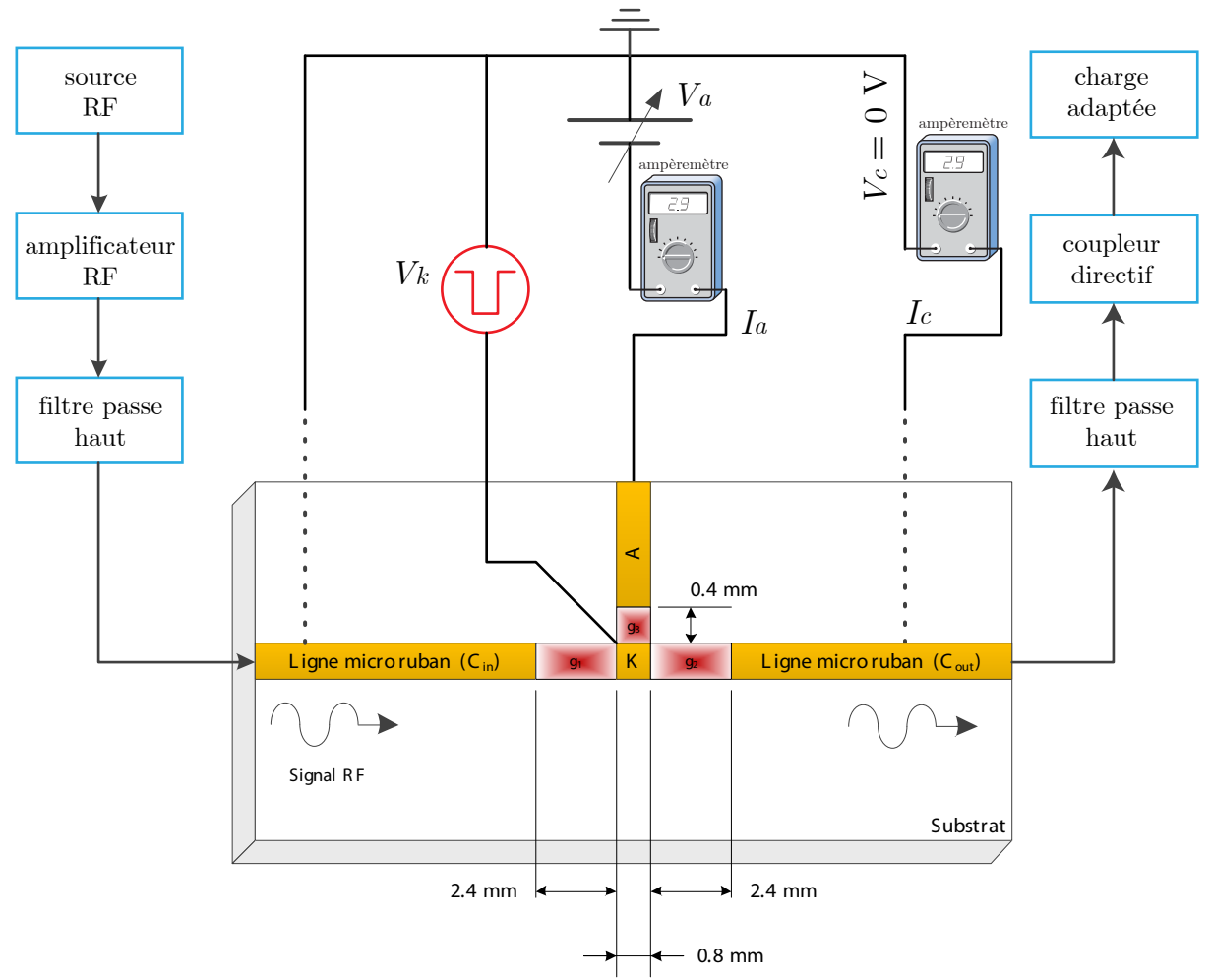

<span id="page-66-0"></span>**Figure 4-8** Dispositif expérimental pour créer deux micro‐canaux plasmas avec les parcours des courants continus et des signaux hyperfréquences [\[19\]](#page-137-1).

Le conducteur principal est connecté à la masse du point de vue courant continu et il est banché à l'ampèremètre afin de lire la valeur du courant de décharge *Ic* à travers les gaps *g1* et *g2*.

Une tension DC de polarisation a été connectée à l'Anode pour contrôler la tension de décharge des gaps *g1* et *g2*. Le substrat est toujours du verre-résine époxy FR4 dont la permittivité relative est égale à 4.32, l'épaisseur de 1.53 mm, et la tangente de l'angle de pertes est de 0.02.

# **4.2.3.1 Circuit Électrique Équivalent d'un Gap‐Plasma en Série**

Une résistance  $r_l$  de 100  $\Omega$  a été utilisée comme charge afin de mesurer la tension électrique à la sortie radiofréquence. Afin d'extraire le circuit électrique équivalent, on doit présenter une cartographie qui représente l'évolution des signaux de décharge en fonction de temps. On voit sur la [Figure 4-9](#page-67-0) un signal pulsé appliqué sur la Cathode de -300 V avec une durée de 10 µs, alors que l'Anode a été branchée à une source DC de -50 V fixe.

On se propose de remplacer le résistance *Rpl* et une capacitance *Cpl* en série ce qui donne par conséquent un circuit électrique pour le montage expérimental comme illustré sur la [Figure](#page-68-0)  [4-10.](#page-68-0)

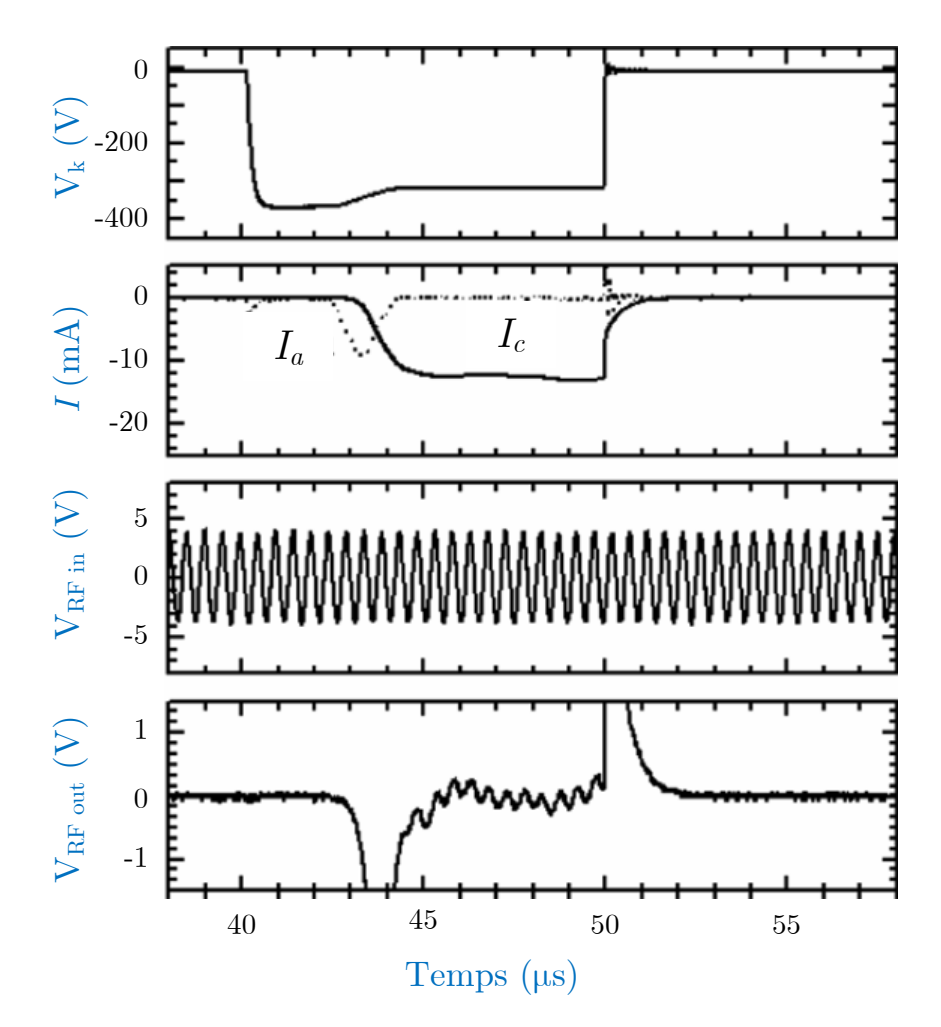

<span id="page-67-0"></span>**Figure 4-9** Chronogramme des signaux de décharge montrant la tension sur la Cathode, les courants de décharge, les signaux radiofréquences d'entrée et de sortie.

La sour ce DC de l a C athode est protégée gr âce à une résistance  $r_b = 2$  k  $\Omega$  qui est trè s supérieure à la résistance du micro-canal plasma formé entre l'Anode et la Cathode *rak*, ce qui permet de négliger celle dernière.

En consiérant maintenant le circuit électrique représenté sur la [Figure 4-10,](#page-68-0) l'impédance *Zin* vue à l'entrée pour la fréquence 2 MHz est donné par :

$$
Z_{in} = R_{pl} + \frac{1}{j\omega C_{pl}} + \left( \left( r_{ak} + r_k + \frac{1}{j\omega C_{ak}} \right)^{-1} + \left( r_l + R_{pl} + \frac{1}{j\omega C_{pl}} \right)^{-1} \right)^{-1}
$$
(4.3)

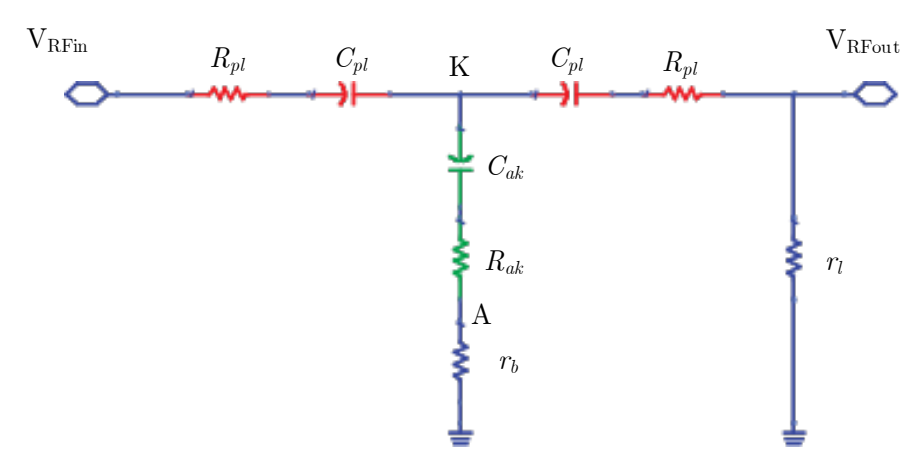

<span id="page-68-0"></span>**Figure 4-10** Circuit électrique équivalent des trois gaps microruban lorsque ils sont remplis par du plasma avec les connexions d'entrée et de sortie radiofréquences.

Revenons m aintenant au di agramme de s s ignaux de dé charge, on v oit que le s ignal de la tension de l'entrée V<sub>RFin</sub> et celle à la sortie V<sub>RFout</sub> sont en phase. Ce qui veut dire que l'effet réactif de ce ci rcuit es t né gligeable et on peut né gliger les capa citances plasm a à cet te fréquence. Et dans ces conditions, l'impédance de l'entrée devient alors:

$$
Z_{in} = R_{pl} + \left( \left( r_{ak} + r_k \right)^{-1} + \left( r_l + R_{pl} \right)^{-1} \right)^{-1}
$$
 (4.4)

Le rapport des amplitudes  $|V_{RFin}/V_{RFout}|$  est voisin de 200, ce qui permet de dire que chaque micro-canal plasma de notre circuit présente une résistance de 10 kOhms.<sup>[\\*](#page-68-1)</sup>

#### **4.2.3.2 Détermination de la densité d'électrons dans la plage radiofréquence**

Nous a vons t rouvé da ns l a s ection pr écédente que pour un s ignal r adiofréquence que l a résistance d'un gap microruban est presque 10 kOhms. Les dimensions du gap sont  $L_p \times W$  = (3mm  $\times$  3mm) avec une hauteur *T* de 35  $\mu$  m, où  $L_p$ , *W*, *T* sont les dimensions du gap illustré avec le substrat sur la [Figure 4-11](#page-69-0) où le plasma est inséré en série avec le microruban dans le gap. D 'après l 'observation e xpérimentale de l a zone d e dé charge on a c onstaté q u'elle ne dépasse pas les dimensions *Lp* et *W* au niveau de la longueur et au niveau de la largeur mais elle dépasse la hauteur du conducteur *T*. La valeur observée de la hauteur varie entre 0.2 et 0.5 mm.

En supposant que cette décharge est homogène, la densité d'électrons *ne* peut être déterminée à partir de la loi d'Ohm[†](#page-68-2) :

$$
R_{pl} = \frac{1}{\sigma_p} \frac{l_p}{S_p} \tag{4.5}
$$

 $\overline{a}$ 

<span id="page-68-1"></span><sup>\*</sup> La résistance de plasma dépend de la valeur de pression de la décharge qui est de 120 torrs.

<span id="page-68-2"></span><sup>†</sup> L'utilisation de la loi d'Ohm pour trouver la valeur de la densité d'électrons est valable ici car on a choisi un signal radiofréquence. Ce qui nous permet de négliger la fréquence de plasma devant sa fréquence de collision.

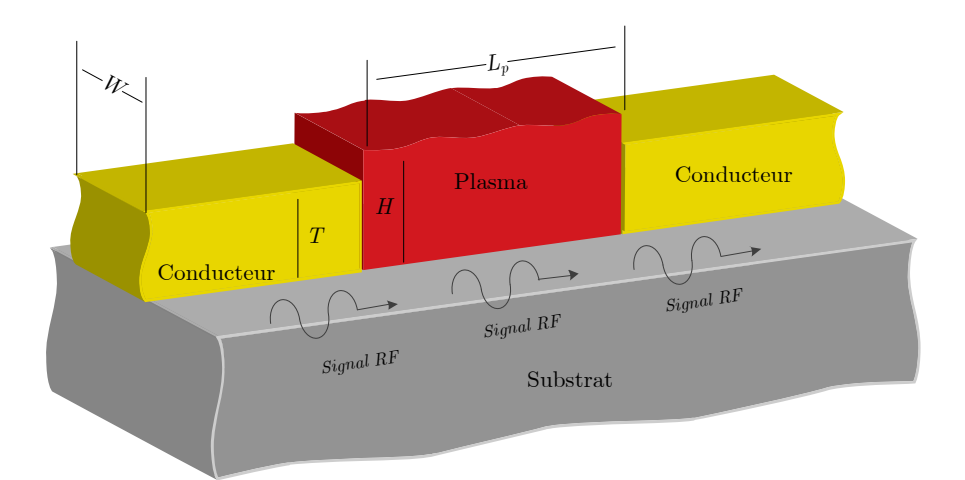

<span id="page-69-0"></span>**Figure 4-11** Illustration tridimensionnelle d'un gap microruban rempli par du plasma montrant le trajet du signal radiofréquence au travers de la zone plasma.

où σ représente la conductivité de la couche plasma, *lpl* est sa l ongueur, et *Sp* représente la section de cette couche, i.e.,  $S_p = W_H$ .

En prenant  $H = 0.2$  mm,  $R_{pl} = 10$  kOhms, et avec (4.5) on trouve que  $\sigma_p = 2 \times 10^{-3}$  (S/cm) et pour  $H = 0.5$  mm,  $R_{pl} = 10$  kOhms, et avec (4.5) on trouve que  $\sigma_p = 4.4 \times 10^{-3}$  (S/cm).

Par ailleurs, la conductivité d'un plasma est définie par la relation suivante [\[12\]](#page-137-0) :

$$
\sigma_p = \frac{q^2 n_e}{m_e v_m} \tag{4.6}
$$

Où *q* représente la cha rge d' un électron, *me* sa m asse, et *vm* la f réquence de c ollision d e plasma. On trouve dans §2 un t ableau pour calculer la valeur de *vm* à partir de la pression. Pour le Néon, nous avons :

$$
v_m = 1.2 \times 10^9 \, (\text{s}^{-1} \text{torr}^{-1}) \times p \, (\text{torr}) \tag{4.7}
$$

On trouve par conséquent que  $v_m$ = 144 G Hz, ce qui permet d'obtenir un  $n_e$  compris entre  $10^{12}$  et  $10^{13}$  cm<sup>-3</sup> à l'aide de (4.6)

#### **4.2.4 Quatrième Type de Montage Utilisant la Décharge d'une Cathode Creuse**

#### **Dispositif Expérimental**

On a utilisé un substrat Copper-Clad Laminate, la largeur du microruban est 2.3 mm [\[20\]](#page-137-3). Un gap a été fait sur le microruban avec une longueur de 3 m m. Une source hyperfréquence de type "AV1484, 10 M Hz ∼ 26.5 G Hz) a é té ut ilisée, a insi qu 'un c oupleur directif de t ype "AV4032, 9 kHz ∼ 26.5 GHz".

L'évolution temporelle des signaux de décharge ont été mesurée à l'aide d'un oscilloscope de type "Tektronix TDS-2054B".

Une microcathode creuse dont les dimensions (longueur, largeur, hauteur) sont respectivement égale à (10 mm, 6 mm, 2.5 mm) a été posée au-dessus du gap, comme indiqué sur la [Figure 4-12.](#page-70-0) Le gaz de décharge utilisé est de l'Argon avec une pression de 0.1 torr à 10 torrs.

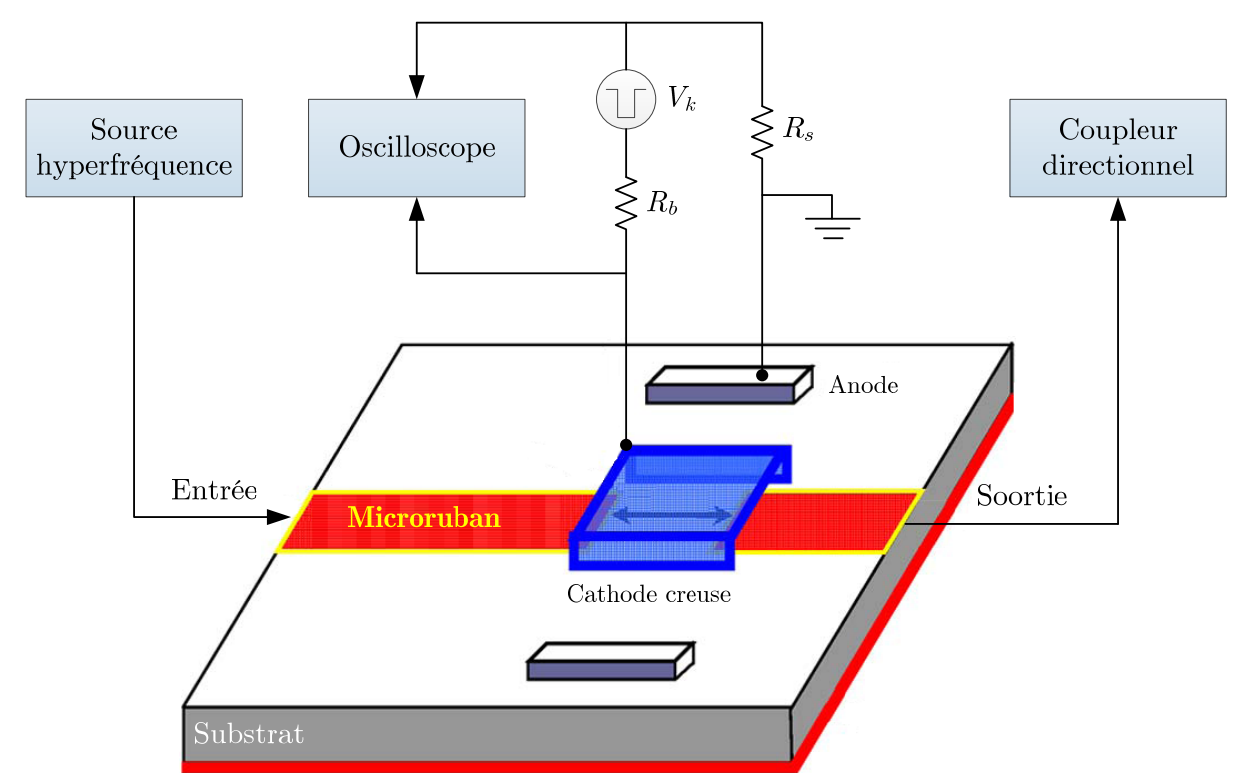

<span id="page-70-0"></span>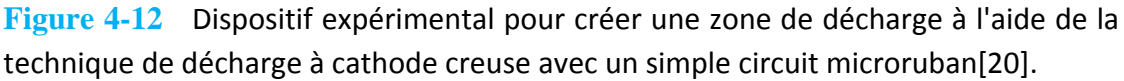

On a placé une paire d'anodes à côté de la cathode connectées à la masse pour s'assurer que  $V(a) = 0$  pendant que la cathode a été connectée à une source de tension carrée négative et les signaux de décharge ont été mesurés à l'aide de l'oscilloscope.

On a pris le rapport d'énergie η =  $P_t/P_{t0}$  pour décrire l'énergie transmise à travers le gap lorsque le gap repli par du plasma  $(P_t)$  et dans le cas où le gap est rempli avec du Cuivre  $(P_{t0})$ .

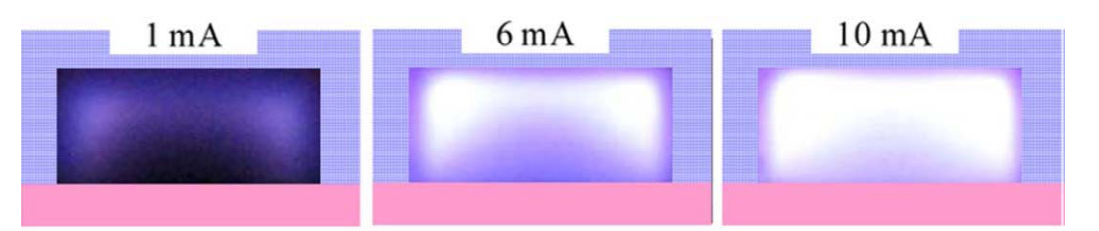

<span id="page-70-1"></span>**Figure 4-13** Images de la décharge locale à cathode creuse pour trois valeurs différentes du courant de décharge 1 mA, 6 mA, 10 mA.

On a vu que pour une pression comprise *p* entre 0.1-5 torr, la décharge est localisée à l'intérieur de la cavité et une couche de plasma s'est formée dans le gap microruban avec une zone de décharge négative limitée dans la cavité et avec un long espace noir de Faraday entre l'Anode et la Cathode [\[58\]](#page-139-11). Une vue latérale montrée par la [Figure 4-13](#page-70-1) qui donne du courant

de dé charge sur la formation de la couche plasma oc cupant le gap. Le plasma est petit au début, mais il s'élargit pour remplir toute la cavité lorsque le courant augmente.

D'abord, on a mesuré la transmission avec du plasma dans le gap microruban à la fréquence de 3 GHz et pour des valeurs du courant de décharge[\\*](#page-71-1) de 0-25 mA, c'est le cas illustré sur la [Figure 4](#page-71-0) -14. O n pe ut c onstater d'après c ette f igure que 1 a transmission du s ignal hyperfréquence n'est pas proportionnelle au courant de décharge mais elle tend à se saturer au-delà de 10 mA. On doit utiliser une source en tension carrée pendant une durée déterminée afin de ne pas abimer ni le circuit microruban ni le substrat pendant la décharge de durée 0.5 ms.

On voit aussi que  $P_t$  est très petite parce que le courant de décharge est inférieur à 2.5 mA, normalement moins de - 40 dBm (ou 0.1  $\mu$  W). Lorsque le courant de décharge dépasse 10 mA,  $P_t$  commence à être saturée  $P_t$  = - 6.1 dBm (ou 0.24 mW). Et on a constaté que la valeur *P<sub>t0</sub>* à la fréquence 3 GHz est égale à - 0.5 dBm (ou 0.89 mW), ce qui permet de dire que *η* =  $P_t/P_{t0} = 27\%$ .

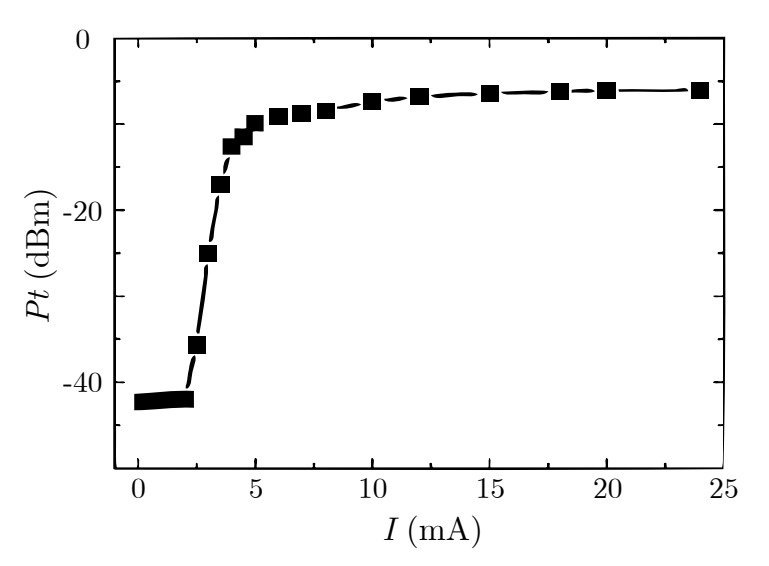

**Figure 4-14** Transmittance mesurée à 3 GHz en fonction du courant de décharge.

<span id="page-71-0"></span>On peut donner trois raisons pour lesquelles  $P_{t0}$  est supérieure 27% à  $P_t$ :

- L'atténuation de s onde s hype rfréquences da ns un pl asma due à l a fréquence de collisions *vm*.
- La densité d'électrons limitée du plasma présenté, de l'ordre de  $10^{12}$  cm<sup>-3</sup>. Et elle est trop pe tite c omparée à celle d'un métal (de l'ordre de 10<sup>22</sup> cm<sup>-3</sup>). C e qui donne une différence d e conductivité a insi qu e l 'effet de pe au des ch amps él ectromagnétiques entre les deux. Autrement dit, il y aura désadaptation au niveau du gap et il y aura par conséquent des réflexions.
- La couche de plasma la plus dense n'est pas bien placée par rapport aux conducteurs.

**.** 

<span id="page-71-1"></span><sup>\*</sup> Ce courant de décharge est proportionnel à la densité d'électrons *ne*.
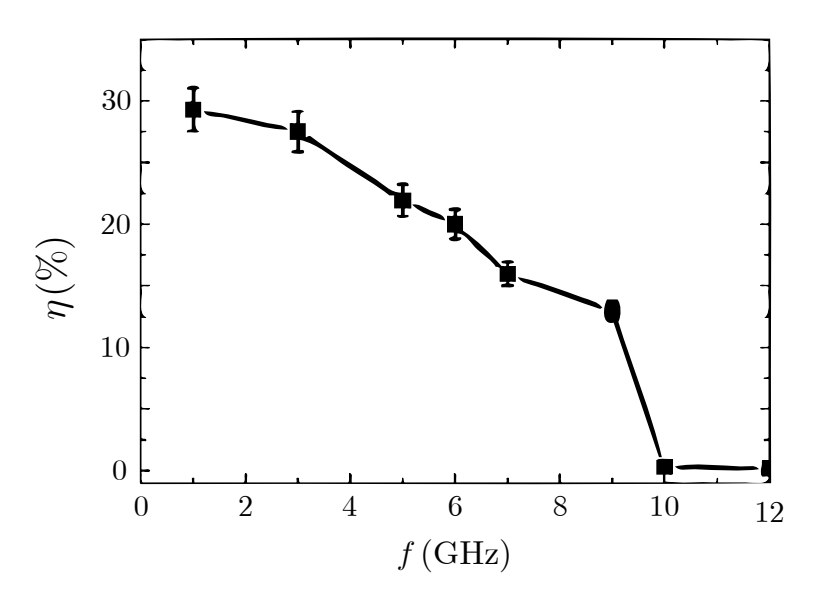

**Figure 4-15** Variation de la transmittance avec la fréquence.

<span id="page-72-0"></span>La transmission se dégrade avec la fréquence comme le montre la [Figure 4-15.](#page-72-0) Une plage de 10% à 30% de ce rapport de transmission pour une plage de fréquence correspondant de 1 à 9 GHz dans la ligne microruban. Lorsque  $f > 10$  GHz, La transmittance  $\leq -35$  dBm (ou 0.3  $\mu$ W) et le rapport de transmittance est très petit, le plasma se comporte comme un diélectrique<sup>[\\*](#page-72-1)</sup> audelà de l a fréquence de 10 G Hz ce qui sera considérée comme l a f réquence m aximale d'utilisation de ce montage.

En plus, on a testé la réponse temporelle de ce micro commutateur en appliquant une tension négative sur la cathode avec une tension anodique nulle. Dans ce cas, et selon les résultats de la [Figure 4](#page-73-0)-16, la transmittance va rie a vec le temps et on voit l'évolution temporelle de la tension ca rrée appliquée sur la cathode, le courant de décharge qui passe à travers la ligne microruban et la transmittance  $P_t$  pour un signal hyperfréquence de 3 GHz. Ces résultats ont été obtenus pour  $V_k$  = -530 V et une largeur de l'impulsion appliquée de 500 µs.

On c onstate que l e c ourant de dé charge s uit l a t ension a ppliquée  $V_k$ , l e cour ant se f orme rapidement (en 2 µs) et il disparait dans 1 µ s par rapport à la fin de l'impulsion de tension. Cette réponse peut être améliorée en optimisant le gaz utilisé [\[37\]](#page-138-0). L'évolution temporelle de la transmittance est aussi similaire à celle du courant de décharge.

**.** 

<span id="page-72-1"></span><sup>\*</sup>La conductivité d'un plasma est liée à sa fréquence de collision *vm* qui s'impose lorsque *ω* ≪*ωp*.

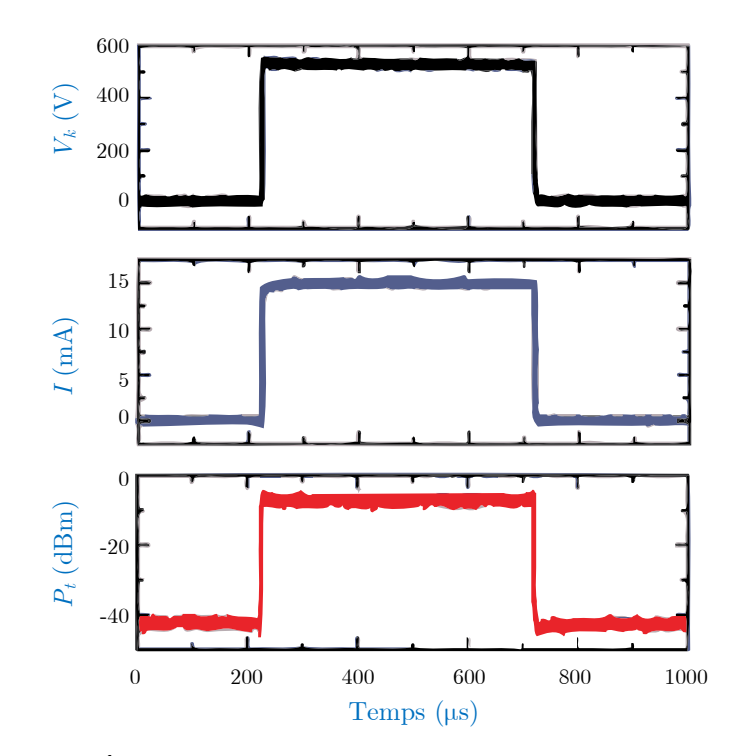

<span id="page-73-0"></span>**Figure 4-16** Évolution temporelle des signaux de décharge de la tension de cathode, du courant de décharge et de la transmittance.

### **4.3 Modélisation Numérique des Micro-Canaux Plasmas Planaires**

Une autre méthode de modélisation est basée sur l'utilisation du modèle de Drude qui permet de traiter le plasma comme un milieu à perte et ensuite appliquer des simulations numériques telles que la méthode des éléments finis sur une structure toute entière contenant des plasmas. Le modèle de Drude [\[12,](#page-137-0) [24\]](#page-138-1) donne :

$$
\varepsilon_p(\omega) = \varepsilon_0 \left( 1 - \frac{\omega_p^2}{\omega(\omega - jv_m)} \right) \tag{4.8}
$$

où *ω* est la fréquence angulaire de l'onde électromagnétique étudiée. *ε<sup>0</sup>* = 8.85× 10-12 F/m est la permittivité de l'espace libre, *ν<sup>m</sup>* représente la fréquence effective des collisions pour le gaz ionisé. Nous pouvons déterminer sa valeur à partir de la pression du ga z *p*. Elle est donnée d'après la référence [\[12\]](#page-137-0) par :

$$
v_m = A \times 10^9 \times p \tag{4.9}
$$

<span id="page-73-1"></span>Selon le [Tableau 4-2](#page-73-1) , nous pouvons déterminer la constante *A*

**Tableau 4-2** Valeurs du paramètre intermédiaire *A* selon le gaz utilisé pour calculer la valeur de la fréquence de collision d'un plasma.

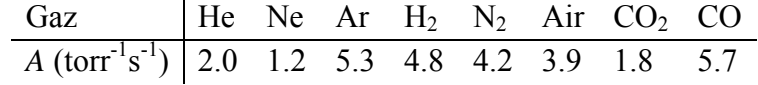

Pour savoir si un plasma est transparent face à une onde électromagnétique, sa fréquence doit être comparée ave c la fréquence d e l 'onde él ectromagnétique i ncidente. La f réquence de plasma est donnée par la relation (4.10)

$$
\omega_p \approx 5.65 \times 10^4 \sqrt{n_e} \tag{4.10}
$$

où *ne* est la densité d'électrons du plasma en cm-3.

Une onde électromagnétique peut pénétrer au travers d'une couche de plasma si sa fréquence est beaucoup plus grande que la fréquence de l'onde électromagnétique incidente.

## **4.3.1 Effet de la Densité d'Électrons sur le Modèle de Plasma**

### **4.3.1.1 Coefficient de Transmission Optique**

Selon  $n_e$ , la densité d'électrons, le plasma qui remplit le gap microruban illustré sur la Figure [4-17](#page-74-0) ne peut pas toujours être considéré comme une matière conductrice. En d'autres termes, l'observation de l a f ormation du pl asma n' est pa s t oujours s uffisante pour dire que l a réalisation d' un semi c ontact m étallique a été f aite. P our qu' un s ignal hype rfréquence franchisse le gap, il est nécessaire que le plasma se co mporte comme un conducteur. Il est donc nécessaire de prendre en compte un paramètre très important du plasma, sa conductivité σ en fonction de la fréquence

$$
\sigma_{\omega} = \frac{q^2 n_e v_m}{m_e (\omega^2 + v_m^2)}
$$
(4.11)

dans laquelle  $q = 4.802 \times 10^{-10}$  ( $\frac{g^{1/2} \text{cm}^{3/2} \text{s}^{-1}}{9.10}$ ), la charge d'électron,  $m_e$  est la masse d'électron. Pour notre expérience, la valeur de la fréquence effective des collisions de plasma  $v_m \approx 1 \times$  $10^{11}$  s<sup>-1</sup>. La [Figure 4-17](#page-74-0) montre un circuit microruban, la ligne microruban a été adaptée en prenant une l igne d'impédance caractéristique égale à 50 $\Omega$  avec une largeur de piste *W* = 3mm sur un substrat de type FR4.

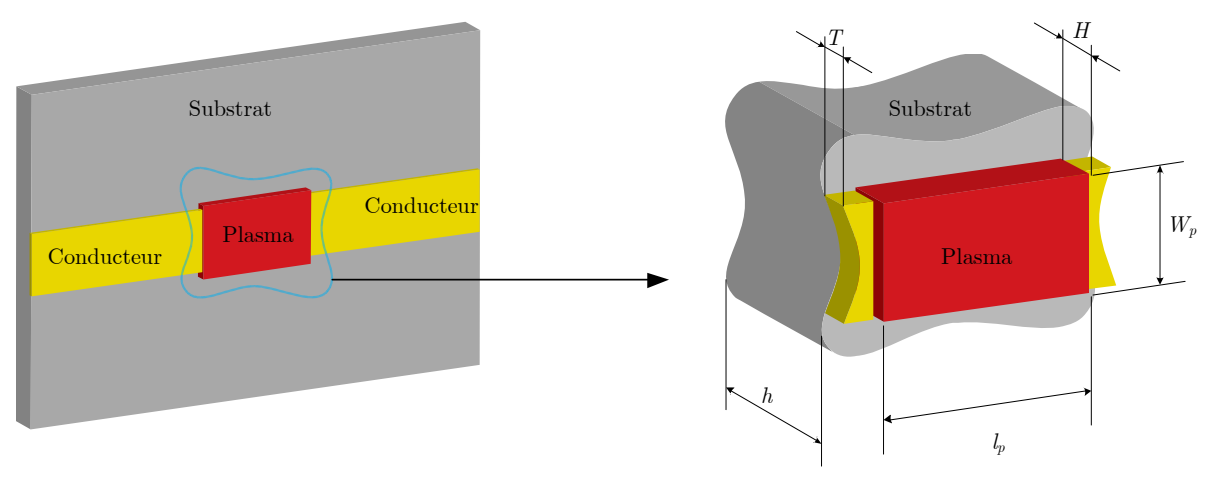

<span id="page-74-0"></span>**Figure 4-17** Circuit microruban avec le gap de décharge en illustration 3D. On fait un zoom sur la zone de décharge afin de montrer ses dimensions.

Une couc he de plasm a avec une épaisseur de 0.4 mm a ét é uti lisée p our r emplir l e ga p microruban. Les dimensions de cette couche de décharge sont supérieures à celles du gap avec une longueur  $l_p = 6$  m m et une la largeur  $W_p = 6$  mm. La méthode des éléments finis a é té utilisée pour moduler la structure et simuler le circuit microruban. Nous avons aussi utilisé le modèle de Drude pour créer ce modèle.

En obs ervant l a z one de dé charge de pl asma, nous pouv ons dé terminer l 'épaisseur de la couche de plasma, et constater qu'elle vaut presque de 0.4 mm; i.e., *H* = 0.4 mm, pour créer un modèle de plasma puis le simuler avec *Ansoft HFSS* ou *CST Studio*. En faisant varier la densité électronique *ne*, nous changeons la conductivité de la couche plasma et modifions par conséquence le coefficient de transmission. En outre, nous pouvons contrôler la propagation des ondes électromagnétiques. Le coefficient de transmission a ét é simulé dans la bande de fréquence de 0.5 GHz à 4.5 GHz comme il est montré sur la [Figure 4-18.](#page-75-0) Lorsque la valeur de la de nsité d'électrons  $n_e$  est faible ( c'est-à-dire  $n_e < 10^{13}$  cm<sup>-3</sup>), l a va leur du c oefficient de transmission à l a fréquence de 2.45 GHz est inférieure à -37 dB, et le signal hyperfréquence n'arrive pas à franchir le gap avec une bonne valeur de transmission comme indiqué sur la [Figure 4-18.](#page-75-0)a. Cela signifie que le plasma se comporte comme un diélectrique isolant.

D'autre part, la [Figure 4-18.](#page-75-0)b montre que le coefficient de transmission à la fréquence de 2.45 GHz est  $S_{21}$  = -0.85 dB. Autrement dit, les comportements du plasma apparaissent comme des comportements de conducteur. Cette courbe montre une propagation du signal hyperfréquence à travers les deux lignes microruban et à t ravers le gap rempli avec la décharge électrique. Dans ce cas, la de nsité d'électrons  $n_e = 10^{14}$  cm<sup>-3</sup> est r elativement él evée mais t out à fa it suffisante pour que l e ga p pe rmette la prop agation des onde s él ectromagnétiques à l a fréquence 2.45 GHz.

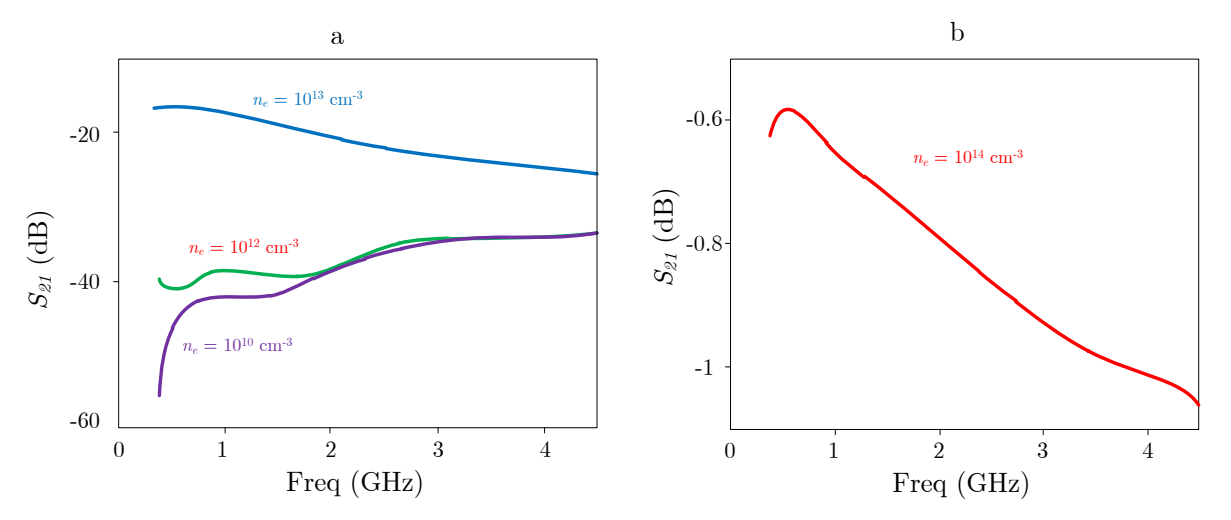

<span id="page-75-0"></span>**Figure 4-18** Variation de la transmission en fonction de la fréquence pour quatre valeurs de la densité d'électrons avec un signal hyperfréquence le long d'une ligne microruban 50 Ω et à travers d'un gap de 3 mm. (Simulation par *CST Studio*).

Le pl asma à l'intérieur d'un ga p microruban peut modifier les pa ramètres-s à c ause de ses pertes. Par conséquent, la va leur de la transmission grâce à ce ga p de plasma pourrait ê tre modifiée d'après les résultats de simulation à partir de quelques dB à l a fréquence de 2 GHz jusqu'à 15 dB à l a f réquence 0.5 G Hz, voi r [Figure 4](#page-75-0) -18.a. L'épaisseur et l a dé charge d e plasma *H* = 0.15 mm et la fréquence de plasma *ω<sup>p</sup>* a été proposé 1.2615×1011 rad s-1, et la fréquence de collision de plasmas  $v_m = 1 \times 10^{11}$  s<sup>-1</sup> [\[19\]](#page-137-1).

# **4.3.1.2 Simulation des Champs Électromagnétiques dans un Gap Microruban et Effet de** *la Densité d'Électrons*

L'amplitude du champ électrique transverse, *Et*, dans le substrat a ét é simulé afin de montrer l'effet de la densité électronique de plasma sur la distribution du champ électromagnétique le long du circuit microruban. Pour le circuit microruban présenté sur la [Figure 4-17,](#page-74-0) et quand la densité d'électrons du plasma est r elativement f aible ( $n_e = 1 \times 10^{10}$  cm<sup>-3</sup>), la présence de la composante transverse du champ électrique dans le substrat est simulée et le résultat est donné sur la [Figure 4-19.](#page-76-0)a. Dans ce cas le champ électromagnétique ne peut pas atteindre la sortie, il est co nfiné par un seul bor d du gap (du côté de l'entrée). C e c omportement du c hamp électromagnétique confiné est similaire à l'effet de pointe électrostatique.

Par a illeurs, nous pouv ons voi r s ur l a [Figure 4](#page-76-0) -19.a de s valeurs r elativement él evées du champ  $E_t$ , j usqu'à  $14 \times 10^3$  V/m, mais on doit t oujours vérifier que la valeur m aximale du champ n'atteigne pas la limite de la tension de claquage.

D'un autre côté, en modifiant certaines conditions physiques de ce test, comme la pression du gaz, la tension des él ectrodes, le remplacement du gaz A rgon par un a utre gaz améliore la qualité du décharge, nous pouvons également augmenter la valeur de la densité d'électrons *ne*.

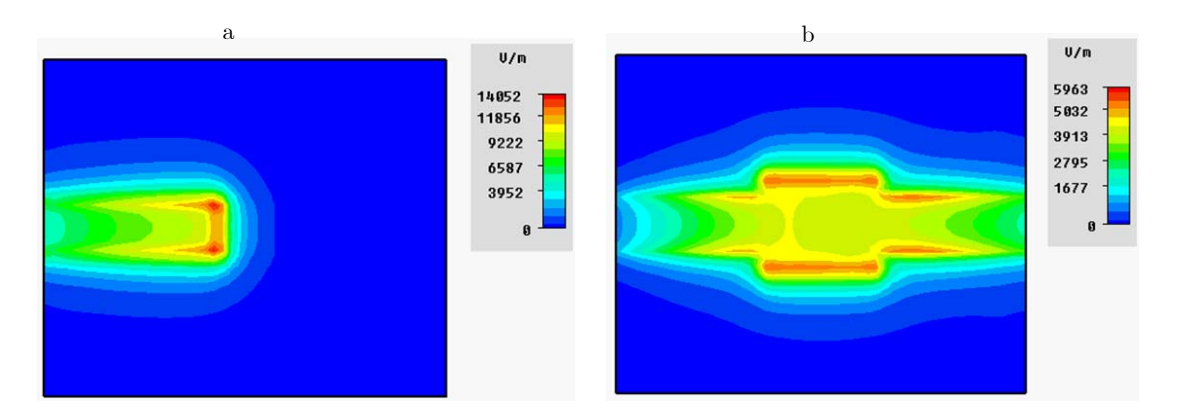

<span id="page-76-0"></span>**Figure 4-19** Simulation de l'amplitude du champ électrique transverse au milieu du substrat pour la ligne microruban étudié pour deux valeurs de la densité d'électrons; a):  $n_e = 1 \times 10^{10}$  cm<sup>-3</sup>, et b):  $n_e = 1 \times 10^{14}$  cm<sup>-3</sup>.

Cette f igure m ontre l a r épartition du champ électrique da ns l e subs trat. Le si gnal hyperfréquence pa sse d e l 'entrée v ers la so rtie grâc e au p lasma ayant une haute de nsité d'électrons. Pour cette valeur de *ne*, la couche de plasma vue sur la [Figure 4-17,](#page-74-0) se comporte comme un matériau conducteur, le champ électrique est par conséquent propagé le long de la ligne microruban, y compris le gap. Nous constatons que le rapport du champ électrique dans les deux cas est:

$$
\frac{\left\| \mathbf{E}_{t} \right\|_{n_{e} = 1 \times 10^{14} \text{ cm}^{-3}}}{\left\| \mathbf{E}_{t} \right\|_{n_{e} = 1 \times 10^{10} \text{ cm}^{-3}}} = 42\%
$$

# **4.4 Commutateur Plasma en Guide d'Onde**

L'énergie a pportée pa r l'onde hy perfréquence e st à l'origine de la dé charge du ga z. Supposons que l'onde avec son mode fondamental  $TE_{10}$  soit excitée au niveau de la porte  $\circled{3}$ et un g az rare comme l'Argon soit injecté dans le guide au niveau de la porte $\Phi$ , la porte  $\Phi$ sera cons idérée com me la sort ie du gaz t andis que l a porte  $\oslash$  représente l a so rtie hyperfréquence comme il est illustré sur la [Figure 4-20.](#page-77-0)

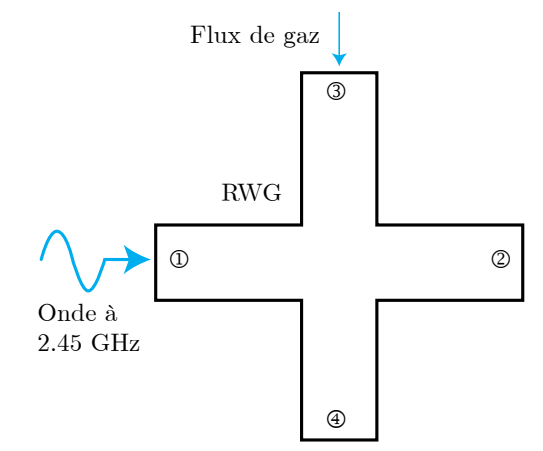

<span id="page-77-0"></span>**Figure 4-20** Diagramme 2D d'un dispositif à guide d'onde rectangulaire afin de générer un plasma hyperfréquence.

Nous allons étudier par la simulation à l'aide de COMSOL MULTIPHYSICS la formation d'un plasma dans le guide dans le domaine, temporel et pour la fréquence de 2.45 GHz.

On peut avec COMSOL définir la pression, la vitesse du débit, la direction de flux du gaz, le gaz lui-même. En utilisant les données de l'Argon fournies par le Laboratoire LAPLACE. On a c hoisi un e pr ession de 1 t orr e t une vitesse du gaz de 10 m/s s elon l'axe du t ube. L a température a mbiante de 350 K et ave c une va leur i nitiale de l a de nsité d'électrons de  $1\times10^{17}$ 1/m<sup>3</sup> a ét é cho isie ai nsi qu e l 'ensemble de s équa tions chim iques qui f orment l es réactions plasma micro-ondes.

# **4.4.1 Description du Modèle**

Un guide d'onde dont la largeur  $a = 86.36$  m m a été choisi pour guider une onde  $TE_{10}$  à la fréquence de 2.45 GHz. L'Argon passe dans un tube de diamètre de 50 mm avec une longueur égale à 286.36 mm[\\*](#page-77-1) .

Deux accès ont été pris en compte pour simuler les paramètres de diffraction et la fréquence de collision a été choisie égale à  $1.21 \times 10^9$  s<sup>-1</sup>.

# **4.4.2 Densité d'Électrons et Transmission**

Nous a vons dé fini une plage pour le dom aine t emporel de  $1 \times 10^{-8}$  s à  $1 \times 10^{-2}$  s et pour 51 points de simulation. La valeur initiale de  $n_e = 1 \times 10^{17} 1/m^3$  est donnée sur la [Figure 4-21](#page-78-0) pour

<span id="page-77-1"></span>**<sup>.</sup>** Ces valeurs numériques ont été obtenues à l'aide du module plasma et du module RF-Microwave dans le manual du COMSOL.

le début de la sim ulation et une valeur supérieure de 20% de la puissance électrom agnétique peut être transportée dans le guide.

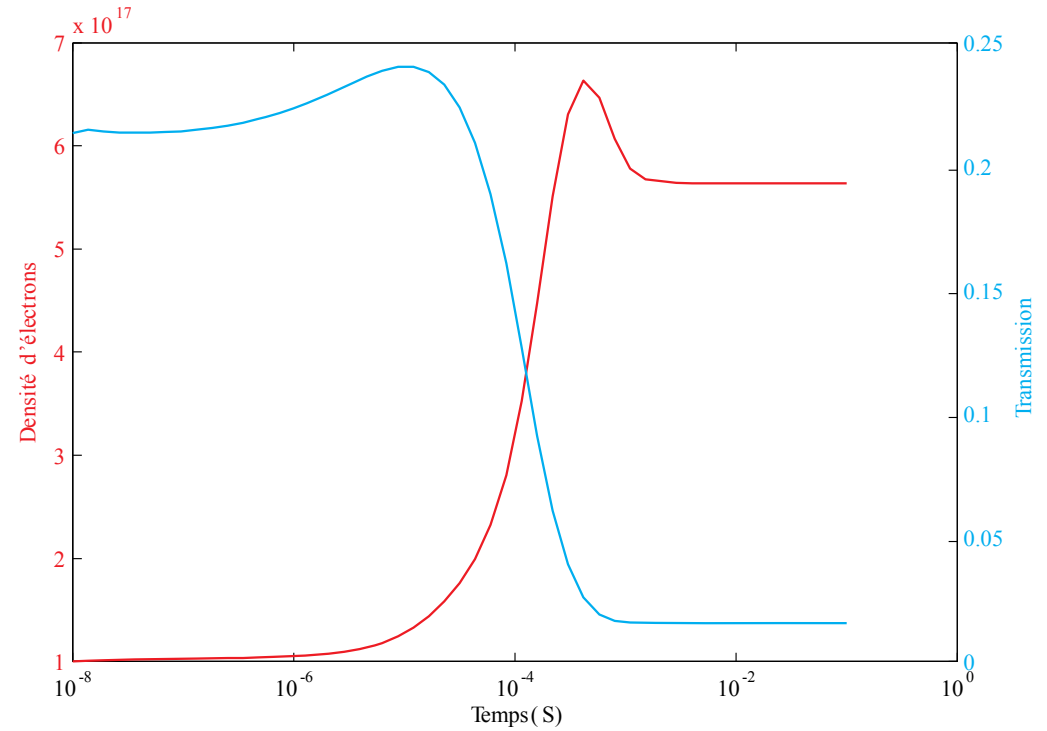

<span id="page-78-0"></span>Figure 4-21 Densité d'électrons en m<sup>-3</sup> et son influence sur la transmission en fonction du temps, résultat obtenu par COMSOL.

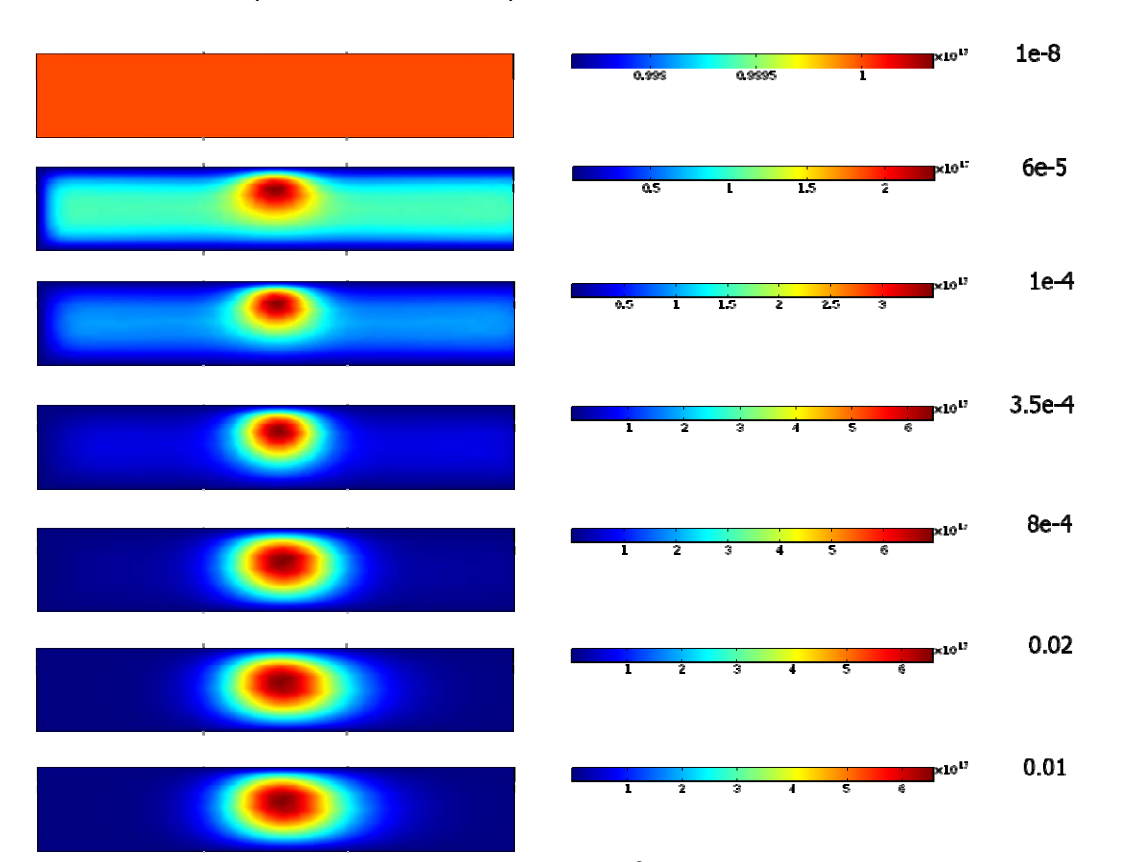

<span id="page-78-1"></span>Figure 4-22 Densité d'électrons par 1/m<sup>3</sup> dans le tube d'argon en fonction du temps.

Jusqu'à la valeur de  $1 \times 10^{-6}$  s, on voi t que la transmission augmente doucement jusqu'à une valeur de 23%. La de nsité d'électrons c onverge vers sa v aleur  $6 \times 10^{17}$ 1/m<sup>3</sup>, et un obs tacle dissipatif f ormé pa r l e pla sma s' est f ormé da ns l e gui de qui empêche l 'onde électromagnétique de se propager à travers le guide et son amplitude de transmission baisse de 2%.

Une simulation de la densité d'électrons le long l'axe du tube est présenté sur la [Figure 4-23](#page-79-0) en fonction du temps. La longueur du tube choisie est de 286.36 mm.

Une cartographie 2D est vue sur la [Figure 4-22](#page-78-1) pour la variation de la densité d'électrons dans le tube plasma. Pour la valeur initiale, au moment  $t = 1 \times 10^{-8}$  s,  $n_e = 1 \times 10^{17}$ 1/m<sup>3</sup> on voit que cette valeur est imposée sur toute la s ection étudiée du tube plasma de manière homogène. Lorsque  $t = 6 \times 10^{-5}$  s, une valeur supérieure à  $1 \times 10^{17}$ 1/m<sup>3</sup> commence à apparaitre dans la zone d'interaction e ntre le g az e t l'ond e inc idente, ta ndis que la valeur i nitiale reste enc ore dominante dans la plus grand partie du tube sauf les parois du tube grâce aux conditions aux limites imposées dans le modèle plasma du COMSOL. La convergence de la solution s'est obtenue qu'à  $t = 3.5 \times 10^{-4}$  s, la densité d'électrons  $n_e$  dépasse  $6 \times 10^{17}$ 1/m<sup>3</sup> et tend vers sa valeur à la convergence  $6.5 \times 10^{17}$ 1/m<sup>3</sup>.

La courbe 1 correspond à l'état initial et les courbes de 2, 3 et 4 donnent le comportement de *ne* sur l'axe du tube.

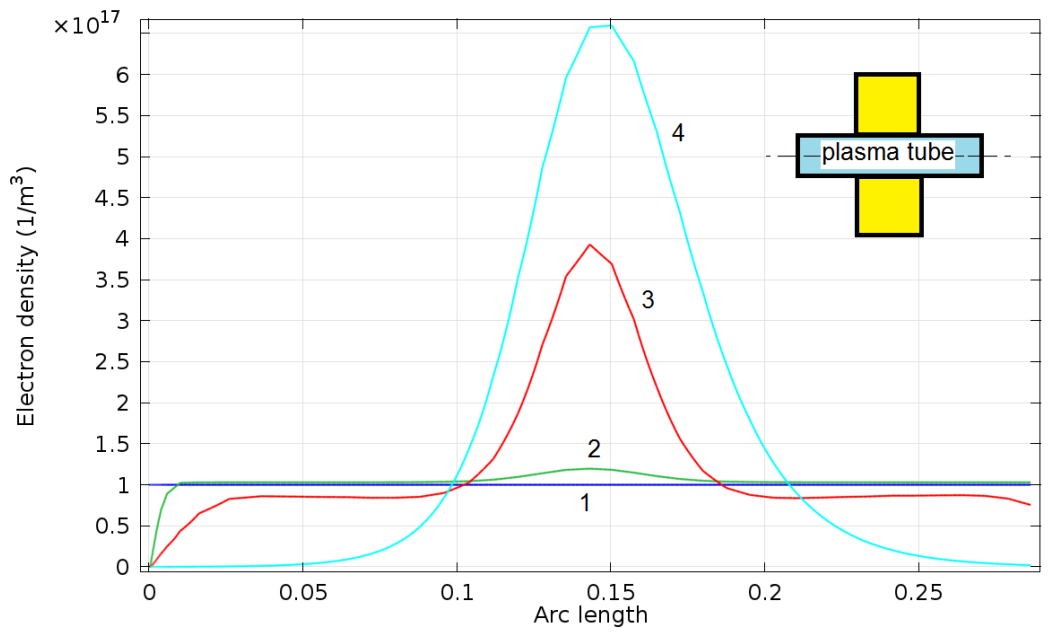

<span id="page-79-0"></span>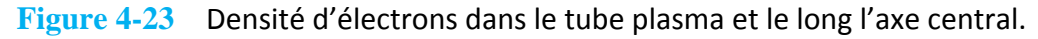

## **4.5 Conclusion**

Nous avons montré trois méthodes différentes pour moduler un plasma créé par des électrodes planes sur un substrat FR4. Avec la 1ère méthode de modulation, en mesurant le courant de décharge et l e coe fficient de t ransmission du circuit hype rfréquence ; il est pos sible de remplacer le plasma par un modèle électrique composé principalement d'éléments localisés : une résistance en parallèle avec une capacitance. Les solutions obtenues par cette méthode ne

devraient être valables que pour la fréquence et la pression pendant la mesure. Donc, pour une autre f réquence, nous a vons be soin de m esurer l e cour ant de dé charge et l e co efficient d e transmission liés à ce tte fréquence. Par conséquent, un inconvénient de cette méthode est la durée de la caractérisation, on doit déterminer le couple  $I_c$ ,  $R_{pl}$  pour chaque fréquence désirée, après cela, on peut trouver le schéma électrique équivalent et réaliser des simulations sur l e circuit équivalent dans le domaine temporel ainsi que dans le domaine fréquentiel. Tandis que la 2<sup>ème</sup> méthode né cessite be aucoup moins de temps pour m oduler un pl asma mais on doi t prévoir le temps de simulation de la structure par FEM qui est beaucoup plus important que celui nécessaire pour simuler le circuit équivalent composé d'éléments localisés. Ainsi la 2ème méthode est préférée lorsqu'on étudie une bande de fréquence alors que la 1ère méthode est plus adaptée pour l e c as d' une seule f réquence, sur la [Figure 4](#page-64-0) -6 et l a [Figure 4](#page-65-0) -7 pour l a fréquence de 2.45 GHz, nous avons presque trouvé le même résultat entre la simulation et la mesure.

Concernant le montage qui se ba se sur une décharge sur la cathode creuse, un plasma dense peut êt re cr ée avec une ba sse press ion et i l est pos sible qu e ce m ontage p uisse être ut ilisé comme un micro-commutateur h yperfréquence l arge ba nde. La r éponse t emporelle es t presque instantanée et il est capa ble de transférer de 10 à 30% de l 'énergie d'un s ignal hyperfréquence dans la bande de 1 GHz à 9 GHz en comparaison avec une ligne microruban sans gap.

Par ailleurs, la deuxième méthode de modulation (méthode numérique) n'a pas besoin de la mesure du c ourant de décharge o u du coefficient de t ransmission parce qu' elle dé pend uniquement de deux paramètres importants, la fréquence effective de collisions de plasma et la fréquence de plasma afin d'établir le modèle de Drude.

Avec C OMSOL, il est même pos sible d' étudier l 'effet d'autr es pa ramètres com me la pression, la nature du gaz utilisé, la transmission et l'efficacité de ce type de commutateur RF. Il est i mportant aus si de prendr e l es va leurs de l a de nsité d'él ectrons da ns l e t ube et de construire u n modèle plasm a basé sur l e m odèle de D rude pour que les r ésultats soien t importables par d' autres out ils de simulations de c hamps électromagnétiques c omme pa r exemple *HFSS* ou *CST*.

Chapitre 5

# **5 Estimation des Paramètres d'un Plasma**

# **5.1 Estimation de la Permittivité d'un Plasma par la Technique de Perturbation d'une Cavité Résonnante**

# **5.1.1 Étude Théorique pour Déterminer la Permittivité Complexe d'un Plasma**

La permittivité est un paramètre important qui joue un rô le pr incipal d ans de s a pplications scientifiques, industrielles, médicales, etc. [\[59-62\]](#page-139-0). L'estimation de l a pe rmittivité par la méthode de la perturbation a été utilisée par de nombreux auteurs [\[61,](#page-139-1) [63-74\]](#page-139-2). La mesure de *ε*, µ, et σ est basée sur l e dé calage d e l a f réque nce de r ésonance et l es va leurs du facteur de qualité avant et après l'insertion du diélectrique. Bethe et Schwinger [\[75\]](#page-140-0) sont les premiers qui ont abor dé la t héorie d e l a p erturbation de ré sonance d' une cavi té. Casimir [\[76\]](#page-140-1) a ens uite modifié la théorie et il a détecté la perméabilité d'une petite sphère.

L'idée fondamentale de cet te théorie est que l'insertion d'un di électrique da ns la cavité t el qu'un plasma puisse modifier légèrement la courbe de résonance. Waldron [\[73\]](#page-140-2) et Harrington [\[77\]](#page-140-3) ont donné de s r elations m athématiques qui r elient l es car actéristiques i ntrinsèques du diélectrique avec les courbes de résonance. Désignons par *E0* et *E* les champs électriques dans la cavité avant et après l'insertion du diélectrique, le décalage du point de résonance est donné par [\[77\]](#page-140-3) :

$$
\frac{f_s - f_0}{f_s} = -\frac{\int (\Delta \varepsilon E.E_0^* + \Delta \mu H.H_0^*) d\tau}{\int (\varepsilon E.E_0^* + \mu H.H_0^*) d\tau}
$$
\n(5.1)

où  $\varepsilon$  et  $\mu$  sont la permittivité et la perméabilité de la diélectrique dans la cavité. *d*  $\tau$  est un élément de vol ume,  $\Delta \varepsilon$ ,  $\Delta \mu$  sont le c hangement de la pe rmittivité et de la pe rméabilité respectivement. Le décalage de la fréquence complexe due à l'insertion d'un diélectrique [\[73\]](#page-140-2) est donnée par :

$$
-\frac{d\Omega}{\Omega} \approx \frac{(\varepsilon_r - 1)\varepsilon_0 \int\limits_{V_s} E.E_0^* dV + (\mu_r - 1) \int\limits_{V_s} H.H_0^* dV}{\int\limits_{V_c} \left(D_0.E_0^* + B_0 H_0^*\right) dV}
$$
(5.2)

*d*Ω est le décalage de la fréquence complexe, puisque la permittivité et la perméabilité sont elles-mêmes des grandeurs complexes. *B*0, *H*0, *D*<sup>0</sup> et *E*<sup>0</sup> sont les champs non perturbés. *E*, *H* sont les champs dans le diélectrique.

Du poi nt de vue de l 'énergie, l e nu mérateur de l 'équation (5.2) représente l 'énergie électromagnétique s tockée da ns l e plasm a et l e dé nominateur r eprésente l 'énergie électromagnétique totale st ockée da ns l a cavi té;  $W = W_e + W_m$ , où  $W_e$  représente l'énergie électrique et *Wm* est l'énergie magnétique.

Dans l'équation (5.2), on a supposé deux choses :

- Le champ dans la cavité en dehors du tube plasma ne change pas dans les deux cas.
- Le diam ètre du diélectrique est t rès pe tit par r apport à la longueur d' onde à la résonance, ce qui permet de dire que le champ est uniforme le long du diélectrique.

Le signe (–) dans l'équation (5.2) indique que  $f_s < f_0$ .

En supposant que le champ avant et après l'insertion du plasma n'est pas perturbé en dehors du plasma et que le champ dans le plasma est uniforme; dimension de la géométrie plasma est très petite par rapport à la longueur d'onde de la résonance. L'insertion de plasma dans lequel *E* est maximal n'affecte pas *H* ce qui conduit par conséquent à ne prendre en compte que le premier terme du numérateur de l'équation (5.2) pour le développement de cette équation afin d'en dé duire l a va leur de l a pe rmittivité. L 'équation (5.2) peut ensuite être simplifie et devient :

$$
-\frac{d\Omega}{\Omega} \approx \frac{(\varepsilon_r - 1)\int\limits_{V_s} E.E_{0\text{max}}^* dV}{2\int\limits_{V_c} |E|^2 dV}
$$
(5.3)

En désignant *Q0* et *f0* le facteur de qualité de la cavité et sa fréquence de résonance dans le cas à vide non perturbés, et *Qs* et *fs* le facteur de qualité de la cavité et sa fréquence de résonance dans le cas cha rgé avec pe rturbation, le dé calage de l a f réquence co mplexe est r elié aux valeurs mesurables par :

$$
\frac{d\Omega}{\Omega} \approx \frac{f_s^2 - f_0^2}{f_s^2} + \frac{i}{2} \left( \frac{1}{Q_s} - \frac{1}{Q_0} \right) \tag{5.4}
$$

En é galisant respectivement les p arties réelles et les pa rties imaginaires des é quations complexes (5.3) et (5.4), il vient :

$$
-\frac{(f_s - f_0)}{f_s} = \frac{(\varepsilon_r' - 1) \int\limits_{V_s} E.E_{0\text{max}}^* dV}{2 \int\limits_{V_c} |E_0|^2 dV}
$$
(5.5)

$$
\frac{1}{2}\left(\frac{1}{Q_s} - \frac{1}{Q_0}\right) = \frac{\varepsilon_r'' \int_{V_s} E.E_{0\text{max}}^* dV}{2 \int_{V_c} |E_0|^2 dV}
$$
\n(5.6)

On pe ut dire que  $E = E_0$  et la v aleur de  $E_0$  pour l e m ode T  $E_{10p}$  est  $E_0 = E_{0max} \sin(m \pi x/a)$ sin(*pπz*/*d*) où a est la largeur de l'ouverture de la cavité, l est la longueur de la cavité. Après avoir effectué l'intégration et l'arrangement de la dernière équation, on obtient :

$$
\varepsilon'_{r} - 1 = \frac{(f_0 - f_s) V_c}{2f_s V_s}
$$
\n
$$
\tag{5.7}
$$

$$
\varepsilon_r'' = \frac{V_c}{4V_s} \left( \frac{1}{Q_s} - \frac{1}{Q_0} \right) \tag{5.8}
$$

Pour pouvoir mesurer les caractéristiques d'une matière non s olide t el qu'un plasma, i l faut que le plasma remplisse un tube diélectrique, comme du quartz par exemple. Dans ce cas :

$$
\varepsilon_r' - 1 = \frac{(f_t - f_s) V_c}{2f_s V_s} \tag{5.9}
$$

$$
\varepsilon_r'' = \frac{V_c}{4V_s} \left( \frac{1}{Q_s} - \frac{1}{Q_t} \right) \tag{5.10}
$$

Où  $f_t$  est la fréquence de résonance de la cavité chargée par le tube de quartz vide,  $Q_t$  est le facteur de qualité de la cavité dans ce cas.

#### **5.1.2 Théorie pour la Détermination de la Conductivité d'un Matériau**

Pour une matière ayant une conductivité non nulle, selon l'équation d'Ampère, nous avons :

$$
\nabla \times H = (\sigma + j\omega \varepsilon)E
$$
  
= (\sigma + \omega \varepsilon")E + j\omega \varepsilon'E (5.11)

où  $\varepsilon = \varepsilon' - j\varepsilon''$  est la permittivité complexe du plasma. Les pertes sont exprimées par :

$$
\tan \delta = \frac{\sigma + \omega \varepsilon''}{\omega \varepsilon'} \tag{5.12}
$$

Dans l aquelle  $\sigma + \omega \varepsilon''$  représente l a condu ctivité ef fective du m ilieu. Lorsque  $\varepsilon''$  est t rès petite, la conductivité effective est alors :

$$
\sigma_e = \omega \varepsilon'' = 2\pi f \varepsilon_0 \varepsilon''_r \tag{5.13}
$$

$$
\tan \delta = \frac{\varepsilon''}{\varepsilon'} \tag{5.14}
$$

# **5.1.3 Mesure de la Permittivité et de la Conductivité d'un Plasma en Utilisant des Cavités Résonnantes à Guide d'Onde Rectangulaire**

La cavité est connectée à l'analyseur de réseau HP 8514B, pour le mode *TE*10p. L'analyseur de réseau balaye 801 fréquences discrètes dans une plage de 200 MHz qui couvre la fréquence de résonance de la cavité, comme indiquer sur la [Figure 5-1.](#page-84-0)

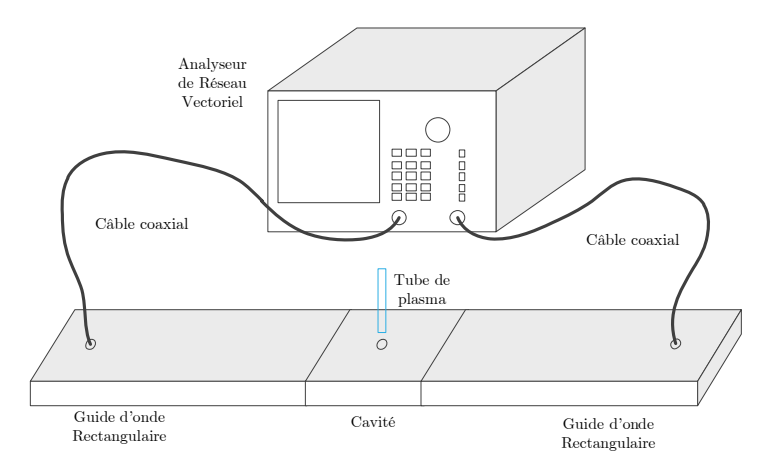

<span id="page-84-0"></span>Figure 5-1 Schéma expérimental pour tracer la transmittance S<sub>21</sub> de la cavité rectangulaire placée entre deux guides d'onde rectangulaires.

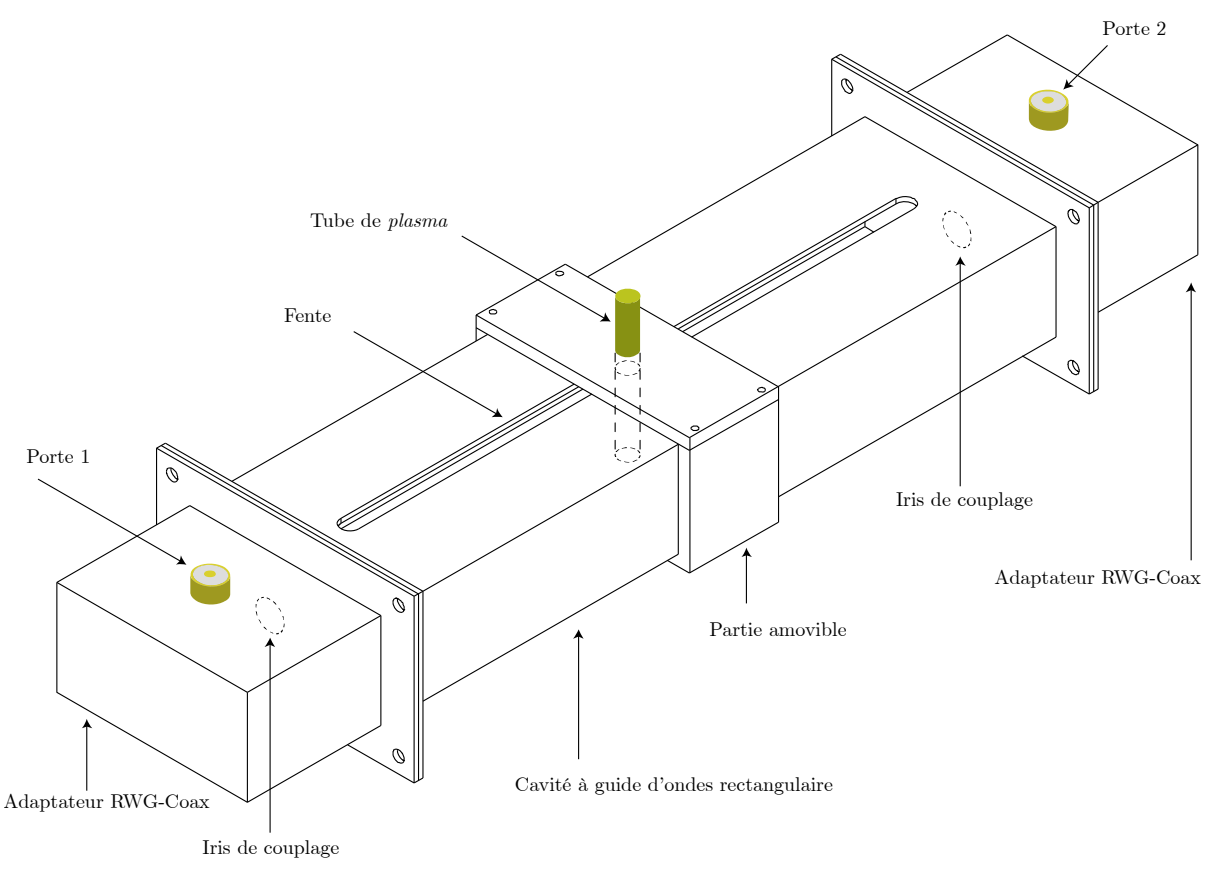

<span id="page-84-1"></span>**Figure 5-2** Dispositif expérimental pour la mesure de la permittivité complexe du plasma.

Le décalage de la fréquence de résonance, *δf* / *f*, doit rester de l'ordre de 0.001, c'est pour cela le volume du tube quartz rempli par du plasma provoque cette valeur de décalage fréquentiel. Le facteur de qualité en charge diminue de 10 -15% de sa valeur à vide. Le tube de quartz doit être uniforme pour éviter les erreurs dues à *Vs*, le volume du plasma dans la cavité.

La cavité sera utilisée avec le mode  $TE_{10p}$ , il y aura donc p points où le champ électrique est maximal, la chambre amovible permet de déplacer le tube plasma le long la cavité comme indiquer sur l a [Figure 5](#page-84-1) -2. *ft* la f réquence de résonance de l a cavi té sans plasm a chargée uniquement par le tube quartz, et  $Q_t$  est le facteur de qualité correspondant.

### **5.1.4 Conception de la Cavité Résonnante Rectangulaire**

Les résonateurs à guide d' onde sont des dispositifs micro-ondes ont de nombrese applications comme les m esures des fréquences, la déterm ination des caractéris tiques des m atériaux, … Une cavité à guide d' onde possède en général un facteur de qualité élev é de l'ordre de 5000 - 10000, elle est facilem ent réalisable,…. La cavité la plus simple est celle construite sur un guide d'onde rectangulaire. Elle est réalisable en prenant une section d' un guide convenable fermé aux deux extrémités sur deux courts circuits. Mais il faut assurer un moyen de couplage comme une entrée et un autre m oyen comme so rtie, soit par des s ondes électriques ou magnétiques, des trous dans les parois d'entrée et de sortie ou des trous dans les parois du haut et du bas) comme il est illustré sur la [Figure 5-3.](#page-85-0)

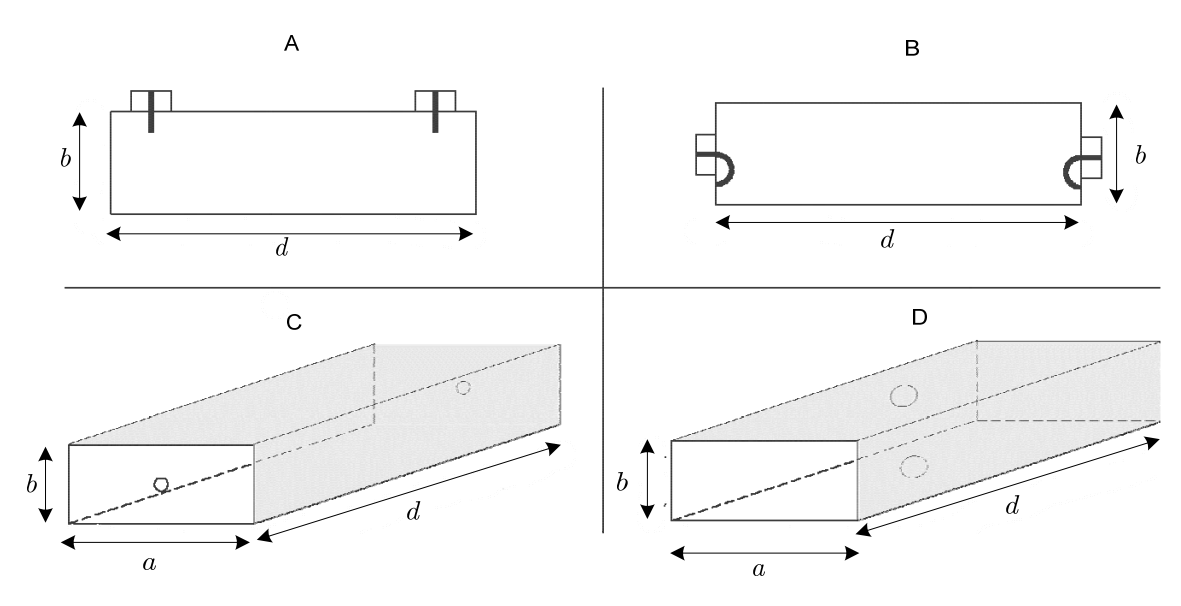

<span id="page-85-0"></span>**Figure 5-3** Différents cas pour le couplage avec une cavité à guide d'onde rectangulaire en utilisant : A) des sondes électriques, B) des sondes magnétiques, C) des iris aux deux extrémités, D) des iris dans les deux parois en haut et en bas.[\[78\]](#page-140-4)

Où les dimensions *a*, *b*, *d* sont les dim ensions de la cavité, *a* la largeur du guide et de la cavité, *b* la hauteur et *d* : la longueur de la cavité.

La fréquence de résonance *fr* est donnée par l'équation :

$$
(f_r)_{mnp}^{TE} = \frac{1}{2\pi\sqrt{\mu\varepsilon}}\sqrt{\left(\frac{m\pi}{a}\right)^2 + \left(\frac{n\pi}{b}\right)^2 + \left(\frac{p\pi}{d}\right)^2} (5.15)
$$

 $m = 0, 1, 2, ...$  $n = 0, 1, 2, \ldots$ , à condition que *m* et *n* ne soient pas nuls simultanément.  $p = 1, 2, 3, ...$ 

Pour le cas  $d > a > b$ , le m ode qui apparait en prem ier est TE  $_{101}$  dont la fréquence de résonance est donnée par :

$$
(f_r)_{101}^{TE} = \frac{1}{2\sqrt{\mu \varepsilon}} \sqrt{\left(\frac{1}{a}\right)^2 + \left(\frac{1}{d}\right)^2} (5.16)
$$

Le facteur de qualité, *Q*, est par définition : (2π×énergie emmagasinée/énergie perdue) pour une période, soit :

$$
Q = \omega \frac{W_t}{P_d} = \omega \frac{W_e + W_m}{P_d} = \omega \frac{2W_m}{P_d} = \omega \frac{2W_e}{P_d}
$$
(5.17)

Nous al lons m aintenant cal culer pa r H FSS l 'énergie électrique *We* emmagasinée da ns une section de guide d'onde *WR90* (bande *X*) avec une longueur est  $d = a$ .

Les dimensions d'une telle cavité sont :  $a = c = 22.86$  mm,  $b = 10.16$  mm.

$$
W_e = \frac{\varepsilon}{2} \int_V \left| E \right|^2 dV \tag{5.18}
$$

Où *E* représente le champ électrique dans son format complexe.

Les étapes sont les suivantes :

Une fois que le modèle de la cavité est fait et que la simulation est réalisée, il faut lancer l'application *HFSS Field Calculator*<sup>[\\*](#page-86-1)</sup>, distingué par son icone  $\int \pm 1$ . La quantité qu'il faut ajouter le Tableau 5-1.<sup>[†](#page-86-2)</sup> à l a ca lculatrice est l e cha mp électrique *E*. E nsuite i l f aut donne r au logiciel l e vol ume concerné où les champs électrique et magnétique devront être intégrés en utilisant l'objet dans le modèle *HFSS* de la cavité résonnante. Il faut également faire les opérations indiquées dans

**Tableau 5-1** Operations à faire dans l'application *HFSS field Calculator* et les valeurs affichés par le logiciel avec leurs types scalaires et vectoriels.

<span id="page-86-0"></span>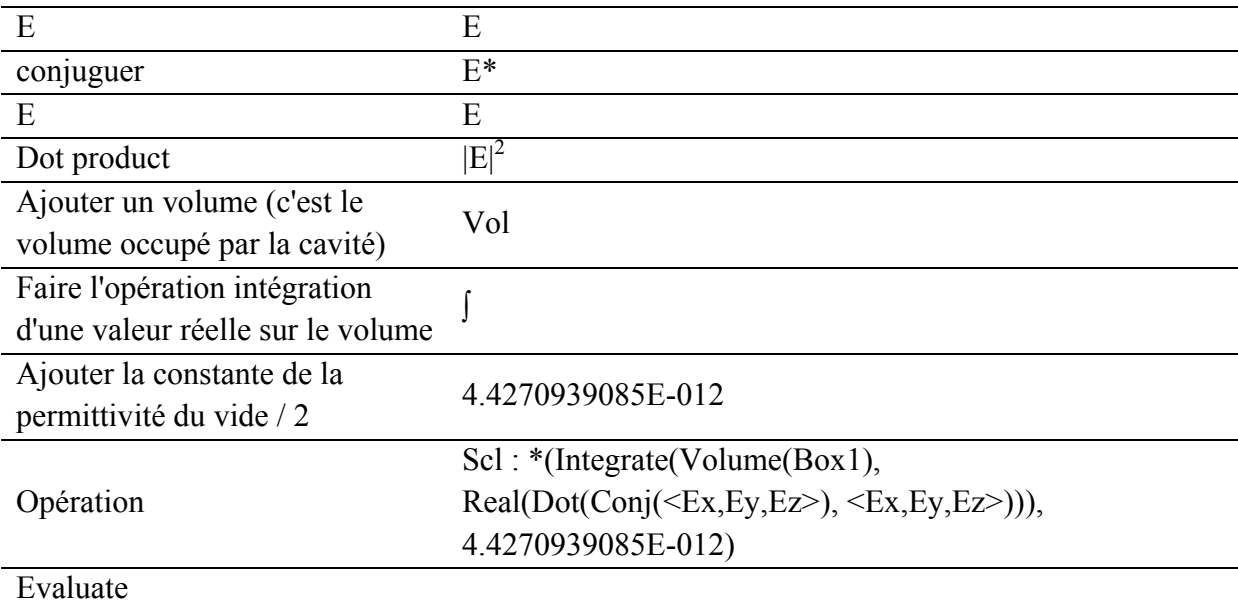

**.** 

<span id="page-86-1"></span><sup>\*</sup>Pour plus d'information sur HFSS Field Calculator, il y a actuellement le document HFSS Field Calculator dans le Help de HFSS.

<span id="page-86-2"></span><sup>†</sup>On présente dans l'annexe (A) les étapes nécessaires afin d'évaluer le facteur de qualité d'une cavité métallique résonnante.

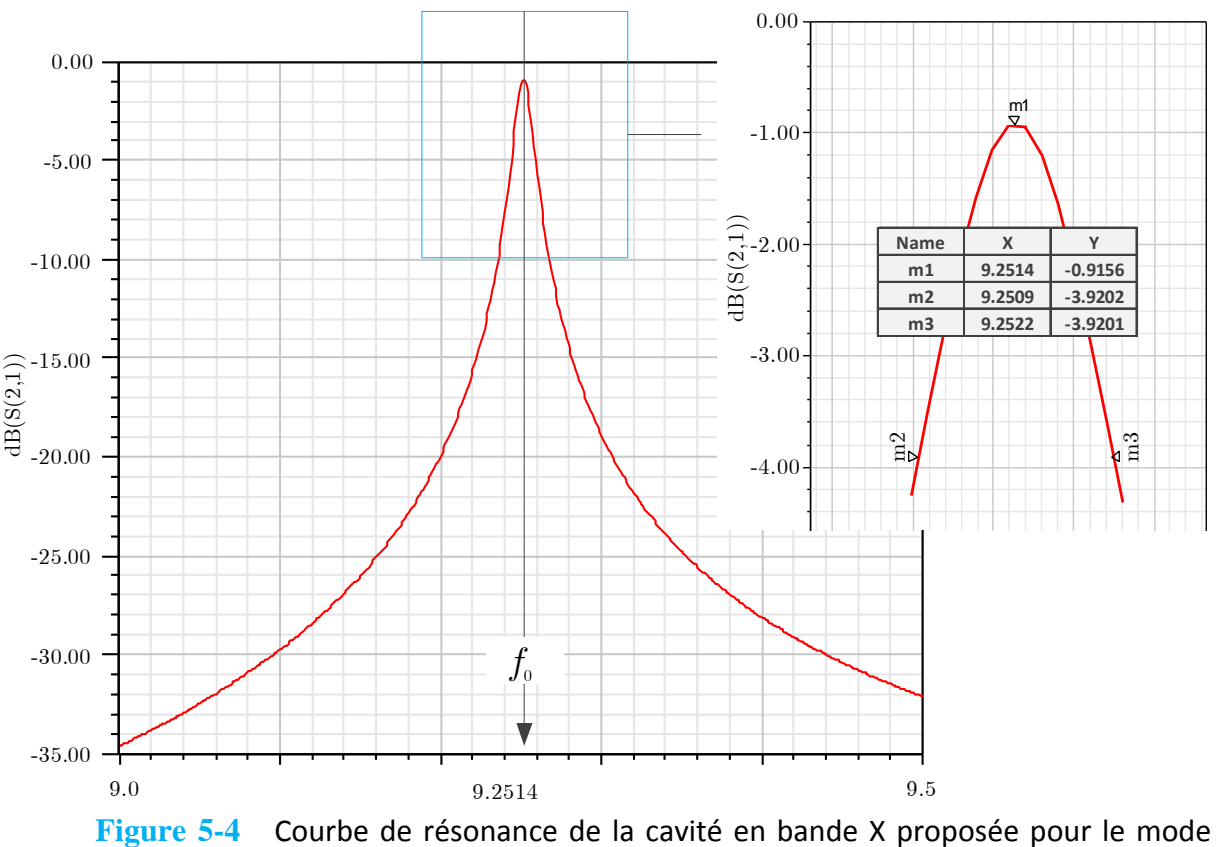

<span id="page-87-0"></span>*TE*<sup>101</sup> avec un zoom sur la zone intéressante afin d'en déduire le facteur de qualité.

La fréquence de résonance de cette cavité en l'absence du tube plasma est donnée par la [Figure 5-4,](#page-87-0) soit *f0* = 9.2514 GHz et on peut calculer le facteur de qualité de façon graphique en prenant en compte les deux fréquences  $f_{m2}$  et  $f_{m3}$  correspondant à une atténuation de -3 dB.

$$
Q_0 = \frac{f_{\text{m3}} - f_{\text{m2}}}{f_0} = \frac{9.2522 - 9.2509}{9.2514} = 7709
$$

Ce résultat obtenu par simulation est en accord avec celui calculé théoriquement. Pour calculer le facteur de qualité d'une telle cavité, la fréquence de résonance est :

$$
(f_r)_{101}^{TE} = \frac{1}{2\pi\sqrt{\mu\varepsilon}}\sqrt{\left(\frac{\pi}{a}\right)^2 + \left(\frac{\pi}{d}\right)^2} = \frac{\sqrt{2}}{2a\sqrt{\mu\varepsilon}} = 9.27 \text{ GHz}
$$

La résistance de surface à la fréquence de résonance est

$$
R_s = \sqrt{\frac{\omega r \mu}{2\sigma}} = \sqrt{\frac{2\pi (9.27 \times 10^9)(4\pi \times 10^{-7})}{2(5.7 \times 10^7)}} = 0.0253 \,\Omega
$$

avec  $\sigma = 5.7 \times 10^7$  S/m, la conductivité du cuivre. Le facteur de qualité pour cette cavité est [\[79\]](#page-140-5).

$$
(Q)_{101}^{TE} = \frac{\pi \eta}{2R_s} \left[ \frac{b(a^2 + d^2)^{3/2}}{ad(a^2 + d^2) + 2b(a^3 + d^3)} \right] = 7760.
$$

La densité de courant de surface de cette cavité est montrée par la simulation de façon tridimensionnelle sur la [Figure 5-5.](#page-88-0)

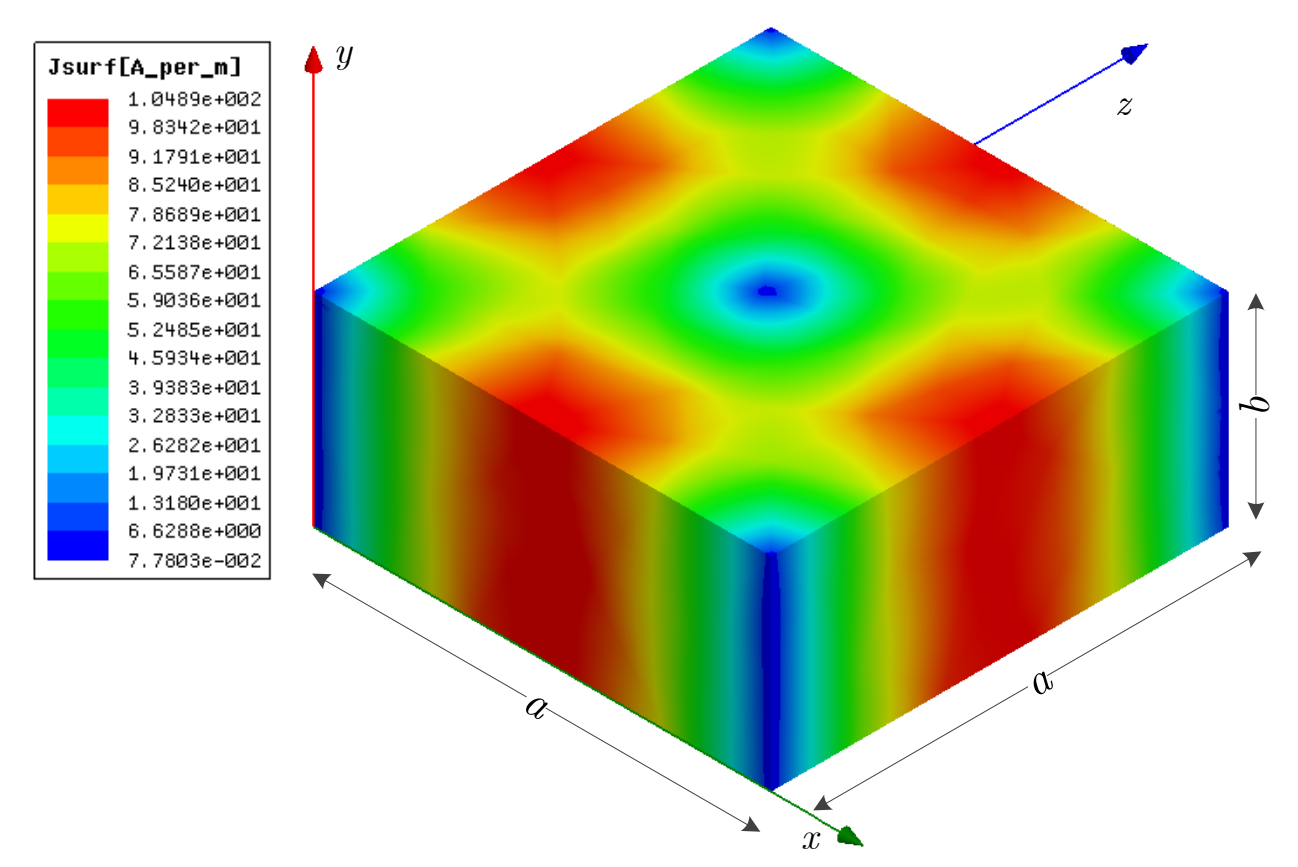

<span id="page-88-0"></span>**Figure 5-5** Illustration tridimensionnelle de la cavité bande X étudiée dont les dimensions sont *a* = 22.86 mm, *b* = 10.16 mm et de l'intensité du courant de surface reparti sur les parois de cette cavité.

En général, pour un résonateur à guide d'onde rectangulaire de longueur *d* excitée par le mode fondamental  $TE_{10p}$ ,

$$
d = \frac{\mathbf{p}\lambda_g}{2} \tag{5.19}
$$

où λ*g* est la longueur d'onde guidée et p = 1, 2, 3, … est un entier. La relation pour donnant λ*<sup>g</sup>* est

$$
\lambda_g = \frac{\lambda_0}{\sqrt{1 - \left(\frac{\lambda_0}{\lambda_g}\right)^2}}
$$
\n(5.20)

dans laquelle λ*0* est la longueur d'onde dans le vide et λ*c* est la longueur d'onde de coupure. La longueur d'onde guidée à la résonance est :

$$
\lambda_g = \frac{1}{\sqrt{\left(\frac{p}{2d}\right)^2 + \left(\frac{1}{\lambda_c}\right)^2}}
$$
\n(5.21)

Cette relation est valable pour un r ésonateur à guide d'onde rectangulaire ainsi que pour un guide d' onde cylindrique [\[79\]](#page-140-5). Le f acteur de qua lité à vi de pour une c avité à gui de d' onde rectangulaire est :

$$
Q_{u} = \frac{\sigma_{c} \delta \pi f_{10p} \mu abd(a^{2} + d^{2})}{2a^{3}b + a^{3}d + ad^{3} + 2bd^{3}}
$$
(5.22)

Dans laquelle σ<sub>c</sub> est la conductivité du métal de la cavité, δ est l'épaisseur de peau, μ est la perméabilité du milieu remplissant la cavité, *a*, largeur de la cavité, *b*, hauteur de la cavité, *d*, longueur de la cavité, et *f*<sub>10p</sub> est la fréquence de résonance pour le mode TE<sub>10p</sub>.

# **5.1.5 Fabrication d'une Cavité Résonnante à Guide d'Onde Rectangulaire**

Une cavité pour la bande S est fabriquée à partir d'un guide d'onde standard *WR-284*. Pour la bande C, il faut une section d'un guide *WR-159*. Un guide *WR-90* est nécessaire pour la bande X. Le [Tableau 5-2](#page-89-0) montre les détails de la conception des cavités dans les bandes S, C, et X.

Pour ré duire le s pe rtes métalliques, les pa rois int érieures doivent êt re recouvertes par un métal aya nt une conduc tivité supé rieure à cel le de cuivr e comme l 'argent. À partir d es équations (5.19) (5.20) (5.21) (5.22), la fréquence de résonance et le facteur de qualité des cavités reliées aux bandes S, C, et X sont donnés dans le [Tableau 5-2.](#page-89-0)

<span id="page-89-0"></span>

| Dimensions de la cavité (mm)              | Bande S | Bande C | Bande X |
|-------------------------------------------|---------|---------|---------|
| Longueur, $d$                             | 353     | 165     | 135     |
| Largeur, $a$                              | 72      | 34.5    | 22.9    |
| Hauteur, <i>b</i>                         | 33.5    | 15.5    | 10      |
| Diamètre du trou de couplage              | 12.8    |         | 5.5     |
| Longueur de fente sur la paroi supérieure | 225     | 80      | 43      |
| Largeur de la fente                       |         |         |         |

**Tableau 5-2** Dimensionnement mécanique des cavités à guide d'onde rectangulaire dans les bandes S-, C-, et X-

La différence entre le facteur de qualité calculé et sa valeur mesurée est liée aux pertes liées au couplage et à la variation de la conductivité.

**Tableau 5-3** Fréquence de résonance et facteur de qualité des résonateurs à guide d'onde rectangulaire.

| Type de cavité                 | Fréquence de résonance (GHz) |               | Facteur de qualité à vide |               |
|--------------------------------|------------------------------|---------------|---------------------------|---------------|
| Cavité ba nde<br>(TE103-TE107) | théorique                    | expérimentale | théorique                 | expérimentale |
|                                | 2.4427                       | 2.4397        | $17.08 \times 105$        | 4879          |
|                                | 2.6887                       | 2.6833        | $17.92\times105$          | 5366          |

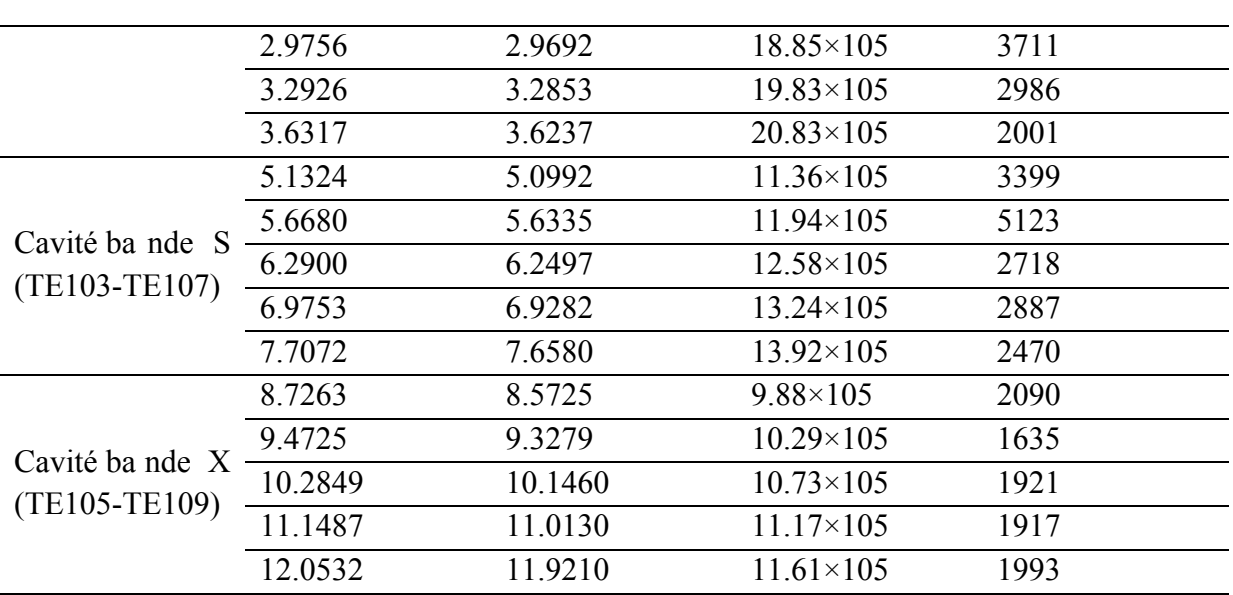

Le porte échantillon est fait de manière à pouvoir placer le tube plasma dans la région de la cavité où le champ électrique est maximal. Les détails de la réalisation de cet échantillon sont trouvés dans le [Tableau 5-4.](#page-90-0)

<span id="page-90-0"></span>

| <b>EMPLOYER &amp; THE HUMPHOUL CO MC CONTOCION WAS NOT LE CONTANTLINO IN</b> |    |                         |    |
|------------------------------------------------------------------------------|----|-------------------------|----|
| Dimensions internes de la cavité (mm)                                        |    | Bande S Bande C Bande X |    |
| Longueur, $l$                                                                | 50 | 50                      |    |
| Largeur, $a$                                                                 | 90 | 45                      | 40 |
| Hauteur, <i>b</i>                                                            | 70 | 50                      | 35 |
| Longueur de diélectrique tube à insérer dans la cavité 20                    |    |                         |    |

**Tableau 5-4** Paramètres de conception du porte échantillon.

# **5.1.6 Utilisation de HFSS Field Calculator pour Évaluer le Facteur de Qualité d'une Cavité Métallique Quelconque**

Nous allons prendre un guide d'onde dans la bande D *WR340* comme indiqué sur la [Figure](#page-91-0)  [5-6,](#page-91-0) i .e. une c avité r ectangulaire avec  $a = 86.36$  mm e t  $b = 43.18$  mm. L es di mensions extérieures 90.424  $\times$  47.244 mm seront p rises e n c ompte pour m odéliser l es pa rois métalliques afin de cal culer l es pertes m étalliques da ns l e c as du cuivre. Le cuivre a une conductivité de  $\sigma$  = 5.7  $\times$  10<sup>7</sup> S/m. La longueur totale de cette cavité est 150 mm.

On voi t s ur l a [Figure 5](#page-91-0) -6 la t ransmission simulée pa r *Ansoft HFSS* et pa r *CST Microwave Studio*. Pour cette cavité, dans la bande étudiée, il y a deux fréquences de résonance.

Pour déterminer la constante diélectrique du plasma, une pr opriété e ssentielle pou r é tudier l'interaction de plasma avec des ondes électromagnétiques, on utilise la méthode des petites perturbations d'une cavité résonnante qui assure la précision par rapport d'autres techniques [\[80-83\]](#page-140-6) qui se base sur la transmission/réflexion des signaux dans des lignes micro-ondes [\[84-](#page-141-0) [90\]](#page-141-0) ou bien sur la r éfection dans l 'espace l ibre en utilisant des anten nes [\[91-93\]](#page-141-1). L e t ube rempli de plasma sera inséré dans la cavité résonante.

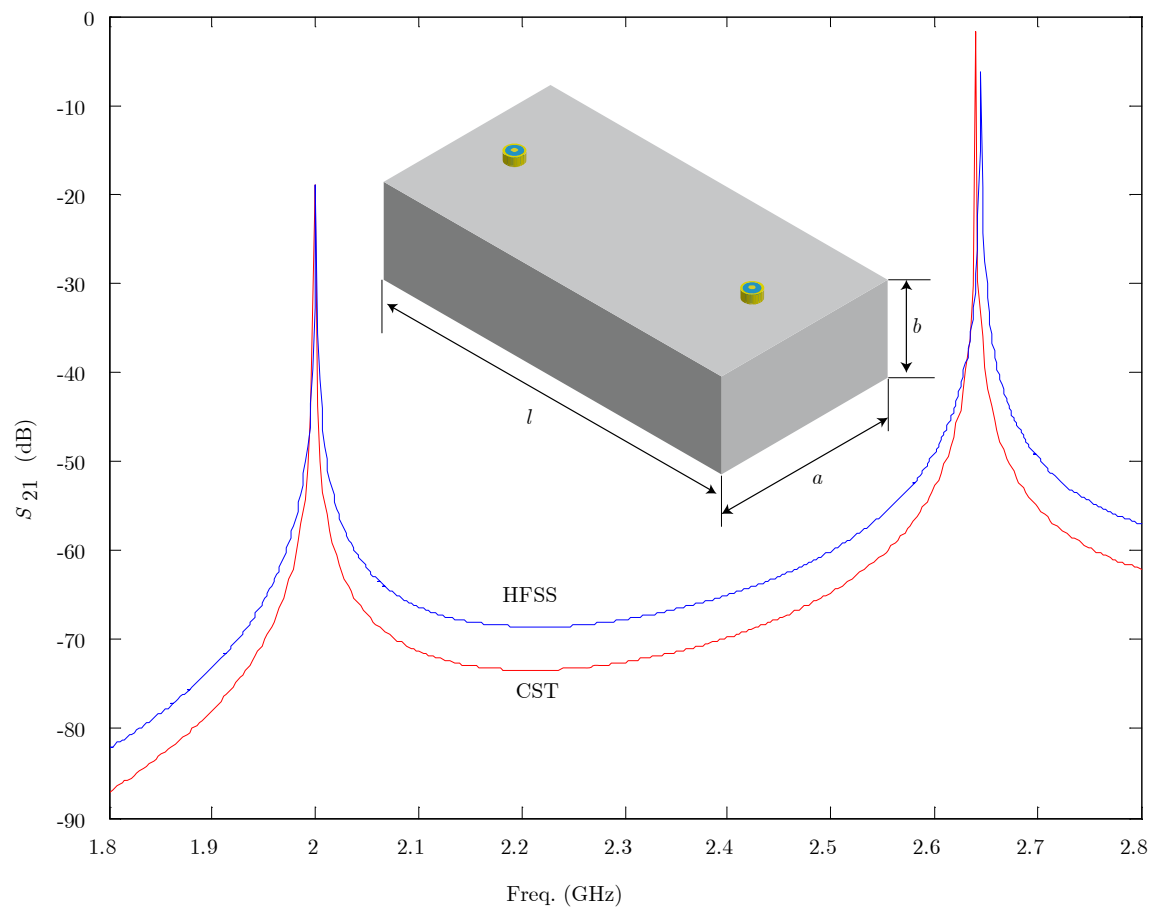

<span id="page-91-0"></span>**Figure 5-6** Cavité rectangulaire résonnante de type *WR*340, alimentée par deux lignes de type coaxial, avec comparaison de la transmission en utilisant *Ansoft HFSS* et *CST Microwave Studio*.

Une cavité résonnante rectangulaire pour la bande D est prévue pour réaliser la sim ulation, le guide est en cuivre dont la longueur *l* = 140 mm, les dimensions de sa section droite *a* = 86.36 mm, *b* = 43.18mm. La cavité est connectée au guide à travers deux ouvertures circulaires dont le diamètre vaut 4 mm . Afin de pouvoir insérer le tube plasma dans le corps de la cavité, on doit faire une fente rectangulaire dans la paroi supérieure du guide, qui permet aussi de placer le tube plasm a là où le cham p électrique est maxim al afin de pouvoi r modifier la réponse fréquentielle de la cavité. Les fréquences de résonance sont utilisées pour appliquer la technique d es per turbations e t d' évaluer la p ermittivité du plasm a. Pour une bande de fréquence coupure entre 1.8-3.6 GHz, on observe gr aphiquement trois valeurs propres comme montre la [Figure 5-7, l](#page-92-0)es trois va leurs sont obtenues à l' aide de *CST*. Ces tro is valeurs sont ensuite obtenues en utilisant *HFSS* et elles sont com parées aux valeurs propres théoriques de la cavité, les résultats sont regroupées dans le [Tableau 5-5.](#page-92-1)

73

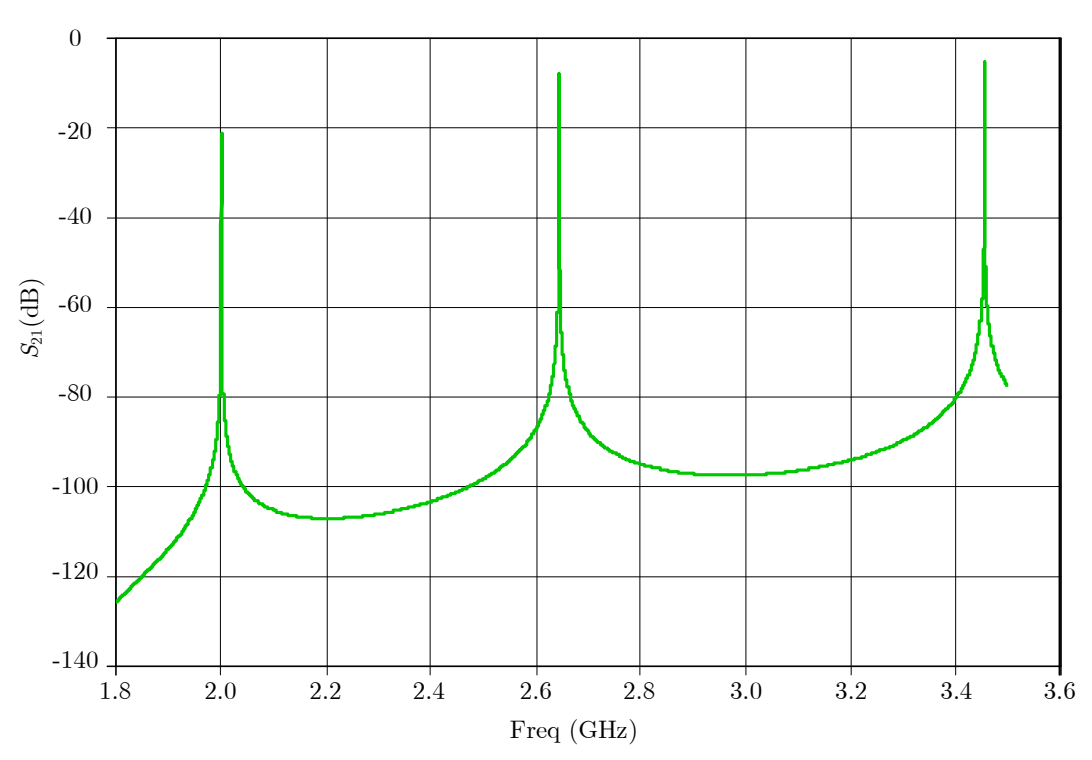

<span id="page-92-0"></span>**Figure 5-7** La transmission du guide d'onde connecté à la cavité résonnante dans la bande D montrant les valeurs propres (Eigen values). Obtenues par *CST*.

Lorsque l a longueur de cet te cav ité est d e 3 /2λ*g*, l a [Figure 5](#page-93-0) -8 montre une ré partition du champ électrique dans la cavité pour identifier et localiser les lieux possibles pour insérer le tube plasma.

<span id="page-92-1"></span>**Tableau 5-5** Comparaison des valeurs de résonance de la cavité rectangulaire théoriques et en utilisant *CST*, *HFSS*.

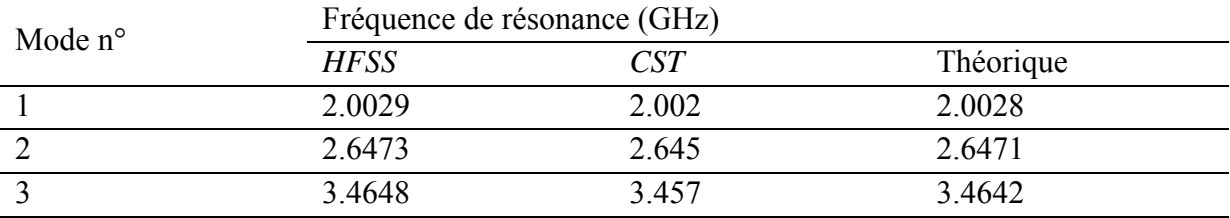

Une fois le tube plasma inséré dans la cavité, on constate à la fois une diminution de la valeur de la transmission et un décalage de la fréquence de résonance comme il est illustré dans la [Figure 5-9.](#page-93-1) Ici, la fréquence de résonance après la perturbation *fs* est inférieure à celle sans du tube plasma *f0*. Un zoom en avant sur les deux courbes est visualisé sur la [Figure 5-10](#page-94-0) ce qui permet de calculer les deux valeurs du facteur de qualité du résonateur.

On voit sur la [Figure 5-10](#page-94-0) que les deux fréquences  $f_1$  et  $f_2$  correspondent au cas à v ide sans plasma avec une fréquence de résonance *f0*, et que les deux autres fréquences *f3*, *f4* obtenues lorsque la cavité est chargée avec un tube plasma avec une fréquence de résonance est notée *fs*.

$$
Q_0 = \frac{f_0}{f_1 - f_2}, Q_s = \frac{f_s}{f_3 - f_4},
$$
\n(5.23)

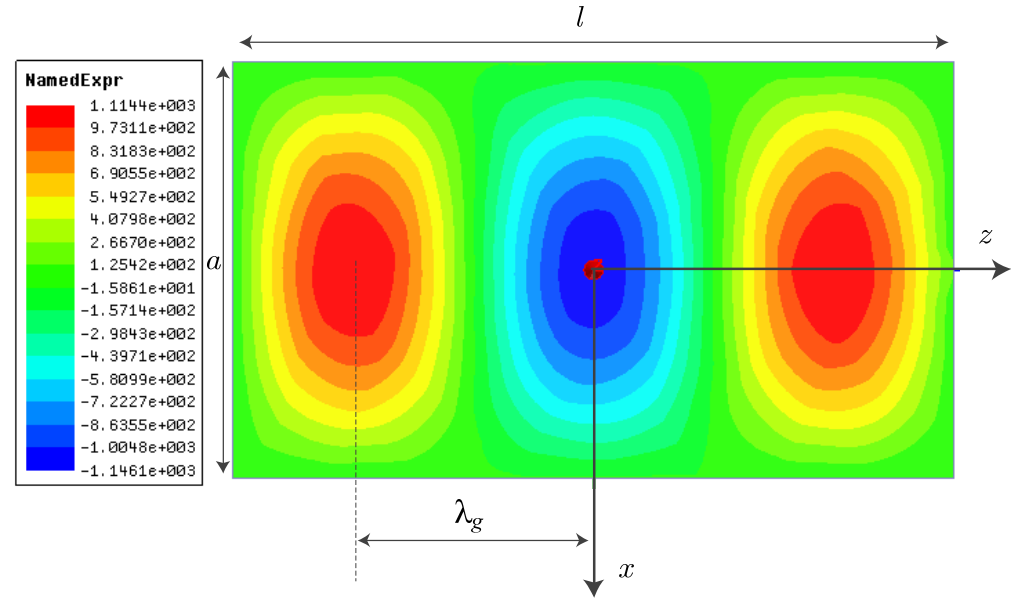

<span id="page-93-0"></span>**Figure 5-8** Champ électrique obtenu par la simulation pour la cavité résonnante avec une longueur de 3λ*g*.

Les valeurs obtenues pour ces fréquences sont données dans le [Tableau 5-6](#page-93-2) avec les deux valeurs correspondantes du facteur de qualité du résonateur.

<span id="page-93-2"></span>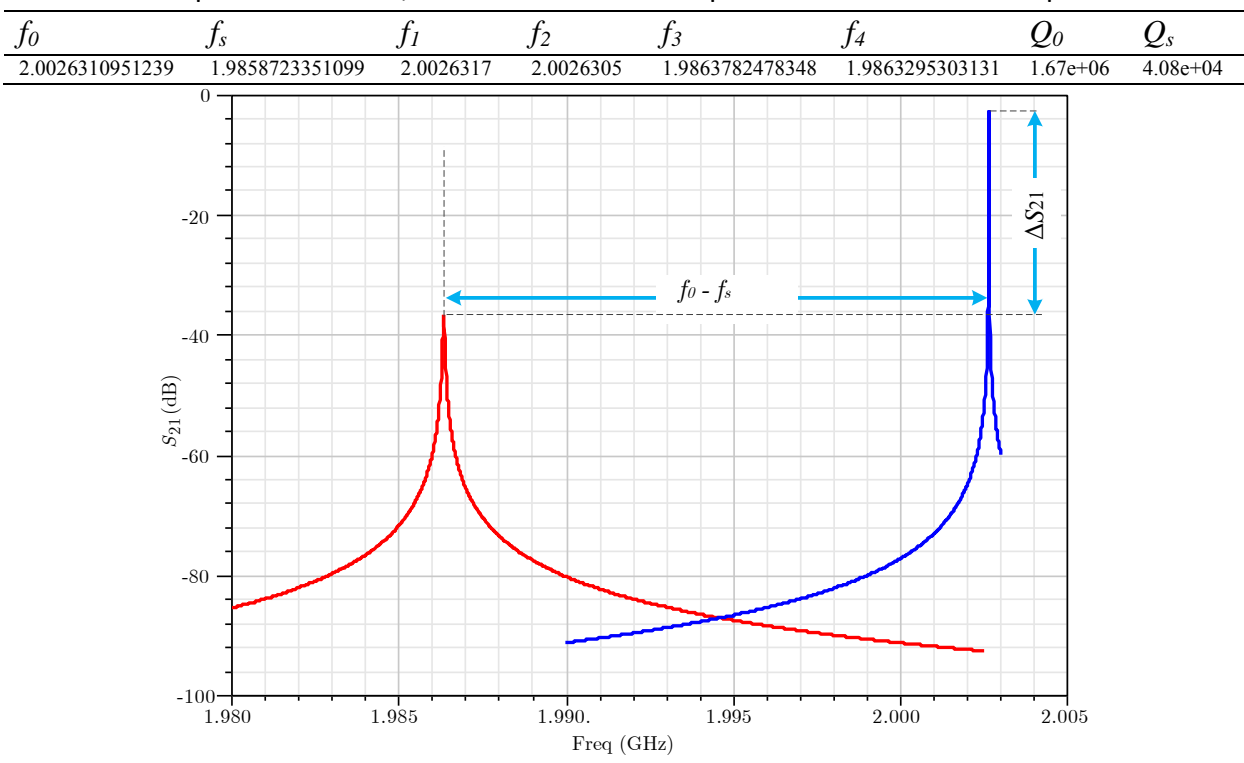

**Tableau 5-6** Fréquences de résonance de la cavité résonante, les autres fréquences correspondant à ‐3 dB, avec les valeurs correspondantes du facteur de qualité.

<span id="page-93-1"></span>**Figure 5-9** Réponse fréquentielle de la cavité résonnante sans plasma (bleu), et avec du plasma (rouge).

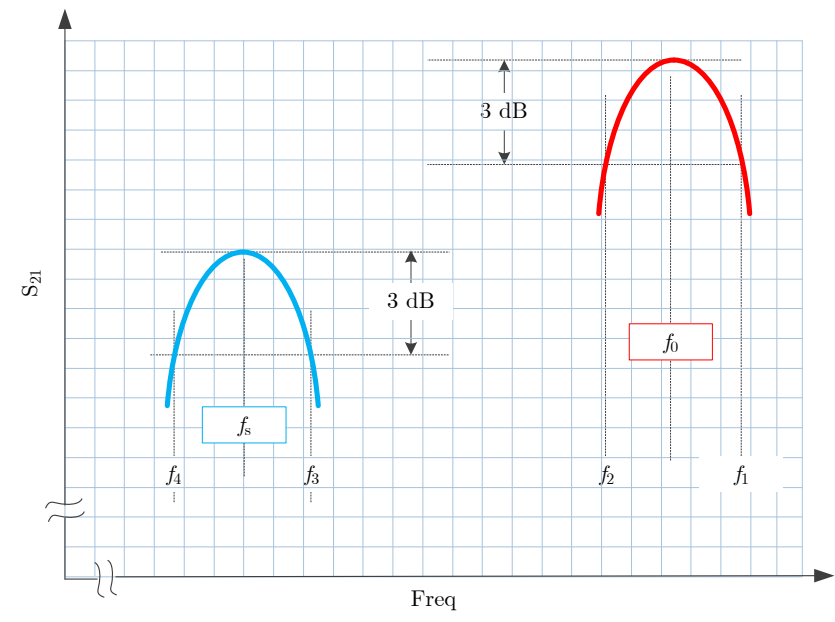

<span id="page-94-0"></span>**Figure 5-10** Illustration sur les deux courbes de la transmission de la cavité résonnante avec et sans plasma permettant de mieux visualiser l'ensemble des fréquences nécessaires pour calculer les deux valeurs du facteur de qualité.

Après avoir mesuré les valeurs de *Q0* et de *Qs*, la pe rmittivité et les pertes sont obtenues à l'aide d es équations (5.9) et (5.10). E nsuite l a fréquence de plasm a  $\omega$  est déterminée en appliquant l'équation suivante [\[19\]](#page-137-1) :

$$
\varepsilon = \varepsilon_0 \left( 1 - \frac{\omega_p^2}{\omega^2 + v^2} + j \frac{v \omega_p}{\omega(\omega^2 + v^2)} \right)
$$
(5.24)

La densité d'électrons  $n_e$  sera déduite grâce à la relation  $f_p \approx 9\sqrt{n_e}$  expliquée dans le §2.

## **5.2 Mesure des Paramètres d'un Plasma à l'Aide d'une Cavité SIW**

### **5.2.1 Introduction**

Un plasma peut être présenté par sa permittivité composée d'une partie réelle et d'une partie imaginaire, soit :  $\varepsilon = \varepsilon' - j\varepsilon''$ . Dans la plupart des applications pour estimer la valeur de la permittivité, on utilise des structures résonnantes de type coaxial, diélectrique ou de s cavités rectangulaires dans l e domaine hyperfréquence [\[59,](#page-139-0) [60\]](#page-139-3). L a t echnique classique de l a perturbation de la résonance, en anglais *Cavity Perturbation Technique* "*CPT*", est employée avec l a t echnologie SIW [\[94-96\]](#page-141-2) afin d'estimer l a pe rmittivité d' un plasma. Le p lasma est considéré comme un c ylindre qui remplit un tube de Quartz. Ce tube sera positionné dans la cavité où le champ électrique *E* est maximal et parallèle au champ.

## **5.2.2 Théorie de CPT pour SIW**

L'estimation de la permittivité d'un plasma à l 'aide de la technologie CPT-SIW[\\*](#page-94-1) suppose que la cavité soit remplie par un diélectrique homogène. L'expression fondamentale est [[77](#page-140-3)]

**.** 

<span id="page-94-1"></span><sup>\*</sup>CPT-SIW réfère à la technique de la perturbation d'une cavité résonnante avec une cavité de type SIW.

$$
\frac{\omega_2 - \omega_1}{\omega_1} = \left(\frac{\varepsilon_2 - \varepsilon_2}{2\varepsilon_1}\right) \frac{\iiint\limits_{V_P} \mathbf{E}_1^* \mathbf{E}_2 dV}{\iiint\limits_{V_P} |\mathbf{E}_1|^2 dV}
$$
(5.25)

dans laquelle *ω*<sup>1</sup> et *ω*<sup>2</sup> sont les fréquences angulaires de résonance de la cavité dans le cas sans tube plasma et avec un tube plasma. *ε*<sup>1</sup> et *ε*<sup>2</sup> sont les permittivités de la cavité sans et avec le t ube plasma. **E**<sup>1</sup> et **E**<sup>2</sup> représentent l e cha mp électrique da ns l a cavité ava nt et aprè s l'insertion du tube plasma.

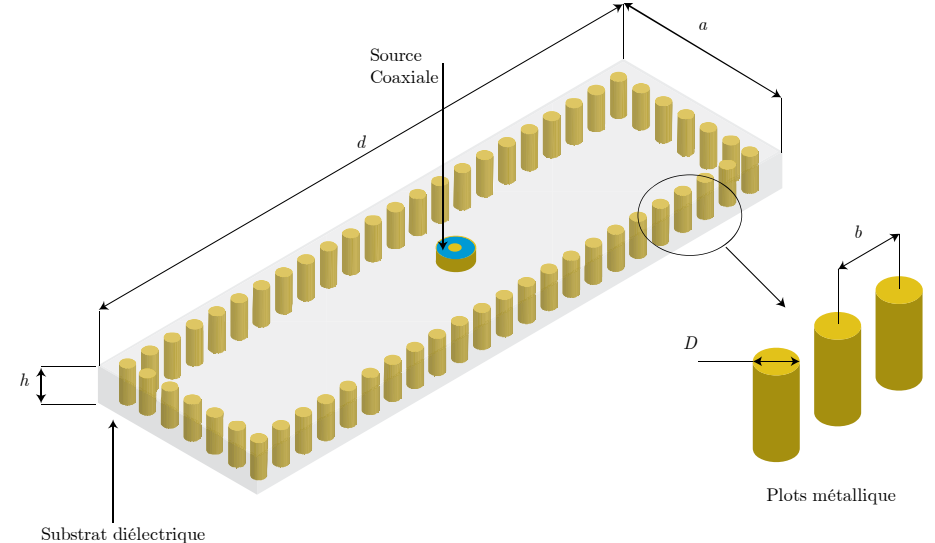

**Figure 5-11** Cavité de type SIW avec ses dimensions et en illustration l'espace entre les vias métalliques et leur diamètre.

Tant que *ε* et *ω* sont des valeurs complexes, on peut récrire l'équation (5.25) en séparant les termes, réel et imaginaire liés aux caractéristiques de la cavité et du plasma. La permittivité du plasma sera :

$$
\varepsilon_p = \frac{A \varepsilon_r V_c}{V_s} \left( \frac{f_0 - f_s}{f_s} \right) + \varepsilon_r \tag{5.26}
$$

$$
\varepsilon_p'' = \frac{BV_c}{V_s} \left( \frac{\varepsilon_r^2 + \varepsilon_r''^2}{\varepsilon_r} \right) \left( \frac{Q_0 - Q_s}{Q_0 Q_s} \right) + \frac{\varepsilon_p \varepsilon_r''}{\varepsilon_r}
$$
(5.27)

où *ε<sup>p</sup>* et *ε<sup>p</sup> "* sont respectivement la partie réelle e t la pa rtie imaginaire de la permittivité du plasma et *ε<sup>r</sup>* la partie réelle de permittivité de la cavité. *f0* et *fs* sont les fréquences de résonance avant et après l'insertion du tube plasma. *A* et *B* sont des paramètres liés à la configuration de la cavité, au mode de résonance et à la position du tube plasma dans la cavité [\[60,](#page-139-3) [62\]](#page-139-4).

### **5.2.3 Simulation d'un Tube du Plasma avec la Technologie CPT-SIW**

La fréquence de résonance pour une cavité rectangulaire de type SIW pour un mode TE*m0l* est :

$$
f_0 = \frac{c}{2\sqrt{\varepsilon_r \mu_r}} \sqrt{\left(\frac{m}{a_{\text{eff}}}\right)^2 + \left(\frac{l}{d_{\text{eff}}}\right)^2} \tag{5.28}
$$

dans laquelle *c* représente la vitesse de la lumière dans l'espace libre. *εr*, *µr* sont la permittivité et la perméabilité de la cavité. *m*, *l* sont les indices du mode concernant et *aeff*, *deff* sont les dimensions effectives de la cavité qui sont donnés par :

$$
a_{\text{eff}} = a - \frac{D^2}{0.95b} \tag{5.29}
$$

$$
d_{\text{eff}} = d - \frac{D^2}{0.95b} \tag{5.30}
$$

Ici, *a* et *d* sont les dimensions de la cavité SIW. *D* est le diamètre du plot métallique et *b* représente la distance entre deux plots voisins. Selon Ke, Wu et al. [\[94\]](#page-141-2), la distance *b* et le diamètre *D* sont reliés à la longueur d'onde  $\lambda_{g}$ ,  $D < \lambda_{g}$ /5, et  $b \le 2D$ .

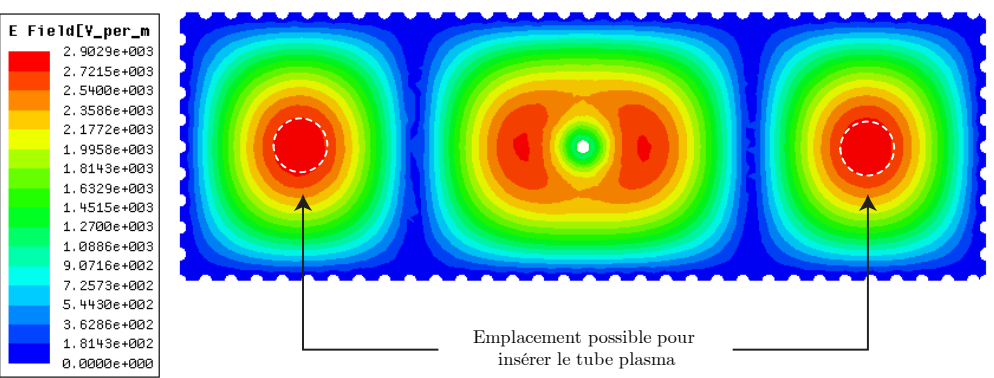

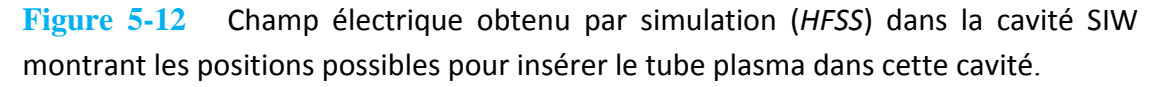

Ces résultats montrent qu'il est possible de caractériser les paramètres électromagnétiques d'un plasma par la méthode CPT-SIW d'une façon analogue à celle des cavités rectangulaires.

### **5.3 Mesure des Paramètres d'un Plasma à l'Aide de Deux Antennes Dipôles**

On suppose que le plasma étudié est présenté par un tube rempli de plasma dont le diamètre est de 30 mm et la longueur 200 mm. À la fréquence de travail égale à 2.45 GHz la longueur de chaque dipôle demi-onde est de 56 mm avec un gap d'alimentation de 0.9 mm. Les deux dipôles sont en parallèle pour que l'amplitude du signal transmis de l'un vers l'autre soit minimal. La configuration de ce dispositif est représentée sur la [Figure 5-13.](#page-97-0)a où on voit que les deux antennes et le tube plasma sont positionnés autour de l'origine des coordonnées cartésiennes *xyz* en faisant un angle de 120° entre eux.

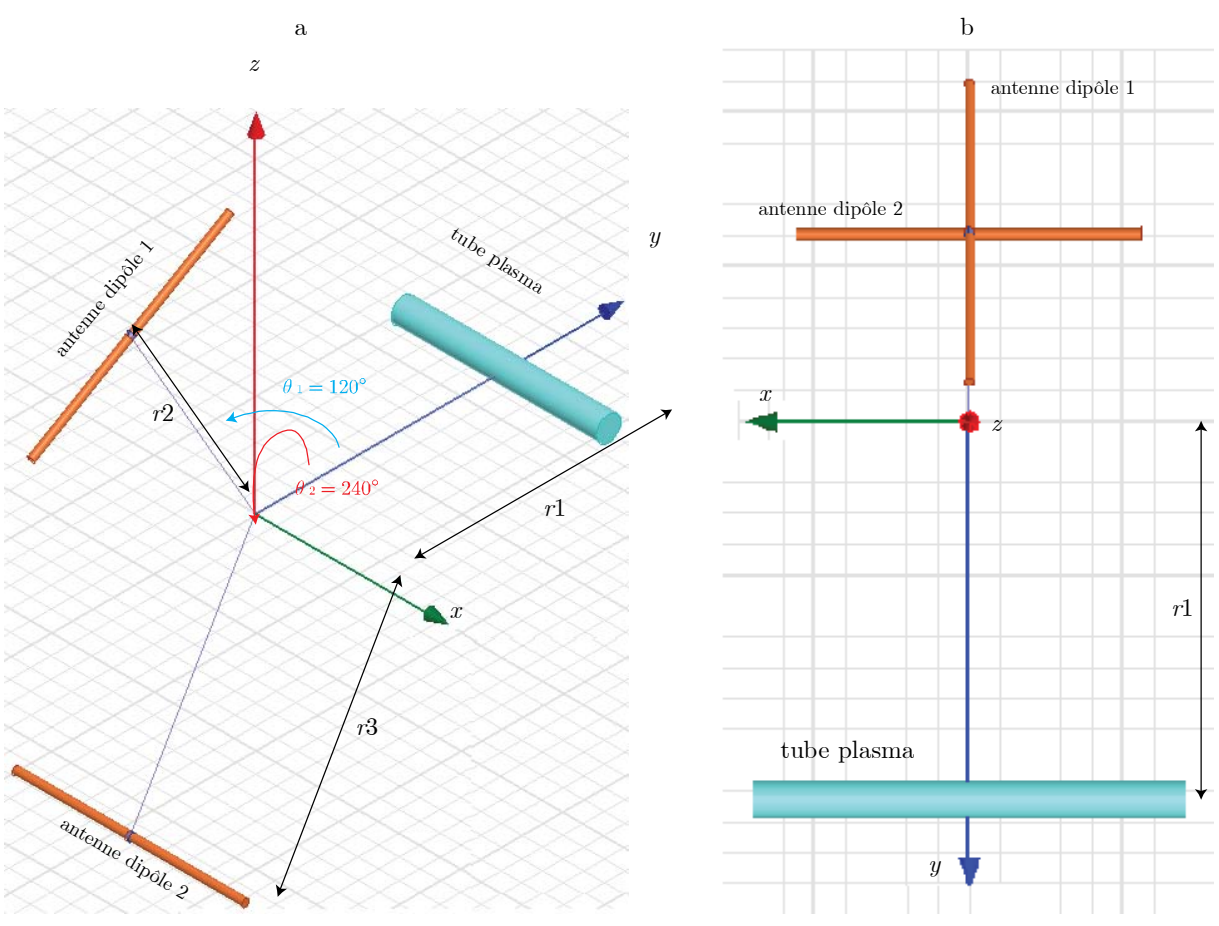

<span id="page-97-0"></span>**Figure 5-13** Configuration du dispositif comportant deux antennes dipôles et un tube plasma dans une configuration qui permet de mesurer les paramètres du plasma à distance. (a) : Vue tridimensionnelle. (b): Projection dans le plan *xz*.

<span id="page-97-1"></span>Afin d'étudier le dispositif avec *HFSS*, chaque élément est positionné et décrit comme indiqué dans le tableau ci-dessous, [Tableau 5-7](#page-97-1).

**Tableau 5-7** Positions des centres des deux dipôles et du tube plasma et leurs directions dans le système de coordonnées cartésiennes.

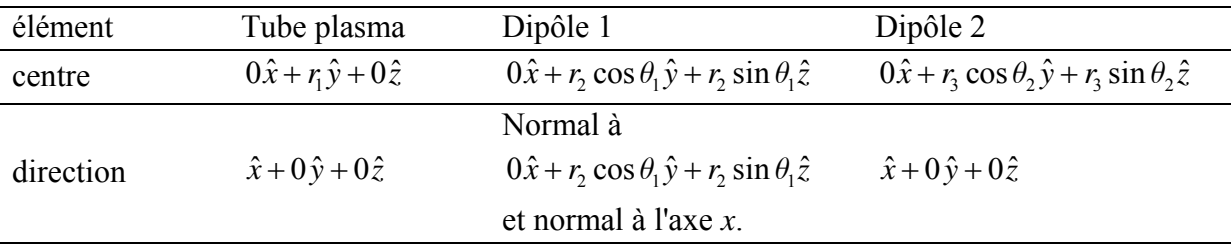

La deuxième partie de la [Figure 5-13](#page-97-0) montre une projection de ce système dans le plan *xy* qui montre l'orthogonalité des deux dipôles. En faisant pivoter le tube plasma autour de l'axe *y*, et lorsque le tube plasma[\\*](#page-97-2) fait un angle *θ* avec le dipôle 2. Par conséquent le champ électrique réfléchi sera composé de deux composantes : une composante normale au dipôle 1 qui s era transparente pour ce dipôle et une deuxième composante du champ électrique parallèle à ce

**.** 

<span id="page-97-2"></span><sup>\*</sup>Le tube plasma avec ses pertes se comporte comme un conducteur qui peut à son rôle diffracter l'onde hyperfréquence incidente.

même dipôle. Une densité de courant sera excitée à surface de cette antenne selon l'équation de Maxwell :

### $J = n \times H$

Où **J** représente le v ecteur de la d ensité de courant sur le dipôle exc ité, n est le ve cteur unitaire normal à sa surf ace, et **H** représente la composante vectorielle du champ magnétique tangentiel à sa surface et sera à l'origine de la réflexion des ondes électromagnétique par le tube plasma.

# **5.3.1 Résultats de Simulation avec un Seul Dipôle**

En considérant le dipôle étudié et cité dans la section précédente, la [Figure 5-14](#page-99-0) montre un dipôle dont la longueur *l* = 56 mm[\\*](#page-98-0) . L'impédance d'entrée (partie réelle et partie imaginaire) a été obtenue par simulation avec HFSS autour de la fréquence de travail *f* = 2.45 GHz.

La pa rtie i maginaire d e l 'impédance d' entrée s'annule à c ette f réquence-là e t l 'impédance d'entrée [ [97\]](#page-141-3) devient voisine d e 73 Ohms ce qui conf irme l a préci sion des r ésultats de simulation[†](#page-98-1) .

 $\overline{\phantom{a}}$ *\** Une longueur corréspond à 0.47 λ pour prendre en compte l'effet de la résonnance [97].

<span id="page-98-1"></span><span id="page-98-0"></span><sup>†</sup>On trouve une valeur théorique de 73 Ohms pour l'impédance d'entrée d'un dipôle de λ /2 dans la page #182 [97].

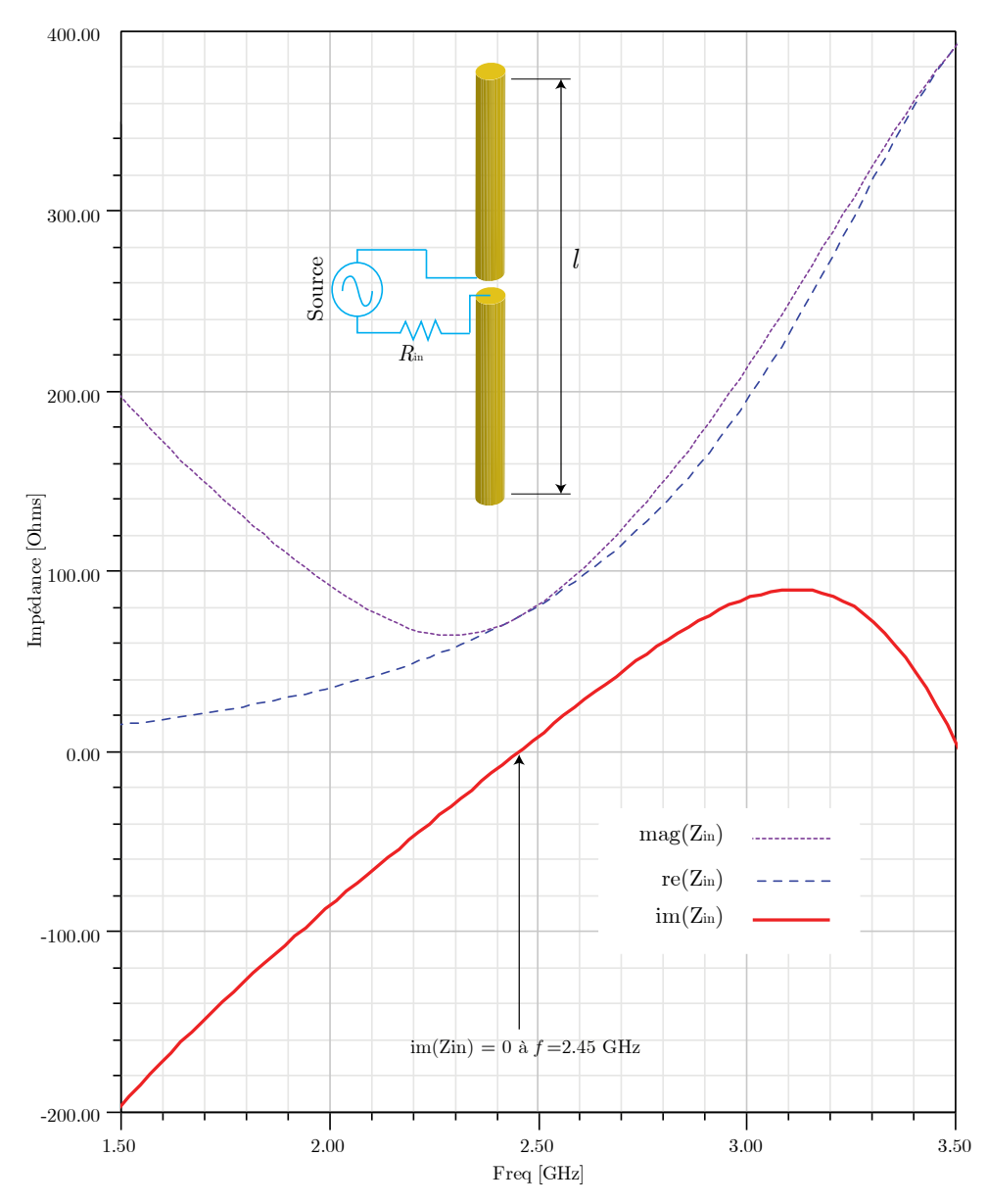

<span id="page-99-0"></span>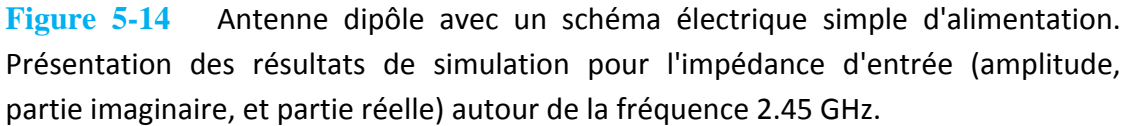

Le diagramme de Smith présenté par la [Figure 5-15 m](#page-100-0) ontre que l'impédance d'entrée de ce dipôle est bien adaptée à la fréquence de travail et le point représentation est bien au centre du diagramme de Smith.

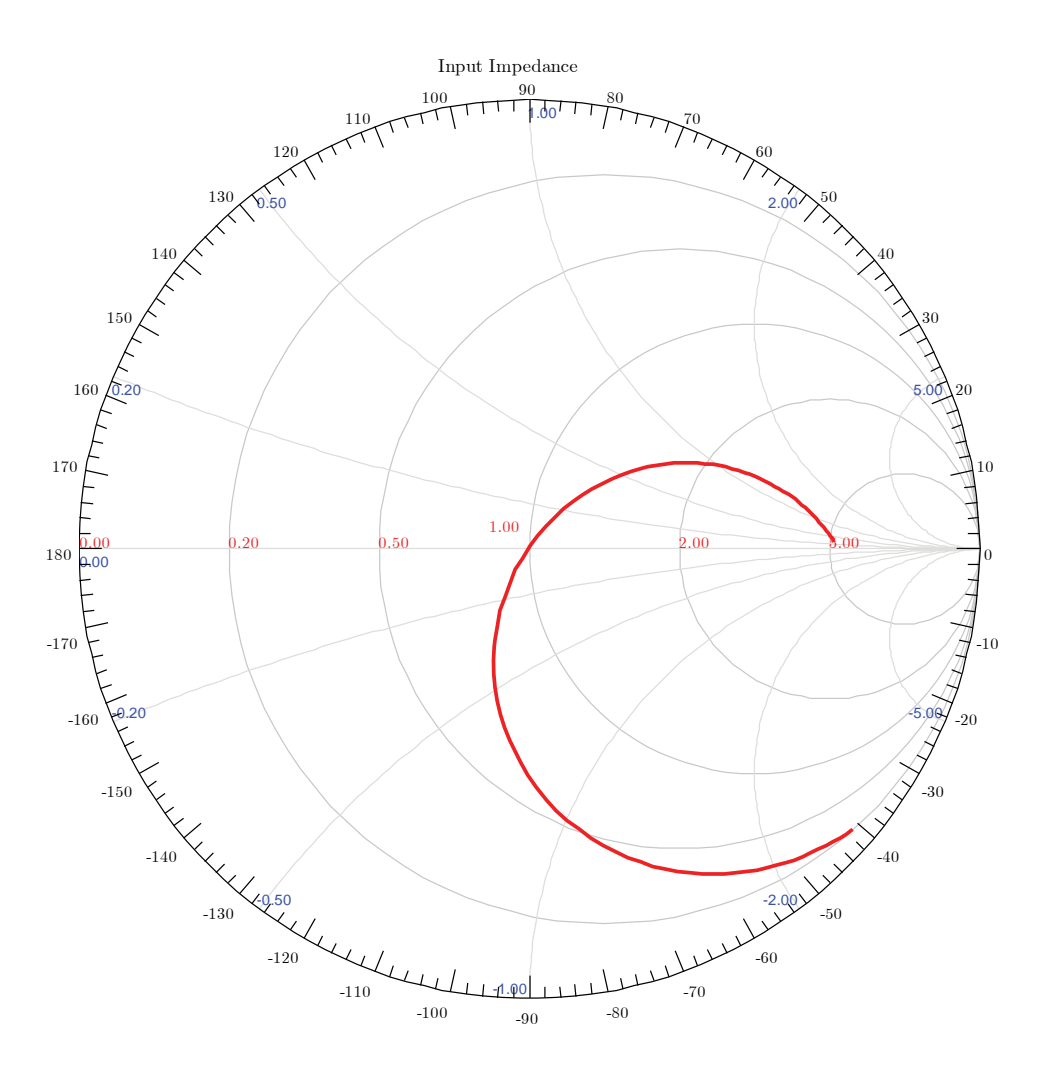

<span id="page-100-0"></span>**Figure 5-15** Coefficient de réflexion présenté sur le digramme de Smith pour le dipôle présenté pour la bande de fréquence 1.5‐3.5 GHz.

Pour améliorer la performance de notre système à deux dipôles et un tube plasma pour la bande de fréquence proposée, on peut utiliser des techniques d'adaptation entre la source hyperfréquence et chaque dipôle [\[33\]](#page-138-2).

## **5.3.2 Résultats de Simulation avec deux Dipôles et un Tube Plasma**

Comme il est indiqué sur la [Figure 5-13,](#page-97-0) les distances qui séparent les deux antennes et le tube plasma par rapport à l'origine sont *r1*, *r2*, et *r3* en choisissant les trois éléments à la même distance *r* = 2λ dans un premier temps, puis *r* = 5λ. En faisant pivoter le tube plasma autour de l'axe y, la puissance électromagnétique récupérée par le premier dipôle va dépendre à l'angle de réflecteur, i.e., le tube plasma, et cette puissance peut être présentée via la simulation de la transmission entre les deux antennes en fonction de l'angle de rotation, voir la [Figure 5-16.](#page-101-0) On voit que la transmission est maximale lorsque le tube plasma fait un angle de 45° avec le dipôle 2, ce qui justifie que cette position est la position optimale pour étudier les caractéristiques électromagnétique à distance d'un tube plasma. En augmentant la distance entre les éléments à 5λ au lieu de 2λ, la transmission simulée à l'angle 45° va passer de -54 dB à -70 dB.

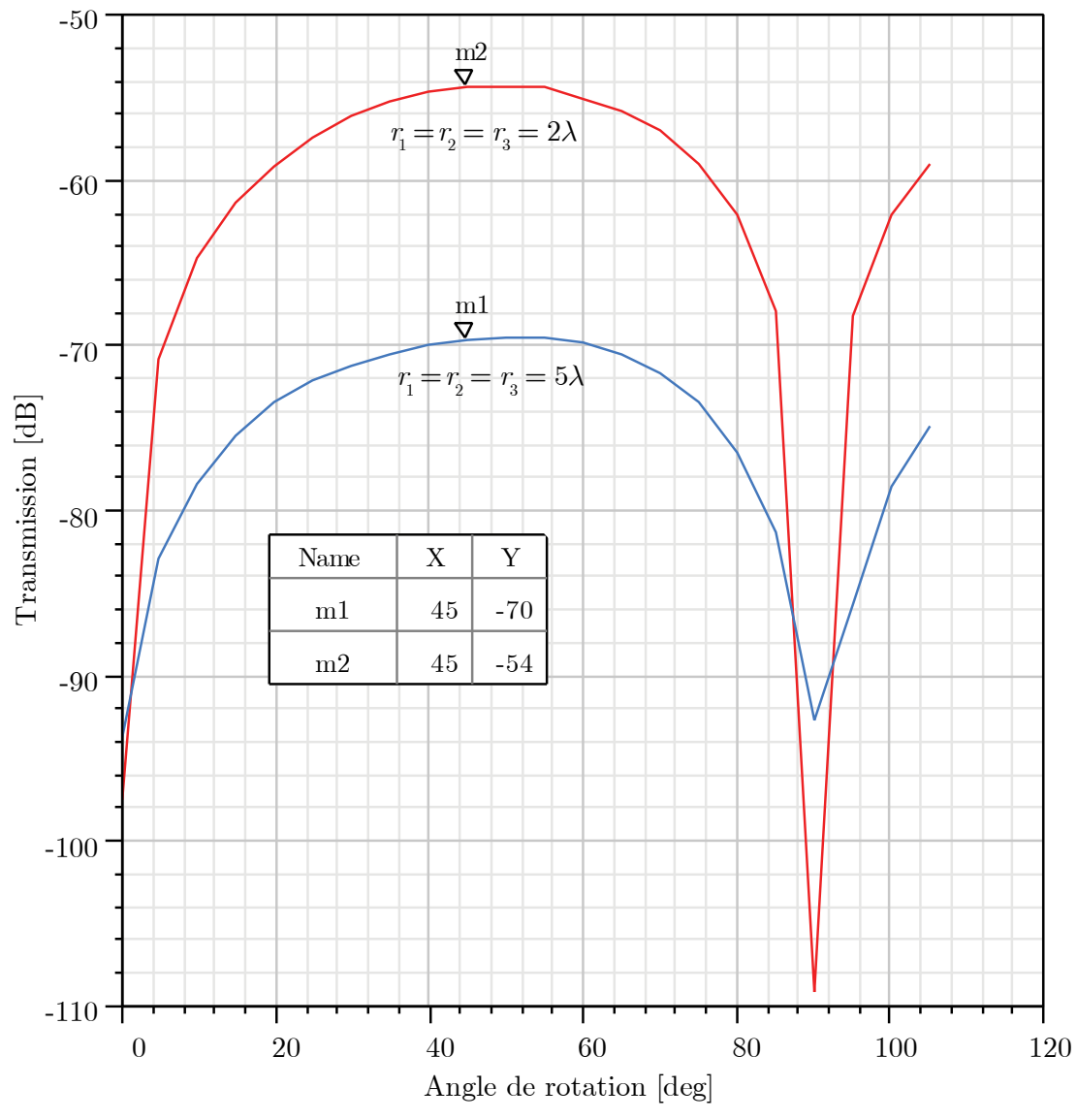

<span id="page-101-0"></span>**Figure 5-16** Variation de la transmission entre les deux antennes en fonction de l'angle de rotation pour deux espacements : 2λ et 5λ.

On constate ainsi que lorsque l'angle de rotation est de 0° ou de 90° la transmission est minimale dans les deux cas étudiés.

Un angle de rotation égal à 0°, implique la même configuration vue dans la [Figure 5-13.](#page-97-0)a, où le réflecteur plasma est positionné parallèlement au dipôle 2 et perpendiculaire à dipôle1; le champ électrique réfléchi est perpendiculaire au dipôle 1.

Pour un angle de rotation égal à 90°, le réflecteur plasma est positionné parallèlement au dipôle 2, il ne réfléchit pas les ondes électromagnétiques arrivant du dipôle2 vers le premier dipôle et le signal récupéré sur le dipôle 1 est minimal.

# **5.4 Méthode Itérative pour Évaluer la Permittivité d'un Plasma**

### **5.4.1 Ondes Électromagnétiques Cylindriques**

L'équation scalaire de l'onde est :

$$
(\nabla^2 + k^2)\psi(\vec{r}) = 0
$$

Et l'équation vectorielle de l'onde est

$$
\nabla \times \nabla \times \vec{E} - k^2 \vec{E} = 0
$$

Dans le système des coordonnées cylindriques illustré par la [Figure 5-17,](#page-102-0) l'équation scalaire de l'onde est :

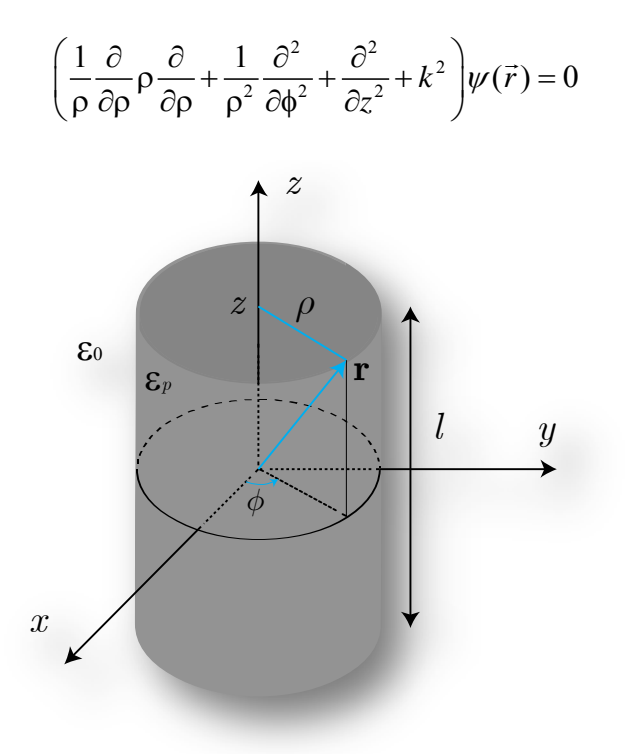

<span id="page-102-0"></span>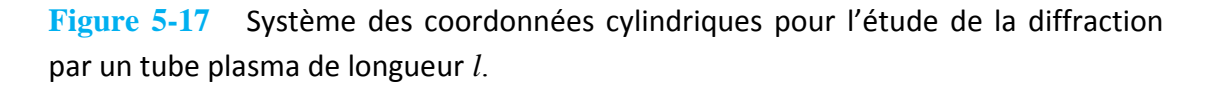

Pour les coordonnés cylindrique, on peut écrire le vecteur nombre d'onde sur la forme :

$$
k^2 = k_{\rm p}^2 + k_{\rm z}^2
$$

La solution régulière qui se trouve à l'origine est :

$$
Rg\psi_{n\beta}(k\beta k\vec{r}) =_n J(\vec{k})^{ik_z + in\phi}
$$

avec *n* est e ntier;  $n = 0, \pm 1, \pm 2, \pm 3, \dots$ ,  $J_n$  est l a f onction de B essel d'ordre *n*. Les autr es solutions sont :

$$
\psi_{n\beta}(k_{z},k_{z},\vec{r})\mathcal{F}_{n}H^{(1)}_{n}J_{\beta}(k_{z})^{ik_{z}+in\phi}
$$

 $H_n^{(1)}$  est la fonction de Hankel de 1er type;  $H_n^{(1)}(x) = J_n(x) + iN_n(x)$ 

 $N_n(x)$  est la fonction Bessel de 2<sup>ème</sup> type.

Stratton [\[98\]](#page-141-4) a défini des fonctions cylindriques vectorielles  $\vec{L}_n$ ,  $\vec{M}_n$ , et  $\vec{N}_n$ 

$$
Rg\vec{L}_{n\beta}(k_{z}k,\vec{r}) = \nabla Rg\psi(k_{z}k,\vec{r})
$$
  
\n
$$
Rg\vec{M}_{n\beta}(k_{z}k,\vec{r}) = \nabla \times \left[ \hat{z}Rg\psi_{\beta}(k_{z}k,\vec{r}) \right]
$$
  
\n
$$
Rg\vec{N}_{n\beta}(k_{z}k,\vec{r}) = \frac{1}{k} \nabla \times Rg\vec{M}_{\beta}(k_{z}k,\vec{r})
$$
  
\n
$$
= \frac{1}{k} \nabla \times \nabla \times \left[ \hat{z}Rg\psi(k_{\rho},k_{z},\vec{r}) \right]
$$
  
\n
$$
Rg\vec{M}_{n\beta}(k_{z}k,\vec{r}) = Rg\vec{m}_{\beta}(k_{z}k,\vec{r})e^{ik_{z}+in\phi}
$$
  
\n
$$
Rg\vec{N}_{n\beta}(k_{z}k,\vec{r}) = Rg\vec{n}_{\beta}(k_{z}k,\vec{r})e^{ik_{z}+in\phi}
$$

avec :

$$
Rg^{\dagger}{}_{n}f(k_{\rho}k_{\rho},\vec{r}) = \hat{\rho}\frac{in}{\rho^{\eta}}J(k_{\rho}\rho) - \hat{\phi}k_{p}J'(k_{\rho}\rho)
$$
  

$$
Rg^{\dagger}{}_{n}f(k_{\rho}k_{\rho},\vec{r}) = \hat{\rho}\frac{k_{\rho}k_{z}}{k_{\rho}}J'(k_{\rho}\rho) - \hat{\phi}\frac{nk_{z}}{k_{\rho}^{\eta}}J(k_{\rho}\rho) + \hat{z}\frac{k_{\rho}^{2}}{k_{\rho}^{\eta}}J(k_{\rho}\rho)
$$

On cherche ensuite à faire la transformation entre l'onde plane et l'onde cylindrique. On écrit

$$
k_x = k_\rho \cos(\phi_k)
$$
  

$$
k_y = k_\rho \sin(\phi_k)
$$

D'après l'identité mathématique :

$$
e^{ik_x+ik_yy}=e^{ik_\rho\rho^{\cos(\phi-\phi k)}}=\sum_{n=-\infty}^{\infty}J_n(k_\rho\rho)e^{in(\phi-\phi k)+in\pi/2}
$$

on obtient :

$$
e^{ik_x x+ik_y y+ik_z z} = \sum_{n=-\infty}^{\infty} Rg \psi_{n\beta} (k_z k, \vec{r}) e^{-in\phi_k + in\pi/2}
$$

En utilisant :

$$
k_z = k \cos \theta_k, k_\rho = k \sin \theta_k, \text{et}
$$

$$
Rg\overline{M}_n(k_\rho, k_z, r) = \nabla \times \left[ \hat{z}Rg \psi_n(k_\rho, k_z, \overline{r} \right]
$$
  
\n
$$
Rg\overline{N}_n(k_\rho, k_z, r) = \frac{1}{k} \nabla \times Rg\overline{M}_n(k_\rho, k_z, r)
$$
  
\n
$$
\nabla \times \left( \hat{z}e^{ik_x x + ik_y y + ik_z z} \right) = \sum_{n=-\infty}^{\infty} Rg\overline{M}_{n\phi} (k_z k_z \overline{r})e^{-in\phi_k + in\pi/2}
$$
  
\n
$$
= i\overline{k} \times \hat{z}e^{i\overline{k} \cdot \overline{r}} = -ik_\rho \hat{h}(\theta_k, \phi_k)e^{i\overline{k} \cdot \overline{r}}
$$

où  $\hat{h}(\theta_{k}|\phi_{k})e^{i\vec{k}\cdot\vec{r}} = \frac{1}{L}\sum_{k} Rg\vec{M}n(k, k, \vec{r})i^{n}e^{-in\phi_{k}}$  $\hat{h}(\theta_{k,p}\phi_{k})e^{i\vec{k}.\vec{r}} = \frac{i}{k_{\rho}}\sum_{n=-\infty}^{\infty}Rg\vec{M}n(k_{\rho},k_{\rho},\vec{r})i^{\prime\prime}e^{-in\phi_{k}}$ ρ  $(\theta_k, \phi_k)e^{i\vec{k}\cdot\vec{r}} = \frac{i}{\hbar} \sum_{r=0}^{\infty} Rg\vec{M}n(k, k, \vec{r})i^n e^{-i\phi_k}$  $\bar{k} \cdot \bar{r} = \frac{i}{k_o} \sum_{n=-\infty}^{\infty} Rg\vec{M}n(k, k, \vec{r})i^n e^{-in\phi}$ , en pr enant le rotationnel de s de ux c ôtés, il

vient :

$$
i\vec{k} \times \hat{h}(\theta_k, \phi_k) e^{i\vec{k} \cdot \vec{r}} = \frac{ik}{k_{\rho}} \sum_{n=-\infty}^{\infty} Rg \vec{N}_n(k, k, \vec{r}) i^n e^{-in\phi_k}, \text{ donc}
$$

$$
\hat{v}(\theta_k, \phi_k) e^{i\vec{k} \cdot \vec{r}} = -\frac{1}{k_{\rho}} \sum_{n=-\infty}^{\infty} Rg \vec{N}_n(k, k, \vec{r}) i^n e^{-in\phi_k}
$$

où *v*ˆ représente le vecteur de polarisation vertical. La transformation entre une onde plane et une autre cylindrique est donnée par :

$$
\vec{E}_{i}(\vec{r}) = \left(\hat{v}_{i}E_{vi} + \hat{h}_{i}E_{hi}\right)e^{i\vec{k}_{i}\cdot\vec{r}}
$$
\n
$$
= \sum_{n=-\infty}^{\infty} \frac{i^{n}e^{-i^{n\phi i}}}{k_{i\rho}} \left[iE_{hi}R_{\beta}R_{\mu}(\vec{k}_{i}, \vec{k}_{\nu\rho}\vec{r}) - E_{\beta}R_{\beta}R_{\mu}(\vec{k}, \vec{k}, \vec{r})\right]
$$

# **5.4.2 Diffraction due à un Obstacle Cylindrique de Plasma Placé dans un Guide d'Onde Rectangulaire**

Le cylindre du plasma est placé parallèlement à l'axe *y* et il n'y a pas de variation suivant cet axe, la solution sera indépendante de *y*.

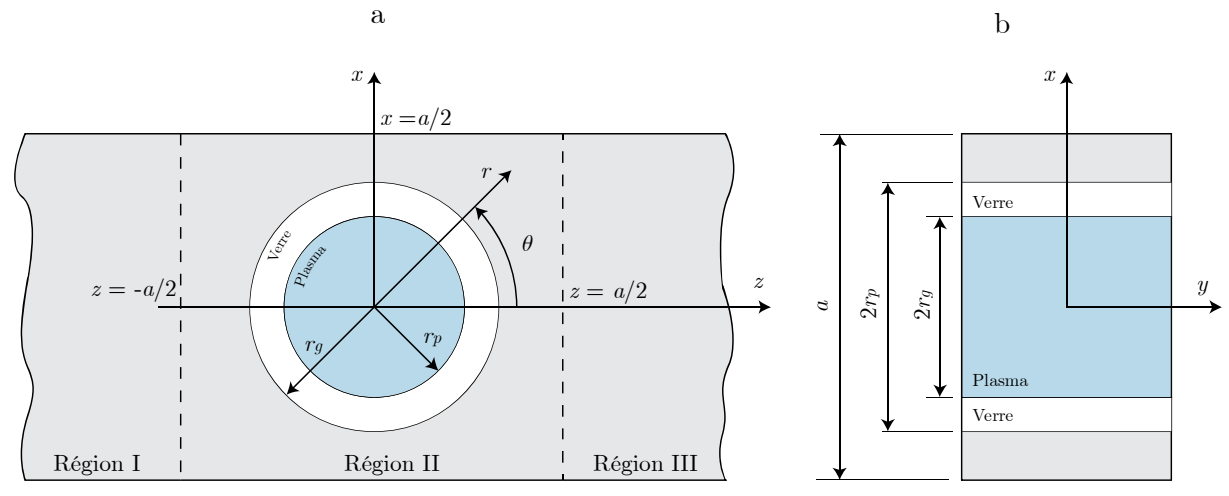

<span id="page-104-0"></span>**Figure 5-18** Guide d'onde rectangulaire avec un tube cylindrique en verre rempli avec du plasma. (a) Vue de dessus: possibilité de voir les trois régions virtuelles du guide. (b) Vue de face : dimensions de l'ouverture du guide avec les diamètres du tube diélectrique et du plasma.

Sans changer la totalité du champ, il est possible de retirer les grands côtés du guide et le problème peut être considéré comme celui d'un cylindre de plasma infiniment long centré dans un guide d'onde à plaques parallèles constitué de deux parois en *x* = -*a*/2 et *x* = *a*/2. L'onde incidente devient une onde TE*10* et le problème peut être traité comme un problème 2D symétrique dans le plan *xz*. L'onde incidente est :

$$
E_y^i(x, z) = \cos(\gamma_1 x)e^{ik_1 z}
$$
  
\n
$$
H_x^i(x, z) = -\frac{1}{\omega \mu} k_1 \cos(\gamma_1 x)e^{ik_1 z}
$$
  
\n
$$
H_z^i(x, z) = i\frac{1}{\omega \mu} \gamma_1 \sin(\gamma_1 x)e^{ik_1 z}
$$
\n(5.31)

où  $\gamma_1 = \pi/a$  et  $k_1^2 = k_0^2$ -  $\gamma_1^2$ . L'amplitude du champ électrique incident est l'unité (normalisé). Le guide d'onde est divisé en trois régions virtuelles en insérant deux plans virtuels en *z* =  $a/2$  et  $z = a/2$ , comme il est illustré sur la [Figure 5-18.](#page-104-0)

#### **5.4.3 Champs EM dans le Guide et dans le Tube Plasma**

Dans la première région, on trouve une onde électromagnétique incidente TE*10* et une onde réfléchie par le cylindre du plasma. Cette dernière se propage selon le sens inverse de l'axe *z*. Le champ dans cette région est donné par :

$$
E_y^I = \sum_{m=1}^{\infty} A_m \cos(\gamma_m x) e^{-ik_m z}
$$
  
\n
$$
H_x^I = \frac{1}{\omega \mu} \sum_{m=1}^{\infty} A_m k_m \cos(\gamma_m x) e^{-ik_m z}
$$
  
\n
$$
H_z^I = i \frac{1}{\omega \mu} \sum_{m=1}^{\infty} A_m \gamma_m \sin(\gamma_m x) e^{-ik_m z}
$$
\n(5.32)

où *m* est entier impair. La symétrie *yz* implique que seuls les modes impairs existent. *Am* représente des coefficients complexes, *γm* est la constante de propagation selon l'axe *x* et *km* est la constante de propagation selon l'axe *z*

$$
\left(\gamma_m = m\pi / a, k_m = \sqrt{k_0^2 - {\gamma_m}^2}\right).
$$

Dans la troisième région le champ est un champ transmis exprimé comme modes TE*m0* propagatif selon l'axe *z*.

$$
E_y^{\prime\prime\prime} = \sum_{m=1}^{\infty} B_m \cos(\gamma_m x) e^{-ik_m z} \varepsilon_r^{\prime\prime}{}^2
$$
  
\n
$$
H_x^{\prime\prime\prime} = \frac{1}{\omega \mu} \sum_{m=1}^{\infty} B_m k_m \cos(\gamma_m x) e^{-ik_m z}
$$
  
\n
$$
H_z^{\prime\prime\prime} = i \frac{1}{\omega \mu} \sum_{m=1}^{\infty} B_m \gamma_m \sin(\gamma_m x) e^{-ik_m z}
$$
\n(5.33)

où *m* =1, 3, 5, 7,… . La sym étrie *yz* im plique que seuls les m odes im pairs existent. *Bm* représente des coefficients com plexes, *γm* est la constante de propagation selon l'axe x et *km* est la constante de propagation selon l'axe *z*

$$
\left(\gamma_m = m\pi / a, k_m = \sqrt{k_0^2 - {\gamma_m}^2}\right).
$$

Concernant la deuxièm e région, on doit utiliser un système de coordonnées cylindriques  $(r, \theta, y)$  dont l'origine coïncide avec le systèm e de coordonnées cartésiennes présenté sur la [Figure 5-18.](#page-104-0)a. La constante de propagation dans le plasma est donnée par :

$$
k_p = \frac{\omega}{c} \sqrt{\varepsilon_p} = \omega \sqrt{\mu_0 \varepsilon_0 \varepsilon_p} \quad (5.34)
$$

où *ω* est la fréquence angulaire de l'onde incident e, c représente la vitesse de propagation de l'onde EM dans le vide. La permittivité du plasma est donnée par le modèle de Drude

$$
\varepsilon_p = \varepsilon_0 \left[ 1 - \frac{\omega_p^2}{\omega(\omega + i v_m)} \right] (5.35)
$$

où *ωp* est la fréquence de plasm a, *νm* est la fréquence de collision de plasm a. D'un autre côté, le cham p dans la deuxièm e région peut être trouvé comm e une solution de l'équation de l'onde :

$$
(\nabla^2 + k^2)E_y(r, \theta) = 0
$$
 (5.36)

En prenant en compte la symétrie par rapport à l'axe *y*, une solution peut être donnée par

$$
E_{y}(r,\theta) = \sum_{n=0}^{\infty} \left[ a_{n}^{*} J_{n}(kr) + b_{n}^{*} . Y_{n}(kr) \right] \cos(n\theta) (5.37)
$$

où  $n = 0, 1, 2, 3, \dots$ 

Ici,  $a_n$  et  $b_n$  sont des coefficients complexes,  $J_n$ ,  $Y_n$  sont les fonctions de Bessel et de Neumann de l'ordre *n* et d'argument *kr*.

Dans la deuxième région on peut distinguer tro is régions : à l'extérieur du tube (région II-A), dans le verre (région II-B), et dans le plasm a (région II-C). Pour cela on peut dire que le champ EM dans la région (II-A) est :

$$
E_{y}^{H}(r, \theta) = \sum_{n=0}^{\infty} \left[ C_{n} J_{n}(k_{0}r) + D_{n} J_{n}(k_{0}r) \right] \cos(n\theta)
$$
  
\n
$$
H_{r}^{H}(r, \theta) = i \frac{1}{\omega \mu} \sum_{n=0}^{\infty} \frac{n}{r} \left[ C_{n} J_{n}(k_{0}r) + D_{n} J_{n}(k_{0}r) \right] \sin(n\theta)
$$
  
\n
$$
H_{\theta}^{H}(r, \theta) = i \frac{1}{\omega \mu} \sum_{n=0}^{\infty} k_{0} \left[ C_{n} J_{n}'(k_{0}r) + D_{n} J_{n}'(k_{0}r) \right] \cos(n\theta)
$$

où *Jn '* , *Yn '* sont les dérivés des fonctions de Bessel et de Neum ann de l'ordre *n* et d'argument correspondant,  $k_0$  est la constante de propagation dans le vide.

Dans la région II-B (dans le verre), les coefficients de l'amplitude vont changer, on utilise *En*, *F<sub>n</sub>*, ainsi que la constante de propagation  $k_g = \omega \sqrt{\mu \epsilon_g}$ . Les composantes correspondantes du champ sont :

$$
E_y^g(r,\theta) = \sum_{n=0}^{\infty} \Big[ E_n J_n(k_g r) + F_n Y_n(k_g r) \Big] \cos(n\theta)
$$
  
\n
$$
H_r^g(r,\theta) = i \frac{1}{\omega \mu} \sum_{n=0}^{\infty} \frac{n}{r} \Big[ E_n J_n(k_g r) + F_n Y_n(k_g r) \Big] \sin(n\theta)
$$
  
\n
$$
H_\theta^g(r,\theta) = i \frac{1}{\omega \mu} \sum_{n=0}^{\infty} k_g \Big[ E_n J_n'(k_g r) + F_n Y_n'(k_g r) \Big] \cos(n\theta)
$$

Dans la rég ion II-C (p lasma), le cham p doit avoir une valeur finie, Pour cela on doit supprimer le terme de Neumann dans l'expression du champ, ce qui conduit à :

$$
E_y^p(r,\theta) = \sum_{n=0}^{\infty} G_n J_n(k_g r) \cos(n\theta)
$$
  
\n
$$
H_r^p(r,\theta) = i \frac{1}{\omega \mu} \sum_{n=0}^{\infty} \frac{n}{r} G_n J_n(k_p r) \sin(n\theta)
$$
  
\n
$$
H_\theta^p(r,\theta) = i \frac{1}{\omega \mu} \sum_{n=0}^{\infty} G_n J'_n(k_p r) \cos(n\theta)
$$

À ce stade, nous avons établi le champ EM dans les trois régi ons du guide. Maintenant, grâce à la sym étrie par rapport à l'axe *yz,* on prend en com pte juste la partie *x* > 0, voir la [Figure](#page-104-0)  [5-18.](#page-104-0)

### **Conditions aux limites**

- 1. Verre-plasma :  $\begin{cases} E_y^p(r_p, \theta) = E_y^g(r_p, \theta) \\ H_\theta^p(r_n, \theta) = H_\theta^g(r_n, \theta) \end{cases}$  ( $0 \le \theta \le \pi$ )  $y \vee p$ ,  $\vee f = L_y \vee p$  $p_{\ell}$   $\omega = Hg$  $\theta$   $(V_p, O)$  –  $H_{\theta}$   $(V_p$  $E_v^p(r_n, \theta) = E_v^g(r_n, \theta)$  $θ \leq π$  $\begin{cases} E_y^p(r_p, \theta) = E_y^g(r_p, \theta) \\ H_\theta^p(r_n, \theta) = H_\theta^g(r_n, \theta) \end{cases}$  (0  $\leq \theta \leq$  $H_{\theta}^{p}(r_{p},\theta)$  = 2. Tube-deuxième région :  $\begin{cases} E_y^H(r_g, \theta) = E_y^g(r_g, \theta) \\ H_\theta^H(r_g, \theta) = H_\theta^g(r_g, \theta) \end{cases}$  (0  $\le \theta \le \pi$ )  $y(y_g,0) - E_y(y_g)$  $^{II}$  (*y*  $\Omega$ )  $-$  *H*<sup>8</sup>  $\theta$   $(\frac{g}{g}, \theta) - \frac{H}{g} (\frac{g}{g})$  $E_v^H(r_\circ, \theta) = E_v^g(r_\circ, \theta)$  $θ \leq π$  $\begin{cases} E_y^H(r_g, \theta) = E_y^g(r_g, \theta) \\ H_\theta^H(r_g, \theta) = H_\theta^g(r_g, \theta) \end{cases}$  (0  $\leq \theta \leq$  $H_{\theta}^{II}(r_{g},\theta)$  =
- 3. Mur électrique dans la deuxièm e région où le champ électrique tangentiel est nu l, on peut écrire :

$$
E_y^{\prime\prime}(r_a,\theta_a) = 0 \qquad ; \left( r_a = \frac{a}{\sin \theta_a}, \frac{\pi}{4} \le \theta_a \le \frac{3\pi}{4} \right)
$$

À *z* = -*a*/2, plan virtuel qui sépare la prem ière et la deuxième régions, la continuité doit être vérifiée. Alors il vient :
$$
E_{\theta}^{I\!I}(r_b, \theta_b) = E_{y}^{i}(x_b, -\frac{a}{2}) + E_{y}^{I}(x_b, -\frac{a}{2})
$$
  
\n
$$
H_{\theta}^{I\!I}(r_b, \theta_b) \cdot \cos \theta_b + H_{r}^{I\!I}(r_b, \theta_b) \cdot \sin \theta_b = H_{x}^{i}(x_b, -\frac{a}{2}) + H_{x}^{I}(x_b, -\frac{a}{2})
$$
  
\n
$$
\text{où:} \left(r_b = \frac{-a}{2 \cos \theta_b}, x_b = -\frac{a}{2} t g \theta_b, \frac{3\pi}{4} \le \theta_b \le \pi\right).
$$

 À (*z* =*a*/2), (plan virtuel qui sépare la troisième et la deuxième régions), la continuité doit être vérifiée. Alors :

$$
E_y^{\mu}(r_c, \theta_c) = E_y^{\mu\nu}(x_c, \frac{a}{2})
$$
  
\n
$$
H_{\theta}^{\mu}(r_c, \theta_c) \cdot \cos \theta_c + H_r^{\mu}(r_c, \theta_c) \cdot \sin \theta_c = H_x^{\mu\nu}(x_c, \frac{a}{2})
$$
  
\n
$$
\text{où:} \left(r_c = \frac{a}{2 \cos \theta_c}, x_c = \frac{a}{2} t g \theta_c, 0 \le \theta_b \le \frac{\pi}{4}\right).
$$

Après avoir traité le système des équations obtenues, une relation reliant les coefficients  $C_n$  et *Dn* peut s'exprimer ainsi :

$$
C_n = -\frac{W_1.S_1 - S_2}{W_1.S_3 - S_4} D_n = f_n.D_n
$$

où :

$$
S_1 = k_g Y_n(k_0 r_g) . Y'_n(k_g r_g) - k_0 . Y'_n(k_0 r_g) . Y_n(k_g r_g)
$$
  
\n
$$
S_2 = k_g . Y_n(k_0 r_g) . J'_n(k_g r_g) - k_0 . Y'_n(k_0 r_g) . J_n(k_g r_g)
$$
  
\n
$$
S_3 = k_g . J_n(k_0 r_g) . Y'_n(k_g r_g) - k_0 . J'_n(k_0 r_g) . Y_n(k_g r_g)
$$
  
\n
$$
S_4 = k_g . J_n(k_0 r_g) . J'_n(k_g r_g) - k_0 . J'_n(k_0 r_g) . J_n(k_g r_g)
$$
  
\n
$$
W_1 = \frac{k_p . J_n(k_g r_p) . J'_n(k_p r_p) - k_g . J'_n(k_g r_p) . J_n(k_p r_p)}
$$
  
\n
$$
W_1 = \frac{k_p . J_n(k_g r_p) . J'_n(k_p r_p) - k_g . Y'_n(k_g r_p) . J_n(k_p r_p)}
$$

*S*1, *S*2, *S*3, et *S*4 sont des quantités réelles. *W1* est une quantité com plexe parce que *kρ*, *Jn*(*kρrp*) et *Jn*(*kprρ*) sont com plexes. Un systèm e d'équations linéaires com plexes exprimés en term es de la somme à *m* et *n*, est obtenu :

$$
\sum_{n=0}^{\infty} D_n \cdot Z_n(k_0 r_a) \cos(n\theta_a) = 0
$$
\n
$$
\sum_{m=1}^{\infty} A_m \cdot \cos(\gamma_m x_b) e^{ik_m a/2} - \sum_{n=0}^{\infty} D_n \cdot Z_n(k_0 r_b) \cos(n\theta_b) = -\cos(\gamma_1 x_b) e^{-ik_1 a/2}
$$
\n
$$
\sum_{m=1}^{\infty} A_m \cdot k_m \cdot \cos(\gamma_m x_b) e^{ik_m a/2} - i \sum_{n=0}^{\infty} \left[ k_0 D_n Z_n(k_0 r_b) \cos(n\theta_b) + \frac{n}{r_b} D_n \cdot Z_n(k_0 r_b) \sin(n\theta_b) \sin \theta_b \right]
$$
\n
$$
= k_1 \cos(\gamma_1 x_b) e^{-ik_1 a/2}
$$
\n
$$
\sum_{m=1}^{\infty} B_m \cdot \cos(\gamma_m x_c) e^{ik_m a/2} - \sum_{n=0}^{\infty} D_n \cdot Z_n(k_0 r_c) \cos(n\theta_c) = 0
$$
\n
$$
\sum_{m=1}^{\infty} B_m \cdot k_m \cos(\gamma_m x_c) e^{ik_m a/2} + i \sum_{n=0}^{\infty} \left[ k_0 D_n \cdot Z_n'(k_0 r_c) \cos(n\theta_c) + \frac{n}{r_c} Z_n(k_0 r_c) \sin(n\theta_c) \sin \theta_c \right] = 0
$$

où  $Z_n(kr) = f_n J_n(kr) + Y_n(kr)$ , et  $Z'_n(kr) = f_n J'_n(kr) + Y'_n(kr)$ . En prenant un nombre fini des termes de la somme ainsi que pour l'angle *θ*, le coefficient de réflexion complexe est donné par  $\rho = A_1 = \text{Re}(A_1) + i\text{Im}(A_1)$ , et le coefficient de la transmission  $T = B_1 = \text{Re}(B_1) + i \text{Im}(B_1)$ pour un tube cylindrique avec une permittivité complexe, le coefficient d'absorption est donné par :  $A^2 = 1 - |\rho|^2 - |T|^2$ .

#### **Considération concernant le code appliqué au problème**

Les géométries du problème comme la largeur du guide *a*, le rayon du tube  $r_g$  et celui du cylindre de plasma *rp*, la permittivité du tube *εg*, la fréquence du plasma *ωp* et la fréquence de collisions de plasma *ν* doivent être connus.

La Figure 1–19 montre le module du coefficient de réflexion, dans un guide d'onde rectangulaire *WR10*, *a* = 0.714λ, avec l'insertion d'un tube cylindrique en verre rempli avec du plasma. Les résultats théoriques obtenus par cette technique sont comparés aux résultats obtenus par Marcuwitz [\[99\]](#page-141-0). Une précision de quelque pourcent pour Marcuwitz est conditionnée par *d/a* < 0.15 (*d* étant le diamètre du tube plasma et *a* la largeur du guide). C'est pour cela la comparaison est uniquement valable pour des tubes fins. Un bon accord a été trouvé pour un tube plasma de diamètre de *d/a* = 0.10 pour toutes les valeurs de la permittivité de plasma.

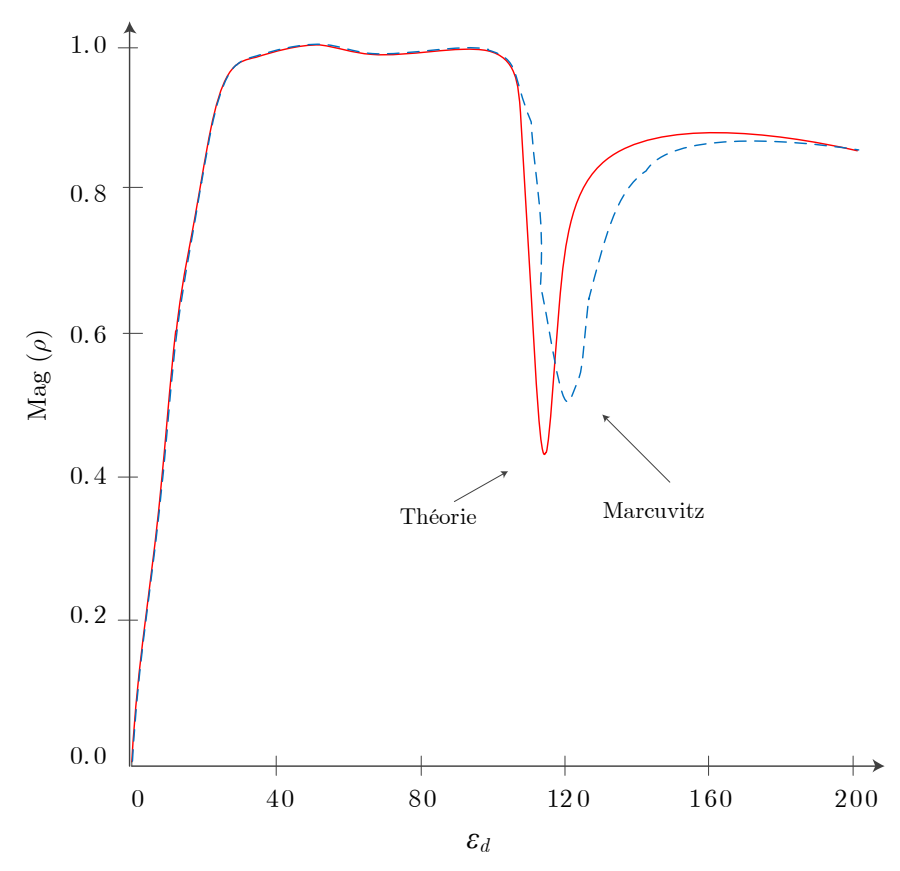

**Figure 5-19** Amplitude du coefficient de réflexion *ρ* en fonction de la permittivité équivalente présentée par le plasma modélisé par un cylindre de diamètre d dans un guide d'onde rectangulaire [\[99\]](#page-141-0).

La [Figure 5-20](#page-111-0) montre le module du coefficient de réflexion après l'insertion d'un tube plasma pour une plage de fréquence 2.5-3.5 GHz et pour trois valeurs différentes de la fréquence de plasma  $f_p = \omega_p/2\pi = 5.75$  GHz, 5.025 Ghz et 4.410 GHz. On a pris la permittivité du verre  $\varepsilon_g$  = 4.82 et le rayon externe du tube *rg* = 5.5 mm. Les résultats de la technique actuelle ont été comparés avec les résultats expérimentaux du Nymann [\[100\]](#page-141-1).

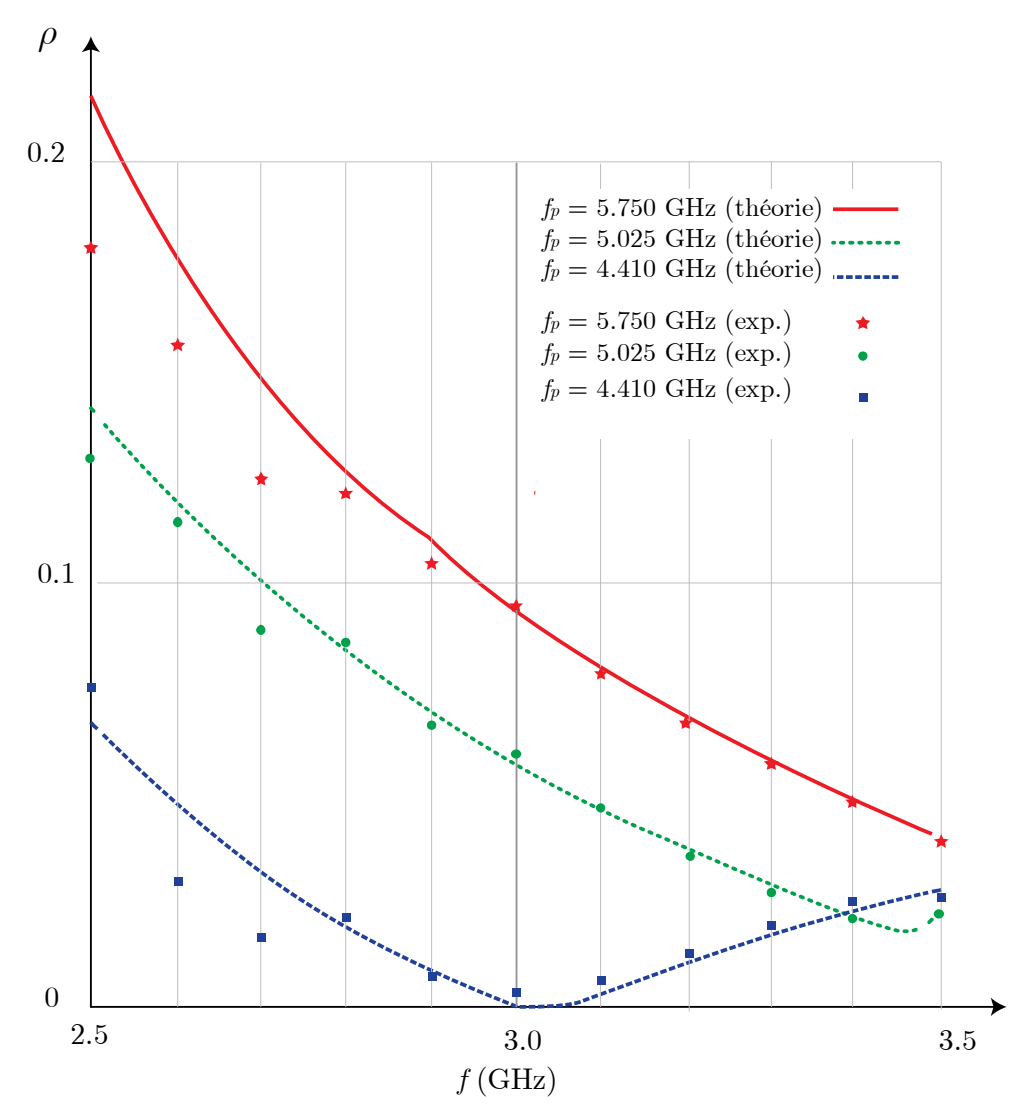

<span id="page-111-0"></span>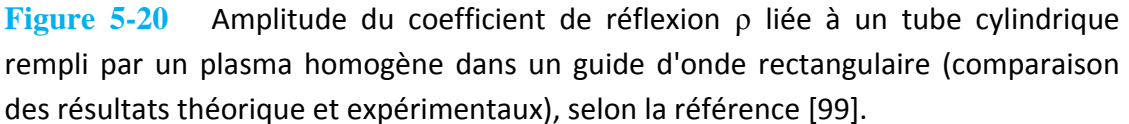

Un bon accord des résultats a été obtenu notamment pour des fréquences les plus élevées.

# **5.5 Méthode Variationnelle pour Évaluer la Permittivité d'un Plasma**

Nous pr ésentons i ci une m éthode variationnelle [\[101\]](#page-141-2) pour trouver le c ircuit é lectrique équivalent d'un tube plasma placé dans un guide d'onde rectangulaire. Ce qui permet ensuite d'utiliser la t héorie d es ci rcuits é lectriques [\[102\]](#page-142-0) pour trou ver l a m atrice de d iffraction du guide d'onde rectangulaire contenant le tube plasma.

Un tube de plasma isotrope et homogène est inséré dans un guide d'onde rectangulaire de type *WR340*, l'axe de ce tube est confondu avec l'axe *y* et son diamètre est *d*, comme indiqué dans la [Figure 5-21.](#page-112-0)

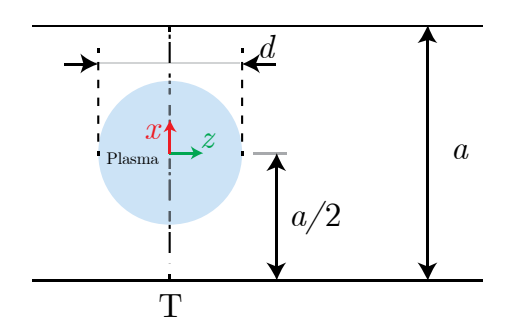

<span id="page-112-0"></span>**Figure 5-21** Section droite du guide d'onde rectangulaire *WR340* avec les dimensions du tube plasma.

On montre maintenant brièvement le modèle théorique.

## **5.5.1 Circuit Électrique Équivalent d'un Tube Plasma**

On suppose que l'onde à 2.45 GHz est excitée dans le guide et que seul le mode fondamental TE*<sup>10</sup>* existé dans ce guide. Les paramètres du circuit électrique seront décrits selon un circuit électrique présenté sur la [Figure 5-22.](#page-112-1)

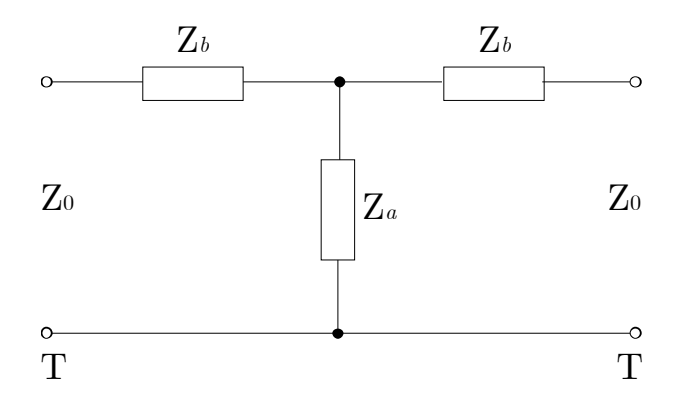

<span id="page-112-1"></span>**Figure 5-22** Circuit électrique équivalent représentant le tube plasma étudié au niveau de la discontinuité T.

La symétrie du tube plasma par rapport au plan  $z = 0$ , donne deux impédances identiques en série avec une valeur complexe *Zb*. Nous avons également une autre impédance en parallèle *Za*. Les deux impédances sont données par les équations (5.38) et (5.39) [\[101\]](#page-141-2).

$$
\frac{Z_a}{-jZ_0} - \frac{Z_b}{2jZ_0} = \frac{a}{2\lambda_g} \left( \frac{J_0(\beta)}{J_0(\alpha)} \frac{1}{\beta J_0(\alpha)J_1(\beta) - \alpha J_0(\beta)J_1(\alpha)} - S_0 + \frac{\alpha^2}{4} \right)
$$
(5.38)

$$
\frac{Z_b}{Z_0} = j \frac{\frac{2a}{\lambda_g} \left(\frac{\pi d}{a}\right)^2}{\frac{\alpha^2 J_1(\beta)}{J_1(\beta)} \frac{1}{\alpha J_0(\alpha) J_1(\beta) - \beta J_0(\beta) J_1(\alpha)} - 2}
$$
(5.39)

où

$$
\alpha = \frac{\pi d}{\lambda}, \frac{\beta}{\alpha} = \sqrt{\varepsilon_p} \text{ et } S_0 = \ln\left(\frac{4a}{\pi d}\right) - 2 + 2\sum_{n=2}^{\infty} \left[ \left(n^2 - \left(\frac{2a}{\lambda}\right)^2\right)^{-0.5} - \frac{1}{n} \right]
$$

Pour valider ce modèle, nous supposons qu'un diélectrique remplit le tube et nous avons testé ce modèle avec un large intervalle de permittivité *ε*r variant de 1 à 200, on a trouvé selon la [Figure 5-23](#page-113-0) un accord entre les résultats théoriques et ceux obtenus par *HFSS*. On donne la valeur du module en dB des coefficients de réflexion et de transmission.

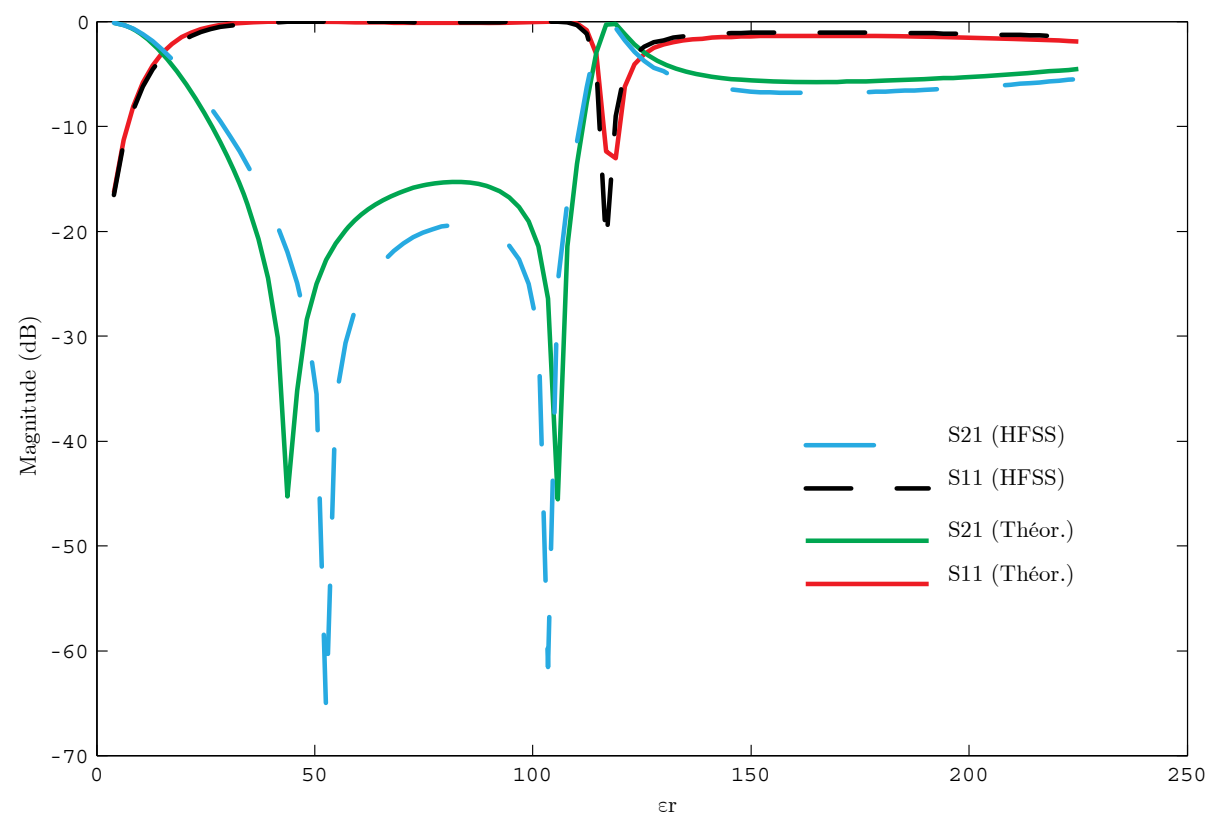

<span id="page-113-0"></span>**Figure 5-23** Module en dB des coefficients de réflexion et de transmission d'un signal hyperfréquence à une fréquence de 2.45 GHz dans le guide d'onde contenant un tube diélectrique de permittivité *ε*r. Comparaison des résultats théorique avec les résultats obtenus avec *HFSS*).

La permittivité d'un plasma dépend pour une fréquence d'entrée et de la densité d'électrons *ne* et de la fréquence de collision[\\*](#page-113-1) *νm*. On a vu dans le §2 que la permittivité effective d'un plasma est :

$$
\varepsilon_p(\omega) = \varepsilon_0 \left( 1 - \frac{\omega_p^2}{\omega^2 + v_m^2} + j \frac{v_m \omega_p}{\omega(\omega^2 + v_m^2)} \right) \tag{5.40}
$$

La densité d'électrons *ne* est considérée comme l'image de la fréquence de plasma *ωp* et il y a une relation directe entre les deux ;  $\omega_p = 5.65 \times 10^4 \sqrt{n_e}$ .

<span id="page-113-1"></span><sup>\*</sup>Dans le cas d'un plasma à faibles pertes, les impédances du circuit équivalent du tube plasma seront remplacées par des réactances pures.

On a négligé les pertes, et on a proposé que la densité d'électrons varie de 0.2 à  $5 \times 10^{20}$  cm<sup>-3</sup> qui a permet d'observer la variation de l'amplitude des coefficients de réflexion et de transmission. Les résultats *HFSS* sont très proches des valeurs théoriques comme cela est illustré sur la [Figure 5-24.](#page-114-0) La transmission diminue lorsque la densité d'électrons augmente tandis que l'on constate une augmentation pour la réflexion; des valeurs beaucoup plus importantes de la densité d'électrons permettent à ce plasma de réagir comme un conducteur. À la valeur  $n_e \approx 1.2 \times 10^{20}$  cm<sup>-3</sup> l'obstacle de plasma permet à 50% de la puissance électromagnétique de l'onde à 2.45 GHz d'être transportée par le guide.

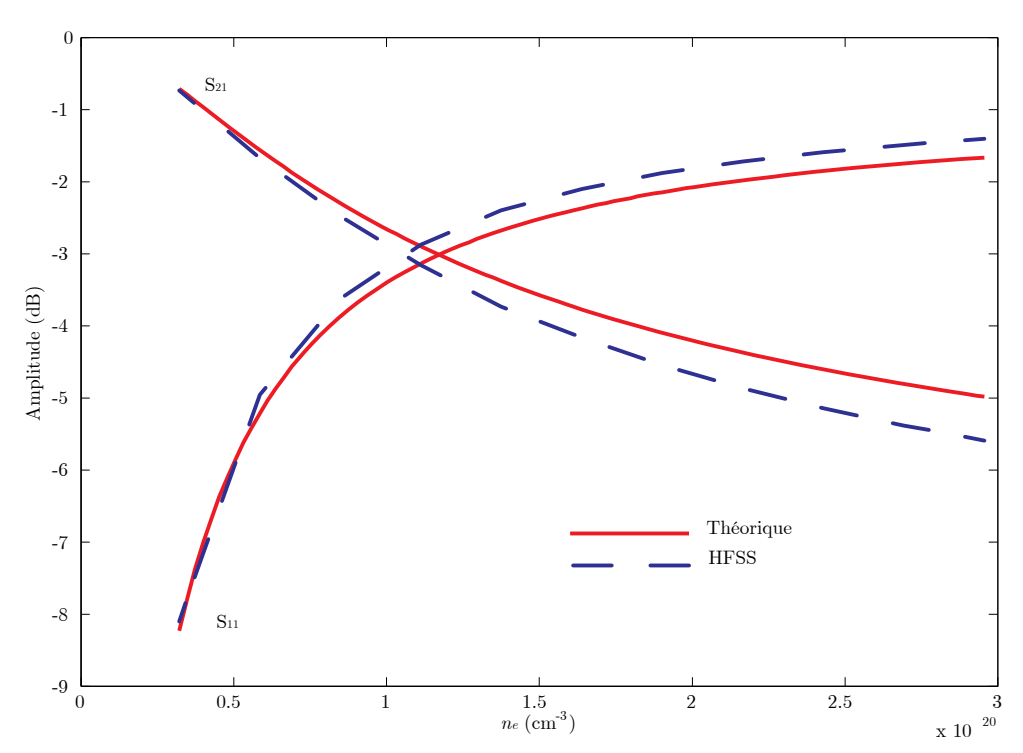

<span id="page-114-0"></span>**Figure 5-24** Amplitude en dB du coefficient de réflexion et de transmission d'un signal hyperfréquence à 2.45 GHz dans le guide d'onde avec le tube plasma dont la densité d'électron *ne* est variable. Résultats théorique versus les résultats obtenus avec *HFSS*.

# **5.6 Méthode Transmission/Réflexion pour Déterminer la Permittivité d'un Plasma**

Le plasma sera inséré partiellement dans une ligne de transmission, et la permittivité sera dérivée à partir des mesures en transmission et en réflexion. Nous présentons d'abord le principe théorique du calcul et les relations mathématiques pour deux types des lignes de transmission: ligne coaxiale et guide d'onde rectangulaire.

#### **5.6.1 Théorie de la Méthode Transmission/Réflexion**

Les paramètres de la réflexion et des transmissions dues à l'insertion d'une couche plasma dans un guide d'onde ou dans une ligne coaxiale permettent de déterminer ses caractéristiques. Les équations contiennent la permittivité, la perméabilité, la longueur de la discontinuité plasma et sa position dans la ligne de transmission. Le système des équations décrivant la transmission et la réflexion sera résolu de plusieurs manières.

### **5.6.1.1 Principe de Fonctionnement de la Méthode Transmission/Réflexion**

Les pr incipes de fonctionnement de s m éthodes t ransmission/réflexion ont été ana lysées en détails dans les références [\[103,](#page-142-1) [104\]](#page-142-2). La [Figure 5-25](#page-115-0) montre une configuration typique de la mesure par cette m éthode. La d iscontinuité p lasma est pr ésentée com me un segment de l a ligne de transmission dans la direction de l'axe *x*.

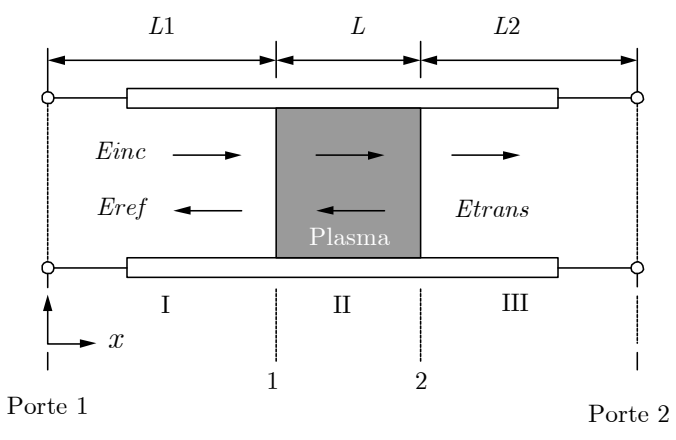

<span id="page-115-0"></span>**Figure 5-25** Ondes électromagnétiques sur la ligne de transmission : transmise à travers et réfléchie par la discontinuité plasma.

En s upposons que l e c hamp él ectrique da ns l es t rois s ections so ient *EI*, *EII*, *EIII*. P our une valeur normalisée du champ incident, nous avons [\[104\]](#page-142-2) :

$$
E_1 = e^{-\gamma_0 x} + C_1 e^{\gamma_0 x} \tag{5.41}
$$

$$
E_{\rm H} = C_2 e^{-\gamma x} + C_3 e^{\gamma x} \tag{5.42}
$$

$$
E_1 = C_4 e^{\gamma_0 x} \tag{5.43}
$$

avec :

$$
\gamma = i \sqrt{\frac{\omega^2 \mu_r \varepsilon_r}{c \lambda} - \left(\frac{2\pi}{c}\right)^2}
$$
\n(5.44)

$$
\gamma = i \sqrt{\left(\frac{\omega}{c\lambda}\right)^2 - \left(\frac{2\pi}{c}\right)^2} \tag{5.45}
$$

*ω* est la f réquence angulaire de l 'onde é lectromagnétique, *c* est la vitesse d e l 'onde électromagnétique da ns le vi de, *γ<sup>0</sup>* et *γ* sont l es constantes d e propa gation dans l a l igne d e transmission remplie de vide et avec du plasma respectivement. λ*<sup>c</sup>* est la longueur d'onde de coupure de la ligne de transmission (pour une ligne  $T_{EM}$ ,  $\lambda_c \rightarrow \infty$ ).

Les constantes *Ci* (*i* = 1, 2, 3, 4) dans les équations (5.41)-(5.43) peuvent être déterminées à partir de s c onditions aux l imites. L a c ontinuité de l a composante tangentielle du champ électrique *E* à l'interface plasma donne :

$$
E_I|_{x=L1} = E_{II}|_{x=L1}
$$
\n(5.46)

$$
E_{II}|_{x=L_1+L} = E_{III}|_{x=L_1+L}
$$
\n(5.47)

*L*<sub>1</sub>, *L*<sub>2</sub> sont données s ur l a [Figure 5](#page-115-0)-25 et *L* est l a l ongueur de l a di scontinuité pl asma. La longueur totale de la ligne de transmission sera définie par  $L_{air} = L_1 + L + L_2$ .

En supposons qu'il n'y a pa s de courants générés sur les deux faces de la discontinuité, la continuité de la composante tangentielle de *H* sur l'interface plasma donne :

$$
\frac{1}{\mu_0} \frac{\partial E_I}{\partial x}\bigg|_{x=L_1} = \frac{1}{\mu_0 \mu_r} \frac{\partial E_{II}}{\partial x}\bigg|_{x=L_1}
$$
\n(5.48)

$$
\frac{1}{\mu_0 \mu_r} \frac{\partial E_{II}}{\partial x} \bigg|_{x=L_1+L} = \frac{1}{\mu_0} \frac{\partial E_{III}}{\partial x} \bigg|_{x=L_1+L}
$$
\n(5.49)

Les paramètres de diffraction pour ce système micro-ondes à deux portes peuvent être trouvés en résolvant l'ensemble de s équations (5.41)-(5.43) soumis a ux c onditions a ux l imites, aux équations (5.46)-(5.49). Vue l a symétrie de p osition de la discon tinuité d ans la ligne d e transmission, on peut dire que  $S_{21} = S_{12}$ . D'après [\[104\]](#page-142-2) nous avons :

$$
S_{11} = R_1^2 \frac{\Gamma(1 - T^2)}{1 \Gamma^{-2} T^2}
$$
 (5.50)

$$
S_{22} = R_2^2 \frac{\Gamma(1 - T^2)}{1 \Gamma^{-2} T^2}
$$
 (5.51)

$$
S_{21} = R_1 R_2 \frac{T (1F)^2}{1F^{-2} T^2}
$$
 (5.52)

*R*<sup>1</sup> et *R*<sup>2</sup> sont les transformations des plans de référence aux portes correspondantes :

$$
R_i = e^{-\gamma_0 L_i} \qquad (i = 1, 2) \tag{5.53}
$$

Le coefficient de transmission à travers la discontinuité *T* est :

$$
T = e^{\gamma L} \tag{5.54}
$$

Le coefficient de réflexion Γ est alors donné par :

$$
\Gamma = \frac{\left(\frac{\gamma_0}{\mu_0}\right) - \left(\frac{\gamma}{\mu}\right)}{\left(\frac{\gamma_0}{\mu_0}\right) + \left(\frac{\gamma}{\mu}\right)}
$$
(5.55)

Pour une l igne de t ransmission c oaxiale, l a l ongueur d' onde de c oupure e st infinie, et l'équation (5.55) peut être écrite comme :

$$
\Gamma = \frac{\sqrt{\frac{\mu_r}{\varepsilon_r}} - 1}{\sqrt{\frac{\mu_r}{\varepsilon_r} + 1}}
$$
\n(5.56)

Lorsque la discontinuité est remplacée par le vide, la transmission est :

$$
S_{21}^{0} = R_1 R_2 e^{-\gamma L} \tag{5.57}
$$

Pour un plasma non magnétique, les équations (5.50), (5.51), et (5.52) contiennent cinq inconnues ; les deux partie de la permittivité *ε<sup>r</sup>* ' , *ε<sup>r</sup>* ". La longueur de la discontinuité plasma *L*,  $R_1$  et  $R_2$ . Nous avons par ailleurs quatre équations complexes, équation (5.50), (5.51), (5.52), (5.57) et l'équation de la longueur totale de la ligne de transmission,  $L_{air} = L_1 + L + L_2$ . Nous avons par conséquent neuf équations réelles pour cinq inconnues à déterminer. Pour déterminer une solution de ce système d'équations, nous pouvons utiliser l'Algorithme de Nicolson-Ross-Weir [\[104\]](#page-142-2).

#### **5.6.1.2 Algorithme de Nicolson‐Ross‐Weir (NRW)**

Le coefficient de réflexion  $\Gamma$  s'écrit sous la forme :

$$
\Gamma = K \pm \sqrt{K^2 - 1} \tag{5.58}
$$

avec :

$$
K = (S_{11}^{2} - S_{21}^{2} + 1) / 2S_{11}
$$
 (5.59)

Le choix correct du signe positif ou négatif dans l'équation (5.58) correspond à  $|\Gamma| \leq 1$ . Le coefficient de transmission *T* est donné par :

$$
T = \frac{(S_{11} + S_{21}) - \Gamma}{1 - (S_{11} + S_{21})\Gamma}
$$
\n(5.60)

Par suite, la permittivité et la perméabilité peuvent s'écrire :

$$
\mu_r = \frac{1+\Gamma}{(1-\Gamma)\Lambda \sqrt{\left(\frac{1}{\lambda_0}\right)^2 - \left(\frac{1}{\lambda_c}\right)^2}}
$$
(5.61)  

$$
\varepsilon_r = \frac{\lambda_0^2}{\mu_r \left[\left(\frac{1}{\lambda_c}\right)^2 - \left(\frac{1}{\Lambda}\right)^2\right]}
$$
(5.62)

avec :

$$
\frac{1}{\Lambda^2} = -\left[\frac{1}{2\pi L} \ln\left(\frac{1}{T}\right)\right]^2\tag{5.63}
$$

λ*c* est la longueur de l'onde de coupure ; dans le cas d'une ligne coaxiale, elle prend une valeur infinie.

La [Figure 5-26](#page-118-0) montre les résultats de la détermination de la permittivité d'une matière telle que plasma (ici, c'est du Téflon PTFE avec une permittivité de 2.05) selon la méthode actuelle.

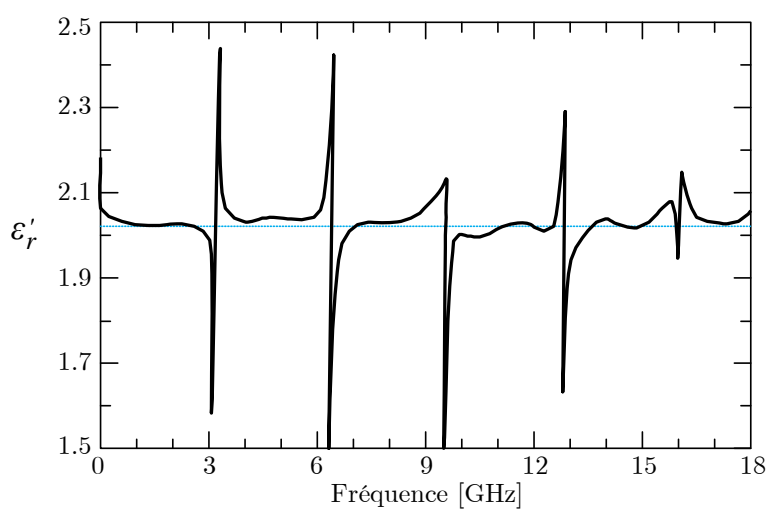

<span id="page-118-0"></span>**Figure 5-26** Détermination de la permittivité d'un échantillon de PTFE en fonction de la fréquence à l'aide de la méthode de Nicolson-Ross-Weir [\[104\]](#page-142-2).

La longueur *L*, de la discontinuité déjà vue sur la [Figure 5-25,](#page-115-0) est prise égale à 7 mm. Lorsque la l ongueur de l a z one de l a di scontinuité *L* égale à m ultiple de l a de mi-onde, un pi c est observé sur cette fréquence et la valeur constatée de la permittivité est incorrect. On peut alors considérer cet effet comme le point faible de cette méthode.

Pour une matière<sup>[\\*](#page-118-1)</sup> comme le FR4 dont la permittivité  $\varepsilon_r$  est éga le à 4.4 et tan $\delta = 0.02$  est choisie pour en prendre un échantillon et valider cette méthode. On insère un tronçon de cette matière dans une ligne coaxiale à une impédance caractéristique  $Z_0 = 50 \Omega$  et on la déterminé selon a technique transmission/réflexion.

On commence par la bande de fréquence demandée. Supposons que l'on doive travailler entre 1 et 8 GHz. On doit choisir une longueur d'échantillon *L* inférieure à la moitié de la longueur guidée pour la fréquence la plus élevée.

L'impédance caractéristique d'une ligne coaxiale [\[33\]](#page-138-0) est  $Z_0 = 377/\sqrt{(\mu_r \varepsilon_r)} \ln(D_0/D_i)$ ,  $D_0$  et  $D_i$ sont les diamètre extérieur et intérieur de la ligne. *µr*, *ε<sup>r</sup>* étant la perméabilité et la permittivité de cet te l igne r espectivement. Prenons  $D_i = 4.6$  mm,  $D_o$  doit ê tre égal à 10.6 mm pour l e diélectrique air.

La [Figure 5](#page-119-0) -27 montre la l igne c oaxiale contenant une zone de di scontinuité. On a ut ilisé HFSS afin de calculer la matrice de diffraction; cette matrice correspond aux niveaux  $z = 0$  et  $Z = L_1 + L + L_2$ .

**.** 

<span id="page-118-1"></span><sup>\*</sup>Un plasma peut être pris au lieu du FR4 qui est un matériau diélectrique courant bien connu.

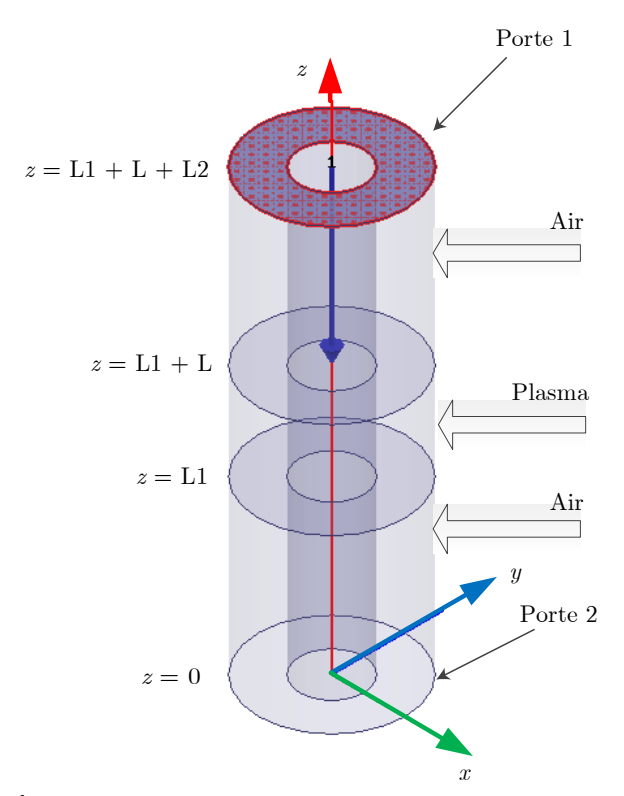

<span id="page-119-0"></span>**Figure 5-27** Échantillon de plasma modélisé sous forme d'un tube cylindrique inséré entre deux traçons des lignes cylindriques afin d'en évaluer la permittivité de ce plasma.

Afin de trouver la m atrice de diffraction pa r rapport à la discontinuité elle-m ême, on doit normaliser la m atrice de diffraction comm e i ndiqué sur la Fi[gure 5-28 et u](#page-119-1)tiliser la transformation suivante [\[102\]](#page-142-0) :

$$
\begin{bmatrix} S'_{11} & S'_{12} \ S'_{21} & S'_{22} \end{bmatrix} = \begin{bmatrix} S_{11}e^{-i2\theta_1} & S_{12}e^{-i(\theta_1+\theta_2)} \ S_{21}e^{-i(\theta_1+\theta_2)} & S_{22}e^{-i2\theta_1} \end{bmatrix} (5.64)
$$

À la fréquence de 8 G Hz, la longueur d' onde dans la ligne coaxiale rempli de FR 4 est 17.88 mm et la longueur *L* de la discontinuité est al ors inférieur à 8.94, on choisit *L* = 7 mm. Les deux autres longueurs *L1*, *L2* n'ont pas d'effet sur la matrice de diffraction de la discontinuité.

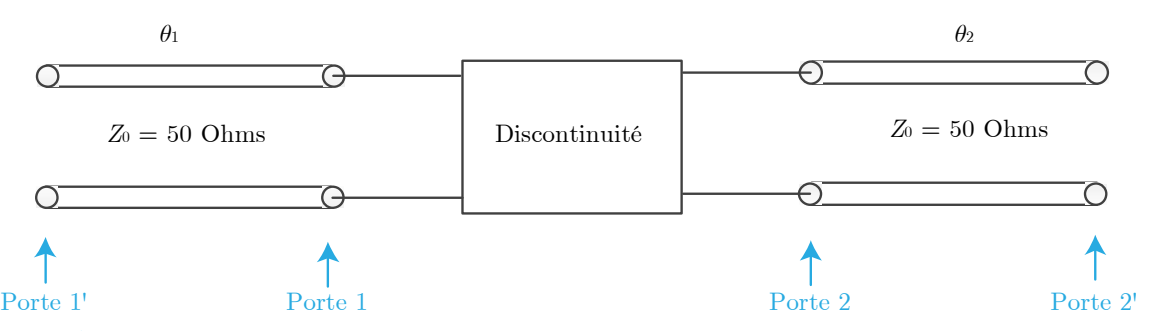

<span id="page-119-1"></span>**Figure 5-28** Schéma montrant la méthode pour calculer la matrice de diffraction d'une discontinuité à partir de la matrice de diffraction totale de la discontinuité et les deux tronçons.

Deux logiciels, *Ansoft HFSS* et *CST*, ont été utilisés pour obtenir la matrice de diffraction par la simulation permettant ensuite de déterminer la permittivité et la tangente de l'angle des pertes. Le [Tableau 5-8](#page-120-0) montre un accord presque total entre les résultats obtenus pour la fréquence 3 GHz.

**Tableau 5-8** Résultats du calcul de la permittivité et des pertes diélectriques pour le FR4 à partir de la matrice de diffraction obtenue par *HFSS* et par *CST*.

<span id="page-120-0"></span>

| $S_{11} = S_{22}$ |  | $S_{21} = S_{12}$ |                                                                                                    |  |  | $tan\delta$               |            |
|-------------------|--|-------------------|----------------------------------------------------------------------------------------------------|--|--|---------------------------|------------|
| <b>HFSS</b>       |  | <b>HFSS</b>       | CST                                                                                                    |  |  | $HFSS$ $CST$ $HFSS$ $CST$ |            |
|                   |  |                   | $0.53 \angle 150^{\circ}$   $0.53 \angle 150^{\circ}$   $0.832 \angle 59.0^{\circ}$   $0.836 \angle 59.1^{\circ}$   $4.344$   $4.333$   $0.02$ |  |  |                           | $\pm 0.02$ |

Pour la bande de fréquence proposée entre 1-8 GHz, la [Figure 5-29](#page-120-1) montre la valeur de la permittivité obtenue à l'aide de HFSS et de *CST*. On voit bien qu'on a dû palier au problème de l'ambiguïté de phase.

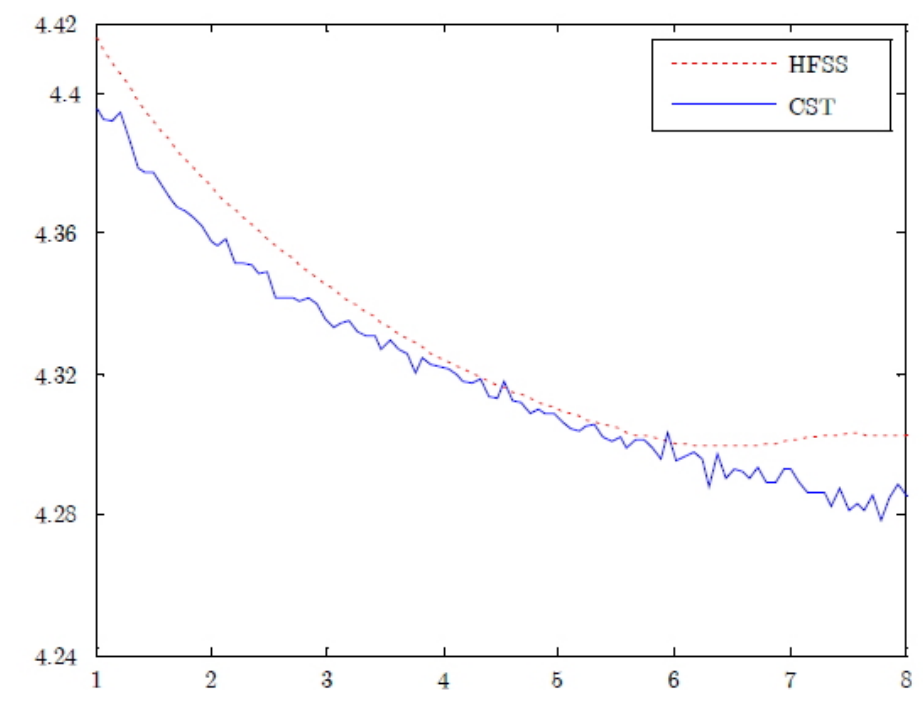

<span id="page-120-1"></span>**Figure 5-29** La permittivité de la discontinuité à l'aide d'un tronçon de 7 mm en prenant les résultats de *HFSS* et de *CST*.

Dans le cas où la discontinuité est un plasma, la permittivité et la tangente de l'angle des pertes obtenues permettent de connaitre ses caractéristiques principales comme la densité d'électron *ne* ainsi que la fréquence de collision *νm*. Selon le modèle du Drude vu dans le §2 :

$$
\varepsilon_r = 1 - \frac{\omega_p^2}{\omega(\omega - jv_m)}
$$
,  $\omega_p$  la fréquence  $\omega_p = 5.65 \times 10^4 \times \sqrt{n_e}$ , ici  $n_e$  est en cm<sup>-3</sup>.

Dans le cas où l'on peut négliger les pertes (*ν<sup>m</sup>* ≪*ωp*), l'expression de la permittivité est :  $\varepsilon_r = \varepsilon_0 (1 - (\omega_p^2 / \omega^2)).$ 

**Chapitre** 

6

# **6 Coupleur Directif Hybride pour des Mesures en Plasma**

### **6.1 Introduction**

Les diverses "lignes" de transmission hyperfréquences comme la ligne microruban, la ligne triplaque, le guide d' onde c oplanaire, le guide d'onde, e tc., pe uvent être e xploitées pour obtenir un c oupleur directif capable de contrôler une génération plasma par des micro-ondes de puissance[\\*](#page-122-1) . Les coupleurs directifs sont des éléments très importants dans le domaine de entre les portes isolées ; porte 1 et porte 4 comme il est illustré sur la Figure 6-1. télécommunications hyperfréquences surtout po ur m esurer les puissances hyperfréquences émises et r éfléchies par une cha rge quelconque comme une a ntenne pa r exemple. Les coupleurs directifs sont très efficaces au niveau des pertes, ce sont en général des dispositifs radiofréquences ou hyperfréquences à faibles pertes. Ils sont facilement adaptables à toutes les quatre portes avec une valeur raisonnable d'isolation, ce qui empêche des couplages parasites

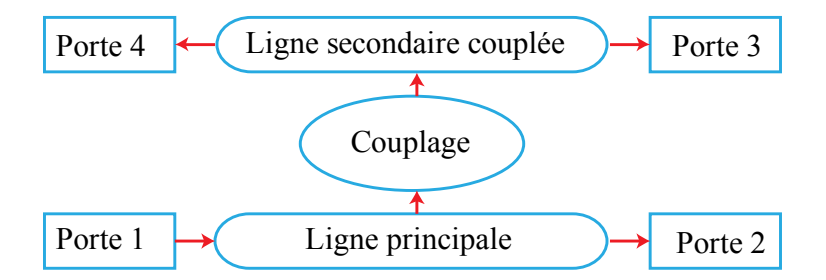

<span id="page-122-0"></span>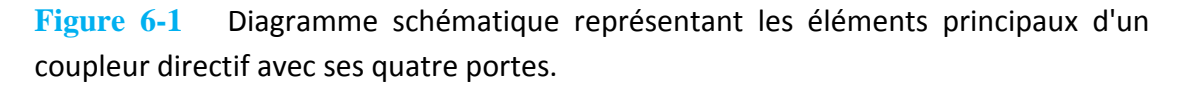

Les coupl eurs directifs à gui de d'o nde sont pa rticulièrement uti lisés p our l es applications hyperfréquences avec de grande s puissances [\[105,](#page-142-3) [106\]](#page-142-4). Mais l eur taille physique pose en

**.** 

<span id="page-122-1"></span><sup>\*</sup> L'onde électromagnétique réfléchie est représentative de l'état instantané du plasma, et l'avantage de ce coupleur qu'il peut fonctionner même à la grande puissance nécessaire pour un plasma, fonctionnement démontré jusqu'à 5 kW.

général un problème l orsqu'on les utilise c omme de s él éments dist ribués ca r ils oc cupent beaucoup de place surtout lors d'une application nécessitant une large bande. En général, Il y a trois types de couplage entre le circuit primaire et le circuit secondaire vus sur la [Figure 6-1,](#page-122-0) couplage d irect c omme les coupl eurs "*Branch-Line*" [\[107\]](#page-142-5), c ouplage e n pa rallèle [\[108\]](#page-142-6), e t couplage par ouverture [\[27,](#page-138-1) [109\]](#page-142-7). Le coupleur directif divise le signal de l'entrée, port P1, en trois signaux aux niveaux de sorties (P1, P2 et P3). Un coupleur directif comporte en général deux circuits : un circuit principal et un circuit couplé.

Dans c e c hapitre on pr ésente un c oupleur directif original hybride qui c omporte un guide d'onde e t un circuit im primé microruban couplé. Cette c onception permet de r éduire l es dimensions par rapport aux autres coupleurs en technologie guidée. Ce coupleur peut donner une valeur de couplage comprise entre 10 et 60 dB et avec une directivité qui peut atteindre 60 dB.

# **6.2 Analyse du Couplage entre un Guide d'Onde Rectangulaire et une Ligne Microruban**

Afin de trouver une expression analytique donnant l'amplitude de l'onde couplée au niveau de l'ouverture, on doit remplacer le microruban dont la largeur *W* = 3 mm par une ligne à parois parallèles équivalente dont la la rgeur e ffective *D* comme illustré s ur la [Figure 6](#page-124-0) -2, cette largeur effective *Weff* [\[57,](#page-139-0) [110\]](#page-142-8) est donnée par :

$$
W_{\text{eff}} = \frac{h}{Z_0} \frac{120\pi}{\sqrt{\varepsilon_{r,\text{eff}}}}
$$
(6.1)

Où h représente la hauteur du substrat de la ligne microruban étudiée qui est la même que la ligne é quivalente à pa rois pa rallèles[\\*](#page-123-0) . L orsqu'on r emplace l a l igne microruban par s on équivalent de type ligne à parois parallèles, on suppose que toutes les deux possèdent la même impédance caractéristique *Z0*. Par conséquent la permittivité *ε<sup>r</sup>* de la ligne microruban ne sera pas la même pour la ligne équivalente *ε<sup>r</sup>*,*eff* , ainsi que et il en sera de même pour la largeur du conducteur *W* et *Weff*.

On va pr ésenter l a procédure d e calcul de la pe rmittivité effective de la l igne T EM équivalente *ε<sup>r</sup>*,*eff* ainsi q ue sa l argueur effective *Weff* afin de trouver de s expressions qu i donnent le couplage par de petites ouvertures dans un système hybride [ [111\]](#page-142-9) en utilisant les fonctions de Green [\[112,](#page-142-10) [113\]](#page-142-11).

**.** 

<span id="page-123-0"></span><sup>\*</sup>Afin d'étudier le couplage par une ouverture entre le guide d'onde rectangulaire et la ligne microruban, il faut utiliser une ligne de transmission TEM au lieu d'une ligne quasi TEM pour pouvoir estimer l'amplitude de l'onde simulée.

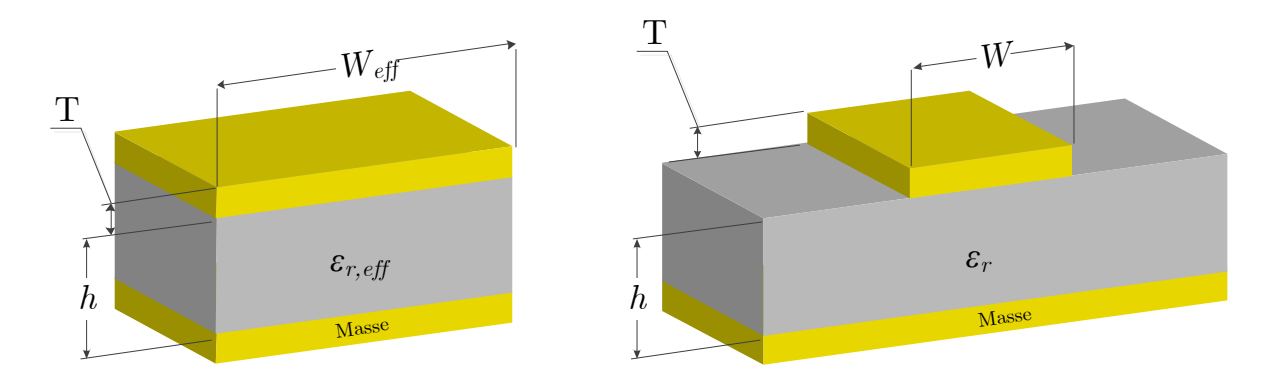

<span id="page-124-0"></span>**Figure 6-2** Ligne de transmission à parois parallèles équivalente à la ligne microruban ayant la même hauteur de substrat.

#### **6.2.1 Couplage dû à une Ouverture Circulaire entre deux Guides Croisés**

Une ouverture circulaire de rayon *r* = 2 mm a été réalisée au milieu de la paroi supérieure du guide principal pour réaliser un couplage entre les deux guides comme indiqué la [Figure 6-6.](#page-130-0) La ligne microruban est fabriquée à partir d'un substrat FR4 d'épaisseur *h* = 1.53 mm et avec une tangente de pertes égal à 0.018. La largeur du conducteur de la ligne microruban *W* = 3 mm permet d'avoir une impédance caractéristique *Zc* de 50 Ohms. La ligne équivalente TEM a une l argeur est *Weff* donnée e n f onction de l 'expression de di spersion e t de l 'impédance caractéristique [\[57\]](#page-139-0) :

$$
W_{\text{eff}}(f) = \frac{120 \pi h}{Z_c(f)\sqrt{\varepsilon_{r,\text{eff}}(f)}}
$$
(6.2)

Apès, nous détaillons le calcul des deux paramètres  $Z_c(f)$  et  $\varepsilon_{r,eff}(f)$ .

#### **6.2.1.1 Caractéristique Dispersives d'une Ligne Microruban**

Les expressions de l'impédance caractéristique et de la dispersion en fonction de la fréquence existent dans plusieurs références [\[57,](#page-139-0) [78,](#page-140-0) [114,](#page-142-12) [115\]](#page-142-13), où on adopte un paramètre *Weff* (0) qui se réfère à la largeur équivalente du conducteur microruban dans le cas quasi-statique :

$$
\frac{W_{\text{eff}}(0)}{h} = \frac{W}{h} + \frac{1.25 \ t}{\pi h} \left[ 1 + \ln\left(\frac{2h}{t}\right) \right] \qquad \text{pour } \frac{W}{h} \ge \frac{1}{2\pi}
$$
\n
$$
\frac{W_{\text{eff}}(0)}{h} = \frac{W}{h} + \frac{1.25 \ t}{\pi h} \left[ 1 + \ln\left(\frac{4\pi W}{t}\right) \right] \qquad \text{pour } \frac{W}{h} < \frac{1}{2\pi}
$$
\n
$$
\tag{6.3}
$$

Et toujours dans le cas quasi-statique, l'impédance caractéristique est :

$$
Z_{c}(0) = \frac{60}{\sqrt{\varepsilon_{r,eff}(0)}} \ln \left[ \frac{8h}{w_{eff}(0)} + \frac{W_{cf}(0)}{4h} \right]
$$
 pour  $\frac{W_{cf}(0)}{h} \le 1$   
\n
$$
Z_{c}(0) = \frac{\frac{120\pi}{\sqrt{\varepsilon_{r,eff}(0)}}}{h} \text{ pour } \frac{W_{cf}(0)}{h} > 1
$$
  
\n
$$
350
$$
  
\n
$$
300
$$
  
\n
$$
200
$$
  
\n
$$
200
$$
  
\n
$$
V/h = 0.001
$$
  
\n
$$
T/h = 0.010
$$
  
\n
$$
T/h = 0.0025
$$
  
\n
$$
V_{cf} = 0.010
$$
  
\n
$$
T/h = 0.0025
$$
  
\n
$$
V_{cf} = 0.010
$$
  
\n
$$
T/h = 0.0025
$$
  
\n
$$
V_{cf} = 0.010
$$
  
\n
$$
V_{cf} = 0.010
$$
  
\n
$$
V_{cf} = 0.010
$$
  
\n
$$
V_{cf} = 0.010
$$
  
\n
$$
V_{cf} = 0.010
$$
  
\n
$$
V_{cf} = 0.010
$$
  
\n
$$
V_{cf} = 0.010
$$
  
\n
$$
V_{cf} = 0.010
$$
  
\n
$$
V_{cf} = 0.010
$$
  
\n
$$
V_{cf} = 0.010
$$
  
\n
$$
V_{cf} = 0.010
$$
  
\n
$$
V_{cf} = 0.010
$$
  
\n
$$
V_{cf} = 0.010
$$
  
\n
$$
V_{cf} = 0.010
$$
  
\n
$$
V_{cf} = 0.010
$$
  
\n
$$
V_{cf} = 0.010
$$
  
\n
$$
V_{cf} = 0.010
$$
  
\n<

<span id="page-125-0"></span>Figure 6-3 Impédance caractéristique dans le cas quasi-statique pour une ligne microruban décrite sur la [Figure](#page-124-0) 6‐2 et ayant la même impédance que la ligne équivalente en fonction de *W/h* et de *T/h*.

Et la permittivité effective [\[57\]](#page-139-0) est :

$$
\varepsilon_{r, \text{eff}}(0) = \frac{\varepsilon_r + 1}{2} + \frac{\varepsilon_r - 1}{2} \left[ 1 + 12 \frac{h}{W_{\text{eff}}(0)} \right]^{-1/2} + 0.04 \left[ 1 - \frac{W_{\text{eff}}(0)}{h} \right]^2 \right], \text{pour } \frac{W_{\text{eff}}(0)}{h} \le 1
$$
\n
$$
\varepsilon_{r, \text{eff}}(0) = \frac{\varepsilon_r + 1}{2} + \frac{\varepsilon_r - 1}{2} \left[ 1 + 12 \frac{h}{W_{\text{eff}}(0)} \right]^{-1/2}, \text{ pour } \frac{W_{\text{eff}}(0)}{h} > 1
$$
\n
$$
8
$$
\n
$$
\varepsilon_{r, \text{eff}}(0) = \frac{\varepsilon_r + 1}{2} + \frac{\varepsilon_r - 1}{2} \left[ 1 + 12 \frac{h}{W_{\text{eff}}(0)} \right]^{-1/2}, \text{ pour } \frac{W_{\text{eff}}(0)}{h} > 1
$$
\n
$$
8
$$
\n
$$
\varepsilon_{r, \text{eff}}(0) = \frac{\varepsilon_r + 1}{2} + \frac{\varepsilon_r - 1}{2} \left[ 1 + 12 \frac{h}{W_{\text{eff}}(0)} \right]^{-1/2}, \text{ pour } \frac{W_{\text{eff}}(0)}{h} > 1
$$
\n
$$
\varepsilon_{r, \text{eff}}(0) = \frac{\varepsilon_r + 1}{2} + \frac{\varepsilon_r - 1}{2} \left[ 1 + 12 \frac{h}{W_{\text{eff}}(0)} \right]^{-1/2}
$$
\n
$$
\varepsilon_r = 9.4 \text{ (Answer-Eqon)}
$$
\n
$$
\frac{\varepsilon_r}{\frac{\varepsilon_r}{
$$

<span id="page-126-0"></span>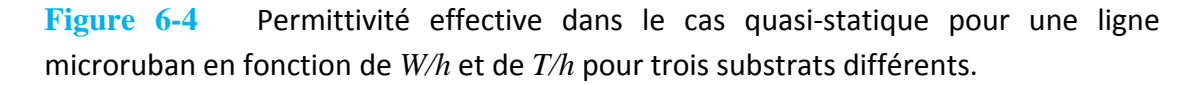

L'impédance caractéristique et la permittivité effective pour une ligne microruban dans le cas quasi-statique ont étés tracées en fonction de *W/h* et de *T/h* pour trois types différents de

substrat sur la [Figure 6](#page-126-0) -3 et la Figure 6 -4 respectivement. Il apparait que la pe rmittivité effective n'est pas très sensible à l'épaisseur du conducteur *T*.

La l igne microruban est cons idérée com me u ne l igne de t ransmission dispersive à de s fréquences presque égales ou supérieures à :

$$
f_c \ge 0.3 \sqrt{\frac{Z_c(0)}{h} \frac{1}{\sqrt{\varepsilon r - 1}}} \times 10^9 \quad \text{où } h \text{ est en cm}
$$
 (6.6)

Pour plusieurs lignes microrubans typiques cette fréquence est comprise entre 3 GHz et 10 GHz. Ceci indi que q ue la pe rmittivité effective, l a vi tesse de p hase et l 'impédance caractéristique dépendent de la fréquence. La propagation des ondes impulsionnées peut être grandement af fectée pa r l es prop riétés d ispersives de la l igne. Ce qui peut c onduire à d es problèmes dans le cas des signaux modulés[\\*](#page-127-0) .

De nombreux modèles ont été développés pour prévoir le comportement dispersif d'une ligne microruban [ [116-122\]](#page-142-14). Un modèle simple et efficace permet de calculer les caractéristiques dispersives donne successivement :

$$
Z_c(f) = Z_c(0) \sqrt{\frac{\varepsilon_{r,eff}(0)}{\varepsilon_{r,eff}(f)}}
$$
(6.7)

$$
\nu_p(f) = \frac{1}{\sqrt{\mu \varepsilon_{\text{eff}}(f)}} = \frac{1}{\sqrt{\mu_r \mu_0 \varepsilon_0 \varepsilon_{r,\text{eff}}(f)}} = \frac{\nu_0}{\sqrt{\mu_r \varepsilon_{r,\text{eff}}(f)}}
$$
(6.8)

$$
\lambda_g(f) = \frac{v_p(f)}{f} = \frac{v_0}{f \sqrt{\mu_r \varepsilon_{r,eff}(f)}} = \frac{\lambda_0}{\sqrt{\mu_r \varepsilon_{r,eff}(f)}}
$$
(6.9)

$$
\varepsilon_{r,eff}(f) = \varepsilon_r - \left[ \frac{\varepsilon_r - \varepsilon_{r,eff}(0)}{1 + \frac{\varepsilon_{r,eff}(0)}{\varepsilon r} \left(\frac{f}{f_t}\right)^2} \right]
$$
(6.10)  

$$
f_t = \frac{Z_c(0)}{\varepsilon}
$$
(6.11)

$$
f_t = \frac{Z_c(0)}{2\mu_0 h}
$$
 (6.11)

Des courbes typiques de la permittivité comme une fonction de la fréquence, *ε<sup>r</sup>*,*eff* (*f*), pour les trois lignes microruban (Alumine, FR4-Époxy et Duroid) s ont présentées sur la [Figure 6](#page-128-0)-5 pour *W/h* = 0.1, 1, e t 10. Il est évident que l'effet de *W/h* sur la variation de la permittivité effective est très grand pour des valeurs plus élevées de permittivité.

**.** 

<span id="page-127-0"></span><sup>\*</sup> Le spectre couvre une large gamme de fréquences qui dépendent en grande partie de la largeur et de la forme de l'impulsion.

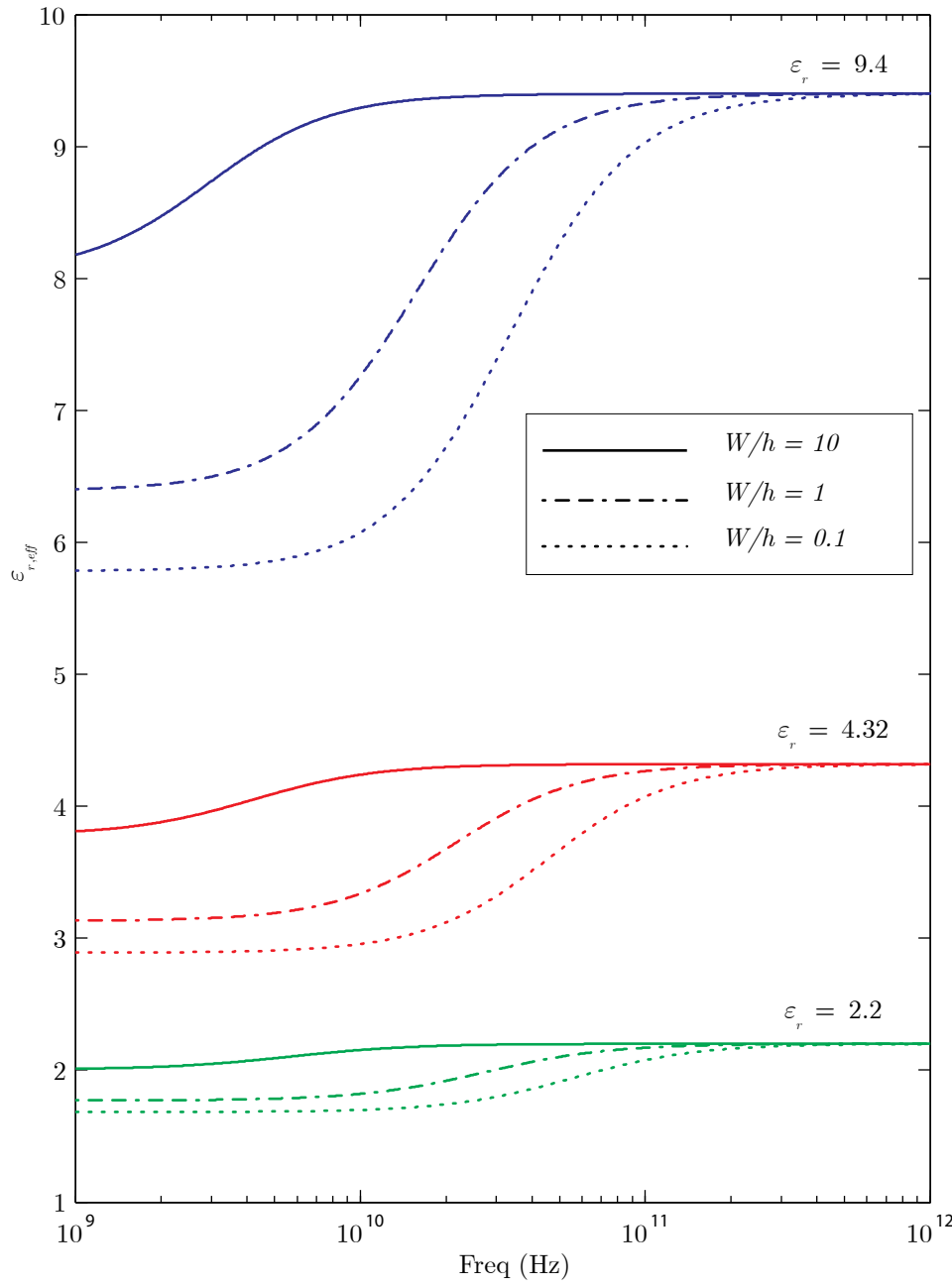

<span id="page-128-0"></span>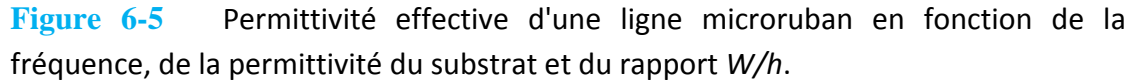

Après avoir donné les expressions dispersive s de la ligne m icroruban, on utilisera les expressions données par Rao [[111\]](#page-142-9) afin de décrir e les paramètres de diffraction reliés à notre coupleur directif.

## **6.2.1.2 Paramètres de Diffraction du Coupleur Hybride (Modèle Théorique)**

Nous allons donner des expressions analytique s pour le couplage dans le sens direct, *S31*, et dans le sens inverse, *S41* en fonction de la fréquence [\[111\]](#page-142-9).

$$
S_{31}(f) = 10 \log \left[ \frac{2}{abW_{\text{eff}}(f)h} \left( \frac{W \varepsilon(f) \alpha_e}{2\sqrt{Y_0(f)Y_{10}(f)}} + \frac{W \mu_0 \alpha_{\text{mx}}}{2} \sqrt{Y_0(f)Y_{10}(f)} \right)^2 \right] (6.12)
$$
  

$$
S_{41}(f) = 10 \log \left[ \frac{2}{abW_{\text{eff}}(f)h} \left( \frac{W \varepsilon(f) \alpha_e}{2\sqrt{Y_0(f)Y_{10}(f)}} - \frac{W \mu_0 \alpha_{\text{mx}}}{2} \sqrt{Y_0(f)Y_{10}(f)} \right)^2 \right] (6.13)
$$

où :

est l'admittance caractéristique du guide d'onde rectangulaire, pour le mode fondamental TE10, qui est considéré comme le circuit principal.

 $0'$ <sup>10</sup>

 $V_{10} = \frac{710}{tL}$ 

 $=\frac{\gamma_{10}}{jk_0\eta}$ 

*Y*

$$
\gamma_{10} = \sqrt{\left(\frac{\pi}{a}\right)^2 + \left(\frac{2\pi}{\lambda_0}\right)^2}
$$

représente la constante de propagation pour ce guide pour le m ode fondamental [\[115\]](#page-142-13).  $Y_0$  est l'admittance caractéristique pour le guide secondaire

$$
Y_0 = \frac{\sqrt{\varepsilon_{r, \text{eff}}}}{120\pi}.
$$

la permittivité équivalente au niveau de l'ouverture sera :

$$
\varepsilon = \frac{2\varepsilon_0\varepsilon_{r, \text{eff}}}{1 + \varepsilon_{r, \text{eff}}}
$$

L'ouverture est située entre deux milieux différent s, d'un côté le guide d' onde rectangulaire rempli avec de l' air et d' un autre côté le gui de secondaire avec une constante diélectrique équivalente *ε<sup>r</sup>*,*eff*.

#### **6.2.1.3 Effet de la Forme de l'Ouverture sur le Couplage**

Pour une ouverture de f orme circulaire, le moment électrique **P** et le m oment magnétique **M** sont donnés d'après [\[27,](#page-138-1) [113\]](#page-142-11) :

$$
\mathbf{P} = -\varepsilon_0 \alpha_e \mathbf{E}_n
$$
  

$$
\mathbf{M} = -\alpha_m \mathbf{H}_t
$$
 (6.14)

Où **E***n* représente le champ électrique nor mal sur la surface l' ouverture et **H***t* est le champ magnétique tangentiel à la surface de l'ouverture.

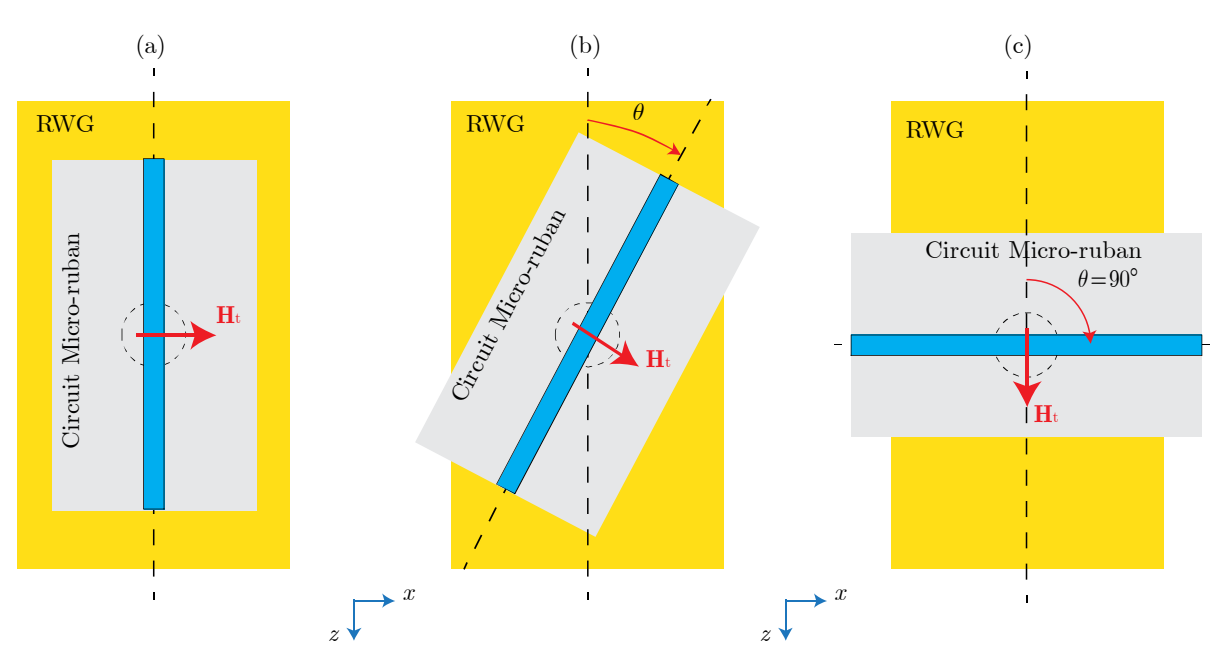

<span id="page-130-0"></span>**Figure 6-6** Guide d'onde principal (*RWG*) et le guide secondaire (microruban) avec ouverture de couplage et un angle de rotation entre leurs axes.

La polarisabilité électrique *α<sup>e</sup>* et celle magnétique *α<sup>m</sup>* d'une ouverture circulaire de petite taille sont :

$$
\alpha_e = -\frac{2}{3}r^3
$$
  
\n
$$
\alpha_m = \frac{4}{3}r^3
$$
\n(6.15)

où *r* est le rayon de l'ouverture de couplage comme il est illustré sur la [Figure 6-6.](#page-130-0) Dans cette figure on distingue trois positions des guides d'onde en considérant l'angle *θ* entre leurs axes. Première position, [Figure 6-6.](#page-130-0)a, les deux axes sont confondus et le dipôle magnétique est la composante **H***<sup>x</sup>* elle-même[\\*](#page-130-1) .

Deuxième position, [Figure 6-6.](#page-130-0)b, c'est en effet le cas général où on trouve un angle *θ* entre les deux axes. Dans ce cas le moment magnétique **H***<sup>t</sup>* sera vu comme deux composantes selon x et selon *z*, i.e.,  $\mathbf{H}_t = \mathbf{H}_{tx} + \mathbf{H}_{tz}$ .

Dans le t roisième cas, voir [Figure 6](#page-130-0) -6.c, c 'est l orsque  $\theta = 90^{\circ}$  et l es de ux axes sont perpendiculaires. La composante **H***<sup>z</sup>* sera elle-même le moment magnétique **H***t*.

[Figure 6-7](#page-131-0) montre une illustration 3D du gui de d'onde rectangulaire et du circuit microruban qui sont positionnés par rapport à ses axes en parallèle, un trou circulaire est fait dans la paroi supérieure du gui de d'onde afin de créer un moyen de c ouplage e ntre les de ux gui des. Les couplages dans le sens direct *S31* et dans le sens inverse *S41* sont données par les équations (6.12) et (6.13). La fréquence de coupure pour le guide d'onde utilisé est *f* = 1.74 GHz, on peut voi r q ue l 'amplitude de s s ignaux c ouplés s ont t rès f aibles avant cette f réquence de

**.** 

<span id="page-130-1"></span><sup>\*</sup> Le dipôle magnétique est représenté par le vecteur du champ magnétique tangentiel à la surface de l'ouverture et perpendiculaire au conducteur du microruban.

coupure. On peut constater un bon accord entre les résultats analytiques et les résultats de simulation obtenus par les méthodes des éléments finis *Ansoft HFSS*. D'après ces résultats on peut voir qu'il y a une différence de  $\approx$  12 dB entre la puissance du signal couplé  $S_{31}$  et la puissance du signal isolé *S41* à la fréquence concernée *f* = 2.45 GHz. On voit aussi un bon accord entre les deux types de résultats, les résultats analytiques et ceux estimés numériquement.

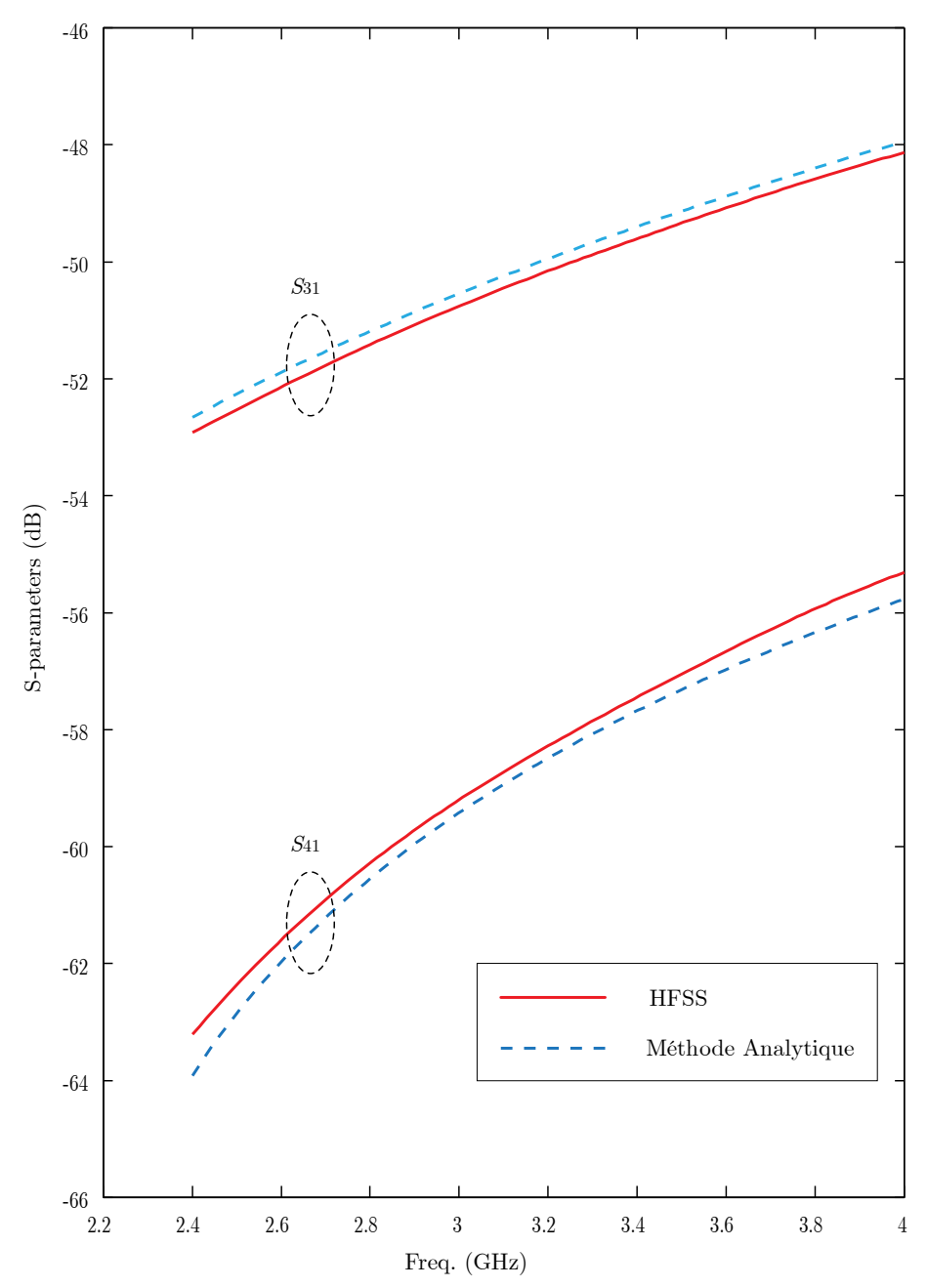

<span id="page-131-0"></span>**Figure 6-7** Couplage et directivité d'un coupleur directif hybride à une seule ouverture de couplage lorsque les axes des guides sont confondus.

La largeur de bande de ce type de couplage est considérée comme un avantage en comparaison avec le cas *One-Hole Beth Directional Coupler* [\[27,](#page-138-1) [33,](#page-138-0) [109\]](#page-142-7), où on trouve une directivité très étroite et sélective.

# **6.3 Coupleur Directif Hybride Comportant Plusieurs Ouvertures sur un même Axe**

L'utilisation d'un seul trou de couplage a été déjà p résenté par les résultats m ontrés sur la [Figure 6-7,](#page-131-0) où on a trouvé une réponse fréquentielle non s élective autour de la fréquence de conception ( $f = 2.45$  GHz). L'utilisation de plusieurs trous pe ut focaliser l a r éponse fréquentielle autour de la fréquence de conception, la directivité ainsi que l'isolation peuvent aussi être améliorées.

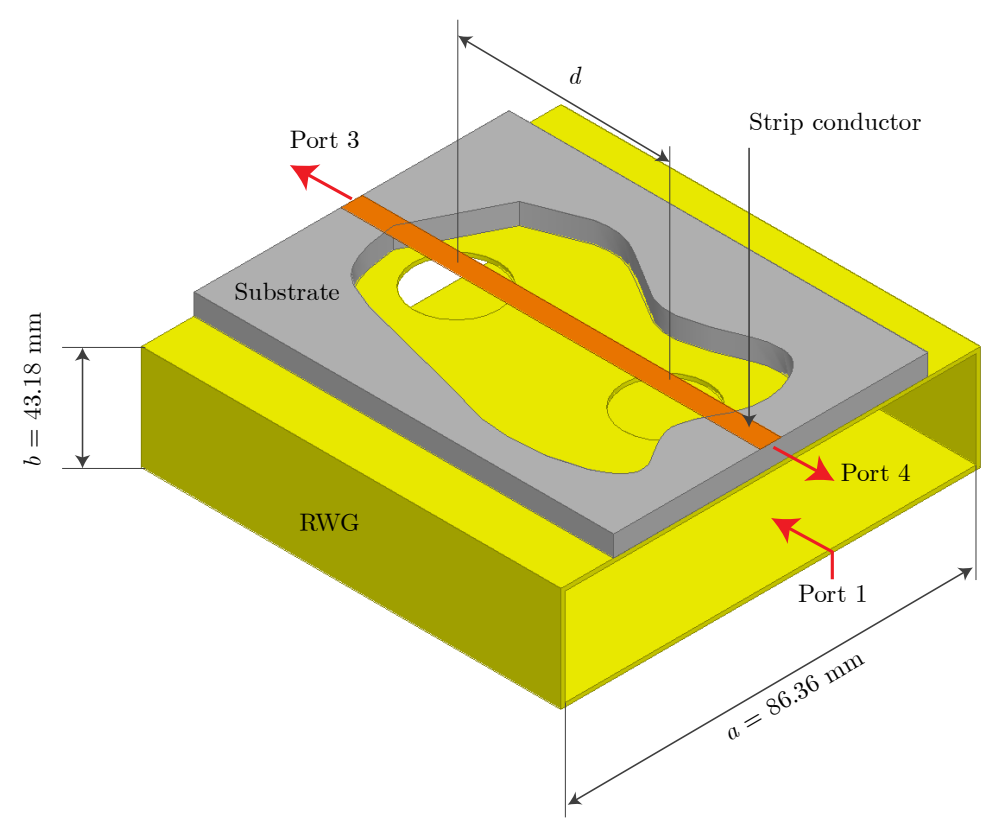

<span id="page-132-0"></span>**Figure 6-8** Illustration tridimensionnelle d'un coupleur directif hybride avec deux ouvertures et les emplacements des quatre portes.

La [Figure 6](#page-132-0) -8 montre une illustration t ridimensionnelle d'un guide d'onde dont l es dimensions de l'ouve rture re ctangulaire sont  $a = 86.36$  m m e t  $b = 43.18$  m m. La l igne couplée, i .e., l a l igne microruban, utilisée comme un c ircuit s econdaire e st pos itionnée en dessus du guide d'onde. Nous avons utilisé un substrat de verre dont la constante diélectrique *ε<sup>r</sup>* = 6.3, l'épaisseur *h* = 1.53 mm, l a l argeur du r uban métallique *W* = 2.1 mm ce qui correspond à la valeur de 50 Ohms pour l'impédance caractéristique et une longueur d'onde λ*g*|(microruban à *<sup>f</sup>* = 2.45 GHz) = 57.54 mm. On trouve par conséquent que la distance physique entre les de ux o uvertures p résente une l ongueur électrique de 270°. L'approximation de Tchebychev [\[27\]](#page-138-1) pour dé terminer l es d iamètres de s ou vertures de coupl age utilisés en fonction de s pa ramètres de conception comme la f réquence. E n out re, l 'amélioration de la performance du coupleur né cessite l'augmentation de l a di rectivité e t l'optimisation de l a bande passante et sa l argeur. Cette a mélioration de la pe rformance pe ut ê tre ré alisée pa r l'ajout des ouve rtures suppl émentaires espa cées d'un qu art de l a longueur d' onde à l a fréquence d ésirée *f* = 2.45 GHz. Une c onfiguration opt imale pour c e c oupleur avec deux ouvertures circulaires dont le rayon *r* = 2 mm a été obtenue pour la fréquence de 2.45 GHz en prenant une di stance d e 54.8 mm e ntre l es d eux ouve rtures. L a [Figure 6](#page-133-0) -9 montre une configuration optimale pour la fréquence de travail de 2.45 GHz et on peut voir que la valeur du couplage représentée par le marqueur m1 est de -58 dB et la valeur de la directivité est la différence de la puissance délivrée à la porte 3 et à la porte 4, i.e., -37 dB.

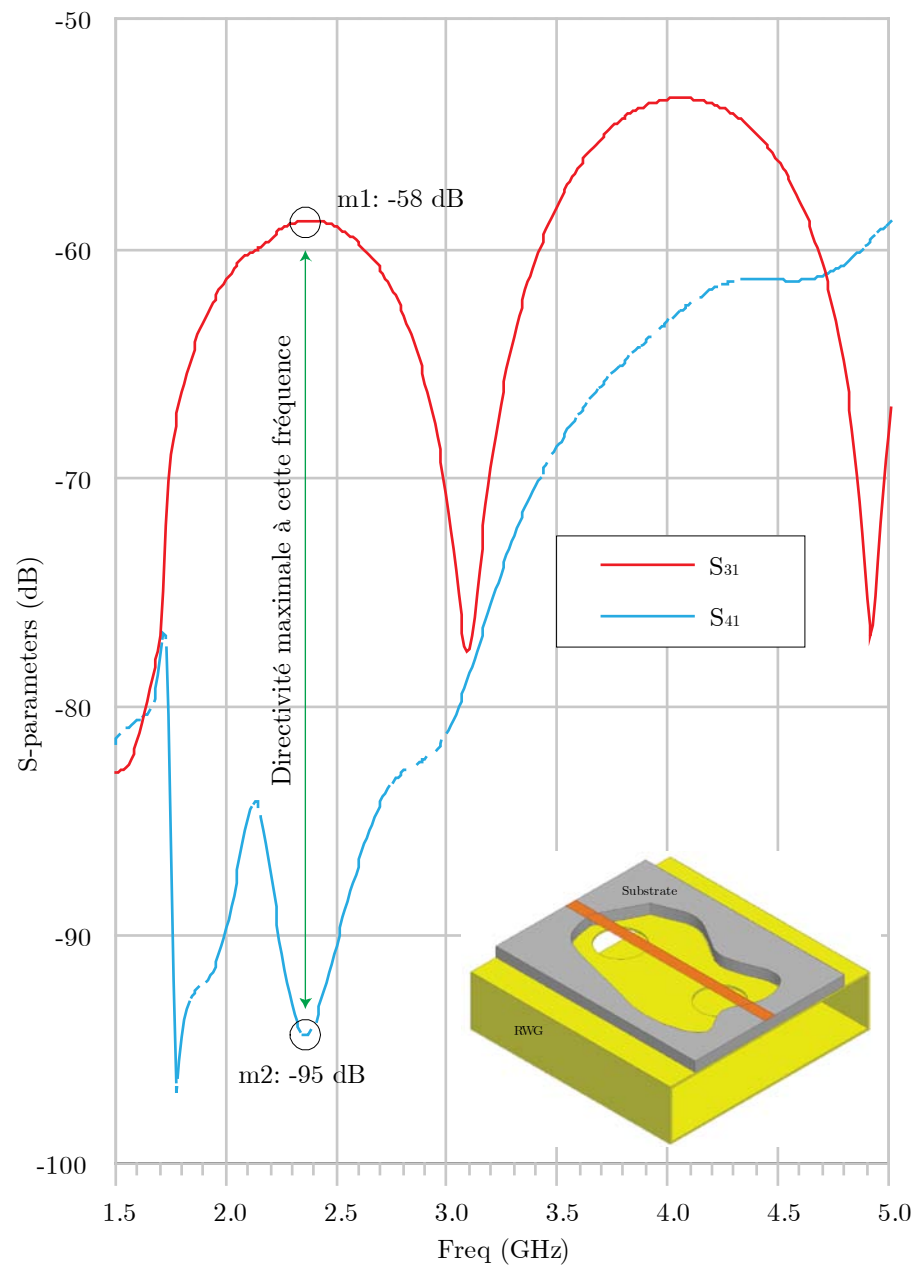

<span id="page-133-0"></span>**Figure 6-9** Couplage et directivité pour le coupleur directif hybride à deux ouvertures de couplage pour une configuration optimale correspondant à la fréquence de 2.45 GHz.

Il est évident qu'on a amélioré la valeur de la directivité en comparaison avec le cas avec une seule ouverture ; elle était -12 dB, et elle est devenue maintenant -37 dB. Nous avons aussi amélioré l 'allure de l a r éponse f réquentielle et el le est devenue sé lective auto ur de l a fréquence demandée.

## **6.4 Coupleur Directif Hybride Comportant Plusieurs Ouvertures sur des Axes Croisés**

D'abord, un gui de d'onde r ectangulaire de type WR340, dont l es di mensions internes *a* = 86.36 mm, et  $b = 43.18$  mm, sa fréquence de coupure  $f_c = 3 \times 10^8/(2a)$  est 1.7 GHz pour le mode fondamental TE<sub>10</sub>, a servi dans dans la bande de fréquences S qui se trouve entre (2-4) GHz. Deux trous ont été faits dans la paroi du haut pour créer un moyen de couplage avec le circuit couplé. Pour la simplicité, les trous ont une forme circulaire, le diamètre de chacun *D* est choisi à peu près 2% de la longueur d'onde  $\lambda_g$  pour la fréquence de travail  $f_0 = 2.45$  GHz, voir la [Figure 6-10.](#page-134-0)

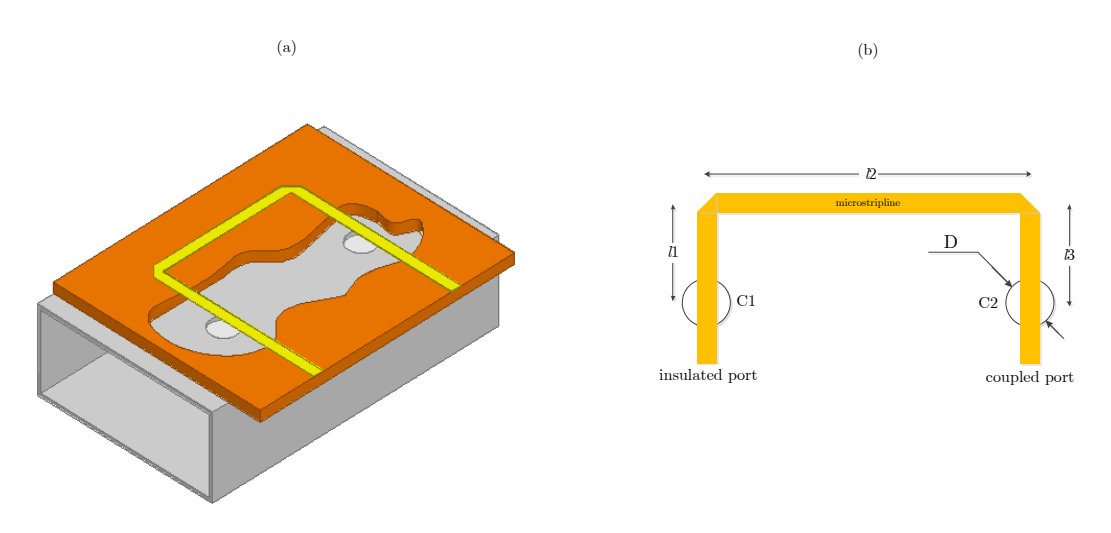

<span id="page-134-0"></span>**Figure 6-10** Illustration tridimensionnelle coupleur directif hybride à deux ouvertures dans une position où les lignes de transmission sont croisées, (a) une élimination d'une partie du substrat a été faite afin de visualiser l'emplacement des ouvertures en dessous des rubans. (b) Le lay-out du circuit imprimé avec les longueurs utilisées.

La distance entre les deux ouvertures est  $l_2 = \lambda_e/4$  permet d'assurer un déphasage de 90° dans le guide d'onde. D'ailleurs, le circuit imprimé est monté sur un substrat FR4-Époxy dont la constante diélectrique  $\varepsilon_r = 4.32$ , ha uteur de su bstrat  $h = 1.53$ . Pour avoir une impédance caractéristique  $Z_0$  = 50 Ω, il faut choisir la largeur du ruban *W* = 3 mm. La tangente de l'angle des pertes est tan*δ* = 0.018 et l'épaisseur du Cuivre est 35µm.

Il faut remarquer que la longueur d'onde dans le guide d'onde λ*<sup>g</sup>* est différente de celle dans le circuit microruban  $\lambda_{gs}$ , pour la fréquence  $f_0 = 2.45$  GHz, on trouve que  $\lambda_g = 172.72$  mm et  $\lambda_{gs}$ = 68 mm. La longueur électrique totale du microruban à partir des ouvertures de couplage est  $l_1 + l_2 + l_3 \Leftrightarrow \pi/2 + k\pi$ ,

$$
l_1 = \frac{\lambda_{gs} - \lambda_s}{8} + k \lambda_{gs} / 2 \tag{6.16}
$$

Pour  $k = 2$ , on trouve que  $l_1 = 20.66$  mm.

La [Figure 6-11](#page-135-0) montre ce type de coupleur et la valeur du couplage et celle de la directivité qu'on peut obtenir en prenant *l*<sup>1</sup> ≈ 20 mm. Le couplage obtenu à cette fréquence est ~66 dB et la directivité est ~20 dB, voir la [Figure 6-11](#page-135-0) et les marqueurs m1 et m2.

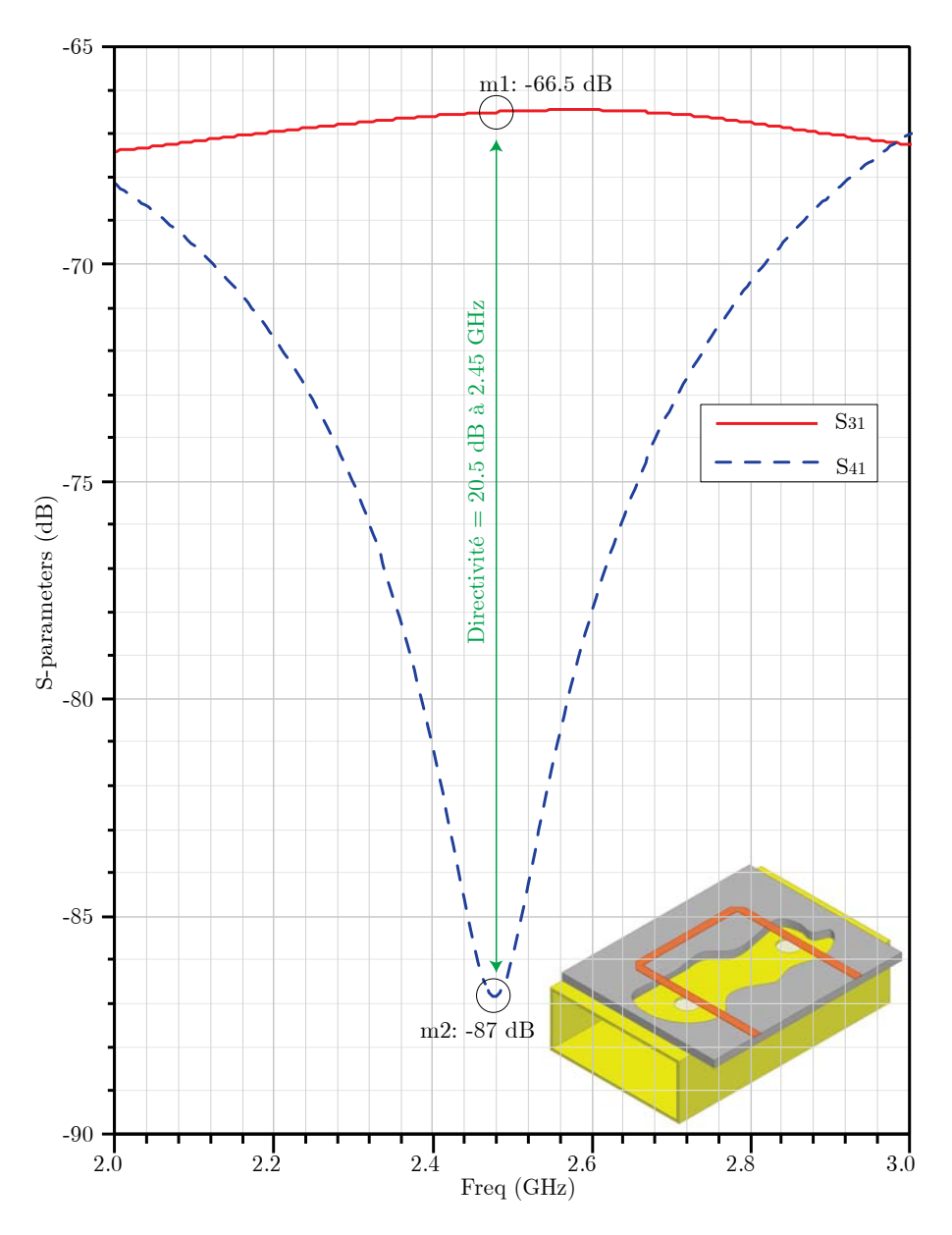

<span id="page-135-0"></span>**Figure 6-11** Couplage et directivité pour le coupleur directif hybride à deux ouvertures de couplage, dont les lignes de transmission sont croisées, pour une configuration optimale correspondant à la fréquence de 2.45 GHz.

# **Conclusion Générale**

Le plasm a est une m atière prom etteuse pour de s appl ications en électronique et i l pe ut s'introduire dans le domaine hyperfréquence avec les circuits micro-ondes.

Des ci rcuits hype rfréquences t el que de s filtres, des antenn es, des cavi tés r ésonnantes, etc. peuvent être i nteractifs ave c l e pl asma et l eur r éponse en fréquence ou dans l e dom aine temporel peut être variable. La densité d'électrons d'un plasma est le paramètre essentiel qui permet de considérer un plasma comme un conducteur ou bien comme un diélectrique.

Les commutateurs plasmas montrent des performances proches de celles des commutateurs hyperfréquences traditionnels mais à la condition d'assurer une densité d'électrons suffisante et pour une durée de temps qui garantisse la protection du substrat.

Des techniques hyperfréquences sont présentées afin de mesurer la densité d'électrons d'un plasma avec leurs prototypes nécessaires. Une technique originale proposée consiste à utiliser deux antennes dipôles pour une estimation à distance.

Un coupleur directif hybride directionnel, basé sur une ligne microruban et un guide d'onde, est conçu pour la mesure sur des plasmas en assurant la protection de matériel ainsi que la sécurité maximale des personnes y compris sous forte puissance jusqu'à 1 kW.

# **Bibliographies**

- [1] I. Langmuir, "The Interaction of Electron and Positive Ion Space Charges in Cathode Sheaths," *Physical Review,* vol. 33, pp. 954-989, 1929.
- [2] L. Tonks and I. Langmuir, "Oscillations in Ionized Gases," *Physical Review,* vol. 33, pp. 195-210, 1929.
- [3] D. W. Oxtoby, H . P. G illis, a nd A . Campion, *Principles of modern chemistry*: Brooks/Cole Publishing Company, 2011.
- [4] N. J. Tro, *Principles of Chemistry: A Molecular Approach*: Prentice Hall, 2009.
- [5] O. von Guericke, *Ottonis de Guericke experimenta nova (ut vocantur) Magdeburgica de vacuo spatio*: Janssonius a Waesberge, 1672.
- [6] B. F ranklin, J . H ulett, B. C ole, a nd F . N ewbery, *Experiments and observations on electricity: Made at Philadelphia in America*: F. Newbery, 1774.
- [7] G. C. Lichtenberg, "De nova methodo naturam ac motum fluidi electrici investigandi," *Novi Commentarii Societatis Regiae Scientiarum,* 1777.
- [8] W. C rookes, " On a f ourth state o f matter," *Proceedings of the Royal Society of London,* vol. 30, pp. 469-472, 1879.
- [9] K. G . Budden, *Radio Waves in the Ionosphere*. N ew Y ork: C ambridge U niversity Press, 1961.
- [10] V. L . Ginzburg, *Propagation of electromagnetic waves in plasma*: G ordon a nd Breach, 1962.
- [11] T. H. Stix, *The theory of plasma waves*: McGraw-Hill, 1962.
- [12] Y. P. Raizer, *Gas Discharge Physics* Berlin Heidelberg, Germany: Springer-Verlag, 1991.
- [13] M. A. Lieberman, A. J. Lichtenberg, and J. Wiley, "Principles of plasma discharges" and materials processing," 1994.
- [14] G. G. B org, J. H. H arris, D. G. M iljak, and N. M. M artin, "Application of pl asma columns to radiofrequency antennas," *Applied Physics Letters,* vol. 74, pp. 3272-3274, 1999.
- [15] M. Moisan, A. Shivarova, and A. W. Trivelpiece, "Experimental investigations of the propagation of surface waves along a plasma column," *Plasma Physics,* vol. 24, pp . 1331-1331, 1982.
- [16] K. Weng L ock, M. R ader, a nd I. Alexeff, "A c onceptual s tudy of s tealth p lasma antenna," 1996, pp. 261-261.
- [17] Z. Wang, G. Zhao, Y. Xu, Z. Liang, and J. Xu, "Propagation of Surface Wave Along a Thin Plasma Column and Its Radiation Pattern," *Plasma Science and Technology,* vol. 9, pp. 526-526, 2007.
- [18] A. L. Yu a nd A. V. T atarinov, "Electrodynamics of microwaves in a coa xial no nregular w aveguide pa rtly filled with plasma," *Plasma Sources Science and Technology,* vol. 13, pp. 1-1, 2004.
- [19] O. Sakai and K. Tachibana, "Dynamic Control of Propagating Electromagnetic Waves Using Tailored Millimeter P lasmas on Microstrip Structures," *IEEE Trans. Plasma Sci.,* vol. 34, pp. 80-87, 2006.
- [20] J. O uyang, J. C ao, S. Li, Z. P eng, W. L i, a nd W. R en, "Application of Discharge Plasma as Dynamic S witch in Microstrip Line," *IEEE Electron Device Letters,* vol. 31, 2010.
- [21] O. Sakai, S. Hashimoto, and A. Hatano, "Flat triode structure with a pulsed coplanar discharge c hannel r epresenting similar f eatures t o a f ield-effect t ransistor," *Applied Physics Letters,* vol. 82, pp. 2781-2783, 2003.
- [22] O. S akai, S. H ashimoto, a nd A. Hatano, " Switching a nd r egulation of a pul sed discharge channel in a coplanar plasma tetrode," *Applied Physics Letters,* vol. 82, pp. 2392-2394, 2003.
- [23] Y. N oguchi, A. M atsuoka, K. U chino, a nd K. M uraoka, "Direct M easurement of Electron Density and Temperature Distributions in a Micro-Discharge Plasma for A Plasma Display Panel," *J. Appl. Phys.,* vol. 91, pp. 613-616, 15 January 2002.
- [24] M. A . L ieberman a nd A. J . L ichtenberg, *Principles of Plasma Discharges and Materials Processing*, 2 ed. Hoboken, New Jersey: Wiley, 2005.
- [25] K. G . B udden, *The propagation of radio waves: The theory of radio waves of low power in the ionosphere and magnetosphere*: Cambridge University Press, 1988.
- [26] J. D . J ackson a nd C . J eanmougin, *Electrodynamique classique: cours et exercices d'électromagnétisme*: Dunod, 2001.
- <span id="page-138-1"></span>[27] R. E. Collin, *Foundations for Microwave Engineering*, 2 e d. New York: Wiley-IEEE Press, 2001.
- [28] D. K. Cheng, *Field and wave electromagnetics*: Addison-Wesley, 1989.
- [29] N. Ida, *Engineering Electromagnetics*, 2 ed. New York: Springer, 2004.
- [30] G. V . E leftheriades and K . G . B almain, *Negative Refraction Metamaterials: Fundamental Principles and Applications*. Hoboken, New Jersey: Wiley-IEEE Press, 2005.
- [31] V. V eselago, L. B raginsky, V. S hklover, a nd C. H afner, "Negative refractive index materials," *Journal of Computational and Theoretical Nanoscience,* vol. 3, pp. 189 - 218, 2006.
- [32] R. S . K handpur, *Printed Circuit Boards : Printed Circuit Boards: Design, Fabrication, and Assembly*: McGraw-Hill, 2005.
- <span id="page-138-0"></span>[33] D. M . P ozar, *Microwave Engineering*, 3 e d. N ew Y ork: J ohn Wiley & S ons, I nc, 2005.
- [34] O. S akai, T. S akaguchi, Y. I to, a nd K. T achibana, " Interaction and c ontrol of millimetre-waves w ith m icroplasma ar rays," *Plasma physics and controlled fusion,*  vol. 47, p. B617, 2005.
- [35] O. Sakai, T. Sakaguchi, and K. Tachibana, "Verification of A Plasma Photonic Crystal for Mi crowaves of Millimeter Wavelength Range Using Two-Dimensional Array of Columnar Microplasmas," *Applied Physics Letters,* vol. 87, 2005.
- [36] J. F aith, S. K uo, a nd J. H uang, " Frequency dow nshifting a nd trapping of a n electromagnetic wave by a rapidly created spatially periodic plasma," *Physical Review E,* vol. 55, p. 1843, 1997.
- [37] W. M. Manheimer, "Plasma reflectors for electronic beam steering in radar systems," *Plasma Science, IEEE Transactions on,* vol. 19, pp. 1228-1234, 1991.
- [38] R. J. Vidmar, "On the us e of at mospheric pressure pl asmas as el ectromagnetic reflectors an d absorbers," *Plasma Science, IEEE Transactions on,* vol. 18, pp. 733 - 741, 1990.
- [39] Hewlett-Packard. (May 1973). *Selection and Use of Microwave Diode Switches and Limiters*. Available: [http://www.hpmemory.org/an/pdf/an\\_932.pdf](http://www.hpmemory.org/an/pdf/an_932.pdf)
- [40] J. L. MOLL, S. KRAKAUER, and R. SHEN, "P-N Junction Charge-Storage Diodes," *Proc. IRE,* pp. 43-53, Jan. 1962.
- [41] R. K . M ongia, I. B ahl, P . B hartia, a nd G . H ong, *RF and Microwave Coupled-line Circuits*, 2 ed. Boston, London: Artech House, Inc., 2007.
- [42] C. Liu, *Foundations of Mems*: Prentice Hall, 2011.
- [43] G. M. Rebeiz, RF MEMS: Theory, Design, and Technology. Hoboken, New Jersey: Wiley, 2002.
- [44] G. M. Rebeiz and J. B. Muldavin, "RF ME MS sw itches and switch circuits," *microwave magazine, IEEE,* vol. 2, pp. 59-71, 2001.
- [45] M. A . L ieberman a nd A. J . L ichtenberg, *Principles of Plasma Discharges and Materials Processing*. New York: Wiley, 1994.
- [46] J. M. Jin, *The Finite Element Method in Electromagnetics*: Wiley, 2002.
- [47] R. C . B ooton, *Computational Methods for Electromagnetics and Microwaves*. New York: Wiley, 1992.
- [48] M. N . O . Sadiku, *Numerical Techniques in Electromagnetics With Matlab*: CRC PressINC, 2009.
- [49] A. F . P eterson, S . L . Ray, R . M ittra, I . A ntennas, a nd P . S ociety, *Computational methods for electromagnetics*: IEEE Press, 1998.
- [50] T. K . S arkar, M . C . Wicks, M . S alazar-Palma, a nd R . J . Bonneau, *Smart Antennas*. Hoboken, New Jersey: Wiley-IEEE Press, 2003.
- [51] I. Alexeff, T. Anderson, S. Parameswaran, E. P. Pradeep, J. Hulloli, and P. Hulloli, "Experimental and t heoretical r esults w ith plasma antenna s," *IEEE Trans. Plasma Sci.,* vol. 34, pp. 166-172, 2006.
- [52] T. Anderson, *Plasma Antennas*: Artech House, Incorporated, 2011.
- [53] R. Kumar, *Plasma Antenna*: Lambert Academic Publishing, 2011.
- [54] R. Kumar and D. Bora, "A Reconfigurable Plasma Antenna," *J. Appl. Phys.,* vol. 107, pp. 053303-053311, Mar. 2010.
- [55] E. Hammerstad and O. Jens en, "Accurate Mo dels f or M icrostrip Computer-Aided Design," pr esented at t he M icrowave s ymposium D igest, 1980 IEEE M TT-S International, 1980.
- [56] M. Kirschning and R. H. Jansen, "Accurate model for effective dielectric constant of microstrip with validity up to millimetre-wave frequencies," *Electronics Letters,* vol. 18, pp. 272-273, 1982.
- <span id="page-139-0"></span>[57] B. C . Wadell, *Transmission Line Design Handbook*. N orwood M A: A rtech H ouse, 1991.
- [58] A. Fridman and L. A. Kennedy, *Plasma physics and engineering*: CRC, 2004.
- [59] E. Nyfors and P. Vainikainen, *Industrial microwave sensors*: Artech House, 1989.
- [60] L. Chen, *Microwave electronics: measurement and materials characterization*: John Wiley, 2004.
- [61] V. S ubramanian, V . Sivasubramanian, V . R. K . M urthy, a nd J . S obhanadri, "Measurement of co mplex dielectric pe rmittivity of pa rtially inserted samples i n a cavity perturbation technique," *Review of Scientific Instruments,* vol. 67, pp. 279-282, 1996.
- [62] K. S aeed, R. D. P ollard, a nd I. C. Hunter, "Substrate Integrated W aveguide C avity Resonators for C omplex Permittivity Characterization of M aterials," *Microwave Theory and Techniques, IEEE Transactions on,* vol. 56, pp. 2340-2347, 2008.
- [63] R. A . A bdulnabi, "The c avity pe rturbation method f or t he m easurement of t he dielectric pr operties of ( polystyrene/carbon b lack) c omposite," *Journal of Basrah Researches ((Sciences)) Vol,* vol. 37, pp. 1-7, 2011.
- [64] P. A. Bernard and J. M. Gautray, "Measurement of diel ectric con stant us ing a microstrip ring resonator," *Microwave Theory and Techniques, IEEE Transactions on,*  vol. 39, pp. 592-595, 1991.
- [65] M. B inshen, J. B ooske, and R. C ooper, "Extended c avity pe rturbation t echnique to determine t he c omplex pe rmittivity of di electric m aterials," *Microwave Theory and Techniques, IEEE Transactions on,* vol. 43, pp. 2633-2636, 1995.
- [66] H. Lobato-Morales, A. Corona-Chavez, D. V. B. Murthy, and J. L. Olvera-Cervantes, "Complex permittivity measurements us ing c avity perturbation technique w ith

substrate integrated waveguide cavities," *Review of Scientific Instruments,* vol. 81, pp. 064704-4, 06/00/ 2010.

- [67] K. T. Mathew and U. Raveendranath, "Cavity Perturbation Techniques for Measuring Dielectric Parameters of Water and Other Allied Liquids," *Sensors Update,* vol. 7, pp. 185-210, 2000.
- [68] L. Mi, W. Yong, and M. N. Afsar, "Precision measurement of complex permittivity and pe rmeability by m icrowave c avity pe rturbation t echnique," i n *Infrared and Millimeter Waves and 13th International Conference on Terahertz Electronics, 2005. IRMMW-THz 2005. The Joint 30th International Conference on*, 2005, pp. 62-63 vol. 1.
- [69] A. Parkash, J. K. Vaid, and A. Mansingh, "Measurement of D ielectric Parameters at Microwave Frequencies by C avity-Perturbation T echnique," *Microwave Theory and Techniques, IEEE Transactions on,* vol. 27, pp. 791-795, 1979.
- [70] W. Q ing, D . X iaoguang, Y . M in, F . Y un, a nd W . Weilian, "Measuring g lucose concentration by m icrowave cavity perturbation and DSP technology," in *Biomedical Engineering and Informatics (BMEI), 2010 3rd International Conference on*, 2010, pp. 943-946.
- [71] L. S hihe a nd R. G. B osisio, "Composite H ole C onditions on C omplex P ermittivity Measurements Using Microwave Cavity Perturbation Techniques," *Microwave Theory and Techniques, IEEE Transactions on,* vol. 30, pp. 100-103, 1982.
- [72] A. D. V yas, V. A. R ana, D. H. G adani, a nd A. N. P rajapati, "Cavity perturbation technique f or c omplex permittivity measurement of di electric m aterials a t X -band microwave frequency," in *Recent Advances in Microwave Theory and Applications*, *2008. MICROWAVE 2008. International Conference on*, 2008, pp. 836-838.
- [73] R. A. Waldron, "Perturbation theory of r esonant cavities," *Proceedings of the IEE Part C: Monographs,* vol. 107, pp. 272-274, 1960.
- [74] C. Wenquan, W. Zhanxian, C. Yumei, and P. Russer, "Permittivity Measurement of Biological Materials w ith Improved Microwave C avity Perturbation Technique," i n *Microwave Conference, 2008. EuMC 2008. 38th European*, 2008, pp. 905-908.
- [75] H. A. Bethe and J. Schwinger, *Perturbation Theory for Cavities*: Cornell University, 1943.
- [76] H. Casimir, "On the t heory of el ectromagnetic w aves i n resonant cav ities," *Philips Res. Rep,* vol. 6, pp. 162-182, 1951.
- [77] R. F . H arrington, *Time-Harmonic Electromagnetic Fields*, 2 e d. N ew Y ork: J ohn Wiley & Sons, 2001.
- <span id="page-140-0"></span>[78] C. A . B alanis, *Advanced Engineering Electromagnetics*. N ew Y ork: J ohn Wiley & Sons, Inc., 1989.
- [79] S. R amo, J . R. W hinnery, a nd T . Van D uzer, *Fields and Waves in Communication Electronics*: John Wiley & Sons, 1994.
- [80] Y. Z hou, E. L i, G. G uo, Y. G ao, and T. Y ang, "Broadband c omplex pe rmittivity measurement of low loss materials over large temperature ranges by stripline resonator cavity us ing s egmentation c alculation m ethod," *Progress In Electromagnetics Research,* vol. 113, pp. 143-160, 2011.
- [81] R. F . H arrington, " Perturbational a nd V ariational T echniques," in *Time-Harmonic Electromagnetic Fields*, ed New York: John Wiley & Sons, 2001, pp. 317-381.
- [82] S. W. Kitchen and A. D. Schelberg, "Resonant-Cavity Field Measurements," *Journal of Applied Physics,* vol. 26, pp. 618-621, 05/00/ 1955.
- [83] W. E . C ourtney, "Analysis a nd e valuation of a m ethod of measuring t he c omplex permittivity a nd permeability microwave ins ulators," *Microwave Theory and Techniques, IEEE Transactions on,* vol. 18, pp. 476-485, 1970.
- [84] U. C. Hasar, "Microwave method for thickness-independent permittivity extraction of low-loss d ielectric m aterials f rom t ransmission measurements," *Progress In Electromagnetics Research,* vol. 110, pp. 453-467, 2010.
- [85] U. C. Hasar, "Procedure for accurate and stable constitutive parameters extraction of materials a t microwave f requencies," *Progress In Electromagnetics Research,* vol. 109, pp. 107-121, 2010.
- [86] F. K adiroglu a nd U. H asar, " A hi ghly a ccurate microwave method f or pe rmittivity determination using corrected scattering parameter measurements," *Journal of Electromagnetic Waves and Applications,* vol. 24, pp. 2179-2189, 2010.
- [87] U. C. Hasar, "Unique permittivity determination of low-loss dielectric materials from transmission measurements at microwave frequencies," *Progress In Electromagnetics Research,* vol. 107, pp. 31-46, 2010.
- [88] J. Barroso a nd A. De P aula, "Retrieval of pe rmittivity and permeability of homogeneous m aterials f rom scat tering parameters," *Journal of Electromagnetic Waves and Applications,* vol. 24, pp. 1563-1574, 2010.
- [89] U. C. H asar a nd E. A. O ral, "A m etric function f or f ast a nd a ccurate pe rmittivity determination of low-to-high-loss materials from reflection measurements," *Progress In Electromagnetics Research,* vol. 107, pp. 397-412, 2010.
- [90] U. Hasar and Y. Kaya, "Reference-independent microwave m ethod f or c onstitutive parameters determination of liquid materials from measured scattering parameters," *Journal of Electromagnetic Waves and Applications,* vol. 25, pp. 1708-1717, 2011.
- [91] W. G. Kim, N. W. Moon, J. Kang, and Y. H. Kim, "Loss measuring of large aperture quasi-optics for w-band i maging r adiometer s ystem," *Progress In Electromagnetics Research,* vol. 125, pp. 295-309, 2012.
- [92] U. C. Hasar and I. Y. Ozbek, "Complex Permittivity Determination of Lossy Materials at Millimeter and Terahertz Frequencies Using Free-Space Amplitude Measurements," *Journal of Electromagnetic Waves and Applications,* vol. 25, pp. 2100 -2109, 2011/01/01 2011.
- [93] M. Seal, M. W. Hyde IV, and M. J. Havrilla, "Nondestructive complex permittivity and pe rmeability e xtraction us ing a t wo-layer dua l-waveguide pr obe m easurement geometry," *Progress In Electromagnetics Research,* vol. 123, pp. 123-142, 2012.
- [94] D. D eslandes a nd K . Wu, " Design C onsideration a nd Performance A nalysis of Substrate Integrated Waveguide Components," in *Microwave Conference, 2002. 32nd European*, 2002, pp. 1-4.
- [95] Z. Y u L in, H . Wei, X. F eng, W . Ke, a nd C . T ie J un, " Analysis of gui ded-wave problems in substrate integrated waveguides -numerical simulations and experimental results," in *Microwave Symposium Digest, 2003 IEEE MTT-S International*, 2003, pp. 2049-2052 vol.3.
- [96] X. H. Wu and A. A. Kishk, *Analysis and Design of Substrate Integrated Waveguide Using Efficient 2D Hybrid Method*: Morgan & Claypool, 2010.
- [97] C. A. Balanis, *Antenna Theory: Analysis and Design*. New Jersey: Wiley, 2005.
- [98] J. A. Stratton, *Electromagnetic Theory*. Hoboken, New Jersey: John Wiley & Sons, IEEE Press, 2007.
- <span id="page-141-0"></span>[99] E. D. Nielsen, "Scattering by a C ylindrical Post of C omplex Permittivity in a Waveguide," *Microwave Theory and Techniques, IEEE Transactions on,* vol. 17, pp. 148-153, 1969.
- <span id="page-141-1"></span>[100] O. N ymann, " theoretical a nd e xperimental i nvestigation of t he pr opagation i n a plasma-waveguide," e d. ( in D anish, w ith s ummary i n E nglish): L ab. of Electromagnetic Theory, Technical University of Denmark, 1966.
- <span id="page-141-2"></span>[101] N. Marcuvitz and e. Institution of electrical, *Waveguide handbook*, 1986.
- <span id="page-142-0"></span>[102] G. G onzalez, *Microwave transistor amplifiers: analysis and design*, 2 e d.: P rentice hall New Jersey, 1997.
- <span id="page-142-1"></span>[103] J. Baker-Jarvis, M. D. J anezic, J . H . G rosvenor J r, a nd R . G . G eyer, "Transmission/reflection and short-circuit line methods for measuring permittivity and permeability," *NASA STI/Recon Technical Report N,* vol. 93, p. 12084, 1992.
- <span id="page-142-2"></span>[104] J. Baker-Jarvis, *Transmission/reflection and short-circuit line permittivity measurements*: National Institute of Standards and Technology, 1990.
- <span id="page-142-3"></span>[105] G. F errell, L. Dickens, J. Gipprich, B. Hayes, and F. Sacks, "A High-Efficiency 10 Watt Power Amplifier Assembly Using Combining Techniques," 1995, pp. 327 -330, vol. 2-327-330, vol. 2.
- <span id="page-142-4"></span>[106] J. G ipprich, L. D ickens, B. H ayes, a nd F. S acks, "A compact 8-14 GHz L TCC stripline coupler network for high efficiency power combining with better than 82% combining efficiency," i n *Microwave Symposium Digest, 1995., IEEE MTT-S International*, 1995, pp. 1583-1586 vol.3.
- <span id="page-142-5"></span>[107] E. H . F ooks a nd R . A. Z akarevicius, *Microwave Engineering Using Microstrip Circuits*. Australia: Prentice Hall, 1990.
- <span id="page-142-6"></span>[108] P. A. Rizzi, *Microwave Engineering: Pasive Circuits*: Prentice Hall, 1988.
- <span id="page-142-7"></span>[109] T. K . I shii, *Handbook of Microwave Technology: Components and Devices*: Academic Press, 1995.
- <span id="page-142-8"></span>[110] P. Bhartia, I. Bahl, R. Garg, and A. Ittipiboon, *Microstrip Antenna Design Handbook*. Norwood: Artech House, Inc., 2001.
- <span id="page-142-9"></span>[111] J. S. Rao, K. K. Joshi, and B. N. Das, "Analysis of Small Aperture Coupling Between Rectangular W aveguide a nd M icrostrip L ine," *IEEE Trans. Microwave Theory and Techniques,* vol. MTT-29, 1981.
- <span id="page-142-10"></span>[112] H. A. Bethe, "Theory of Diffraction by S mall Holes," *Physical Review,* vol. 66, pp. 163-182, 1944.
- <span id="page-142-11"></span>[113] R. E. Collin, *Field Theory of Guided Waves*, 2 ed. New York: IEEE Press, 1991.
- <span id="page-142-12"></span>[114] E. Hammerstad, " Computer-Aided D esign of M icrostrip C ouplers with Accurate Discontinuity Models," 1981, pp. 54-56.
- <span id="page-142-13"></span>[115] I. J. Bahl and P. Bhartia, *Microwave Solid State Circuit Design*: Wiley-Interscience, 2003.
- <span id="page-142-14"></span>[116] E. Y amashita, K. A tsuki, a nd T. U eda, "An A pproximate D ispersion F ormula of Microstrip Lines for C omputer-Aided Design of M icrowave In tegrated Circuits," *Microwave Theory and Techniques, IEEE Transactions on,* vol. 27, pp. 1036 -1038, 1979.
- [117] H. J. Carlin, "A S implified Circuit M odel f or Microstrip," *Microwave Theory and Techniques, IEEE Transactions on,* vol. 21, pp. 589-591, 1973.
- [118] M. Kobayashi, "Important Role of Inflection Frequency in the Dispersive Property of Microstrip Lines," *Microwave Theory and Techniques, IEEE Transactions on,* vol. 30, pp. 2057-2059, 1982.
- [119] E. J . D enlinger, " A F requency D ependent S olution f or M icrostrip T ransmission Lines," *Microwave Theory and Techniques, IEEE Transactions on,* vol. 19, pp. 30-39, 1971.
- [120] E. Yamashita, K. Atsuki, and T. Hirahata, "Microstrip D ispersion in a Wide-Frequency R ange," *Microwave Theory and Techniques, IEEE Transactions on,* vol. 29, pp. 610-611, 1981.
- [121] W. J. Getsinger, "Microstrip Dispersion Model," *Microwave Theory and Techniques, IEEE Transactions on,* vol. 21, pp. 34-39, 1973.
- [122] M. V. Schneider, "Microstrip dispersion," *Proceedings of the IEEE,* vol. 60, pp. 144 146, 1972.
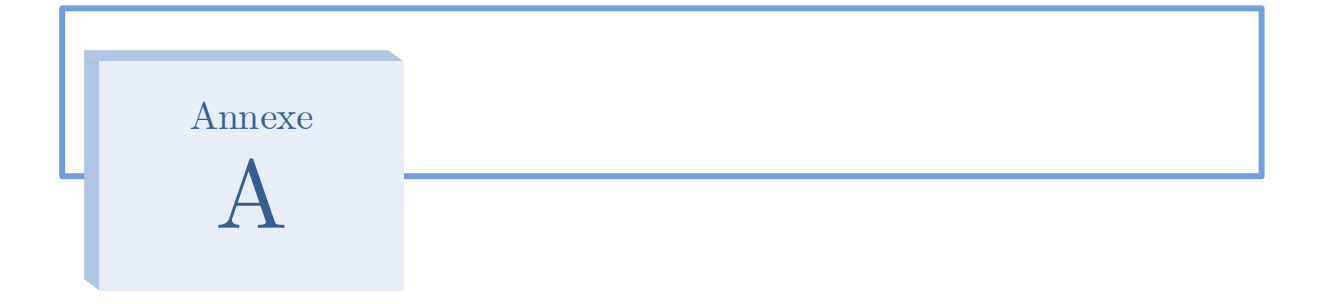

# **7 Annexe A : Calcul de l'Impédance Caractéristiques des Lignes de Calcul de l'Impédance Caractéristiques des Lignes de Transmission Complexes à l'Aide de HFSS Field Calculator Transmission Complexes à l'Aide de** *HFSS Field Calculator*

#### **7.1 Calcul de** *Z0* **des Lignes Triplaque**

On calcule l'impédance caractéristique  $Z_0$  des lignes de transmissions hyperfréquence comme la ligne triplaque présentée par la [Figure 7-1.](#page-145-0)

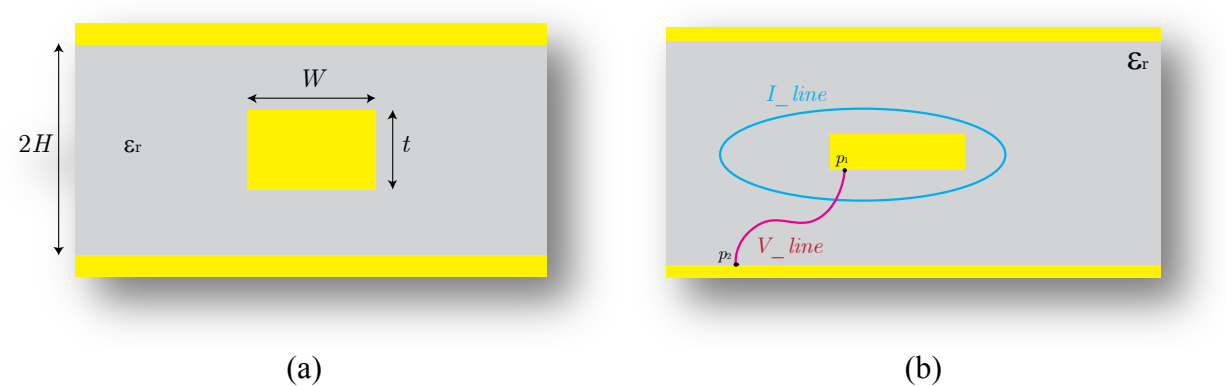

<span id="page-145-0"></span>**Figure 7-1** (a) : Ligne de transmission triplaque (stripline) avec les dimensions du conducteur central (strip) et du substrat. (b) : illustration de la ligne de transmission avec les chemins de l'intégral courant, *I\_line* et celle qui sert à calculer la tension électrique, *V\_line*.

À l'aide de la méthode d'énergie la capacitance *C* et l'inductance *L* par unité de longueur sont :

$$
C = \frac{2W_e}{V^2}
$$

$$
L = \frac{2W_m}{I^2}
$$

dans lesquelles *V* représente la t ension du conducteur c entral pa r r apport au conducteur extérieur :

$$
V = -\int\limits_{p_1}^{p_2} \vec{E}.\vec{dl}
$$

*I* étant l'intensité du courant électrique qui passe à travers le conducteur central, il vient :

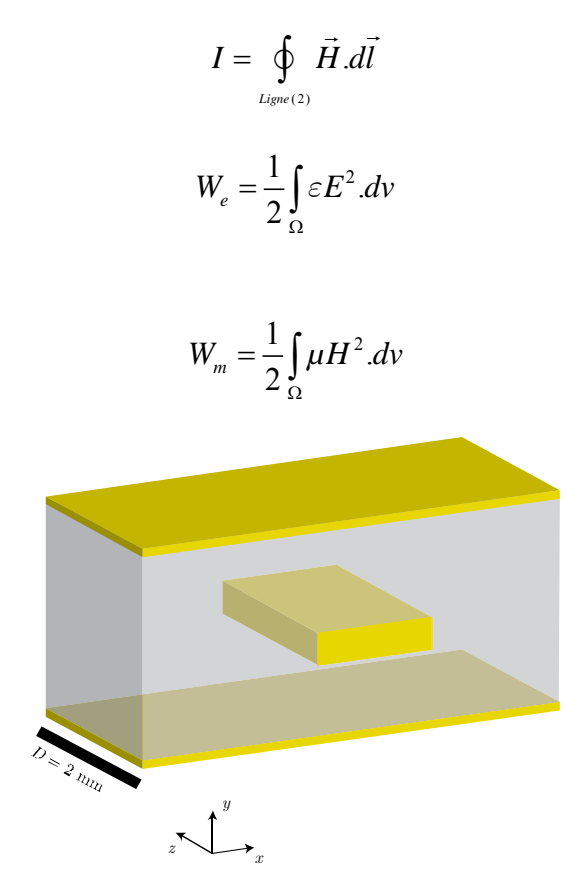

<span id="page-146-0"></span>**Figure 7-2** Dessin tridimensionnel de la ligne triplaque afin de montrer sa longueur *D* et le domaine de l'intégrale volumique.

On prend un tronçon de longueur *D* de quelques mm, ici on a choisi *D* = 2 mm pour évaluer l'intégrale tridimensionnelle sur le domaine Ω qui représente le diélectrique, la [Figure 7-2.](#page-146-0) Après a voir dé terminé le m odèle (y compris l a l igne app elée i -line e t l 'autre v -line) avec *HFSS* il est possible de poursuivre le calcul.

## **7.1.1 Calcul de la Tension Électrique (v)**

Après avoir ouvert *HFSS Field Calculator* en cliquant : HFSS→ Fields→Calculator…, nous trouvons l'interface présentée par la figure. Ensuite, le calcul est effectué comme suit :

Vector\_E→Copy to stack

Geometry…→Line→v\_line→Ok→Tangent[\\*](#page-146-1) →∫

On va trouver l'expression scalaire: "Scl : Integrate(Line(v\_line), Dot(Vector E, LineTangent))" dans le st ack. Il f aut l 'ajouter à la liste « Named Expressions » en cliquant :

**.** 

<span id="page-146-1"></span><sup>\*</sup> « Tangent » est une commande pour prendre la composante tangentielle d'un vecteur sur une ligne prédifine. «*SclLin : LineValue(Line(v\_line), Dot(Vector\_E, LineTangent))»* est l'expression qu'on doit trouver dans le stack à ce niveau du travail.

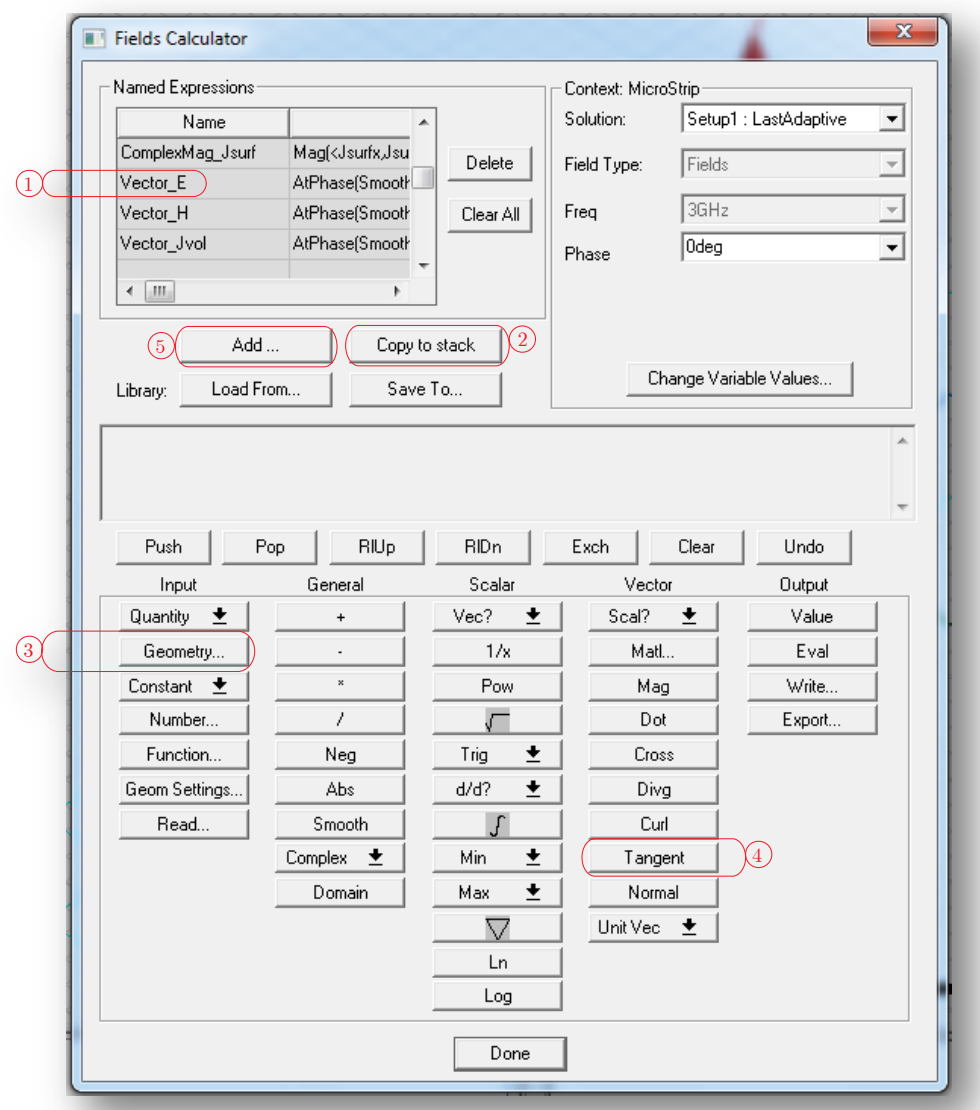

**Figure 7-3** Interface *HFSS Field Calculator* et les 4 étapes nécessaires à faire afin de calculer la tension électrique (*v*) entre les deux conducteurs, i.e., entre les deux points p1 et p2.

Add…→Dans le champ Name, on tape « i ».

## **7.1.2 Calcul du Courant (i)**

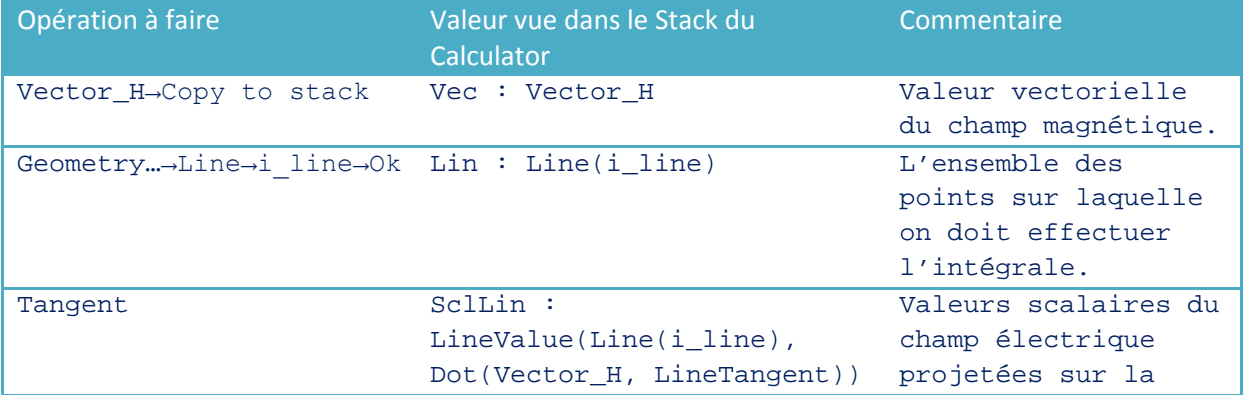

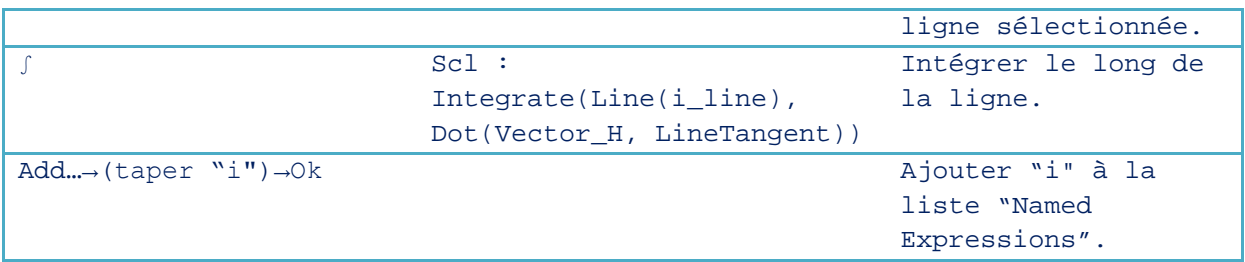

# **7.1.3 Calcul de l'Énergie Magnétique (Wm)**

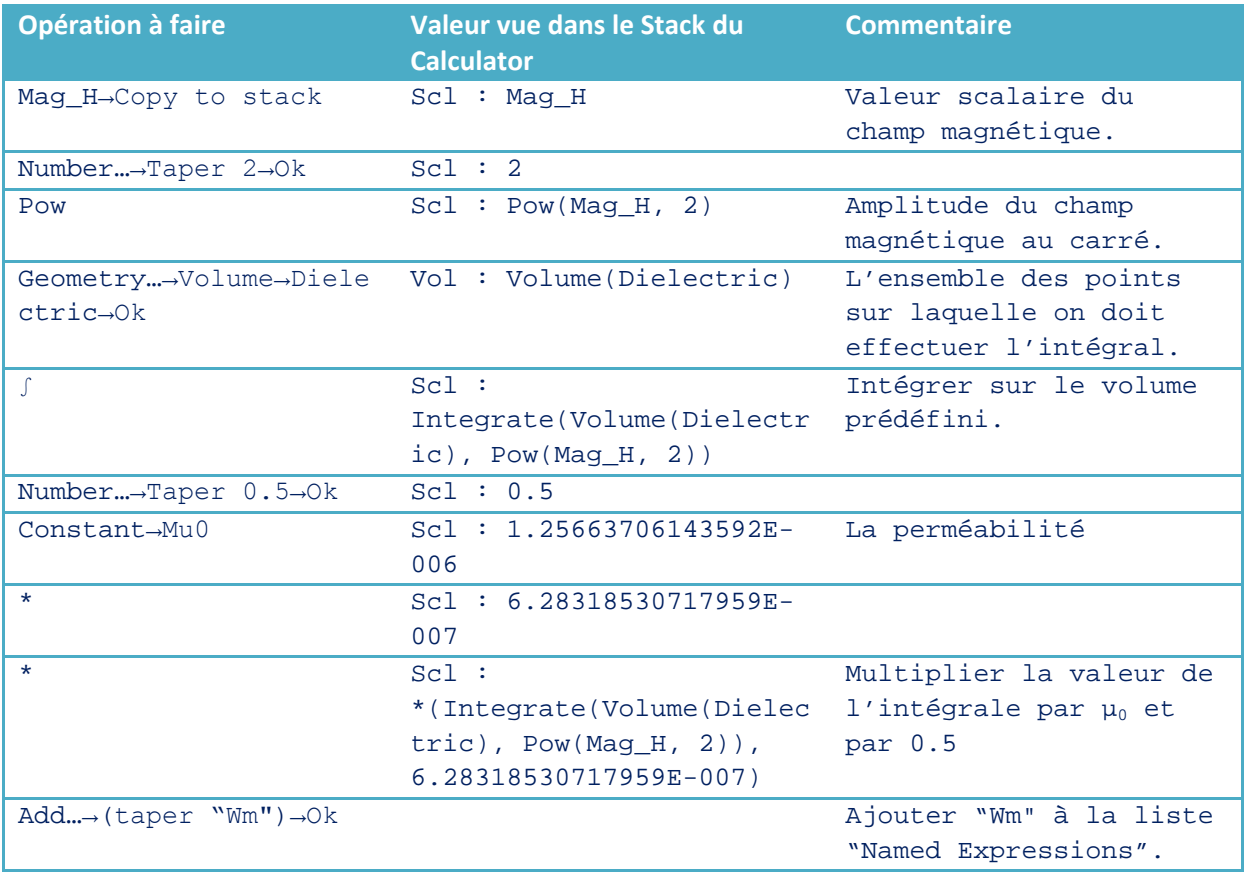

# **7.1.4 Calcul de l'Énergie Électrique (We)**

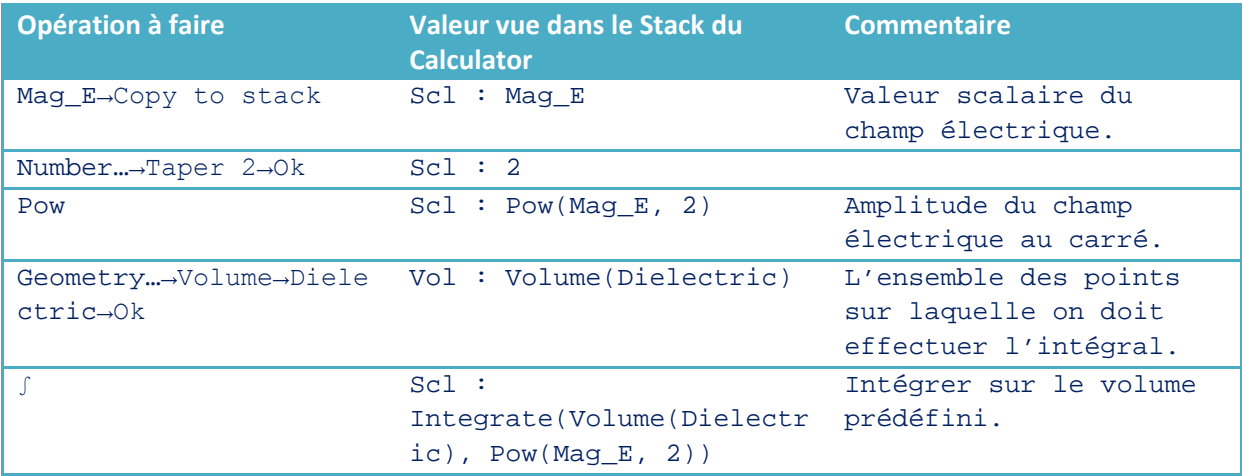

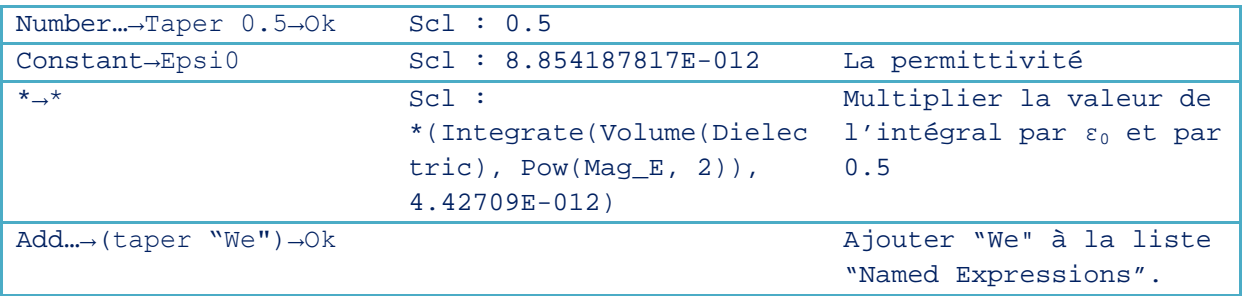

# **7.1.5 Calcul de la Capacitance (C)**

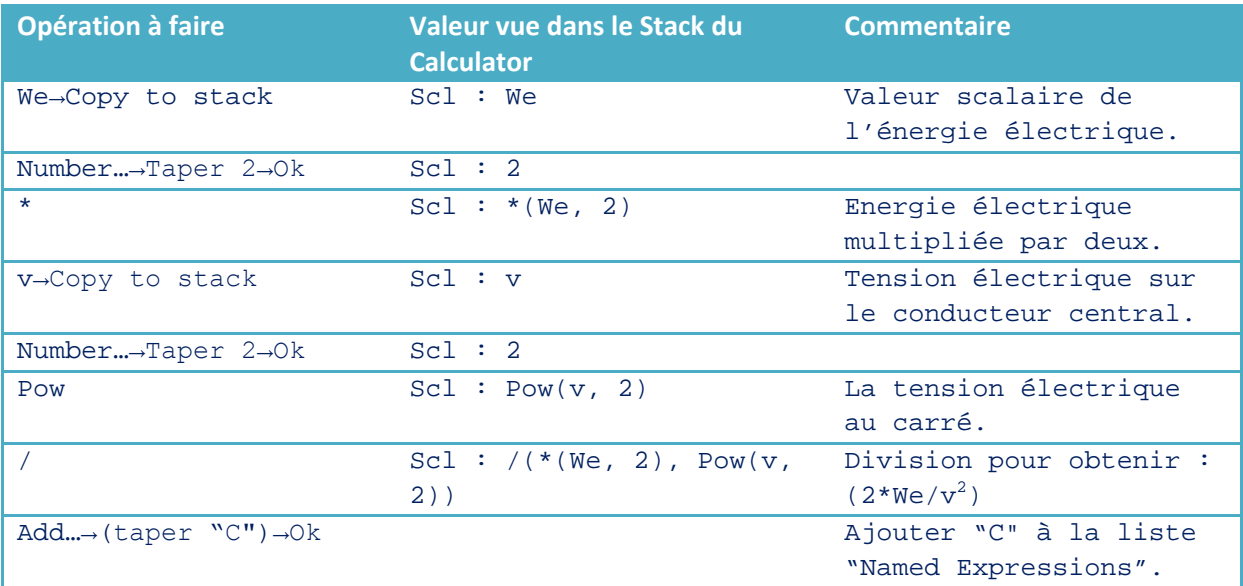

# **7.1.6 Calcul de l'Inductance (L)**

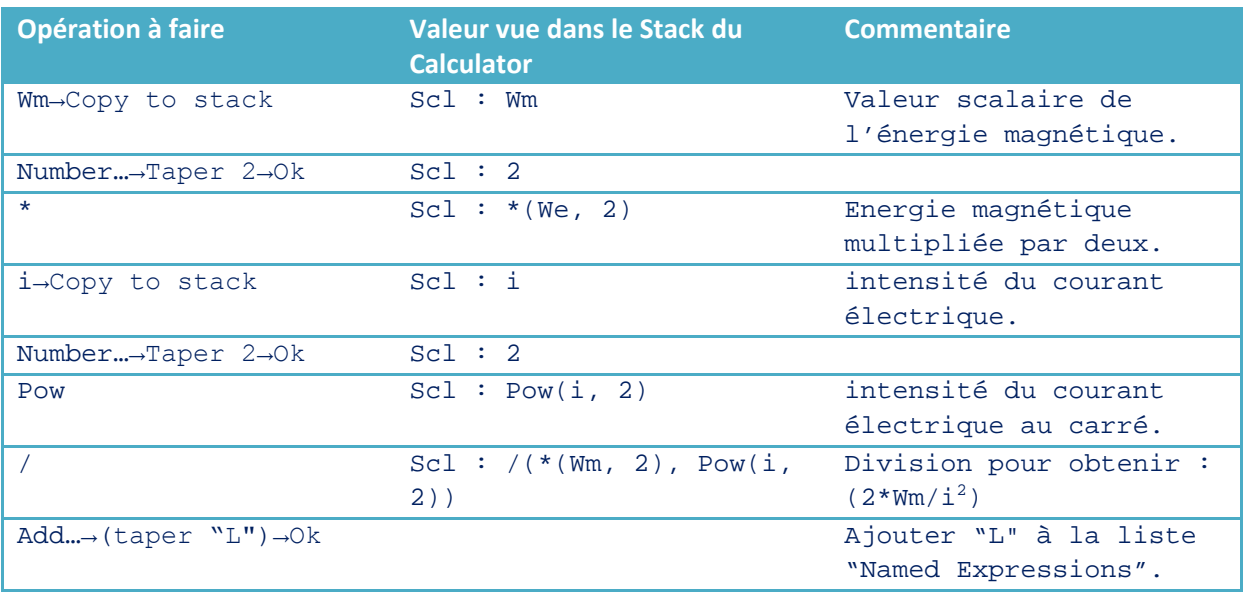

# **7.1.7 Calcul de l'Impédance Caractéristique (Z0)**

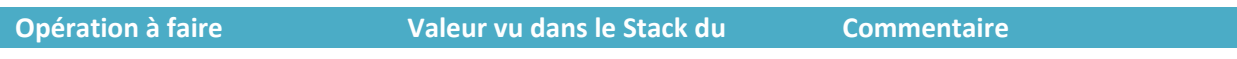

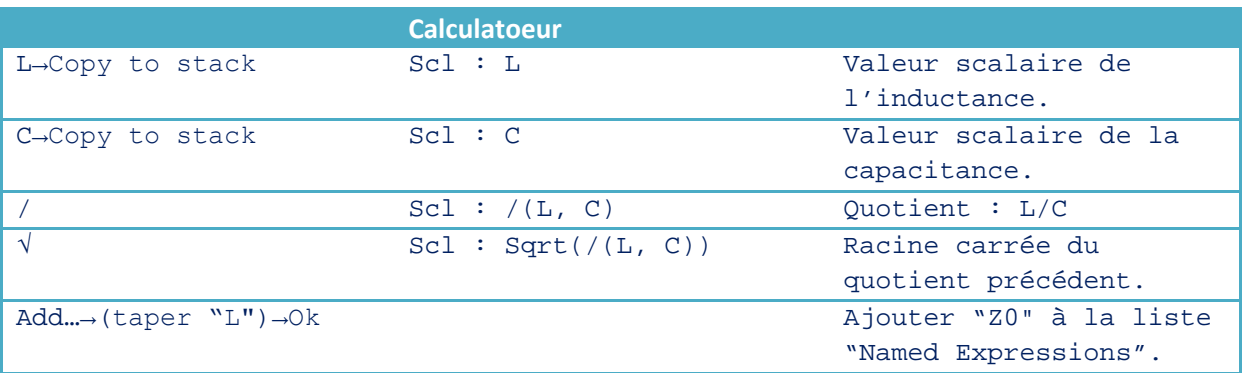

## **7.1.8 Résultats et Comparaison**

Pour la structure déjà vue dans la [Figure 7-1](#page-145-0) et en prenant les valeurs *W* = 2.88 mm, *H* = 1 mm. La [Figure 7-4](#page-151-0) les résultats des paramètres étudiés en fonction de la phase. Lorsque la tension ou bien le courant tendent vers zéro, la valeur de la capacitance et celle de l'inductance montrent une erreur du calcul, (phase = 95° et 275°). Pour cela les bonnes valeurs seront prises pour la phase où le courant et la tension sont en valeurs absolues maximales ; i.e., pour notre exemple à la phase 185° et les valeurs correspondantes sont dans le [Tableau 7-1.](#page-150-0)

<span id="page-150-0"></span>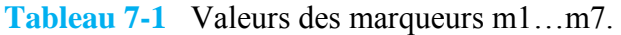

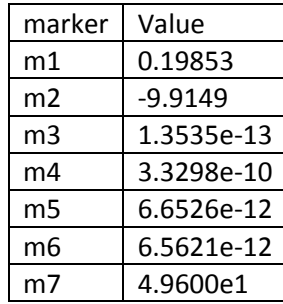

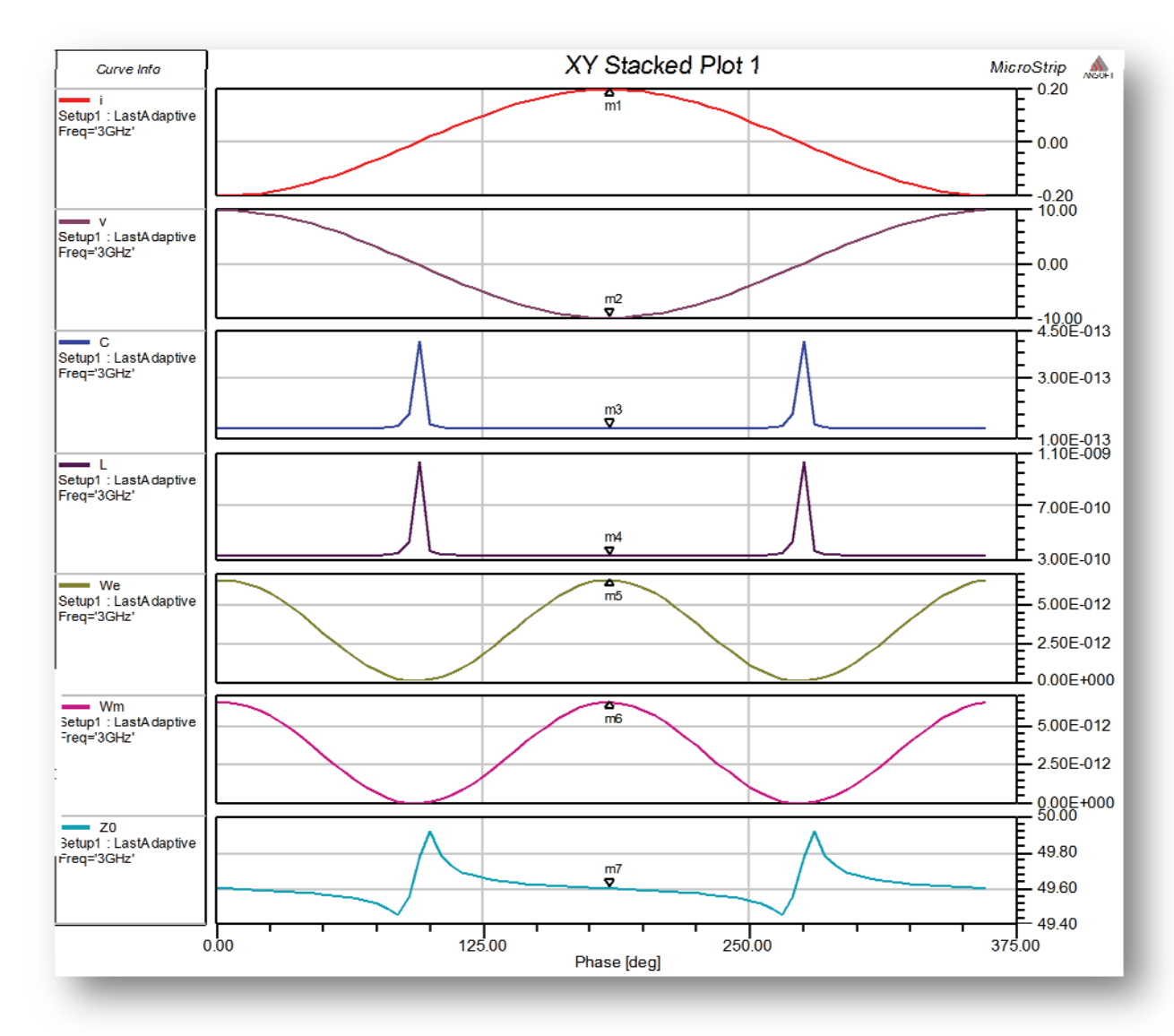

<span id="page-151-0"></span>**Figure 7-4** (*i*) : courant électrique en Ampères, (*v*) : tension électrique en Volts, (*We,Wm*) : énergie électrique et magnétique en Joules, (*C, L*) : la capacitance et l'inductance de longueur de la ligne de transmission triplaques pour une épaisseur de conducteur *t* égale à 1 µm.

Une comparaison pour *Z0* a été faite à l'aide de *ADS LinCalc* et de *HFSS Field Calculator* et les résultats sont proches comme il est illustré dans le [Tableau 7-2.](#page-151-1)

<span id="page-151-1"></span>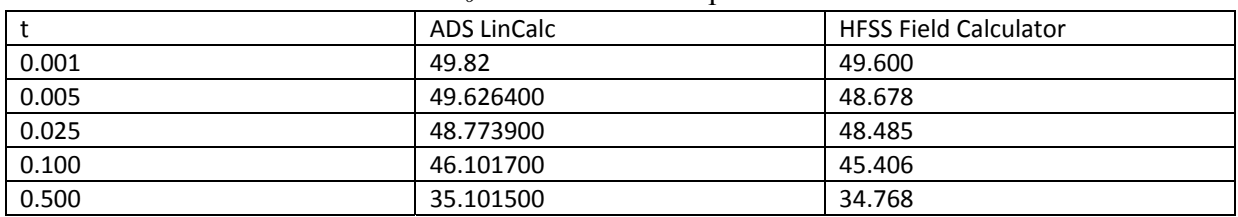

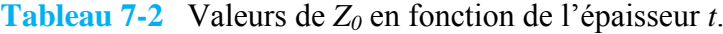

# **7.2 Lignes de Transmission Hyperfréquences en Utilisant des Conducteurs de Section Droite Circulaire et Rectangulaire**

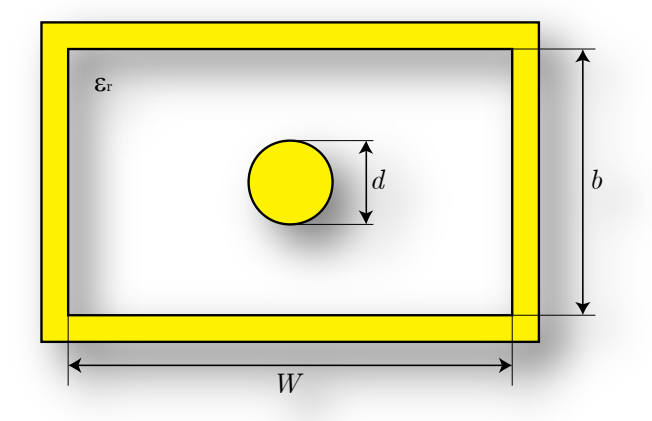

**Figure 7-5** Section droite d'une ligne de transmission hyperfréquence (Rectangular Slab-Line). *ε<sup>r</sup>* est la constante diélectrique remplissant l'intérieur de la ligne.

#### **7.2.1 Modèle Théorique**

**.** 

Selon les deux références Lin et Chung<sup>[\\*](#page-153-0)</sup> et Crsital<sup>[†](#page-153-1)</sup>, on trouve une expression analytique pour les valeurs minimales et maximales de l'impédance caractéristique

$$
Z_0\Big|_{\text{max}} = \frac{59.952}{\sqrt{\varepsilon_r}} \ln U
$$

$$
Z_0\Big|_{\text{min}} = \frac{59.952}{\sqrt{\varepsilon_r}} \ln L
$$

$$
U^2 = \frac{1 + cn^2 \left\{ \left( d / \sqrt{2b} \right) K (0.707107, 1/\sqrt{2}) \right\}}{1 - cn^2 \left\{ \left( d / \sqrt{2b} \right) K (0.707107, 1/\sqrt{2}) \right\}}
$$

$$
L^2 = \frac{1 + cn^2 \left\{ \left( d / \sqrt{b} \right) K (0.707107, 1/\sqrt{2}) \right\}}{1 - cn^2 \left\{ \left( d / \sqrt{b} \right) K (0.707107, 1/\sqrt{2}) \right\}}
$$

<sup>\*</sup> Lin, W-G. et Chung, S-L., "*A new Method of Calculating the Characterisic Impedances of transmission Lines*".

<span id="page-153-1"></span><span id="page-153-0"></span><sup>†</sup> Cristal, E. G., "*characteristic impedance of coaxial lines of circular inner and rectangular outer conductors*," Proc. I.E.E.E., 52, 1265-1266, Oct., 1964.

" *cn* " représente la fonction Jacobéenne elliptique, *K* est l'intégrale elliptique complète du 1<sup>er</sup> type. Les deux fonctions sont déjà disponibles dans Matlab© sous les noms :

## **7.2.2 Résultats de simulation en fonction des données théoriques**

D'après Gunston<sup>[\\*](#page-154-2)</sup>, on trouve un modèle théorique et on a choisi les paramètres  $W = 20$  mm,  $b = 10$  mm. On fait varier le diamètre du conducteur central *d* de  $0.05b \rightarrow 0.9b$  afin de comparer les valeurs de l'impédance caractéristique théorique et celle obtenue à l'aide de l'outil *HFSS Field Calculator*. Des résultats presque identiques ont été trouvés et ils sont donnés dans le [Tableau 7-3](#page-154-0) et les courbes concernées sont dans la [Figure 7-6.](#page-154-1)

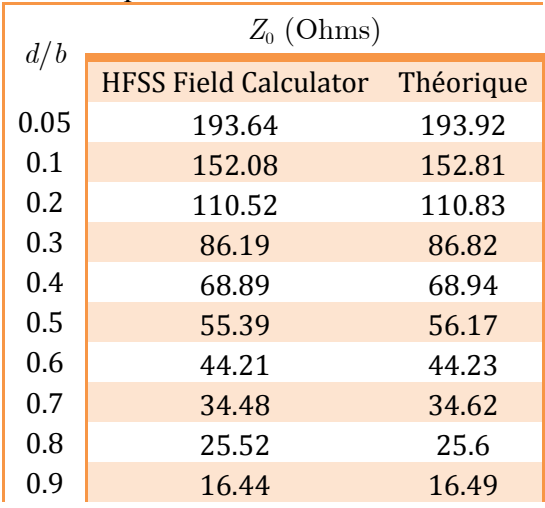

<span id="page-154-0"></span>**Tableau 7-3** Résultats de simulation à l'aide de l'outil *HFSS Field Calculator* en fonction des données théoriques\* .

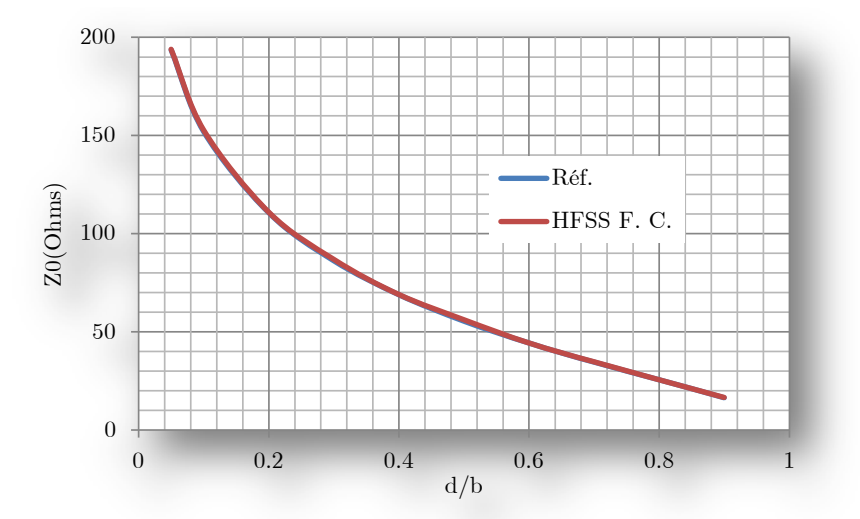

<span id="page-154-1"></span>**Figure 7-6** Résultats graphiques de simulation à l'aide de l'outil *HFSS Field Calculator* comparés aux données théoriques\* .

<span id="page-154-2"></span>**<sup>.</sup>** \* A. R. Gunston, *Microwave Transmission-Line Impedance Data*: Noble Pub., 1997.

## **7.2.3 Calcul étape-par-étape dans HFSS**

On commence par choisir le type de solution: HFSS→Solution Type… →Driven Modal→Ok. Ensuite, on entre les variables ; d : diamètre du conducteur central, w : largeur du guide, b : hauteur du guide, et p : longueur du guide. En faisant : HFSS→Design Proprieties… . La [Figure 7-7](#page-155-0) sera affichée afin de saisir les variables.

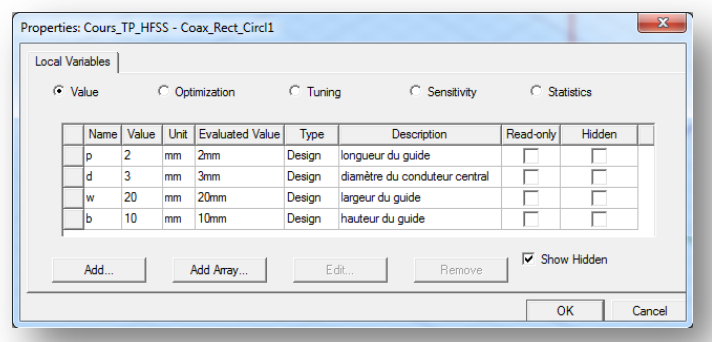

**Figure 7-7** Les variables pour la discription de la ligne de transmission choisie.

## <span id="page-155-0"></span>**7.2.4 Création du modèle**

## **7.2.4.1 Conducteur central (Inner)**

Draw→Cylinder. On trouve l'interface représenté par la [Figure 7-8](#page-155-1)

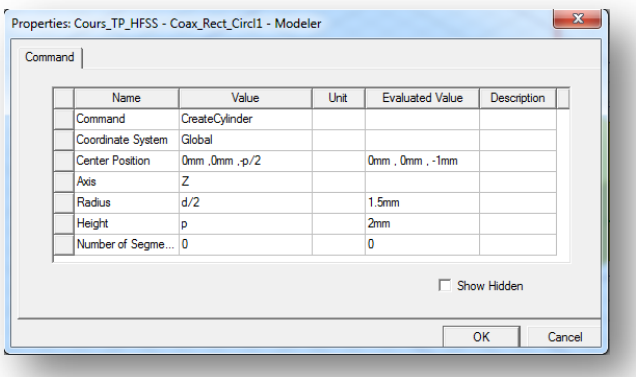

**Figure 7-8** Création du conducteur central avec ses paramètres.

<span id="page-155-1"></span>Après avoir sélectionné l'objet créé, i.e., « *Inner* » faire Modeler→Assign Material… et choisir PEC ( ce qui veut dire un Conducteur Electrique Parfait).

#### **7.2.4.2 Le Guide (Dielectric)**

Draw→Box. On trouve l'interface représenté par la [Figure 7-9.](#page-156-0)

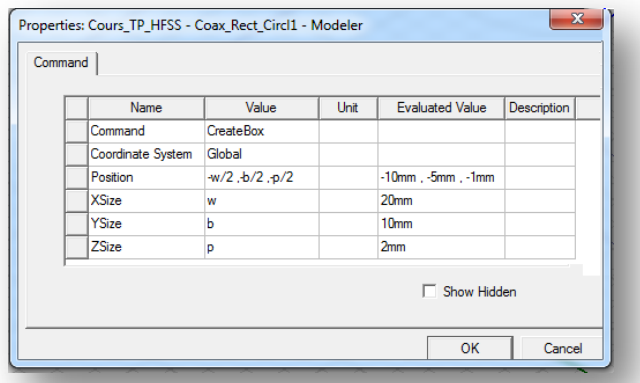

**Figure 7-9** Création du guide avec ses paramètres.

<span id="page-156-0"></span>Sélectionner l'objet créé, i.e., « Diélectric » et faire Modeler→Assign Material… et choisir *Vaccum*.

#### **7.2.4.3 Ligne de calcul du courant (i-line)**

C'est une ligne fermée ne touchant pas les deux conducteurs et positionnée entre eux et dans le plan latéral. Pour la facilité, on prend un cercle.

Draw→Circle. On choisit le centre (0,0,0) et le rayon de « (*b+d)/4* »[\\*](#page-156-1) et le normal est l'axe *z*.

#### **7.2.4.4 Ligne de calcul de la tension (v-line)**

C'est une ligne non-fermée touchant les deux conducteurs et positionnée entre eux et dans le plan latéral. Pour la facilité, on prend une ligne droite.

Draw→Line. On choisit le 1<sup>er</sup> point : «0mm ,*d*/2 ,0mm» et le 2<sup>ème</sup> point : « 0mm ,*b*/2 ,0mm».

#### **7.2.4.5 Soustraire le conducteur central du guide**

Après avoir sélectionné d'abord le guide (*Dielectric*) et ensuite l'objet (*Inner*) qui représente le conducteur central, faire : Modeler→Boolean→Subtract…

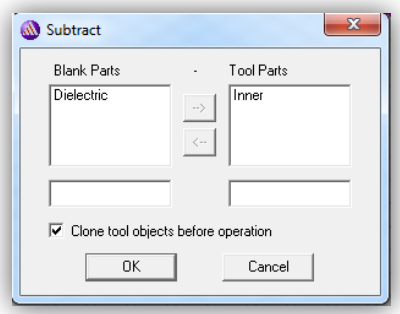

<span id="page-156-2"></span>**Figure 7-10** Interface graphique permettant d'effectuer l'opération booléenne soustraire.

**.** 

<span id="page-156-1"></span><sup>\*</sup> La ligne i-line est située à la même distance du conducteur central et des deux parois les plus proches du guide.

Il ne faut pas oublier de cocher le case vue sur la [Figure 7-10](#page-156-2) qui permet de copier le conducteur central avant de faire l'opération booléenne.

## **7.2.5 Conditions aux limites**

Cliquer sur n'importe quel objet dans la fenêtre de design et taper la lettre «F» ce qui signifie qu'on est capable de choisir des surfaces et non l'objet entier.

On sélectionne les 4 parois latérales du guide et on les définit comme *PEC*, [Figure 7-11\(](#page-157-0)a). Et les deux faces transverses du guide ont été choisies comme des *WavePorts*, [Figure 7-11\(](#page-157-0)b).

```
HFSS→Boundaries→Assigne→Perfect E→Ok.
HFSS→Excitaions→Assigne→Wave Port→ Next→ Next→Finish.
```
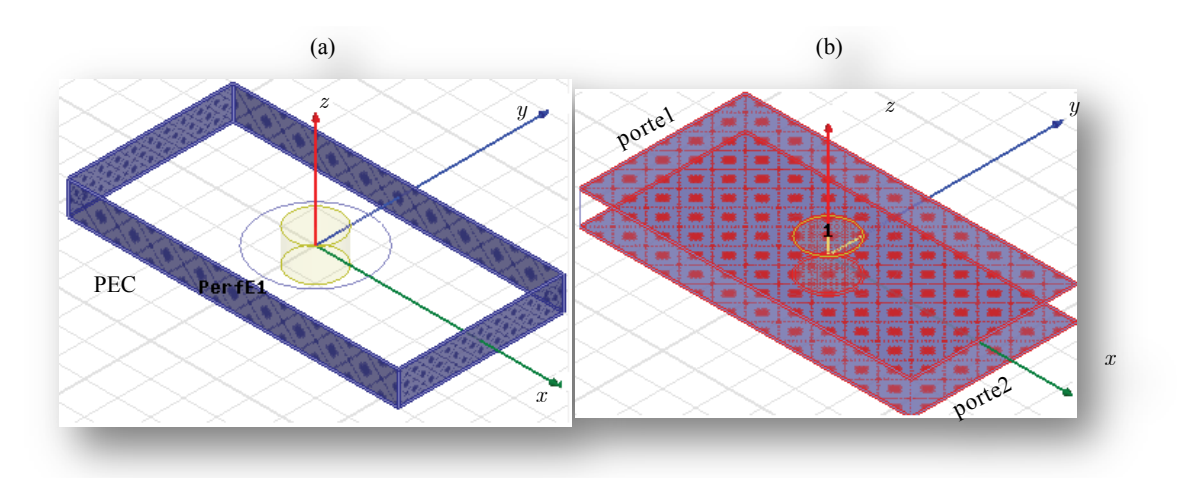

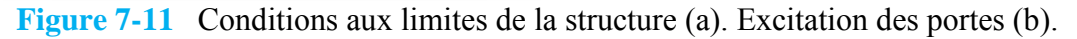

## <span id="page-157-0"></span>**7.2.6 Analyse**

HFSS→Analysis Setup→Add Solution Setup…

Mettre la valeur de 3 G GHz dans le champ « Solution Frequency », la valeur de 6 dans le champ « Maximum Number of Passes » et la valeur de 0.01 dans le champ « Maximum delta S ». Cliquer ensuite le bouton Ok.

On ajoute maintenant une autre analyse paramétrique afin de balayer le paramètre « *d* », le diamètre du conducteur central de 0.1*b*→0.9*b*. Soit : HFSS→Optimetric Analysis→Add Parametric…

*Dans l'onglet* Sweep Diffinitions on ajoute le paramètre « d » et on lui assigne les bonnes valeurs, i.e., Add→Variable:d→Linear step→Start:1mm, Stop:9mm, Step:1mm →Add→Ok. Dans l'onglet « options », cocher le case « Save Fields and Meshs ». On clique Ok pour fermer cette interface.

HFSS→Analyse All. Afin de résoudre.

## **7.2.7 Calcul de Z0 à l'aide de l'outil** *HFSS*

Les étapes à suivre sont les mêmes employées ci-avant dans ce document pour la ligne triplaque. Il faut d'abord calculer la tension et le courant électriques, après on calcule

l'énergie magnétique et électrique et enfin, on calcule la capacitance, l'inductance linéique et aprés l'impédance caractéristique.

## **7.3 Calcul du Facteur de Qualité d'une Cavité Résonnante à l'Aide de l'Outil HFSS Field Calculator**

## **7.3.1 Description de la Structure**

Afin d'évaluer le facteur de qualité d'une cavité métallique avec *HFFS Field. Calculator.*, on considère une cavité rectangulaire connectée à deux guides identiques de type *WR90*. La [Figure 7-12](#page-159-0) contient 3 vues de cette structure résonnante, vue de haut, de face et une vue tridimensionnelle juste pour la partie *y* > 1.

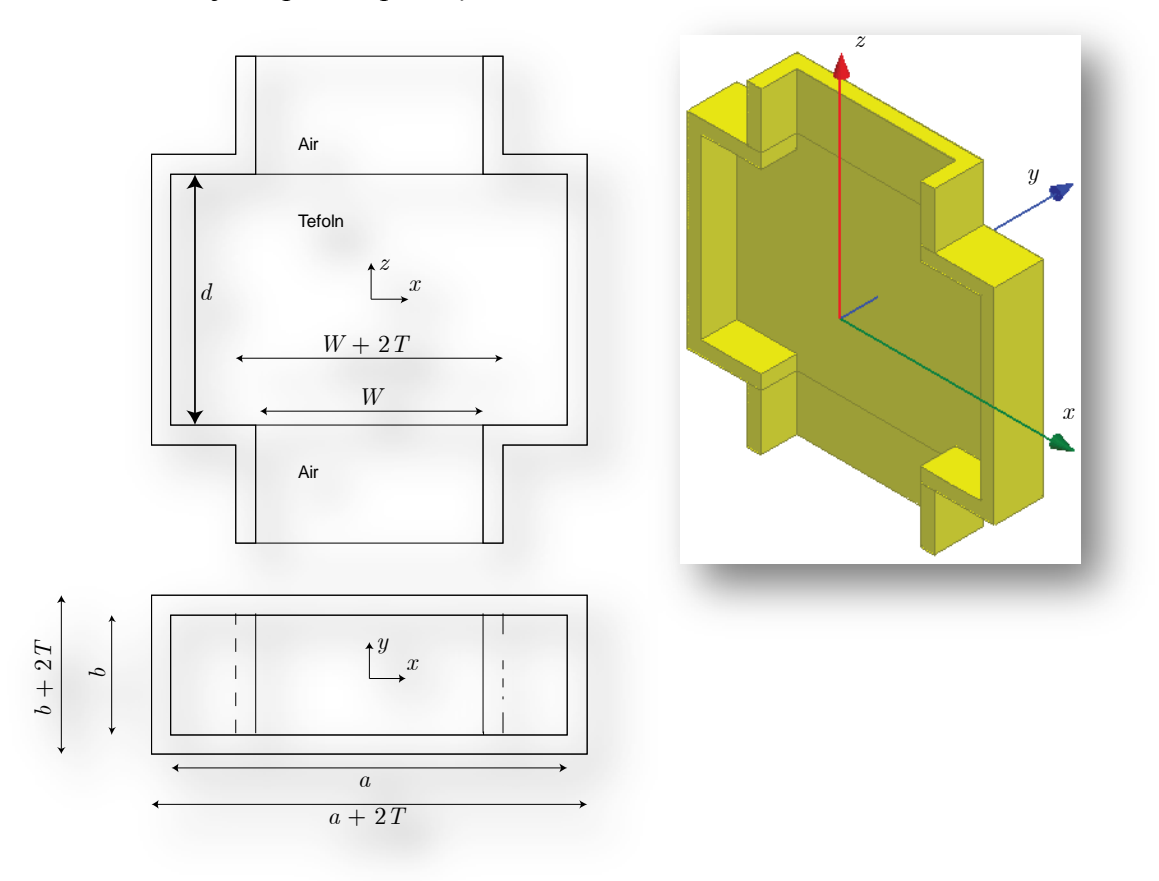

<span id="page-159-0"></span>**Figure 7-12** Cavité en guide rectangulaire connecté à un guide d'onde rectangulaire de type *WR90*.

On simule cette cavité afin de réaliser un filtre passe-bande[\\*](#page-159-1) pour la fréquence de 10 GHz. La cavité est rempile par du téflon dont la constante diélectrique est égale à 2.1 et la tangente de l'angle des pertes est 0.001.

<span id="page-159-1"></span>**<sup>.</sup>**  $\check{c}$  C'est un filtre de 2<sup>nd</sup> ordre car il possède une seule cavité avec deux plans de discontinuités.

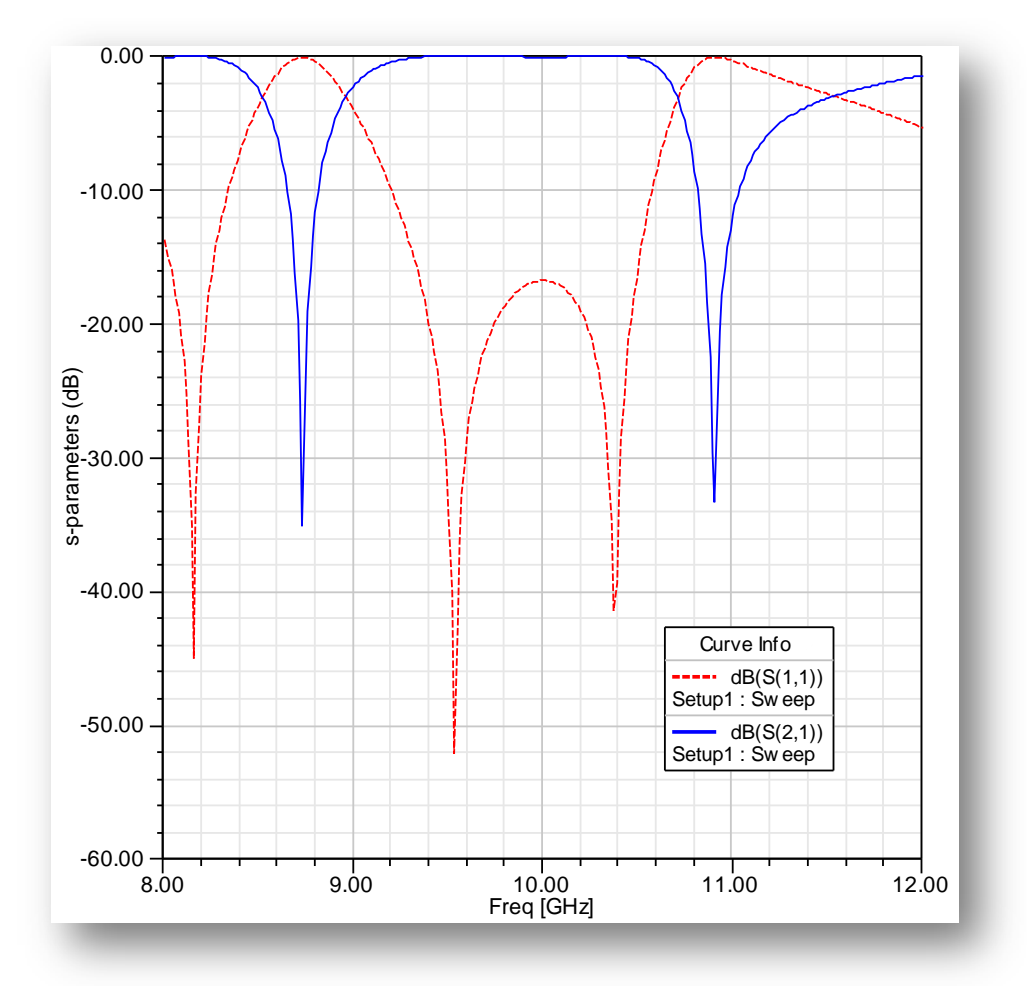

**Figure 7-13** Réflexion et transmission du filtre passe-bande.

<span id="page-160-0"></span>La largeur de cette cavité est *a* = 40 mm et sa longueur *d* = 25.5mm . La largeur du guide est *W* = 22.86 mm et la hauteur de toute la structure est *b* =10.16 mm.L'épaisseur du Cuivre est *T* = 2 mm. Après la simulation, la transmission et la réflexion sont données par la [Figure 7-13](#page-160-0) où on voit que les pertes d'insertion sont minimales autour de la fréquence 10 GHz, en même temps que la transmission prend sa valeur maximale autour de - 0.15 dB.

#### **7.3.2 Pertes Métalliques**

La résistance de surface est donnée par :

$$
R_s = \frac{1}{\sigma \delta} = \sqrt{\frac{\pi f \mu}{\sigma}}
$$

Les métaux les plus utilisés pour la fabrication des cavités en guides d'ondes sont indiqués dans le [Tableau 7-4](#page-161-0) avec les valeurs correspondantes de la conductivité, l'effet de peau et la résistance de surface. Pour le Cuivre et pour une température ambiante de 300 K à la fréquence de 10 GHz, on peut dire que Rs = 0.0261 Ohms.

<span id="page-161-0"></span>

|           |     |                      |                     | température Conductivité Effet de peau Résistance de surface |
|-----------|-----|----------------------|---------------------|--------------------------------------------------------------|
|           | (K) | $\sigma(S/m)$        | $\delta(m)$         | $R_{s}(\Omega)$                                              |
| Argent    | 300 | $6.17 \times 10^{7}$ | $0.0642 / \sqrt{f}$ | $2.52\times10^{-7}\sqrt{f}$                                  |
| Aluminium | 300 | $3.72 \times 10^{7}$ | $0.0826 / \sqrt{f}$ | $3.26\times10^{-7}\sqrt{f}$                                  |
| Bronze    | 300 | $1.57 \times 10^{7}$ | $0.127/\sqrt{f}$    | $5.01\times10^{-7}\sqrt{f}$                                  |
| Cuivre    | 300 | $5.80 \times 10^{7}$ | $0.066/\sqrt{f}$    | $2.61\times10^{-7}\sqrt{f}$                                  |
| Cuivre    | 77  | $18.00 \times 10^7$  | $0.037/\sqrt{f}$    | $1.50\times10^{-7}\sqrt{f}$                                  |

Tableau 7-4 Conductivité, effet de peau et résistivité de surface des métaux courants<sup>[\\*](#page-161-1)</sup>.

Le facteur de qualité est donné par :

$$
\frac{1}{Q} = \frac{1}{Q_c} + \frac{1}{Q_d}
$$

 $Q_d = \frac{1}{\tan \delta}$ , c'est le facteur de qualité assossié aux pertes diélectriques.

 $_{0}$   $\times$  (énergie dans la cavité)  $_{-}$   $\omega_{_{0}}$  $Q_c = \frac{\omega_0 \times (\text{énergie dans la cavité})}{\text{puissance moyenne dissipé}} = \frac{\omega_0 U}{W_L}$ , est le facteur de qualité assossié aux pertes

métalliques.

 $\overline{a}$ 

$$
U = U_e + U_m = 2U_e = 2U_m
$$

$$
U_e = \frac{1}{2} \iiint_{Volume} \varepsilon E^2 \, dv
$$

$$
W_L = \frac{R_s}{2} \iint_{mur} |\mathbf{n} \times \mathbf{H}|^2 \, ds \, ,
$$

Pour tous les murs de la cavité.

#### **7.3.3 Calcul de l'énergie électrique dans la cavité (Ue)**

On a appelé l'objet, dans le modèle *HFSS* qui représente la cavité remplie par du téflon, *Cavity*.

| <b>Opération à faire</b>           | Valeur vu dans le Stack du<br><b>Calculator</b> | <b>Commentaire</b>                         |
|------------------------------------|-------------------------------------------------|--------------------------------------------|
| Mag_ $E \rightarrow$ Copy to stack | Scl: Mag E                                      | Valeur scalaire du champ<br>électrique.    |
| Number → Taper 2 → Ok              | Scl: 2                                          | nombre                                     |
| Pow                                | Scl : Pow(Mag E, 2)                             | Amplitude du champ électrique<br>au carré. |
| Geometry → Volume → Cavity         | Vol: Volume(Cavity)                             | L'ensemble des points sur                  |

<span id="page-161-1"></span><sup>\*</sup> S. Ramo, J. R. Whinnery, and T. Van Duzer, *Fields and Waves in Communication Electronics*: John Wiley & Sons, 1994.

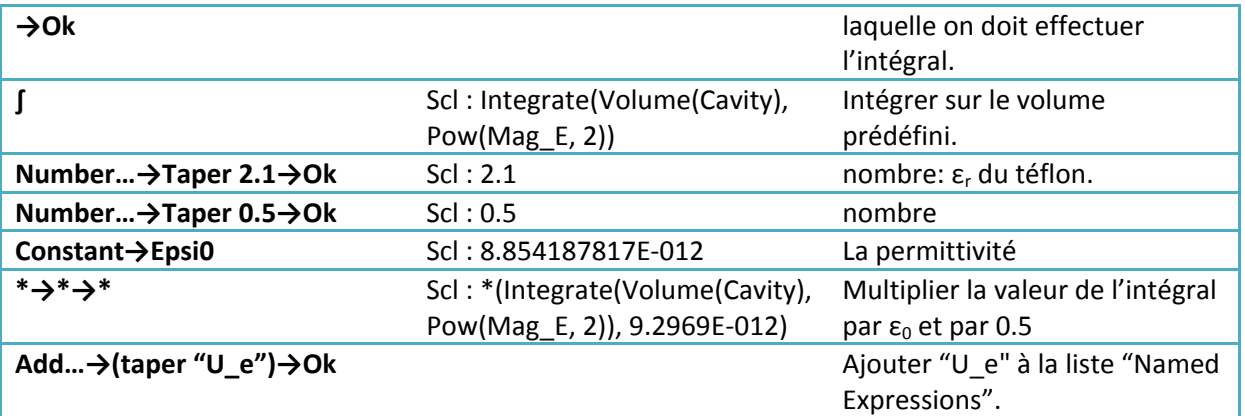

## **7.3.4 Calcul de la puissance dissipée à cause des pertes métallique (WL)**

On a créé un objet surfacique dans HFSS qui représente la surface intérieure de la cavité et on l'a appelé *Cavity\_Surface*. On va d'abord préparer le vecteur unitaire normal à la surface de la cavité. Ensuite on fait son produit vectoriel avec le vecteur du champ magnétique. L'amplitude du vecteur résultant sera prise au carré et on fait l'intégral sur la géométrie déjà appelée *Cavity\_Surface*, … comme suit :

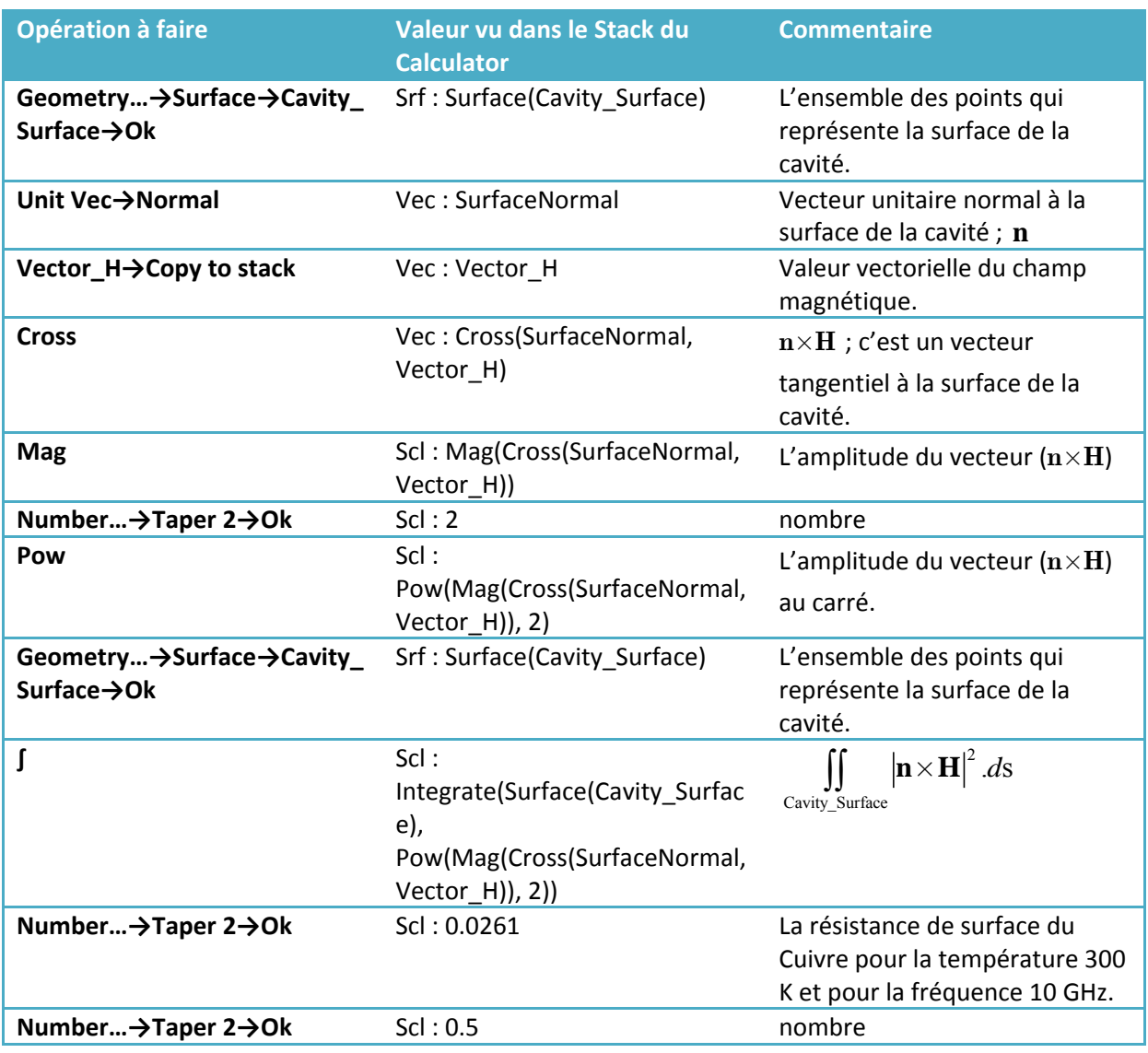

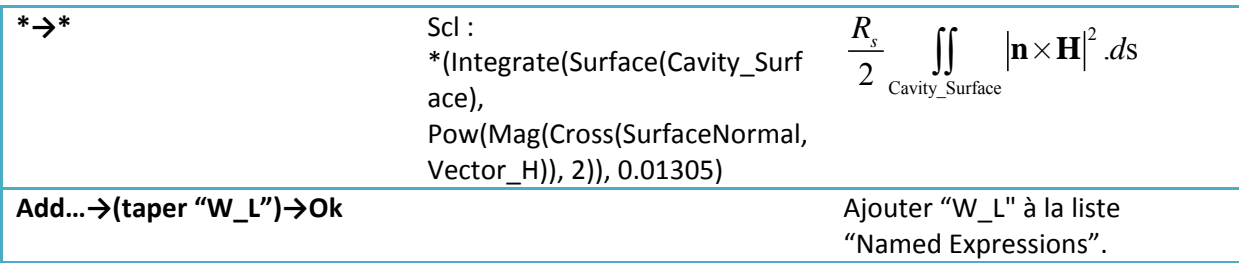

# **7.3.5 Calcul de (Qd)**

On a déjà dit que  $Q_d$  représente le facteur de qualité dû aux pertes diélectriques ;  $Qd=1/tan\delta$ .

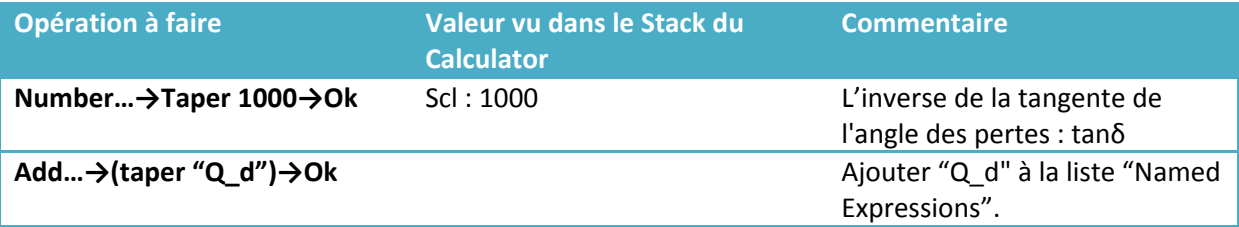

## **7.3.6 Calcul de (Qc)**

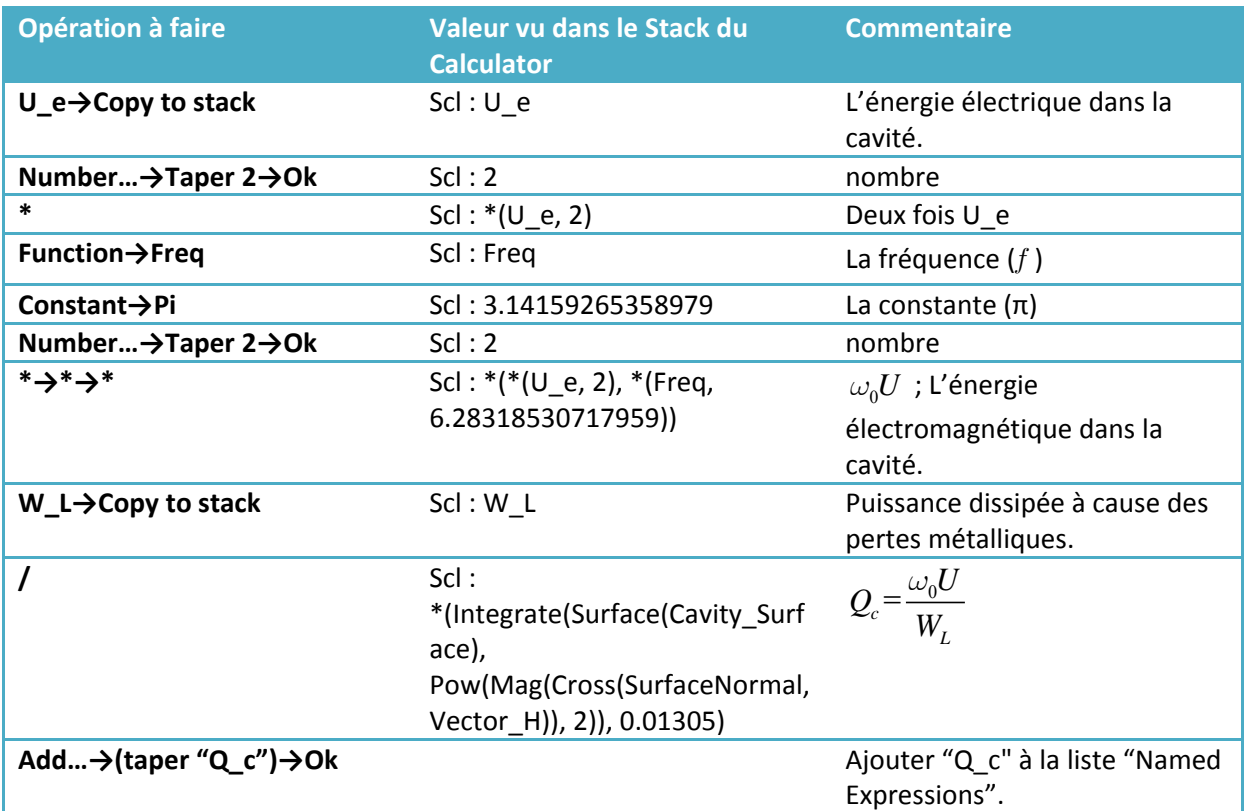

# **7.3.7 Calcul de (Q)**

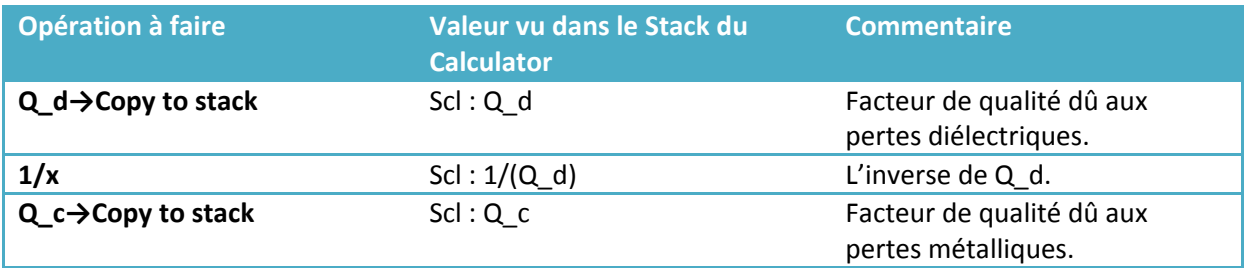

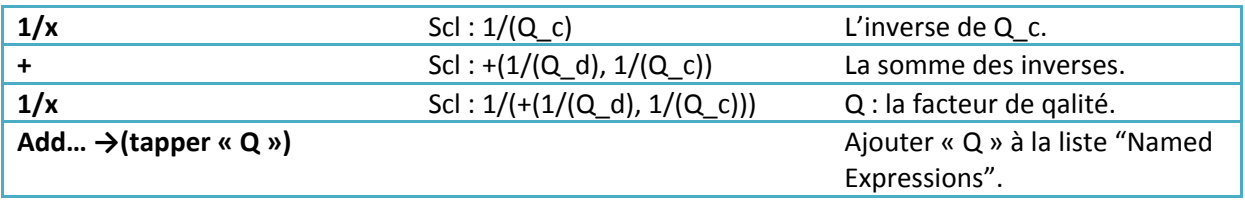

## **7.3.8 Résultats de la simulation**

Les valeurs nécessaires pour évaluer le facteur de qualité sont trouvées par la simulation dans la [Figure 7-14](#page-164-0)

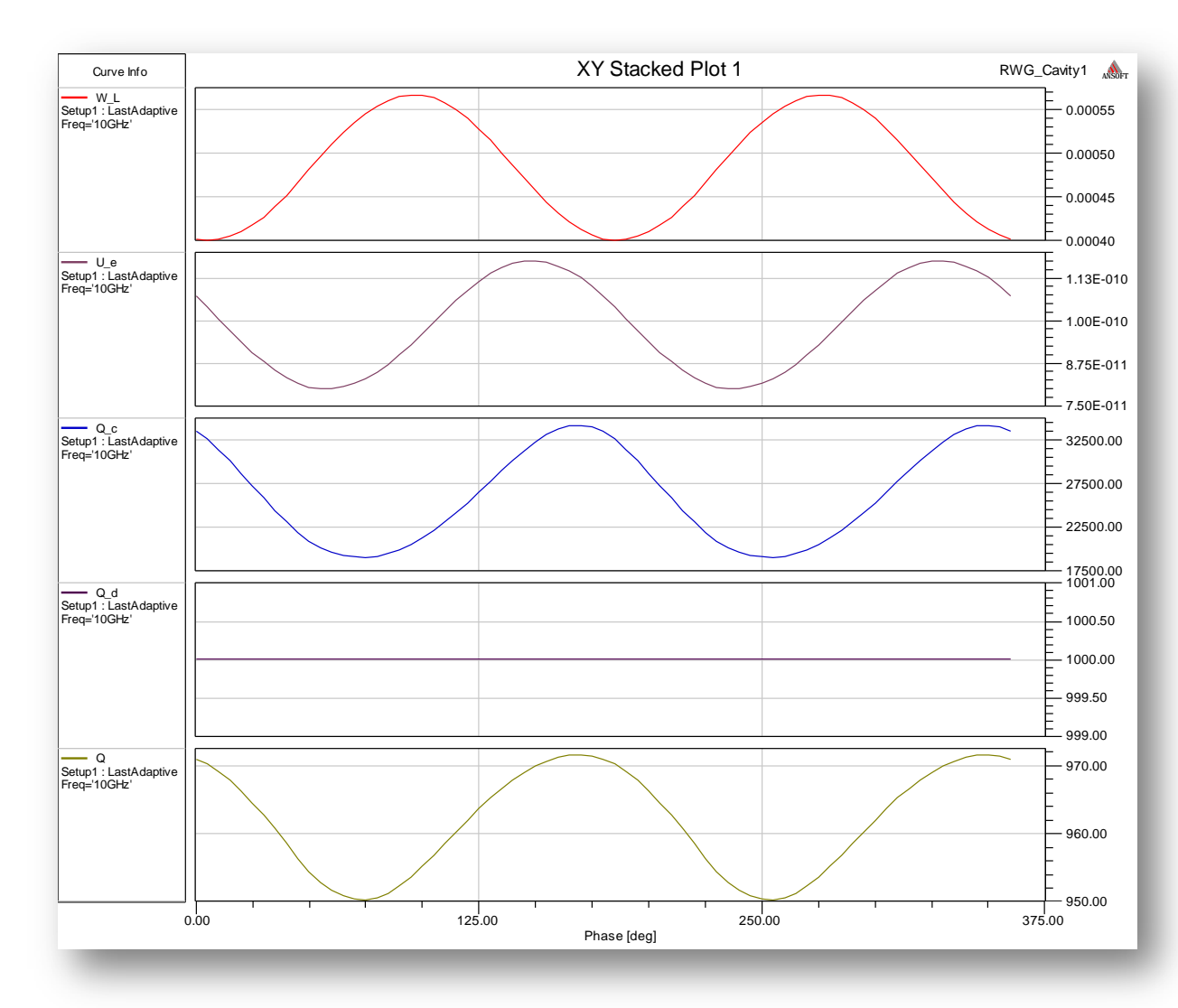

<span id="page-164-0"></span>**Figure 7-14** (*W\_L*) : Puissance dissipée à cause des pertes métalliques, (*U\_e*) : Energie électrique dans la cavité, (*Q\_c*) : Facteur de qualité associé aux pertes métalliques, (*Q\_d*) : Facteur de qualité associé aux pertes diélectriques, (*Q*) : Facteur de qualité.

# Annexe B

# **8 Annexe B : Génération d'une Bibliothèque des Composantes Génération d'une Bibliothèque des Composantes Sphériques des Sphériques des Champs Electromagnétiques dans Ansoft HFSS Champs Électromagnétiques dans** *Ansoft HFSS*

#### **8.1 Introduction**

Dans H FSS, on peut t racer l es ch amps él ectromagnétiques da ns l eur f ormat scal aire; i .e., l'amplitude ou bien en format vectoriel. On donne ici le code nécessaire afin de construire une bibliothèque à importer dans *HFSS* et exactement dans l'application *HFSS*-*Field*-*Calculator*. Le pri ncipe est de t rouver l es ve cteurs unitaires dans l e s vstème de s c oordonnées qu' on recherche. Un système des coordonnées sphériques, comme il est vu sur la [Figure 8-1,](#page-165-0) est très utilisé pour résoudre de s pr oblèmes de rayonnement électromagnétique et surt out pour les antennes et pour des ouvertures dans les guides d'ondes.

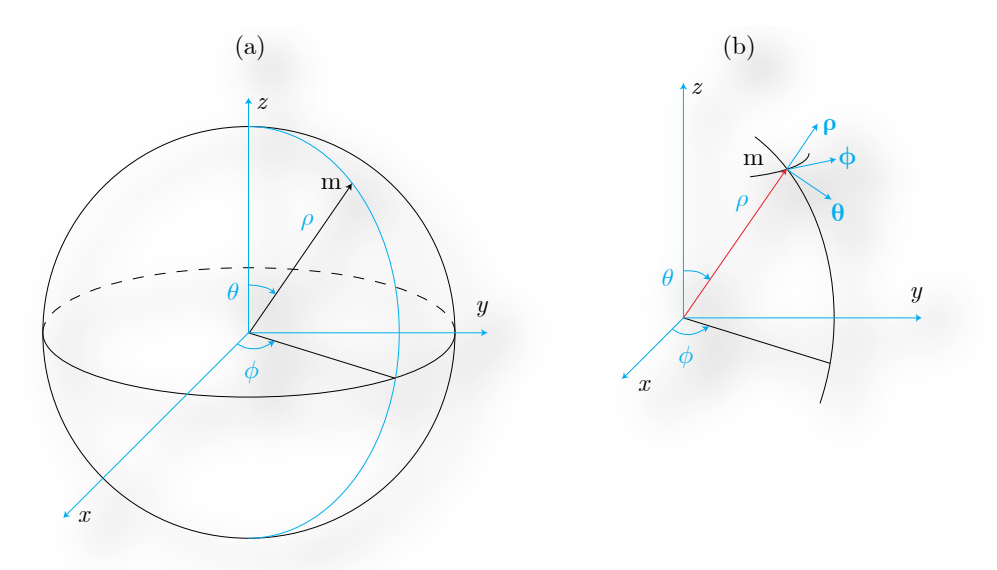

<span id="page-165-0"></span>**Figure 8-1** (a) : Système de coordonnés sphériques. (b) : les trois vecteurs unitaires dans le point d'observation *m*.

On doit d'abord construire les trois vecteurs unitaires de ce système selon la relation suivante

$$
\begin{bmatrix}\n\hat{\rho} \\
\hat{\theta} \\
\hat{\phi}\n\end{bmatrix} = \begin{bmatrix}\n\sin\theta\cos\phi & \sin\theta\sin\phi & \cos\theta \\
\cos\theta\cos\phi & \cos\theta\sin\phi & \sin\theta \\
-\sin\phi & \cos\phi & 0\n\end{bmatrix} \times \begin{bmatrix}\n\hat{i} \\
\hat{j} \\
\hat{k}\n\end{bmatrix}
$$
\n(B.1)

Dans la 2<sup>ème</sup> étape, on extrait les trois composantes scalaires cartésiennes du champ électrique  $E_x, E_y$ , et  $E_z$ . En fonction de ces trois scalaires, l es trois composantes s calaires sph ériques peuvent s'écrire comme :

$$
\begin{bmatrix} E_{\rho} \\ E_{\theta} \\ E_{\phi} \end{bmatrix} = \begin{bmatrix} \sin \theta \cos \phi & \sin \theta \sin \phi & \cos \theta \\ \cos \theta \cos \phi & \cos \theta \sin \phi & \sin \theta \\ -\sin \phi & \cos \phi & 0 \end{bmatrix} \times \begin{bmatrix} E_{x} \\ E_{y} \\ E_{z} \end{bmatrix}
$$
(B.2)

En fin, les t rois com posantes ve ctorielles d u champ é lectrique da ns l e sys tème de s coordonnées sphériques sont données par :

$$
\begin{bmatrix} \mathbf{E}_{\rho} \\ \mathbf{E}_{\theta} \\ \mathbf{E}_{\phi} \end{bmatrix} = \begin{bmatrix} \hat{\rho} E_{\rho} \\ \hat{\theta} E_{\theta} \\ \hat{\phi} E_{\phi} \end{bmatrix}
$$
\n(B.3)

La [Figure 8-2](#page-167-0) montre le diagramme de flux qui illustre les étapes à faire dans l'application HFSS-Field-Calculator p our t rouver l es t rois composantes ve ctorielles du champ él ectrique dans le système des coordonnées sphériques.

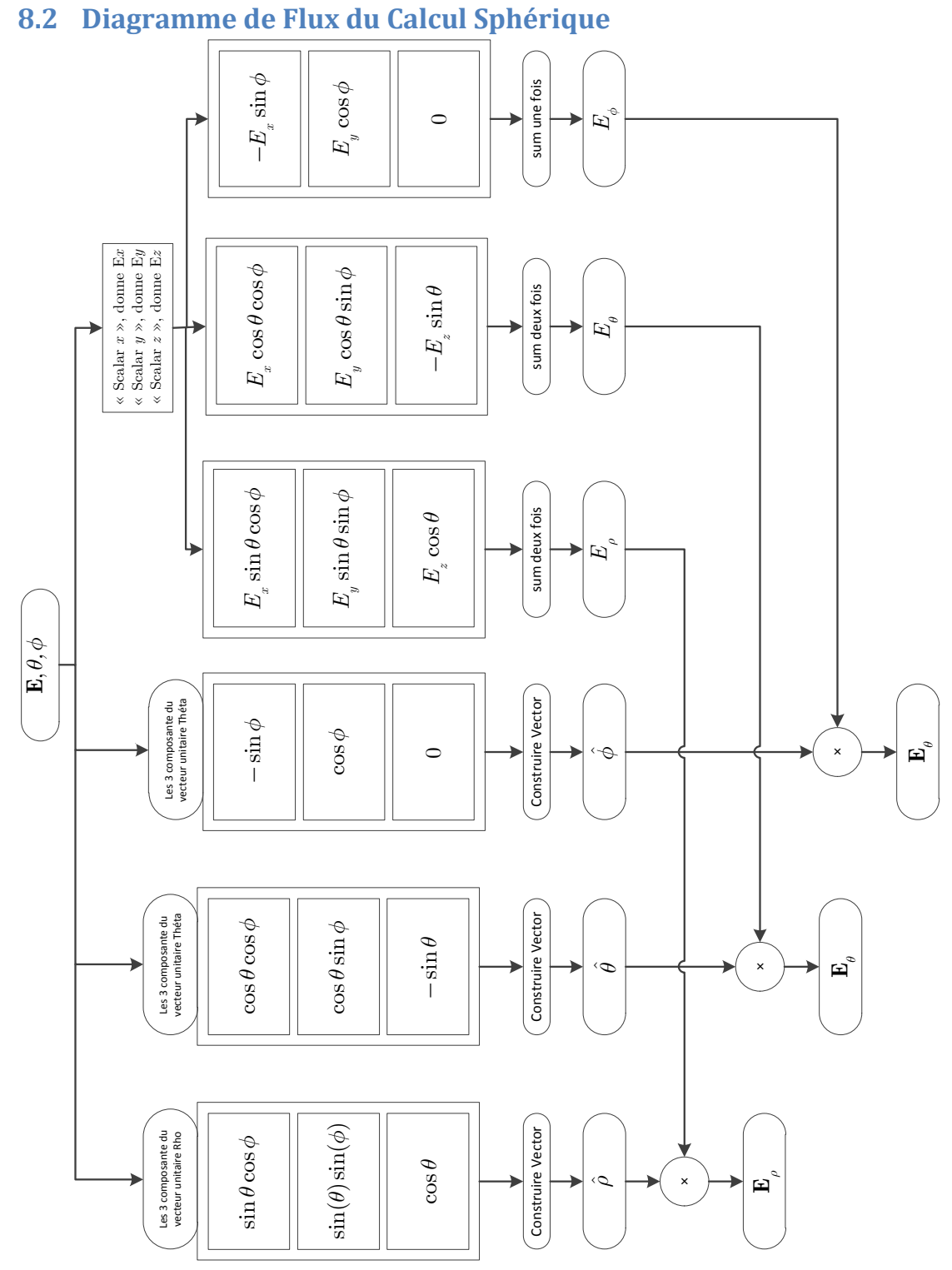

<span id="page-167-0"></span>**Figure 8-2** Diagramme de flux à utiliser dans *HFSS* afin de trouver les trois composantes vectorielles du champ électrique dans un système des coordonnées sphériques.

#### **8.3 Code du Calcul Sphérique dans** *HFSS*

Le Code nécessaire réalisé pour profiter des coordonnées sphériques dans HFSS, nous donne :

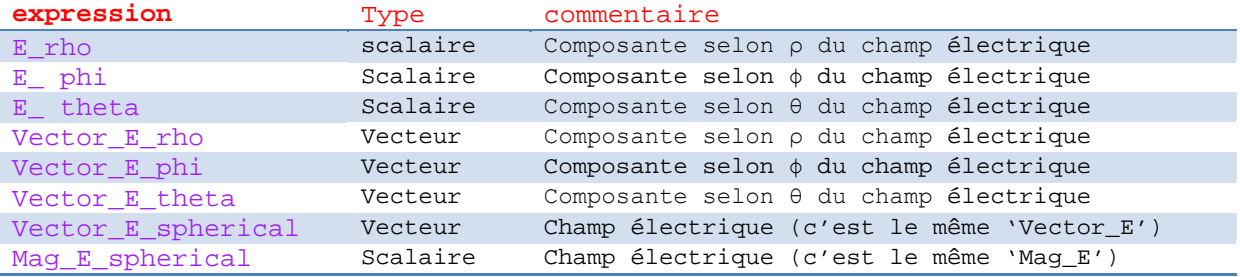

```
$begin 'Named_Expression'
    Name('E_phi')
     Expression('+(*(Neg(Sin(PHI)), ScalarX(Vector_E)), *(Cos(PHI), 
ScalarY(Vector_E)))')
    Scalar Function(FuncValue='PHI')
     Operation('UMathFunc', 'Sin')
     Operation('Neg')
    NameOfExpression('Vector_E')
     Operation('ScalarX')
     Operation('*')
    Scalar Function(FuncValue='PHI')
     Operation('UMathFunc', 'Cos')
    NameOfExpression('Vector_E')
     Operation('ScalarY')
    Operation('*')
     Operation('+')
$end 'Named_Expression'
$begin 'Named_Expression'
    Name('E_rho')
     Expression('+(*(*(Sin(THETA), Cos(PHI)), ScalarX(Vector_E)), 
+(*(Cos(THETA), ScalarZ(Vector_E)), *(*(Sin(PHI), Sin(THETA)), 
ScalarY(Vector_E))))')
     Scalar_Function(FuncValue='THETA')
     Operation('UMathFunc', 'Sin')
    Scalar Function(FuncValue='PHI')
     Operation('UMathFunc', 'Cos')
     Operation('*')
    NameOfExpression('Vector_E')
     Operation('ScalarX')
     Operation('*')
     Scalar_Function(FuncValue='THETA')
     Operation('UMathFunc', 'Cos')
     NameOfExpression('Vector_E')
     Operation('ScalarZ')
     Operation('*')
     Scalar_Function(FuncValue='PHI')
     Operation('UMathFunc', 'Sin')
     Scalar_Function(FuncValue='THETA')
     Operation('UMathFunc', 'Sin')
     Operation('*')
    NameOfExpression('Vector_E')
     Operation('ScalarY')
```

```
 Operation('*')
     Operation('+')
     Operation('+')
$end 'Named_Expression'
$begin 'Named_Expression'
   Name('E_theta')
     Expression('+(*(Neg(Sin(THETA)), ScalarZ(Vector_E)), +(*(*(Cos(THETA), 
Sin(PHI)), ScalarY(Vector_E)), *(*(Cos(PHI), Cos(THETA)),
ScalarX(Vector_E))))')
     Scalar_Function(FuncValue='THETA')
     Operation('UMathFunc', 'Sin')
     Operation('Neg')
     NameOfExpression('Vector_E')
     Operation('ScalarZ')
     Operation('*')
     Scalar_Function(FuncValue='THETA')
     Operation('UMathFunc', 'Cos')
    Scalar Function(FuncValue='PHI')
     Operation('UMathFunc', 'Sin')
     Operation('*')
     NameOfExpression('Vector_E')
     Operation('ScalarY')
     Operation('*')
    Scalar Function(FuncValue='PHI')
     Operation('UMathFunc', 'Cos')
    Scalar Function(FuncValue='THETA')
     Operation('UMathFunc', 'Cos')
     Operation('*')
     NameOfExpression('Vector_E')
     Operation('ScalarX')
     Operation('*')
     Operation('+')
     Operation('+')
$end 'Named_Expression'
$begin 'Named_Expression'
    Name('Vector_E_phi')
     Expression('*(+(VecY(Cos(PHI)), VecX(Neg(Sin(PHI)))), 
+(*(Neg(Sin(PHI)), ScalarX(Vector_E)), *(Cos(PHI), ScalarY(Vector_E))))')
     Scalar_Function(FuncValue='PHI')
     Operation('UMathFunc', 'Cos')
     Operation('VecY')
    Scalar Function(FuncValue='PHI')
     Operation('UMathFunc', 'Sin')
     Operation('Neg')
     Operation('VecX')
     Operation('+')
    Scalar Function(FuncValue='PHI')
     Operation('UMathFunc', 'Sin')
     Operation('Neg')
    NameOfExpression('Vector_E')
     Operation('ScalarX')
     Operation('*')
    Scalar Function(FuncValue='PHI')
     Operation('UMathFunc', 'Cos')
    NameOfExpression('Vector_E')
     Operation('ScalarY')
     Operation('*')
     Operation('+')
     Operation('*')
$end 'Named_Expression'
```

```
$begin 'Named_Expression'
```

```
 Name('Vector_E_rho')
     Expression('*(+(VecZ(Cos(THETA)), +(VecY(*(Sin(PHI), Sin(THETA))), 
VecX(*(Sin(THETA), Cos(PHI))))), +(*(*(Sin(THETA), Cos(PHI)), 
ScalarX(Vector E)), +(*(Cos(THETA), ScalarZ(Vector E)), *(*(Sin(PHI),
Sin(THETA)), ScalarY(Vector_E)))))')
    Scalar Function(FuncValue='THETA')
     Operation('UMathFunc', 'Cos')
     Operation('VecZ')
     Scalar_Function(FuncValue='PHI')
     Operation('UMathFunc', 'Sin')
     Scalar_Function(FuncValue='THETA')
     Operation('UMathFunc', 'Sin')
     Operation('*')
     Operation('VecY')
    Scalar Function(FuncValue='THETA')
     Operation('UMathFunc', 'Sin')
     Scalar_Function(FuncValue='PHI')
     Operation('UMathFunc', 'Cos')
     Operation('*')
     Operation('VecX')
     Operation('+')
     Operation('+')
    Scalar Function(FuncValue='THETA')
     Operation('UMathFunc', 'Sin')
     Scalar_Function(FuncValue='PHI')
     Operation('UMathFunc', 'Cos')
     Operation('*')
     NameOfExpression('Vector_E')
     Operation('ScalarX')
     Operation('*')
     Scalar_Function(FuncValue='THETA')
     Operation('UMathFunc', 'Cos')
     NameOfExpression('Vector_E')
     Operation('ScalarZ')
     Operation('*')
     Scalar_Function(FuncValue='PHI')
     Operation('UMathFunc', 'Sin')
     Scalar_Function(FuncValue='THETA')
     Operation('UMathFunc', 'Sin')
     Operation('*')
     NameOfExpression('Vector_E')
     Operation('ScalarY')
     Operation('*')
     Operation('+')
     Operation('+')
     Operation('*')
$end 'Named_Expression'
$begin 'Named_Expression'
    Name('Vector E spherical')
    Expression('+(*(+(VecY(*(Cos(THETA), Sin(PHI))), +(VecX(*(Cos(PHI),
Cos(THETA))), VecZ(Neg(Sin(THETA))))), +(*(Neg(Sin(THETA)), 
ScalarZ(Vector_E)), +(*(*(Cos(THETA), Sin(PHI)), ScalarY(Vector_E)), 
*(\text{Cos(PHI}), \text{Cos(THETA)}), \text{ScalarX(Vector E)}))), +(\text{K(+(VecZ(Cos(THETA))},+(VecY(*(Sin(PHI), Sin(THETA))), VecX(*(Sin(THETA), Cos(PHI))))), 
+(*(*(Sin(THETA), Cos(PHI)), ScalarX(Vector_E)), +(*(Cos(THETA), 
ScalarZ(Vector_E)), *(*(Sin(PHI), Sin(THETA)), ScalarY(Vector_E))))), 
*(+(VecY(Cos(PHI)), VecX(Neg(Sin(PHI)))), +(*(Neg(Sin(PHI)), 
ScalarX(Vector_E)), *(Cos(PHI), ScalarY(Vector_E))))))')
    Scalar Function(FuncValue='THETA')
     Operation('UMathFunc', 'Cos')
    Scalar Function(FuncValue='PHI')
```

```
 Operation('UMathFunc', 'Sin')
 Operation('*')
 Operation('VecY')
 Scalar_Function(FuncValue='PHI')
 Operation('UMathFunc', 'Cos')
 Scalar_Function(FuncValue='THETA')
 Operation('UMathFunc', 'Cos')
 Operation('*')
 Operation('VecX')
 Scalar_Function(FuncValue='THETA')
 Operation('UMathFunc', 'Sin')
 Operation('Neg')
 Operation('VecZ')
 Operation('+')
 Operation('+')
 Scalar_Function(FuncValue='THETA')
 Operation('UMathFunc', 'Sin')
 Operation('Neg')
 NameOfExpression('Vector_E')
 Operation('ScalarZ')
 Operation('*')
Scalar Function(FuncValue='THETA')
 Operation('UMathFunc', 'Cos')
 Scalar_Function(FuncValue='PHI')
 Operation('UMathFunc', 'Sin')
 Operation('*')
 NameOfExpression('Vector_E')
 Operation('ScalarY')
 Operation('*')
 Scalar_Function(FuncValue='PHI')
 Operation('UMathFunc', 'Cos')
 Scalar_Function(FuncValue='THETA')
 Operation('UMathFunc', 'Cos')
 Operation('*')
 NameOfExpression('Vector_E')
 Operation('ScalarX')
 Operation('*')
 Operation('+')
 Operation('+')
 Operation('*')
Scalar Function(FuncValue='THETA')
 Operation('UMathFunc', 'Cos')
 Operation('VecZ')
 Scalar_Function(FuncValue='PHI')
 Operation('UMathFunc', 'Sin')
Scalar Function(FuncValue='THETA')
 Operation('UMathFunc', 'Sin')
 Operation('*')
 Operation('VecY')
Scalar Function(FuncValue='THETA')
 Operation('UMathFunc', 'Sin')
 Scalar_Function(FuncValue='PHI')
 Operation('UMathFunc', 'Cos')
 Operation('*')
 Operation('VecX')
 Operation('+')
 Operation('+')
 Scalar_Function(FuncValue='THETA')
 Operation('UMathFunc', 'Sin')
 Scalar_Function(FuncValue='PHI')
 Operation('UMathFunc', 'Cos')
```
#### Annexe B

```
 Operation('*')
     NameOfExpression('Vector_E')
     Operation('ScalarX')
     Operation('*')
     Scalar_Function(FuncValue='THETA')
     Operation('UMathFunc', 'Cos')
     NameOfExpression('Vector_E')
     Operation('ScalarZ')
     Operation('*')
     Scalar_Function(FuncValue='PHI')
     Operation('UMathFunc', 'Sin')
     Scalar_Function(FuncValue='THETA')
     Operation('UMathFunc', 'Sin')
     Operation('*')
     NameOfExpression('Vector_E')
     Operation('ScalarY')
     Operation('*')
     Operation('+')
     Operation('+')
     Operation('*')
    Scalar Function(FuncValue='PHI')
     Operation('UMathFunc', 'Cos')
     Operation('VecY')
    Scalar Function(FuncValue='PHI')
     Operation('UMathFunc', 'Sin')
     Operation('Neg')
     Operation('VecX')
     Operation('+')
    Scalar Function(FuncValue='PHI')
     Operation('UMathFunc', 'Sin')
     Operation('Neg')
     NameOfExpression('Vector_E')
     Operation('ScalarX')
     Operation('*')
     Scalar_Function(FuncValue='PHI')
     Operation('UMathFunc', 'Cos')
     NameOfExpression('Vector_E')
     Operation('ScalarY')
     Operation('*')
     Operation('+')
     Operation('*')
     Operation('+')
     Operation('+')
$end 'Named_Expression'
$begin 'Named_Expression'
    Name('Vector E theta')
     Expression('*(+(VecY(*(Cos(THETA), Sin(PHI))), +(VecX(*(Cos(PHI), 
Cos(THETA))), VecZ(Neg(Sin(THETA))))), +(*(Neg(Sin(THETA)), 
ScalarZ(Vector E)), +(*(*(Cos(THETA), Sin(PHI)), ScalarY(Vector E)),*(*(\cos(PHI), \cos(THETA)), \text{ScalarX}(Vector E))))')Scalar Function(FuncValue='THETA')
     Operation('UMathFunc', 'Cos')
    Scalar Function(FuncValue='PHI')
     Operation('UMathFunc', 'Sin')
     Operation('*')
     Operation('VecY')
    Scalar Function(FuncValue='PHI')
     Operation('UMathFunc', 'Cos')
     Scalar_Function(FuncValue='THETA')
     Operation('UMathFunc', 'Cos')
     Operation('*')
```

```
 Operation('VecX')
     Scalar_Function(FuncValue='THETA')
     Operation('UMathFunc', 'Sin')
     Operation('Neg')
     Operation('VecZ')
     Operation('+')
     Operation('+')
     Scalar_Function(FuncValue='THETA')
     Operation('UMathFunc', 'Sin')
     Operation('Neg')
     NameOfExpression('Vector_E')
     Operation('ScalarZ')
     Operation('*')
    Scalar Function(FuncValue='THETA')
     Operation('UMathFunc', 'Cos')
     Scalar_Function(FuncValue='PHI')
     Operation('UMathFunc', 'Sin')
     Operation('*')
     NameOfExpression('Vector_E')
     Operation('ScalarY')
     Operation('*')
    Scalar Function(FuncValue='PHI')
     Operation('UMathFunc', 'Cos')
    Scalar Function(FuncValue='THETA')
     Operation('UMathFunc', 'Cos')
     Operation('*')
     NameOfExpression('Vector_E')
     Operation('ScalarX')
     Operation('*')
     Operation('+')
     Operation('+')
     Operation('*')
$end 'Named_Expression'
$begin 'Named_Expression'
     Name('Mag_E_spherical')
     Expression('Sqrt(+(Pow(+(*(*(Sin(THETA), Cos(PHI)), ScalarX(Vector_E)), 
+(*(Cos(THETA), ScalarZ(Vector_E)), *(*(Sin(PHI), Sin(THETA)), 
ScalarY(Vector_E)))), 2), +(Pow(+(*(Neg(Sin(PHI)), ScalarX(Vector_E)),
*(Cos(PHI), ScalarY(Vector_E))), 2), Pow(+(*(Neg(Sin(THETA)),
ScalarZ(Vector_E)), +(*(*(Cos(THETA), Sin(PHI)), ScalarY(Vector_E)), 
*(*(\texttt{Cos(PHI}), \texttt{Cos(THETA)}), \texttt{ScalarX(Vector_E)}))), 2))))')
    Scalar Function(FuncValue='THETA')
     Operation('UMathFunc', 'Sin')
     Scalar_Function(FuncValue='PHI')
     Operation('UMathFunc', 'Cos')
     Operation('*')
     NameOfExpression('Vector_E')
     Operation('ScalarX')
     Operation('*')
    Scalar Function(FuncValue='THETA')
     Operation('UMathFunc', 'Cos')
     NameOfExpression('Vector_E')
     Operation('ScalarZ')
     Operation('*')
     Scalar_Function(FuncValue='PHI')
     Operation('UMathFunc', 'Sin')
     Scalar_Function(FuncValue='THETA')
     Operation('UMathFunc', 'Sin')
     Operation('*')
     NameOfExpression('Vector_E')
     Operation('ScalarY')
```

```
 Operation('*')
     Operation('+')
     Operation('+')
     Scalar_Constant(2)
     Operation('Pow')
     Scalar_Function(FuncValue='PHI')
     Operation('UMathFunc', 'Sin')
     Operation('Neg')
    NameOfExpression('Vector_E')
     Operation('ScalarX')
     Operation('*')
     Scalar_Function(FuncValue='PHI')
     Operation('UMathFunc', 'Cos')
    NameOfExpression('Vector_E')
     Operation('ScalarY')
     Operation('*')
     Operation('+')
    Scalar Constant(2)
     Operation('Pow')
     Scalar_Function(FuncValue='THETA')
     Operation('UMathFunc', 'Sin')
     Operation('Neg')
    NameOfExpression('Vector_E')
     Operation('ScalarZ')
     Operation('*')
    Scalar Function(FuncValue='THETA')
     Operation('UMathFunc', 'Cos')
    Scalar Function(FuncValue='PHI')
     Operation('UMathFunc', 'Sin')
     Operation('*')
    NameOfExpression('Vector_E')
     Operation('ScalarY')
     Operation('*')
     Scalar_Function(FuncValue='PHI')
     Operation('UMathFunc', 'Cos')
     Scalar_Function(FuncValue='THETA')
     Operation('UMathFunc', 'Cos')
     Operation('*')
    NameOfExpression('Vector_E')
     Operation('ScalarX')
     Operation('*')
     Operation('+')
     Operation('+')
     Scalar_Constant(2)
     Operation('Pow')
     Operation('+')
     Operation('+')
     Operation('Sqrt')
$end 'Named_Expression'
```
Annexe C

# **9 Annexe C : Génération d'une Bibliothèque des Composantes Génération d'une Bibliothèque des Composantes Cylindriques Cylindriques des Champs Electromagnétiques dans Ansoft HFSS des Champs Électromagnétiques dans** *Ansoft HFSS*

#### **9.1 Introduction**

Dans HFSS, on peut t racer l es ch amps él ectromagnétiques dans l eur f ormat scal aire; i .e., l'amplitude ou bien en format vectoriel. On donne ici le code nécessaire afin de construire une bibliothèque à i mporter da ns H FSS e t plus préci sement dans l 'application H FSS-Field-Calculator. Le principe est de trouver les vecteurs unitaires dans le système de coordonnées recherché. Un système des coordonnées cylindriques, comme il est vu sur la [Figure 9-1,](#page-175-0) peut être utile pour étudier des problèmes électromagnétiques dont la propagation est guidée par des structures cylindriques comme par exemple un guide d'onde cylindrique.

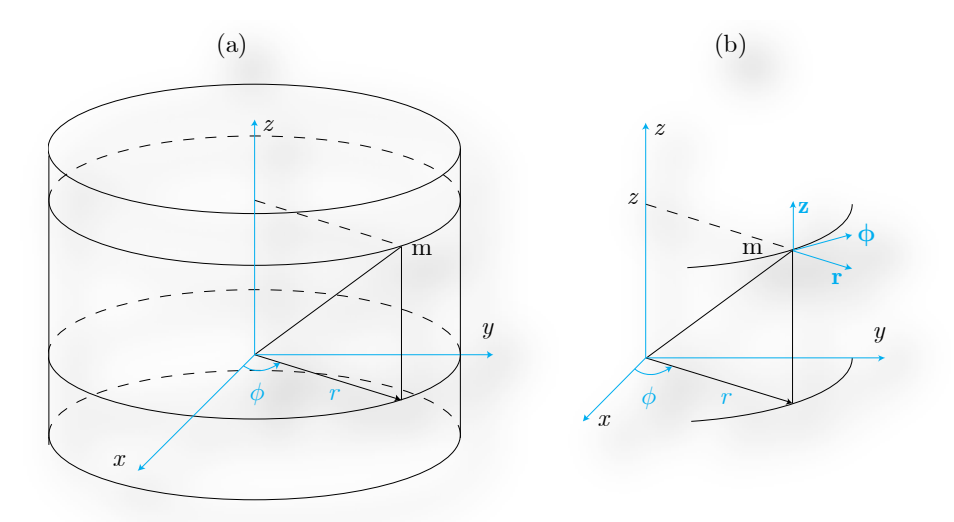

<span id="page-175-0"></span>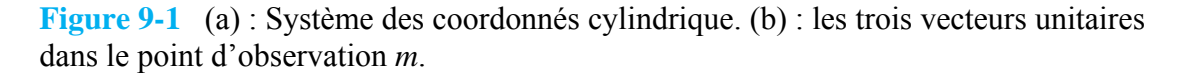

On doit d'abord construire les trois vecteurs unitaires de ce système selon la relation suivante

$$
\begin{bmatrix} \hat{r} \\ \hat{\phi} \end{bmatrix} = \begin{bmatrix} \cos \phi & \sin \phi \\ -\sin \phi & \cos \phi \end{bmatrix} \times \begin{bmatrix} \hat{i} \\ \hat{j} \end{bmatrix}
$$
 (C.1)

Dans une  $2^{eme}$  étape, on extrait l es t rois co mposantes scalaires ca rtésiennes du c hamp électrique  $E_x, E_y$ , et  $E_z$ . En fonction de ces t rois scal aires, les t rois composantes s calaires cylindriques peuvent s'écrire comme :

$$
\begin{bmatrix} E_r \\ E_\phi \end{bmatrix} = \begin{bmatrix} \cos \phi & \sin \phi \\ -\sin \phi & \cos \phi \end{bmatrix} \times \begin{bmatrix} E_x \\ E_y \end{bmatrix} \tag{C.2}
$$

Enfin, les t rois com posantes ve ctorielles du champ électrique da ns l e sys tème de s coordonnées cylindriques sont

$$
\begin{bmatrix} \mathbf{E}_r \\ \mathbf{E}_\phi \end{bmatrix} = \begin{bmatrix} \hat{r}E_r \\ \hat{\phi}E_\phi \end{bmatrix}
$$
\n(C.3)

La troisième composante, **E**<sub>z</sub>, est la même entre les deux systèmes.

La [Figure 9-2](#page-176-0) montre le diagramme de flux qui illustre les étapes à faire dans l'application HFSS-Field-Calculator p our trouver les tro is c omposantes ve ctorielles du champ él ectrique dans le système des coordonnées cylindriques.

#### **9.2 Diagramme de Flux**

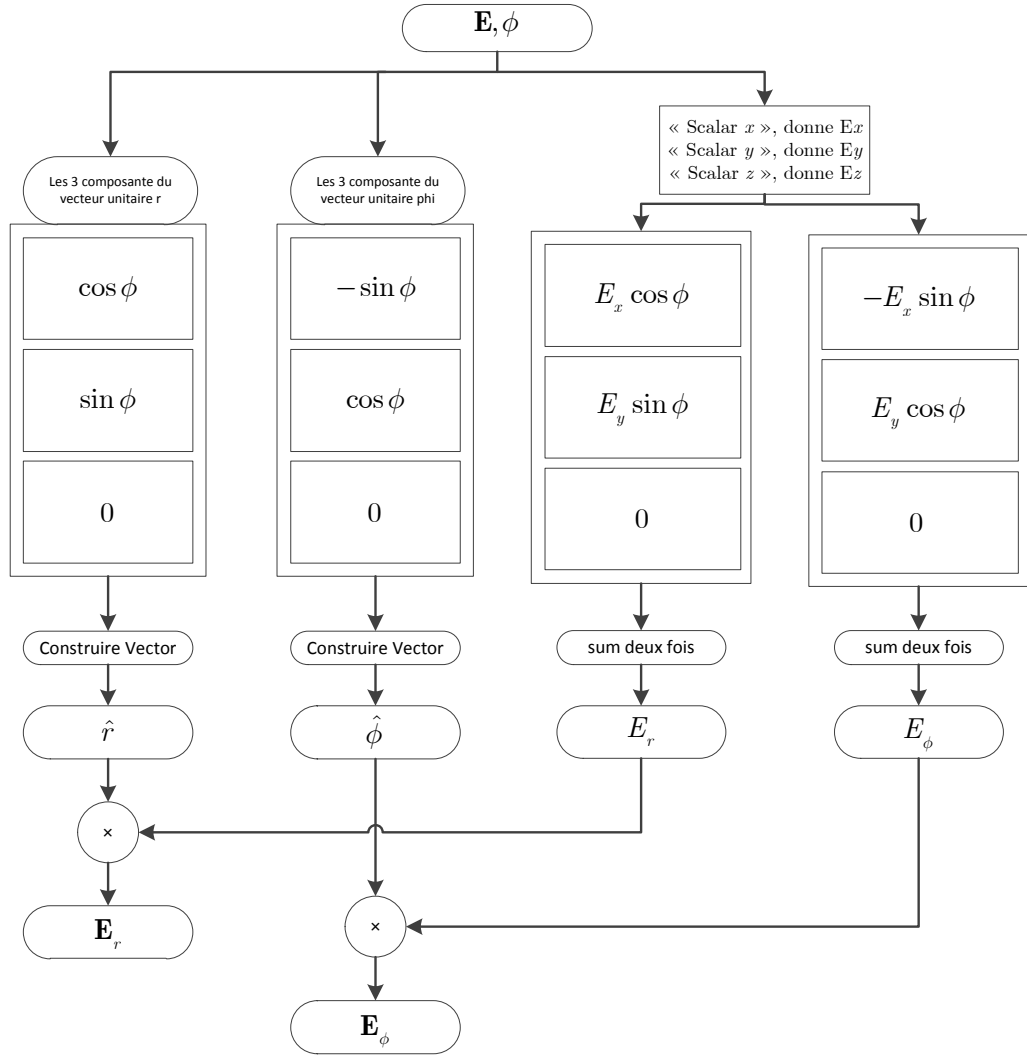

<span id="page-176-0"></span>**Figure 9-2** Diagramme de flux à suivre dans *HFSS* afin de trouver les trois composantes vectorielles du champ électrique dans le système des coordonnéescylindriques.

#### **Exemple**

On suppose qu'on a un guide d'onde cylindrique avec un rayon de 5 mm pour le c onducteur central ;  $a = 5$  mm, et un rayon de 15 mm pour l'intérieur de la gaine ;  $b = 15$  mm co mme indiqué sur la [Figu re 9-4.](#page-178-0) Nous a llons s imuler l'am plitude du cham p élec trique (seule la composante radiale  $E_r$ ) et faire une com paraison avec l'exp ression théorique  $\phi^*$  $\phi^*$  de cette composante est donnée par :

$$
\mathbf{E} = \mathbf{E}_r = \hat{r} \frac{\rho}{2\pi \varepsilon_0 r}
$$

 *est la densité de charge pour unité de longueur, on va la calculer avec HFSS en prenant une* ligne fermée qui se trouve dans le plan radial et elle ne touche aucun des deux conducteurs comme il est indiqué sur [Figure 9-4. A](#page-178-0) l'aide H FSS Field Calculator, on applique la loi de Gauss pour calculer la charge électrique :

$$
\rho_l = \varepsilon_0 \oint_C E_r \, dl
$$

Cette charge est donnée se lon la modélisation par la courbe sinusoïdale dans la [Figure 9-3](#page-177-0) et la valeur crête est 1.16 nC.

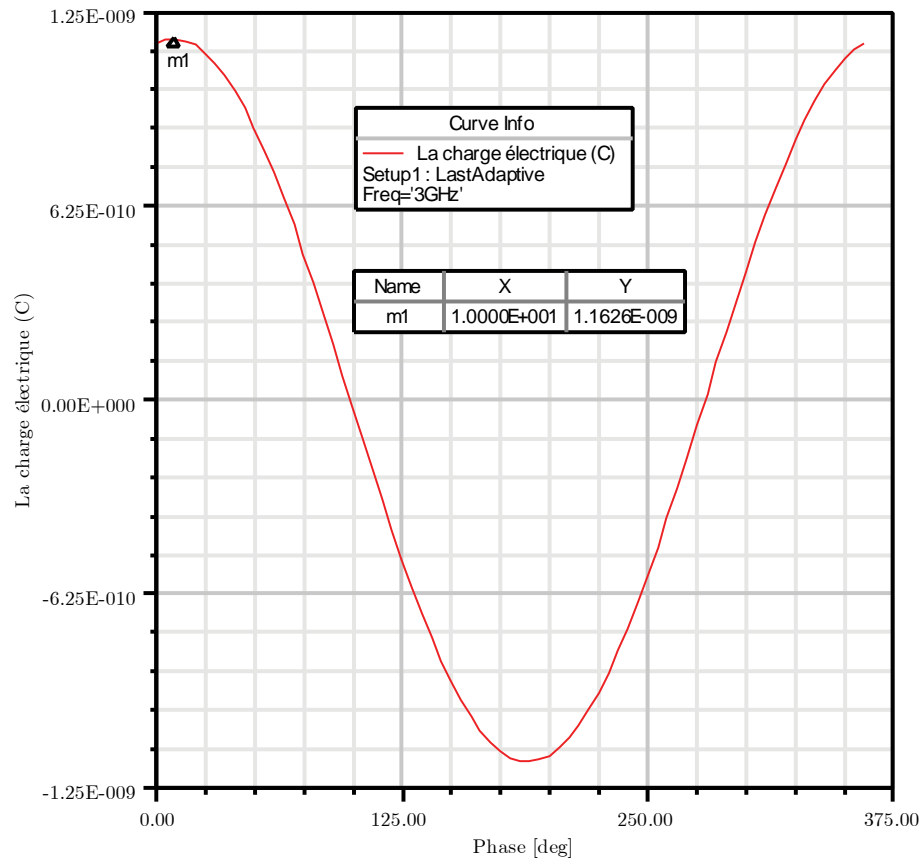

<span id="page-177-0"></span>**Figure 9-3 C**harge électrique simulée par *HFSS* en fonction de la phase.

<span id="page-177-1"></span><sup>\*</sup> D. K. Cheng, *Field and wave electromagnetics*: Addison-Wesley, 1989.

Après avoir déduit la valeur de  $\rho_1 = 1.16 \text{ nC}$ , on peut dire que  $\mathbf{E}_r = \hat{r} \cdot 20.9 / r$ . Par conséquent les deux résultats sont trouvés dans la [Figure 9-4](#page-178-0) pour l'amplitude de la composante radiale.

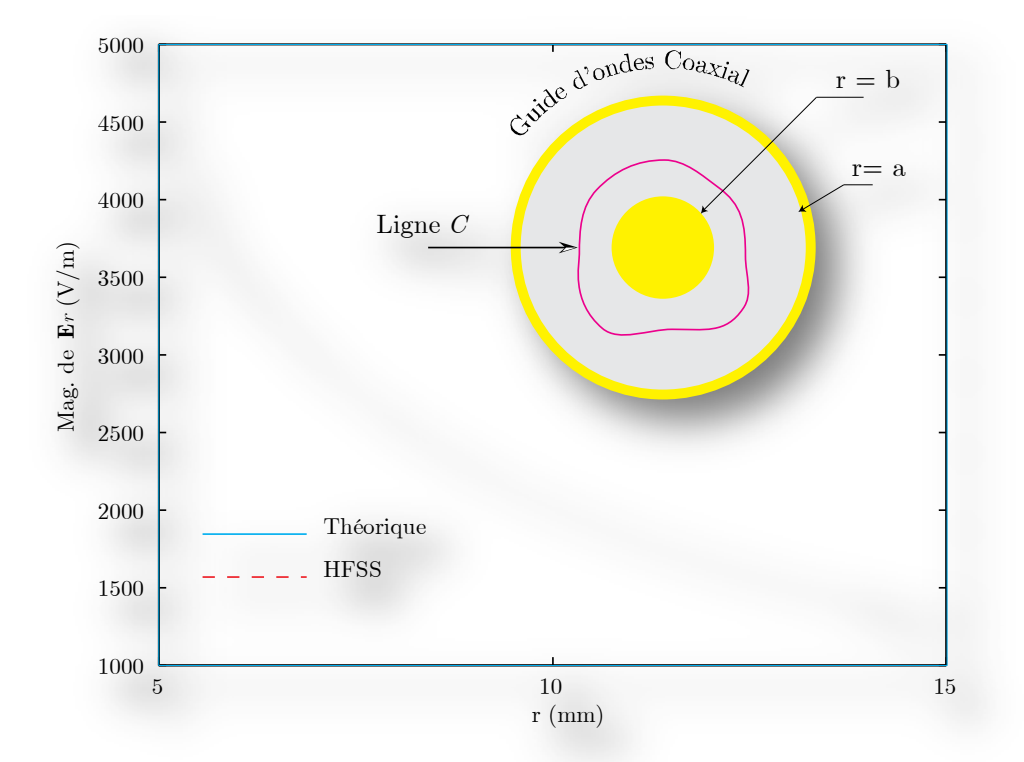

<span id="page-178-0"></span>**Figure 9-4** Comparaison des résultats théoriques et la simulation pour l'amplitude de la composante radiale du champ électrique.

En c onclusion, on pe ut di re que grâce à HFSS F ield C alculator, on p eut t rouver même l es composantes les plus compliquées comme celle dans le système de coordonnées paraboliques par exemple.

#### **9.3 Code du Calcul Cylindrique dans** *HFSS*

Le code nécessaire a été fait pour profiter des coordonnées cylindriques dans HFSS permet d'obtenir :

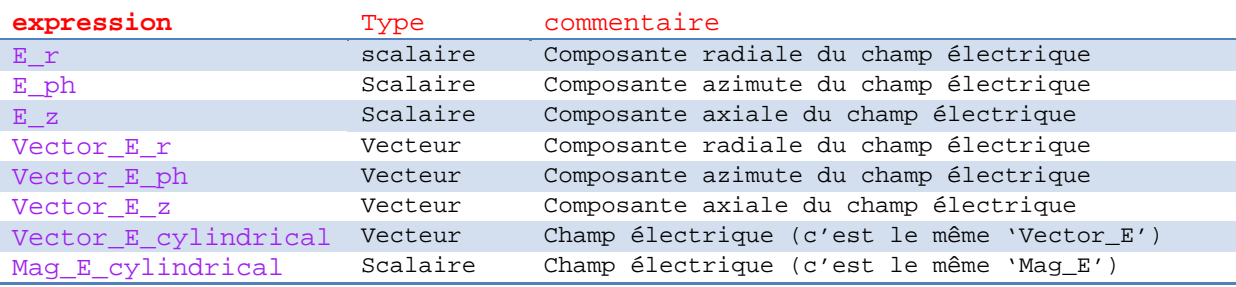

<sup>\$</sup>begin 'Named\_Expression' Name('E\_r')

```
Expression('+(*(Sin(PHI), ScalarY(Vector_E)), *(Cos(PHI), 
ScalarX(Vector_E)))')
Scalar_Function(FuncValue='PHI')
Operation('UMathFunc', 'Sin')
NameOfExpression('Vector_E')
Operation('ScalarY')
Operation('*')
Scalar_Function(FuncValue='PHI')
Operation('UMathFunc', 'Cos')
NameOfExpression('Vector_E')
Operation('ScalarX')
Operation('*')
Operation('+')
$end'Named_Expression'
$begin 'Named_Expression'
Name('E_ph')
Expression('+(*(Neg(Sin(PHI)), ScalarX(Vector_E)), *(Cos(PHI), 
ScalarY(Vector E)))')
Scalar Function(FuncValue='PHI')
Operation('UMathFunc', 'Sin')
Operation('Neg')
NameOfExpression('Vector_E')
Operation('ScalarX')
Operation('*')
Scalar Function(FuncValue='PHI')
Operation('UMathFunc', 'Cos')
NameOfExpression('Vector_E')
Operation('ScalarY')
Operation('*')
Operation('+')
$end'Named_Expression'
$begin 'Named_Expression'
Name('E_Z')Expression('ScalarZ(Vector_E)')
NameOfExpression('Vector_E')
Operation('ScalarZ')
$end'Named_Expression'
$begin 'Named_Expression'
Name('Vector_E_r')
     Expression('*(+(VecX(Cos(PHI)), VecY(Sin(PHI))), +(*(Sin(PHI), 
ScalarY(Vector_E)), *(Cos(PHI), ScalarX(Vector_E))))')
Scalar Function(FuncValue='PHI')
Operation('UMathFunc', 'Cos')
Operation('VecX')
Scalar_Function(FuncValue='PHI')
Operation('UMathFunc', 'Sin')
Operation('VecY')
Operation('+')
Scalar Function(FuncValue='PHI')
Operation('UMathFunc', 'Sin')
NameOfExpression('Vector_E')
Operation('ScalarY')
Operation('*')
Scalar Function(FuncValue='PHI')
Operation('UMathFunc', 'Cos')
NameOfExpression('Vector_E')
Operation('ScalarX')
Operation('*')
Operation('+')
Operation('*')
$end'Named_Expression'
```
```
$begin 'Named_Expression'
Name('Vector_E_ph')
     Expression('*(+(VecX(Neg(Sin(PHI))), VecY(Cos(PHI))), 
+(*(Neg(Sin(PHI)), ScalarX(Vector_E)), *(Cos(PHI), ScalarY(Vector_E))))')
Scalar_Function(FuncValue='PHI')
Operation('UMathFunc', 'Sin')
Operation('Neg')
Operation('VecX')
Scalar_Function(FuncValue='PHI')
Operation('UMathFunc', 'Cos')
Operation('VecY')
Operation('+')
Scalar_Function(FuncValue='PHI')
Operation('UMathFunc', 'Sin')
Operation('Neg')
NameOfExpression('Vector_E')
Operation('ScalarX')
Operation('*')
Scalar Function(FuncValue='PHI')
Operation('UMathFunc', 'Cos')
NameOfExpression('Vector_E')
Operation('ScalarY')
Operation('*')
Operation('+')
Operation('*')
$end'Named_Expression'
$begin 'Named_Expression'
Name('Vector_E_z')
Expression('*(<0, 0, 1>, ScalarZ(Vector_E))')
Vector_Constant(0, 0, 1)
NameOfExpression('Vector_E')
Operation('ScalarZ')
Operation('*')
$end'Named_Expression'
$begin 'Named_Expression'
Name('Mag_E_cylindrical')
     Expression('Sqrt(+(Pow(ScalarZ(Vector_E), 2), +(Pow(+(*(Sin(PHI), 
ScalarY(Vector_E)), *(Cos(PHI), ScalarX(Vector_E))), 2), 
Pow(+(*(Neg(Sin(PHI)), ScalarX(Vector_E)), *(Cos(PHI), ScalarY(Vector_E))), 
2))))')
NameOfExpression('Vector_E')
Operation('ScalarZ')
Scalar_Constant(2)
Operation('Pow')
Scalar_Function(FuncValue='PHI')
Operation('UMathFunc', 'Sin')
NameOfExpression('Vector_E')
Operation('ScalarY')
Operation('*')
Scalar Function(FuncValue='PHI')
Operation('UMathFunc', 'Cos')
NameOfExpression('Vector_E')
Operation('ScalarX')
Operation('*')
Operation('+')
Scalar_Constant(2)
Operation('Pow')
Scalar_Function(FuncValue='PHI')
Operation('UMathFunc', 'Sin')
Operation('Neg')
NameOfExpression('Vector_E')
```

```
Operation('ScalarX')
Operation('*')
Scalar_Function(FuncValue='PHI')
Operation('UMathFunc', 'Cos')
NameOfExpression('Vector_E')
Operation('ScalarY')
Operation('*')
Operation('+')
Scalar_Constant(2)
Operation('Pow')
Operation('+')
Operation('+')
Operation('Sqrt')
$end'Named_Expression'
$begin 'Named_Expression'
Name('Vector_E_cylindrical')
     Expression('+(*(+(VecX(Neg(Sin(PHI))), VecY(Cos(PHI))), 
+(*(Neg(Sin(PHI)), ScalarX(Vector_E)), *(Cos(PHI), ScalarY(Vector_E)))), 
+(*(<0, 0, 1>, ScalarZ(Vector_E)), *(+(VecX(Cos(PHI)), VecY(Sin(PHI))), 
+(*(Sin(PHI), ScalarY(Vector_E)), *(Cos(PHI), ScalarX(Vector_E))))))')
Scalar Function(FuncValue='PHI')
Operation('UMathFunc', 'Sin')
Operation('Neg')
Operation('VecX')
Scalar Function(FuncValue='PHI')
Operation('UMathFunc', 'Cos')
Operation('VecY')
Operation('+')
Scalar_Function(FuncValue='PHI')
Operation('UMathFunc', 'Sin')
Operation('Neg')
NameOfExpression('Vector_E')
Operation('ScalarX')
Operation('*')
Scalar_Function(FuncValue='PHI')
Operation('UMathFunc', 'Cos')
NameOfExpression('Vector_E')
Operation('ScalarY')
Operation('*')
Operation('+')
Operation('*')
Vector Constant(0, 0, 1)
NameOfExpression('Vector_E')
Operation('ScalarZ')
Operation('*')
Scalar Function(FuncValue='PHI')
Operation('UMathFunc', 'Cos')
Operation('VecX')
Scalar Function(FuncValue='PHI')
Operation('UMathFunc', 'Sin')
Operation('VecY')
Operation('+')
Scalar Function(FuncValue='PHI')
Operation('UMathFunc', 'Sin')
NameOfExpression('Vector_E')
Operation('ScalarY')
Operation('*')
Scalar_Function(FuncValue='PHI')
Operation('UMathFunc', 'Cos')
NameOfExpression('Vector_E')
Operation('ScalarX')
```
Operation('\*')<br>Operation('+')<br>Operation('\*') Operation $(1+1)$  $Operation('++)$ \$end'Named\_Expression'